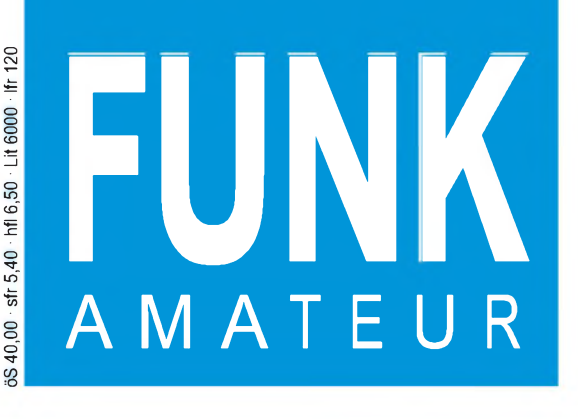

45. JAHRGANG • MAI 1996 45. JAHRGANG · MAI 1996<br>5.40 DM · 2A 1591 E  $5 \cdot 96$ 

# Das Magazin für Funk Elektronik • Computer

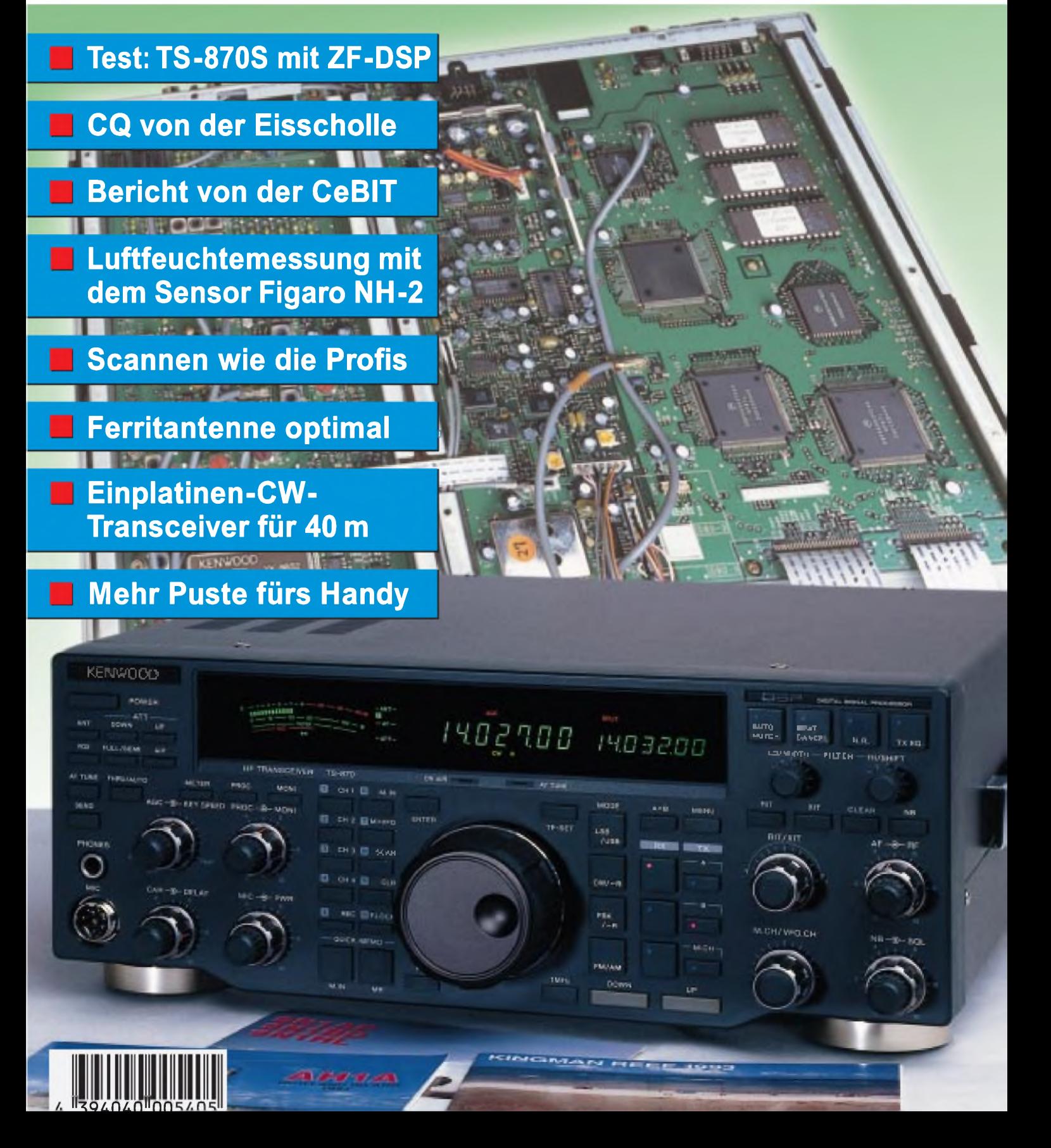

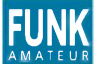

**FUNK** *Editorial FUNKAMATEUR*

**Magazin für Funk • Elektronik • Computer**

**Herausgeber:** Knut Theurich, DG0ZB

**Redaktion:** Dipl.-Ing. Bernd Petermann, DJ1TO (stellv. Chefredakteur) Dr.-Ing. Reinhard Hennig Hannelore Spielmann (Gestaltung) Katrin Vester, DL7VET (Volontärin) Bernd Hübler (Labor)

**Ständigefreie Mitarbeiter:** Jürgen Engelhardt, DL9HQH, Packet Radio; Rudolf Hein, DK7NP, Rudis DX-Mix; Gerhard Jäger, DF2RG, DX-Infor-<br>mationen; Dipl.-Ing. František Janda, OK1HH, Ausbreitung; Dipl.-Ing<br>Peter John, DL7YS, UKW-QTC; Franz Langner, DJ92B, DX-Informa-<br>tionen; René Meyer, Comput Rosemarie Perner, DL7ULO, Diplome; Dipl.-Ing. Heinz W. Prange, DK8GH, Technik; Thomas M. Rösner, DL8AAM, IOTA-QTC; Dr.-Ing. Klaus Sander, Elektronik; Dr. Ullrich Schneider, DL9WVM, QSL-Telegramm; Dr. Hans Schwarz, DK5JI, Amateurfunk; Frank Sperber, DL6DBN, Sat-QTC; Ing. Claus Stehlik, OE6CLD, OE-QTC; Dipl.-Ing. Rolf Thieme, DL7VEE, DX-QTC; Andreas Wellmann, DL7UAW, SWL-QTC; Peter Zenker, DL2FI, QRP-QTC

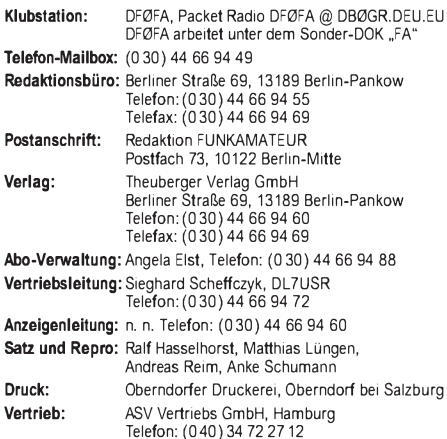

**Manuskripte:** Für unverlangt eingehende Manuskripte, Zeichnungen,

Vorlagen u. ä. schließen wir jede Haftung aus.<br>Wir bitten vor der Erarbeitung umfangreicher Beiträge um Rück-<br>sprache mit der Redaktion – am besten telefonisch – und um<br>Beachtung unserer "Hinweise zur Gestaltung von techni Manuskripten", die bei uns angefordert werden können. Wenn Sie Ihren Text mit einem IBM-kompatiblen PC, Macintosh oder Amiga erstellen, senden Sie uns bitte neben einem Kontrollausdruck den Text auf einer Diskette (ASCII-Datei sowie als Datei im jeweils verwendeten Textverarbeitungssystem).

**Nachdruck:** Auch auszugsweise nur mit schriftlicher Genehmigung des Verlages und mit genauer Quellenangabe.

**Haftung:** Die Beiträge, Zeichnungen, Platinen, Schaltungen sind ur-<br>heberrechtlich geschützt. Außerdem können Patent- oder Schutz-

rechte vorliegen. Die gewerbliche Herstellung von in der Zeitschrift veröffentlichten Leiterplatten und das gewerbliche Programmieren von EPROMs darf nur durch vom Verlag autorisierte Firmen erfolgen.

Die Redaktion haftet nicht für die Richtigkeit und Funktion der veröffentlichten Schaltungen sowie technische Beschreibungen. Beim Herstellen, Veräußern, Erwerben und Betreiben von Funksendeund -empfangseinrichtungen sind die gesetzlichen Bestimmungen zu

beachten. Bei Nichtlieferung ohne Verschulden des Verlages oder infolge von Störungen des Arbeitsfriedens bestehen keine Ansprüche gegen den Verlag.

**Erscheinungsweise:** Der FUNKAMATEUR erscheint monatlich, jeweils am letzten Mittwoch des Vormonats.

#### **Preis des Einzelhefts: 5,40 DM**

**Jahresabonnement: 55,20 DM für 12 Ausgaben (monatlich 4,60 DM)** In diesem Preis sind sämtliche Versandkosten enthalten. Studenten gegen Nachweis 46,80 DM. Schüler-Kollektiv-Abonnements auf Anfrage. Bei Versendung der Zeitschrift per Luftpost zuzüglich Portokosten. Jahresabonnement für das europäische Ausland: 55,20 DM, zahlbar nach Rechnungserhalt per EC-Scheck. Gern akzeptieren wir auch Ihre VISA-Karte und Eurocard, wenn Sie uns die Karten-Nr. sowie die Gültigkeitsdauer mitteilen und denAuftrag unterschreiben. **Neu: Abonnement mit Kündigungsmöglichkeit zur jeweils übernäch-sten Ausgabe monatlich 4,90DM.** Zahlung monatlich bargeldlos durch Bankeinzug vom Girokonto bei deutschem Kreditinstitut.

**Bestellungen für Abonnements** bitte an den Theuberger Verlag<br>GmbH. Kündigung des Jahresabonnements 6 Wochen vor Ende des<br>Bestellzeitraumes schriftlich nur an Theuberger Verlag GmbH.

**Bankverbindung:** Theuberger Verlag GmbH,<br>Konto-Nr. 13048287 bei der Berliner Sparkasse, BLZ 10050000

**Anzeigen:** Anzeigen laufen außerhalb des redaktionellen Teils der Zeitschrift. Zur Zeit gilt Anzeigenpreisliste Nr. 8 vom 1.1.1996. Für

den Inhalt der Anzeigen sind die Inserenten verantwortlich. **Private Kleinanzeigen:** Pauschalpreis für Kleinanzeigen bis zu einer maximalen Länge von 10 Zeilen zu je 35 Anschlägen bei Vorkasse (Scheck, Bargeld oder Angabe der Kontodaten zum Bankeinzug) 10 DM. Jede weitere Zeile kostet 2 DM zusätzlich. **Gewerbliche Anzeigen:** Mediadaten, Preislisten und Terminpläne können beim Verlag angefordert werden.

**Vertriebs-Nr. 2A 1591 E • ISSN 0016-2833**

**Redaktionsschluß:** 11.April 1996 **Erscheinungstag:** 24.April 1996 **Druckauflage:** 40.200 Exemplare

# *Werwill den Internet-PC?*

*Glaubt man den Plänen einiger großer Computerunternehmen, wird er der Renner der nahen Zukunft: Ein kleines, preisgünstiges Gerät ohne Festplatte und Diskettenlaufwerk, nur mit Arbeitsspeicher, Grafikkarte und rudimentärem Betriebssystem ausgestattet. Und einem Internet-Anschluß. Benötigte Software lädt man "einfach" aus dem Netz der Netze. Vereinfacht wird das Verfahren durch Java - eine C-ähnliche Programmiersprache, die einzelne Module, sogenannte Applets, ohne viel Federlesens einerAnwendung hinzufügt.*

*Sun hatte auf der CeBIT einen Prototyp des Internet-PCs im Gepäck, das Java Device. Nicht als Produktankündigung, sondern als Beispiel, wie der Internet-PC aussehen könnte (folgerichtig funktionierte das Ding auch nicht, als es sollte). Oracle hat dagegen konkrete Pläne, wie ihr Network Computer aussehen soll: Ein integriertes Softwarepaket namens Java Works, an dem Oracle gerade bastelt, soll integriert werden. Die Verbindung mit dem Netz wird mit Hilfe des allgegenwärtigen WWW-Browsers Netscape aufgenommen. Auch IBM und einige kleinere Anbieter arbeiten an derartigen Rechnern - von Spielkonsolen, die mit Internet-Anschluß ausgerüstet werden sollen, einmal abgesehen.*

*Prognosen sind in der Welt der Computer sehr riskant. Dennoch: Für den Privatgebrauch ist ein derartiges Gerät unsinnig und kann sich nicht durchsetzen. Es ist kaum billiger als ein Desktop-PC - mittlerweile spricht man nicht mehr vom 500-\$-, sondern (mindestens) vom 1000-\$-PC - und verursacht ständig Telefongebühren. Wer will sich immer das Textprogramm bei Bedarf kostenpflichtig laden, wenn er die Software auch als Zugabe zum neuen Drucker haben kann? Wer will persönliche Briefe und die Steuererklärung auf einem entfernten Server ablegen? Und das Argument "immer das neueste Update" sollte auch nicht in jedem Fall ziehen, denn wer möchte alle paar Monate umlernen (ich arbeite seit drei Jahren mit einer DOS-Textverarbeitung)?*

*Ganz anders hingegen der Einsatz des Internet-PCs als Server in der Firma. In Unternehmen macht der Gedanke, alle Daten von einem Server zu laden und auf einen zu speichern, viel Sinn. Updates werden einfach aufgespielt, lästiges Konfigurieren von CONFIG.SYS, AUTOEXEC.BAT und Windows entfällt. Und vor allem: Dank des fehlenden Diskettenlaufwerks schleppen die Mitarbeiter keine Viren ins System oder verbringen ihre Zeit mit Spielen.*

*Immer mehr Unternehmen nutzen die Technik des Internets für ein internes Datennetz. Dieses autarke Netz, das sogenannte Intranet, kann bei Bedarf ans Internet angeschlossen werden. Die Technik des Intranets scheint derzeit äußerst zukunftssicher: Jedes Tool, das fürs Internet geschrieben wurde, jeder WWW-Browser und jeder HTML-Standard funktioniert auch im Intranet. Genau wie im großen, können auch im kleinen Elemente wie Diskussionsforen, Anschlagbretter oder Software-Archive aufgebaut und genutzt werden. Das funktioniert mit Mac, Unixund IBM-PC sowohl in lokalen Netzen als auch weltweit über das Telefonnetz - somit können Niederlassungen eines Konzerns einfach miteinander kommunizieren und von gegenseitigen Erfahrungen profitieren.*

Ihr

René Meyer

# *Ausstellungen*

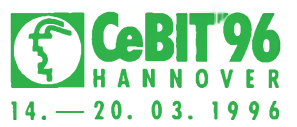

*Der Trend aufder CeBITwarunverkennbar: Multimedia aus einem Guß. DerPC von heute integriert Allround-Funktionalität mit optisch ansprechendem Styling.*

> *Im Rahmen der sowjetischen arktischen Treibeisforschung gab es immer wieder auch Amateurfunkaktivitäten. Auf UFOL-6 arbeitete 1958 Wladimir Bykow mit 80 W im 20-m-Band.*

> > *Bei der Konstruktion des bereits in vielen hundert QSOs bewährten S 5940 wurde besonders auf die Verwendung handelsüblicher Bauelemente Wert*

> > > *Foto: DL2JWN*

*gelegt.*

*CeBIT '96: Internet und Multimedia 498*

# *Amateurfunk*

*CQ WW DX Contest aus Tunesien: "Grüne Jungs"im Pile-Up 495*

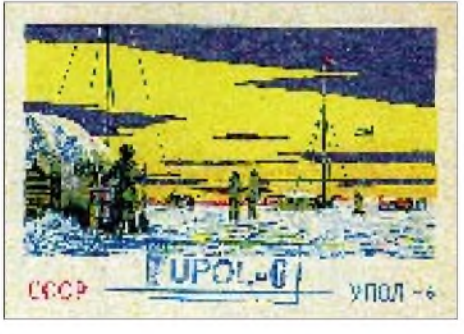

*Amateurfunk von der Eisscholle: AllgemeinerAnruf aus derArktis 510*

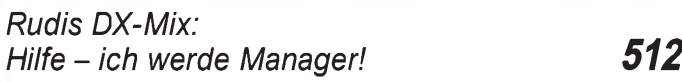

## *Für den Praktiker:*

*Labortest: Icom IC-775 DSP 200-W-Transceiver mit DSP (2) 502*

*DSP in der ZF: TS-870S erschließt neue Features 505*

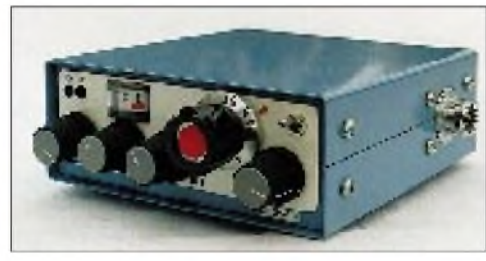

*Einplatinen-QRP-Transceiver S 5940 für 40-m-CW-Betrieb (1) 554*

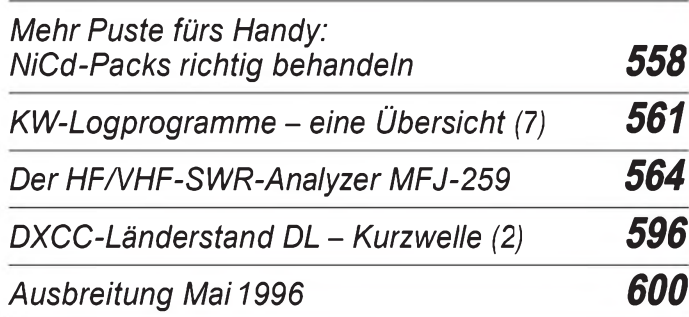

# *Aktuell*

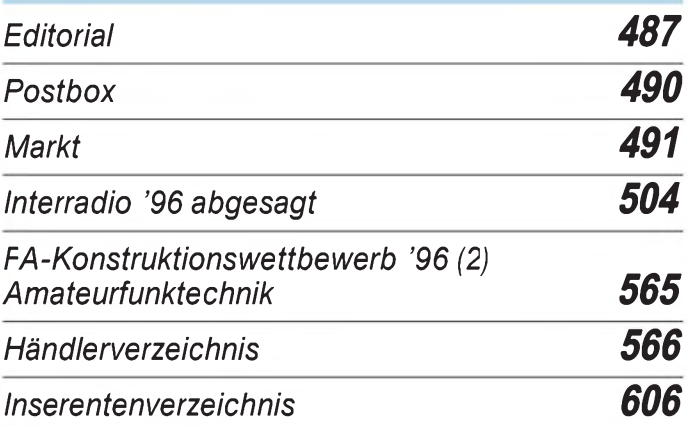

# *QTCs*

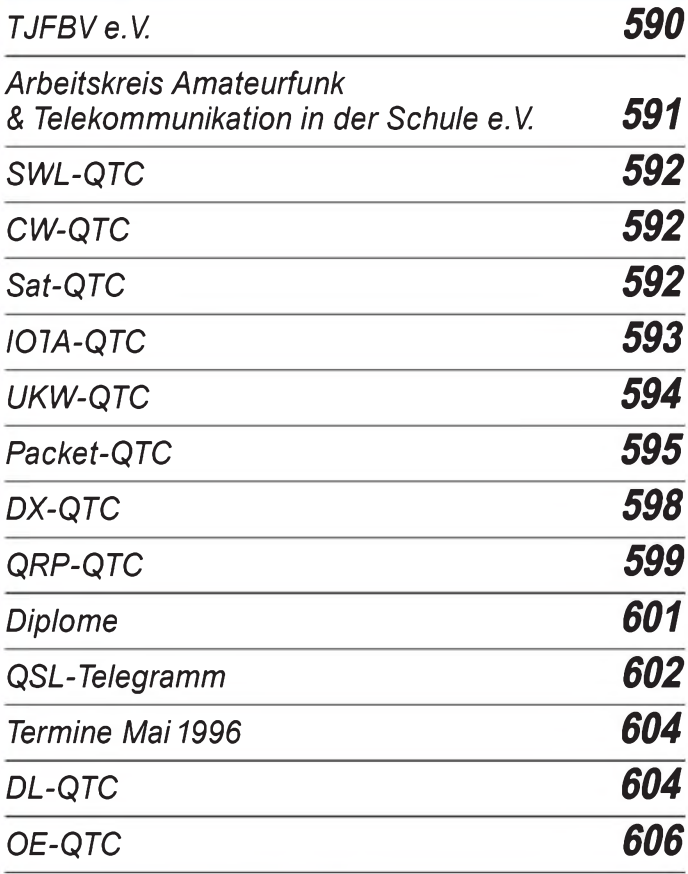

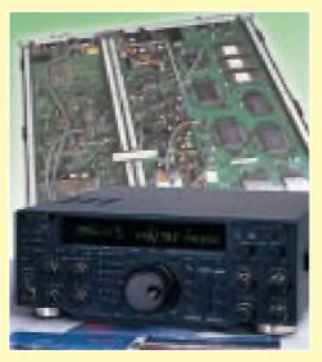

### *Unser Titelbild*

*Der TS-870S ist Kenwoods Antwort auf die Herausforderung digitale Signalverarbeitung (DSF). Als erstes Gerät nutzt dieser Transceiver die DSF bereits in einer(zusätzlichen) ZF-Lage bei 11 kHz, wodurch sich einige völlig neue Möglichkeiten ergeben. Ein entsprechendes Bedienkonzept machte es möglich, auf der verhältnismäßig kleinen Frontplatte noch alles so unterzubringen, daß man keine spitzen Finger braucht. Lesen Sie ab Seite 505 mehr zu diesem Sproß der DSF-Transceiver. Foto: DK8OK*

## *In dieserAusgabe*

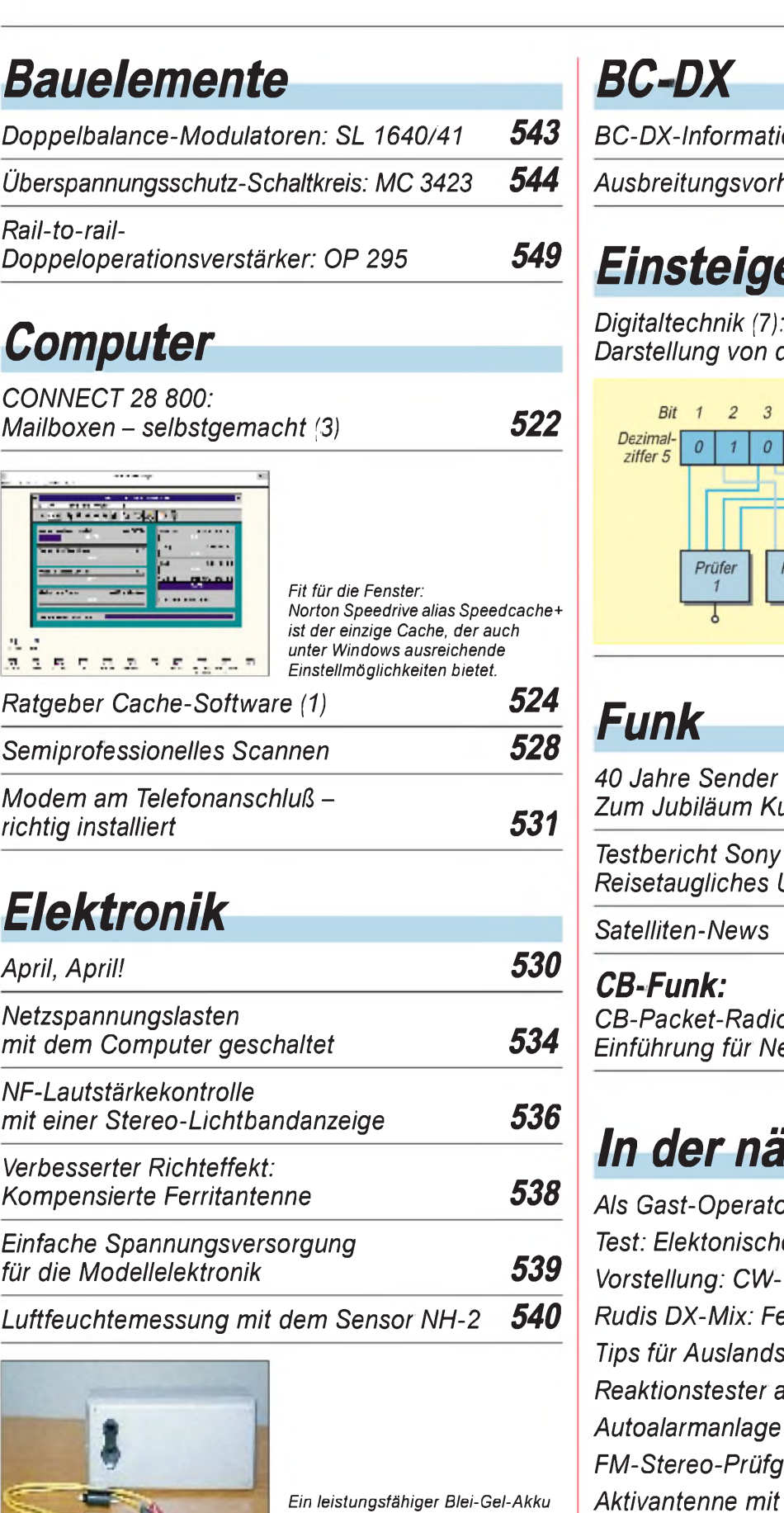

*in der Plastikbox - fertig ist die mobile Stromversorgung.*

*Stromversorgung für unterwegs 542*

 $\bullet$ 

*Tip: Häkelnadel als "Entlöthilfe" 560*

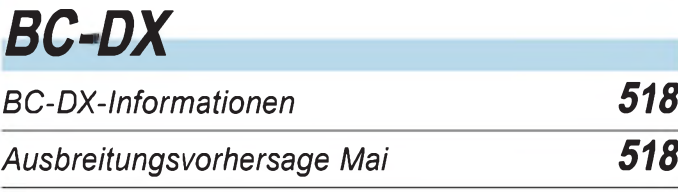

# *Doppeloperationsverstärker: OP <sup>295</sup> <sup>549</sup> Einsteiger*

*Darstellung von digitalen Informationen 551*

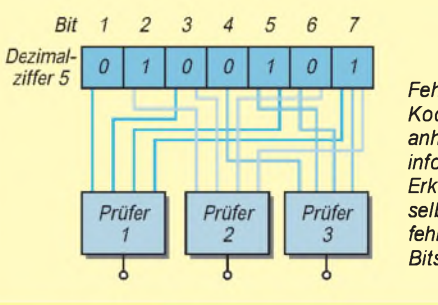

*Fehlerkorrigierende Kodes ermöglichen anhand von Prüfinformationen das Erkennen und die selbsttätige Korrektur fehlerhaft übertragener Bits im Datenwort.*

# *Funk*

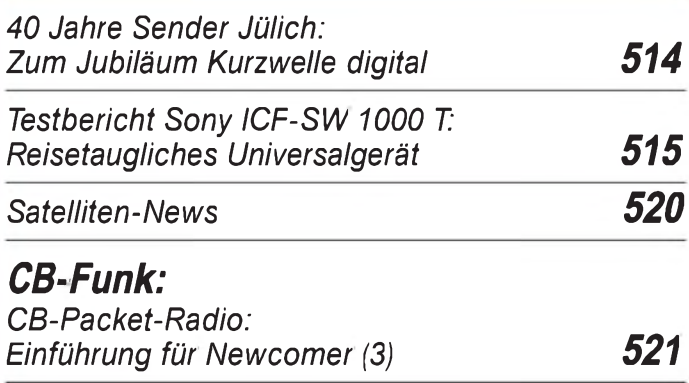

# *In der nächsten Ausgabe*

*Als Gast-Operator von 3B8CF auf Mauritius Test: Elektonische Taste CK-200 von Vectronics Vorstellung: CW-QRP-Transceiverbausätze GQxx Rudis DX-Mix: Fernöstliche An- und Einsichten Tips für Auslandsreisen mit CB-Funkgeräten Reaktionstester an der seriellen Schnittstelle Autoalarmanlage mit Spannungsüberwachung FM-Stereo-Prüfgenerator für das Band II Aktivantenne mit Solarstromversorgung Erfahrungen mit gezogenen Quarzoszillatoren Aus 27 mach 50: Preisgünstige 6-m-Endstufe*

## *Heft6/96erscheintam 29.Mai1996*

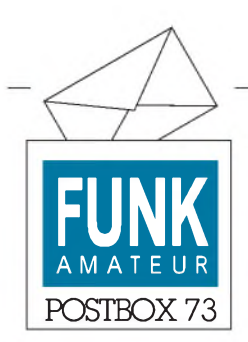

Redaktion FUNKAMATEUR Postfach 73 10122 Berlin

#### **Vorsorge treffen**

Unter der Überschrift "Vorsorge treffen" veröffentlichten wirim FA 3/96, S. 238, die Erfahrungen von W. Schack, DK7XW, bei der Auflösung von Hobbynachlässen verstorbener Funkamateure. Dabei verwies er aufUnterlagen, die alle notwendigen Informationen enthalten und von ihm bezogen werden können.

*Eine wichtige Ergänzung ergab sich für die erste Seite der Unterlagen. Wer sie bereits erhalten hat, kann durch Einsendung eines frankierten Normalumschlags die neue erste Seite kostenfrei bei mir anfordern.*

*Die kompletten Unterlagen lassen sich gegenEinsendung eines 10-DM-Scheins sowie eines frankierten und adressierten DIN-A4 großen Rückumschlags übermich beziehen: Werner Schack, DK7XW, Bockhorst 43 d, 22589 Hamburg.* **DK7XW**

#### **... und sie sammeln doch!**

Für Ihre zahlreichen und für uns sehr aufschlußreichen Zuschriften auf unsere Fragen aus der April-Ausgabe, wie Sie mit den Mittelseiten der Zeitschrift verfahren, danken wir.

Aus den Einsendungen zogen wir folgende Gewinner: **Ronald Wendel**, 08529 Plauen, **OlafMatthäi**, 15711 Königs Wusterhausen, **Jürgen Buck**, 21073 Hamburg, **Herbert Samlow**, 21129 Hamburg, **Reinhard Buchheim**, 23744 Schönwalde, **Walter Hamburger**, 35745 Merkenbach, **Günter Krips**, 50859 Köln, **Dieter Selheim**, 52379 Langerwehe, **Markus Durek**, 88045 Friedrichshafen, sowie **Reinhold Koller**, 90449 Nürnberg. **Herzlichen Glückwunsch!**

#### **Achtung - Endspurt!** FA**-Konstruktionswettbewerb Sparte Elektronik, Computer & Co.**

Tüftler, aufgepaßt! Am 31. Mai ist Einsendeschluß für Teil <sup>1</sup> unseres 96er Konstruktionswettbewerbs. Wenn Sie also in puncto Elektronik, CB-Funk, Computer-, Meß-, Audio- oder Videotechnik noch Ideen zu pfiffigen Wochenendprojekten und Schaltungslösungen in der Schublade haben, sollten Sie sich die Chance nicht entgehen lassen, Ihre Hobbykasse etwas aufzubessern.

Immerhin sind bis zu 500 DM "abzuräumen". Und selbstverständlichlich gibt's für jede Veröffentlichung unabhängig von einer Wettbewerbsplazierung auch ein Honorar.

#### **FUNKAMATEUR im Internet**

Der FUNKAMATEUR ist jetzt nicht nur via e-mail ([101672.1203@compuser](mailto:101672.1203@compuser-ve.com)ve.com) und unter CompuServe (101672,1203) zu erreichen, sondern ab sofort auch mit einer eigenen Homepage im Internet präsent. Unsere Adresse lautet: *httpy/ourworld.compuserve. com/homepages/funkamateur*.

#### **Nicht interessiert**

*Als einen kleinen Beitrag zum Thema QSL-Moral schicke ich Ihnen einen Rückläufer von PA0RPD, der meine XYL Hildegard, DL1XAY, nach gutfünf Jahren Laufzeit via Büro erreichte.*

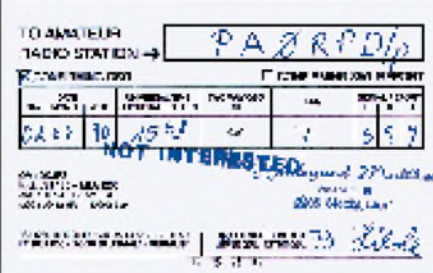

*Werzu derBestätigung von QSOs eine solche Einstellung hat, sollte dies während einer Funkverbindung anmerken und das QSL-Büro nicht zusätzlich belasten!*

**Hans Matthes, DK3PZ**

Solche Stempelaufdrucke stammen in der Regel von den QSL-Büros und bedeuten, daß der Empfänger die eingegangene QSL nicht abgefordert hat.

#### **Ham-Spirit anders**

Dieter, DL2BQD, wies uns auf eine interessante Aktion hin, auf die er durch eine Notiz in der "QST" aufmerksam wurde: Darin bat Micheal Pilotti, N3IRZ, andere Funkamateure, Briefmarken, die sie nicht selbst sammeln, an ein Krankenhaus zu schicken, wo man sie zur Therapie bei Kindern einsetzt.

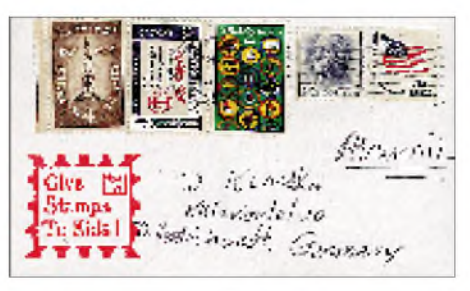

Adresse: San Francisco Shrine Hospital Stamp Club,  $1701 - 19$ th Avenue, San Francisco, CA 94122, USA.

#### **Briefpost verschwunden**

**Daß in verschiedenen Ländern die eine oder andere Postsendung nicht ihren Empfänger erreicht, ist hinlänglich bekannt. Daß sich ähnliches auch bei uns ereignen kann, mußten wir seit Anfang März in einer ganz massiven Form erfahren: Jeden Tag bekamen wir Briefe, die auf dem Postweg geöffnet, nach Barem durchsucht und notdürftig wieder verschlossen worden waren. Die Deutsche Post AG zeigte sich unfähig, innerhalb von vier Wochen den Täter zu ermitteln, so daß am 4.4.96 die Kripo eingeschaltet wurde, die dem kriminellen Treiben zum Zeitpunkt des Erscheinens dieser Ausgabe ein Ende gesetzt haben dürfte.**

**Da keiner von fünf Briefen mit Bargeld (Kleinanzeigenauftrag und 10-DM-Schein) bei uns ankam, die wir probehalber an uns selbst geschickt hatten, vermuten wir, daß die Anzahl der Geschädigten in der Größenordnung um 300 liegen dürfte.**

**Falls Sie zu denjenigen gehören, die in den letzten Wochen Bargeld oder Schecks an uns geschickt und das Bestellte nicht erhalten haben, melden Sie bitte Ihren Verlust bei uns, damit wir die ungefähre Gesamthöhe des Schadens feststellen und, soweit möglich, geltend machen können.**

**Dazu finden Sie in der Mitte dieses Heftes eine vorbereitete Rückantwortkarte, der die geplante Karte für unser Mai-Preisausschreiben weichen mußte.**

#### **Ihr Knut Theurich**

**P.S. Bitte gestatten Sie uns nach Möglichkeit, die Abbuchung von Ihrem Girokonto. Unberechtigte Zugriffe sind dabei ausgeschlossen!**

**Viele Grüße aus Gambia sandten uns Sigi, DL7DF, und seine Frau Sabine, Ragnar, DL7URH, Tom, DL7BO, Tom, DL2RUM, und Frank, DL7UFR, von ihrer DXpedition. Ihr Bericht folgt in einem der nächsten Hefte.**

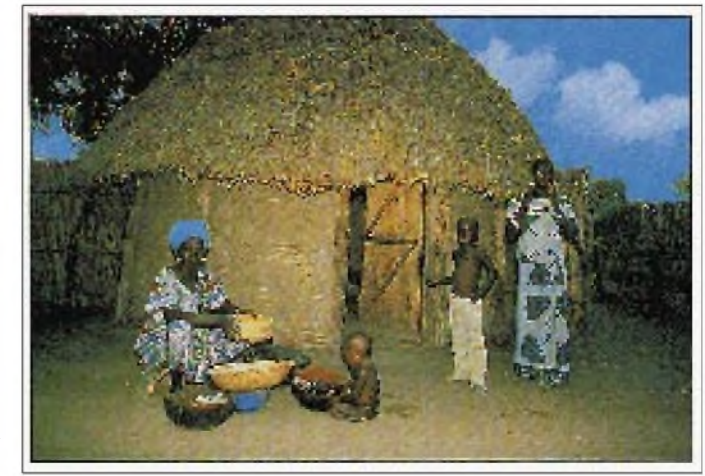

### *Markt*

# *Funk*

### *C 701/708: Standard setzt noch einen drauf*

Dachte man bislang, das C-508 sei im Hinblick der Minuaturisierung das Machbare, so werden wir jetzt mit dem Tribander C 701/708 eines anderen belehrt.

Standard hat den kleinsten Duobander, den C508, zum vollwertigen Tribander erweitert: 280 mW auf 2 m und 70 cm, 100 mW auf 23 cm. Der Platz für die Bauelemente des 23-cm-Teils wurde gewonnen, indem die Funktionen des beim C508 eingesetzten CTCSS-Chips durch (softwaremäßige) Integration in den Prozessor des Handys. Notwendigerweise wurde auch das ZF-Konzept geändert. Die 1. ZF beträgt jetzt 58,050 anstelle von 23,050 MHz beim C 508. Bedientechnisch entspricht das C 701/708 seinem Duoband-Bruder.

Das C 701, die Ausführung für den japanischen Markt, wurde Ende März vorgestellt; wann und zu welchem Preis die Europa-Version C 708 lieferbar sein wird, war vor Redaktionsschluß nicht genau in Erfahrung zu bringen. Anzunehmen ist je-

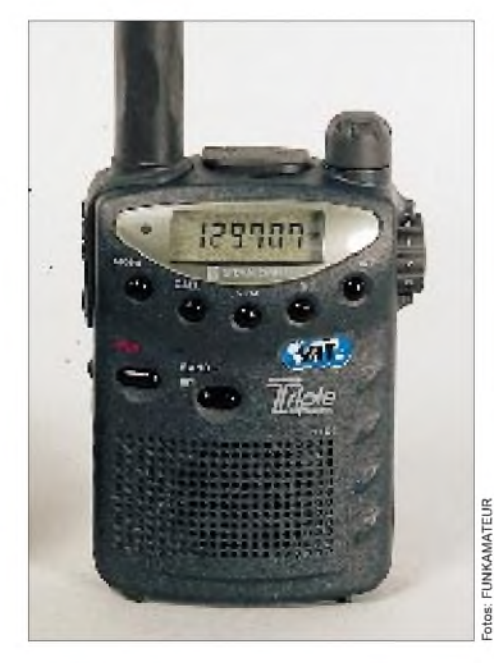

doch, daß spätestens auf der Ham Radio '96 der Verkauf in Deutschland beginnt. *DG0ZB, nach Infos von VHT-Impex*

### *EDX-1 - Antennentuner für den DX-70 von Alinco*

Schon seit einiger Zeit im Handel ist der im Design an den DX-70 angepaßte Kurzwellen-Antennentuner EDX-1, der uns zu Testzwecken von F&K Funktechnik Berlin überlassen wurde.

Die Bedienknöpfe sind groß und griffig, so daß sich der Tuner gut einstellen läßt. Das Profilinstrument dient wahlweise zur

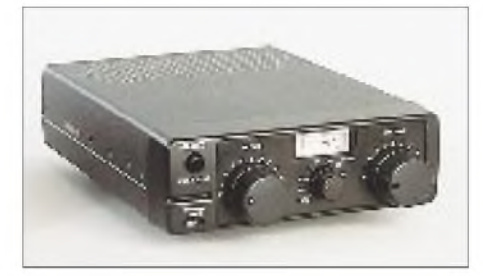

Anzeige von SWR oder Sendeleistung (1,5.15 W/15...150 W) zur Verfügung stehen. Unser Test zeigte, daß die Dynamik der SWR-Anzeige den Leistungsbereich zwischen 8 und 120 W abdeckt.

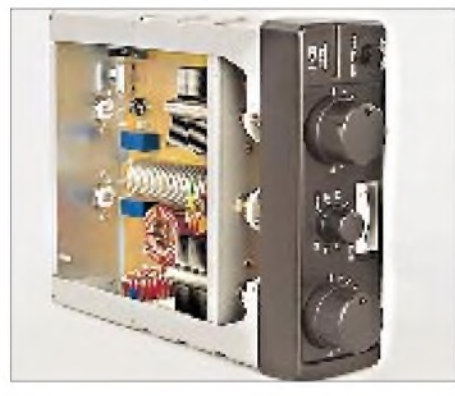

Die Genauigkeit der Leistungsmessung ist besser als 10 %. Die Elektronik der SWR-Anzeige benötigt eine Betriebsspannung von 13,8 V (nom.); die Stromaufnahme beträgt bei eingeschalteter Instrumentenbeleuchtung etwa 90 mA. Das solide aufgebaute, etwa 1,8 kg schwere Gerät kostet<br>unter 500 DM. Bezug: Alinco-Händler unter 500 DM. *Bezug: Alinco-Händler*

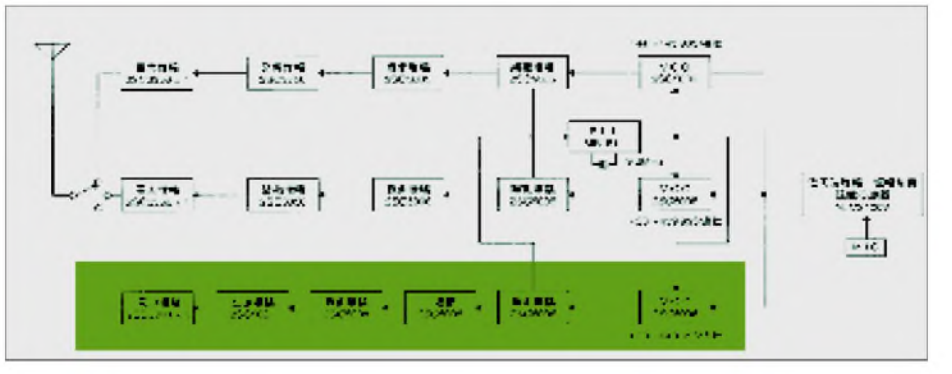

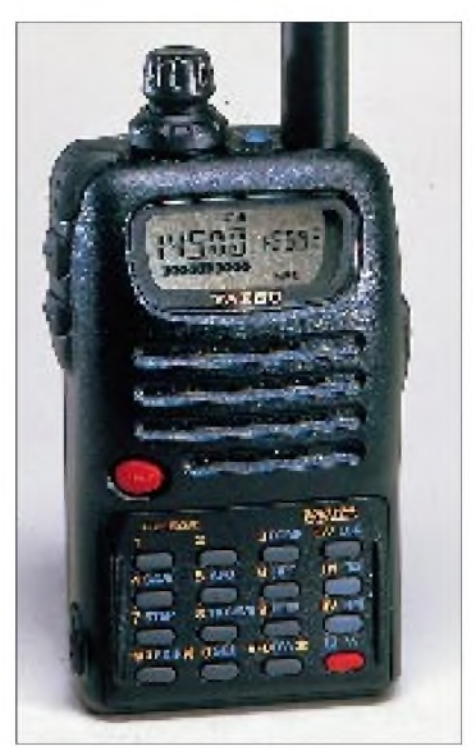

### *Yaesu: FT-50 <sup>R</sup> der neue robuste Duobander*

Wie bei den bereits im Handel befindlichen Monobandern FT-10R und FT-40R handelt es sich beim neuen 2-m/70-cm-Handy FT-50R um ein Gerät, das auch unter rauhen Bedingungen nicht so leicht Schaden nimmt. Es erfüllt die US-Militärnorm für Stoß und Vibration; Gummidichtungen schützen es vor Staub, Regen und Spritzwasser.

Die Ausgangsleistung des FT-50R beträgt bei 9,6 V Betriebsspannung 5 W auf 2 m und 70 cm, wofür separate Leistungsverstärker vorhanden sind. Ein Multifunktionsknopfdient zur Lautstärkeeinstellung und reduziert die notwendigen Tastatureingaben auf ein Minimum.

Das alphanumerische Display zeigt gleichzeitig beide Frequenzen und die Betriebsspannung an. Neben den Standardfeatures besitzt es das nützliche ARTS, die Möglichkeit (nach Erweiterung des Frequenzbereiches) AM-Signale und Breitband-FM zu demodulieren sowie eine optionale Voice-Recording-Funktion. Wie alle neueren Yaesu-Handys ist es mit dem Kit ADMS-1 programmierbar. Zahlreiche Speicher-, Paging-, Scan-, und Batteriesparfunktionen und ein optionales funktionserweitertes Bedienteil (FTT-12) sind ebenso Besonderheiten wie das VMPS (Voice Mail Paging System).

Das FT-50R ist nur 57 mm  $\times$  99 mm  $\times$ 30 mm groß und wiegt mit dem Akkupack FNB-40 ganze 325 g. Der empfohlene Verkaufspreis (incl. Ladegerät und FNB-40) beträgt 719 DM.

*Info: Yaesu Germany; Bezug: Fachhändler*

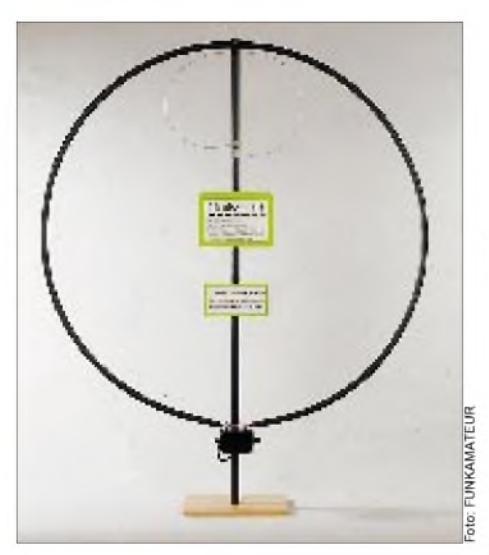

### *REYNI-Magnetic*

Keinesfalls als reiner Notbehelf bei Problemen mit Vermietern oder Nachbarn darf diese magnetische Sende/Empfangsantenne (Durchmesser 84 cm) gelten, die im Frequenzbereich von 10 bis 30 MHz abgestimmt werden kann. Im Sendebetrieb ist sie bis 30 W belastbar und damit neben Amateurfunkanwendungen auch für den CB-Funk geeignet. SWLs und BC-DXer werden die Reduzierung von Störungen und Intermodulationsproblemen schätzen, da die Antenne selektiv wirkt. Die REYNI-MAGNETIC wird exklusiv von F&K vertrieben. Preis 149 DM. *Bezug: F&K-Funktechnik, Lindenstraße 26, 10969 Berlin, Tel. (030)253998-0; Fax -30*

### *Software VHT-Com 1*

Das neue Programm ermöglicht die bequeme und übersichliche Steuerung von Empfängern und Transceivern. Zur Zeit ist VHT-Com 1/96 für die Geräte AR-3000A, AR-8000, TS-440/680/711/811 konzipiert; Programmerweiterungen für andere Typen sind in Vorbereitung. Bei Geräten wie AR-3000 und AR-8000 mit Feldstärkeübertragung zum Rechner ist ein vom Programm gesteuerter Scan-Modus implementiert. Die dazu notwendigen Datenbänke werden vom Hauptmenü aus angelegt, angewählt oder gelöscht. Preis: 115 DM.

*Bezug: VHT-Impex, Bredenstraße 65, 32124 Enger-Westerenger, Tel. (05224) 9709-0, Fax -55*

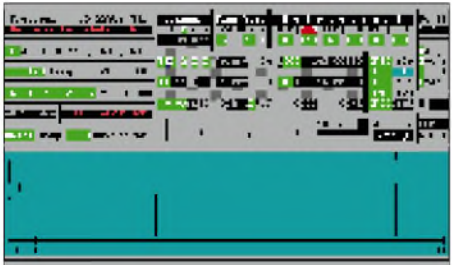

### *Road King 56*

Erste Wahl unter den Truckern in den USA ist das CB-Mikrofon "Road King 65" von "Turner by Telex", das jetzt im stabo-Vertriebsprogramm ist. *Bezug: stabo-Vertragshändler*

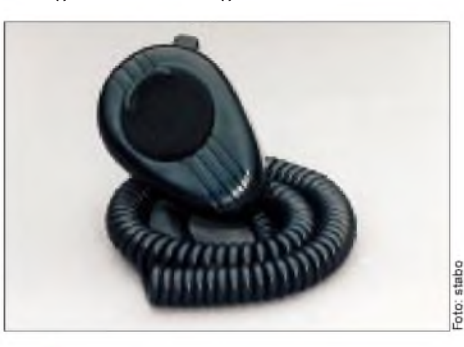

*Erfolgsgerät Albrecht AE 4200 feiert Geburtstag*

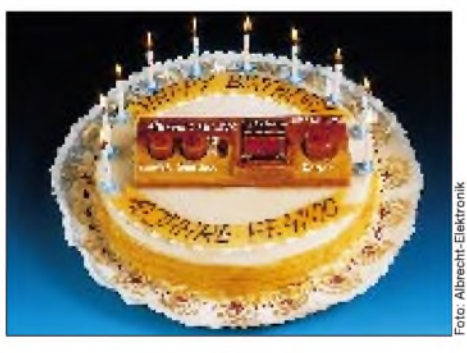

Am 17.4.1986 erhielt das kleine CB-Gerät seine Zulassung und wurde seit dem mehr als 130 000mal verkauft. Technische Änderungen waren in dieser Zeit kaum nötig, das AE 4200 wurde lediglich um den immer wieder gewünschten S-Meter-Anschluß erweitert. 1992 erlebte es eine optische Überarbeitung und wurde wenige Wochen nach dem Erscheinen des modifizierten Designs mit einem Gestaltungspreis ausgezeichnet. *Bezug: Albrecht-Fachhändler*

### *PIC-Entwicklungswerkzeuge*

In eine neue Dimension bei der Programmierung der beliebten PIC-Microcontroller stößt das Ing.-Büro Lehmann mit seinem neuen BASIC-Compiler iL-BAS16 vor. Was bisher mühsam in Assembler oder für einen langsamen Basic-Interpreter erstellt werden mußte, läßt sich nun schnell und einfach programmieren. Der erzeugte Assemblercode ist äußerst kompakt, derintelligente Linker bindet nur die Routinen der Laufzeitbibliothek ein, die wirklich benötigt werden. Die umständliche Berechnung von Zeitschleifen werden vom Compiler, unter Berücksichtigung der Quarzfrequenz des Zielsystems, berechnet und ins Programm übernommen. Preis: 172,50 DM.

*Bezug: Ing.-Büro Lehmann, Fürstenbergstr.8 a, 77756 HausachTel. (0 78 31) 4 52*

### *Neue Kataloge*

#### **Stabo Elektronik**

Stabo hat die Lieferprogramme "CB-Funk" und "Betriebsfunk" in zwei neuen Katalogen zusammengefaßt. Der 24seitige CB-Funk-Katalog 1996 umfaßt das Sortiment vom *stabo XRC Twinstar* (CB-Gerät mit Radio und Kassettenteil) über die neuen 80-Kanal-Geräte bis zum LPD *EuroCom E10*. Außerdem beinhaltet er die breite

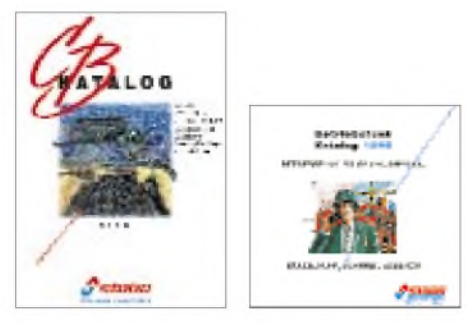

Zubehörpalette, Scanner und weitere interessante Produkte.

Der 120 Seiten umfassende Betriebsfunkkatalog wendet sich vorrangig an kommerzielle Nutzer. Beide Kataloge können kostenlos bezogen werden bei:

*stabo Elektronik GmbH & Co KG, Münchewiese 14-16, 31137 Hildesheim, Tel. (05121) 7620-10; Fax 51 68 47*

#### **Katalog & Preise 1/96**

Auf 52 Seiten im Format DIN A5 prsentiert die Fa. **MNT Mauritz Nachrichtentechnik** ihr Angebot für Amateurfunk,

CB und Bündelfunk. Den Katolog erhält man gegen Einsendung von 5 DM in Briefmarken bei:

*Mauritz Nachrichtentechnik, Pfarrer-Falk-Straße 27, 55270 Klein-Winterheim*

#### **Elektronik-Bauelemente 1996**

**Mütron** verschickt seit April den neuen Katalog mit einem breiten Sortiment von Bauelementen und Bauteilen. Private End-

kunden werden beliefert, wobei der Mindestbestellwert bei diesem auf industrielle Abnehmer spezialisierten Versender 50 DM zzgl. MwSt. beträgt. Neukunden erhalten das übersichtliche 1100 Seiten umfassende

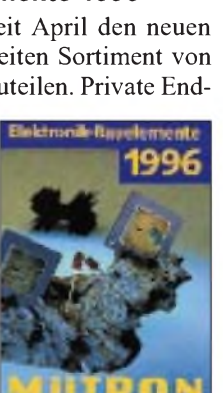

**TAIOG** 

 $(2)$ 

Katalogwerk gegen die Einsendung eines V-Schecks über 15 DM.

*Mütron, Postfach 103067, 28030 Bremen, Tel. (04 21) 30 56-0; Fax -146*

#### **Reichelt Elektronik - neuer Katalog und neuer Standort**

Neben dem traditionell sehr umfangreichen Elektronikbauteileprogramm werden auf 278 Seiten Erweiterungen an SCSI-Anbindungen

ebenso herausgestellt wie CAT-5 und LWL-Verkabelungssysteme. Einen weiteren Schwerpunkt bilden Satelliten- und PC-Technik. Die neue Reichelt-Versandhalle ist<br>mit modernster modernster

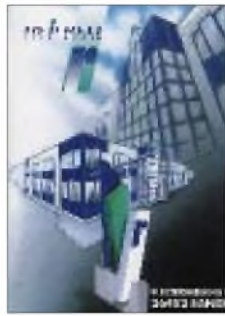

Technik ausgestattet, so daß jetzt ein 24- Stunden-Service garantiert wird.

Den Katalog im Format DIN A5 mit über 20000 Artikeln verschickt Reichelt Elektronik an Kunden und Interessenten kostenlos (Abrufkarte in der Heftmitte). *Reichelt Elektronik, Elektronikring 1, 26452 Sande, Telefon (0 44 22)955-0; Fax-111.*

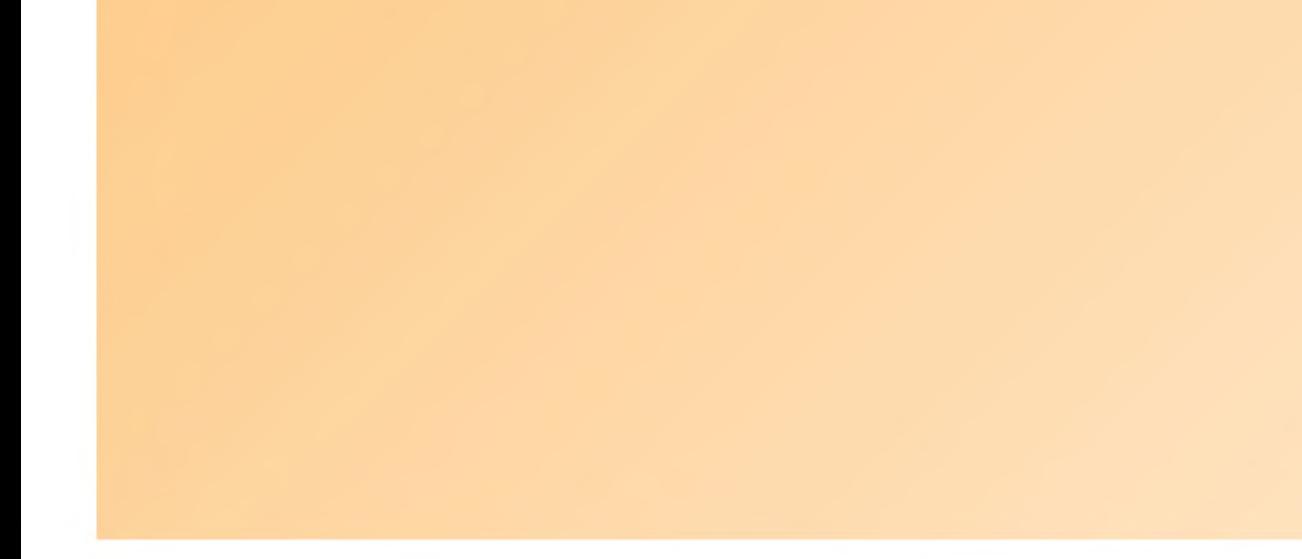

### *Amateurfunk*

# *CQWW DXContest aus Tunesien: "Grüne Jungs" im Pile-Up*

#### *HEINRICH LANGKOPF - DL2OBF*

*Ende November vergangenen Jahres flogen Andreas, DJ7IK, Felix, DL8OBC, und ich nach Tunesien, um von der einzigen Amateurfunkklubstation des Landes in Bir-el-Bey am CQ World Wide DX Contest teilzunehmen. In den Tagen vor dem Contest zeichnete sich bereits ab, daß der Contest für uns "grüne Jungs" ganz schön hart werden würde. Die QSO-Raten erreichten dabei schon jetzt mehr als 150 pro Stunde; in SSB brachten wir es einmal sogar auf 225.*

Angeregt durch einen Bericht in der CQ DL und ohne ernsthaft an einen Erfolg zu glauben, informierten wir uns Anfang August über Möglichkeiten und Wege, von der tunesischen Station 3V8BB am CQ WW DX Contest teilzunehmen. Unterstützung bei der Kontaktaufnahme und Planung erhielten wir von Mustapha, DL1BDF, und Elia, DL1SEB. Mustapha, der bei einer deutschen Luftfahrtgesellschaft als Pilot angestellt und Tunesier ist, verfügt über gute Kontakte in sein Heimatland und zu 3V8BB. Elia vom Deutsch-Arabischen Freundeskreis (DAFK) gab uns ein Empfehlungsschreiben in arabischer Sprache mit, das bei der Erteilung der eigentlichen Betriebsgenehmigung in Tunesien notwendig und hilfreich ist.

worden waren. Das Gerücht über die Ungültigkeit von 3V8BB-Gastlizenzen, das kurz vor unserem Abflug in den Packet-Radio-Mailboxen auftauchte, schaffte Bill Kennamer, K5FUV, DXCC-Manager der ARRL, durch ein gegenteiliges Statement aus der Welt.

#### **Ankunft in Tunesien**

Nach einem zweistündigen Flug und einer fast schon zu problemlosen Abfertigung durch den tunesischen Zoll trafen wir in der Ankunftshalle des Flughafens in Tunis Osamu, JI1HUC, und Mohammed. Als Erkennungszeichen diente natürlich die QSL-Karte. Und obwohl wir uns nie zuvor gesehen hatten, war es, als trafen wir uralte Bekannte!

> **Zu Gast bei 3V8BB: (v.l.n.r.) Felix, DL8OBC, Heinrich, DL2OBF, Mohammed, Chef-Operateur bei 3V8BB, und Andreas, DJ7IK**

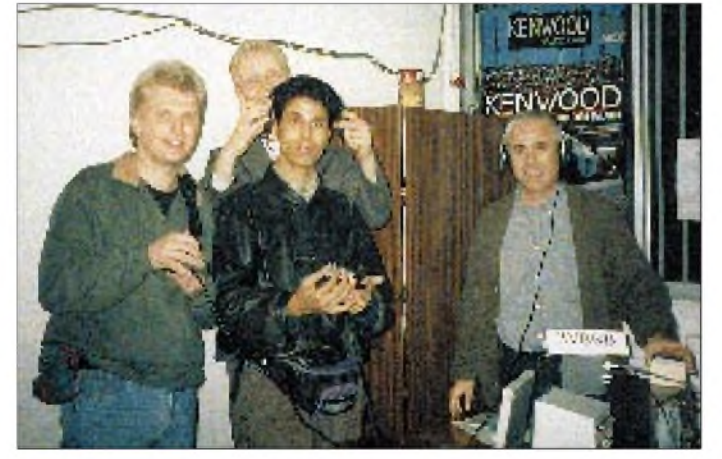

Des weiteren hatte Andreas, DJ7IK, einen großen Teil der Organisation übernommen: Faxe wurden mit Tunesien ausgetauscht, mehrere Telefongespräche geführt und die Flüge organisiert. Und auch, als Felix, DL8OBC, und ich aufgrund der 3V-Ankündigung einer YU-Station im Packet-Radio-Netz das Vorhaben schon aufgeben wollten, war es Andreas, der die Situation klärte. Die Ankündigung der Expedition erfolgte ungefähr drei Wochen vor Beginn der Reise, nachdem alle Planungen abgeschlossen und die Einzelheiten mit Mohammed, dem Chef-Operateur von 3V8BB, besprochen

**Blick auf die Antennenanlage der tunesischen Klubstation**

Eine Taxifahrt quer durch Tunis zum 25 km entfernten "Institut Superieur pour la Jeunesse et la Culture" in Bir-el-Bey, dem Standort von 3V8BB, folgte. Das Institutsgelände umfaßt ein relativ großes Areal mit Bäumen, vielen zweigeschossigen Häusern (unten Lehr- und Seminarräume, oben Wohnräume der Studenten), Sportanlagen und Wirtschaftsgebäuden.

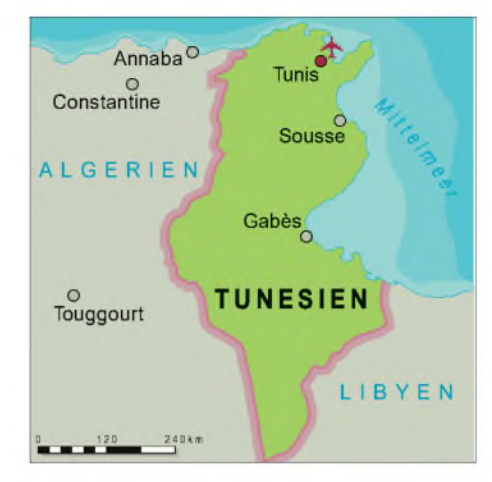

Osamu unterrichtet an dem Institut im Auftrag einer japanischen Organisation Klassen in EDV, Mohammed studiert hier.

In Bir-el-Bey wohnen und lernen Studenten aus ganz Tunesien sowie vielen Ländern Nordafrikas und des Nahen Ostens. Vorbereitet werden sie auf die Aufgaben im Lehr- und Jugendbildungsbereich. Neben pädagogischen Fächern gibt es am Institut verschiedene Wahlmöglichkeiten; von Elektronik über Informatik, Sprachen und Musik bis hin zum Theater.

Nachdem sämtliche Formalitäten bezüglich der Betriebserlaubnis erledigt waren und wir das Gästehaus bezogen hatten, zeigte uns Mohammed Bir-el-Bey. Die Stunden rauschten nur so dahin, denn Gesprächsstoff gab es mehr als genug: Amateurfunk in Tunesien, das Institut und natürlich das Kennenlernen an sich. Interessant war an diesem Abend auch ein Kaffeehaus-Besuch. Gerade, als wir uns richtig fern der Heimat fühlten, erklang zu Minztee und Wasserpfeife Rapmusik auf Plattdeutsch!

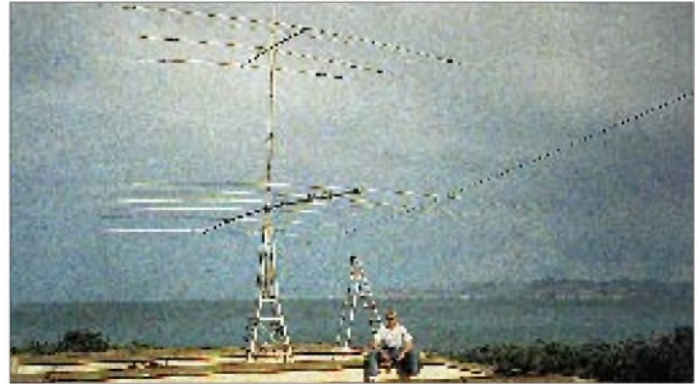

#### **Tunesiens einzige Amateurfunkklubstation**

3V8BB ist die einzige Amateurfunkklubstation in Tunesien. Der Amateurfunk an der Station brachte Osamu, JI1HUC, auf den Weg. Er verfügte über die notwendigen Informationsmaterialien, die Mohammed bei einem früheren Versuch, eine Lizenz zu erhalten, fehlten.

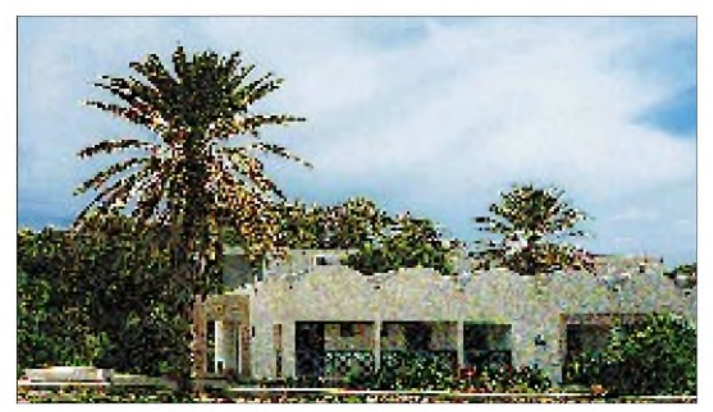

Die Station 3V8BB, die als Klubstation des Instituts lizenziert ist, betreiben Osamu, Mohammed und ein weiterer tunesischer OM. Da sich die völkerverbindenden Ideen des Amateurfunks bei den tunesischen Behörden jedoch allmählich durchsetzen, arbeiten Osamu, Mohammed und der Institutsleiter an der Etablierung eines standardisierten Lizenzprüfungsverfahrens, um weitere Klub- und Individuallizenzen in Tunesien zu ermöglich. Zwei Amateurfunklehrgänge mit 30 Studenten gibt es in Bir-el-Bey bereits. Auf einem Gruppentreffen standen wir Rede und Antwort. Ein Abend endete schließlich damit, daß fast alle ihren Namen in CW lernen wollten.

#### **Tage bis zum Contest**

Am Morgen nach der Ankunft begannen wir mit den Vorbereitungen für den CQ World Wide DX Contest. Wir reparierten einen defekten 160-m-Dipol, installierten einen Dipol für das 80-m-Band und brachten den 6-Element-Stationsbeam für das 15-m-Band in die richtige Resonanz (was mit einem japanischen Handbuch gar nicht so einfach war!). Und natürlich mußten die Station aufgebaut und die Computer vernetzt werden. Für Pile-Ups blieb relativ wenig Zeit, denn sobald wir Besuch im Shack erhielten, stellten wir den Betrieb hintenan, um Fragen zu beantworten.

Über eines waren wir uns allerdings schon bald im klaren: Der Contest würde für uns "grüne Jungs" ganz schön hart werden! Die QSO-Raten erreichten ja schon vor dem Contest traumhafte Werte.

Die Tage vergingen schnell. Auf dem Institutsgelände oder der Mensa kam man ohne weiteres mit vielen Studenten ins Gespräch; teilweise in Englisch, Französisch, Deutsch oder auch mit Händen und Füßen -irgendwie konnten wir uns immer verständigen. An den Abenden auf dem Campus begegneten uns unglaublich viel Freundlichkeit und Offenheit.

Dann kam der Freitagabend. Auf dem Band riefen die ersten Stationen. Andere Expeditionen waren ebenfalls zu hören.

**Gästebungalow des Instituts in Bir-el-Bey**

Und auch 3V8BB war "ready to go!". Der CQ World Wide CW Contest konnte beginnen!

#### **Mitten im Contestgeschehen**

Mit folgender Ausrüstung gingen wir pünktlich um 0000 UTC an den Start: je einem IC-736 und IC-726; zwei vernetzten Notebooks (mit CT zum Loggen); Dipolen für die Bänder 160, 80 und 40; einem 3-Element-Beam für 20, 15 und 10 sowie einem 6-Element-Beam für 15 m. Zwei Operateure bedienten die Stationen (eine "Running"-Station, eine Multiplikatorstation), einer pausierte. Alle sechs Stunden wechselten wir die Plätze.

Zu Beginn des Contests lief alles glatt. Nach wenigen Stunden jedoch begannen die Probleme: Mr. Murphy hatte sich zu einem Abstecher nach Tunesien entschlossen. Irgendwann gab der IC-736 nur noch 0,5 W von sich, und wir standen ohne richtige Multiplikatorstation da. Zwar ließen sich mit dem Empfänger des Geräts noch Multiplikatoren suchen, die Entscheidung

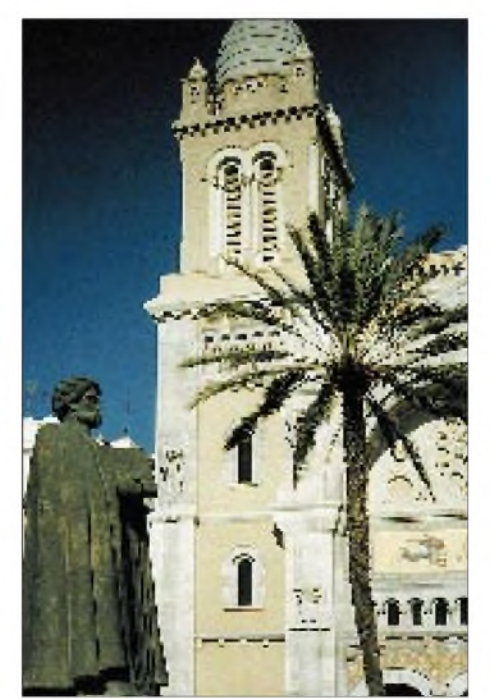

**Denkmal des Philosophen Ibn Khaldoun in Tunis Fotos: Autor**

jedoch, für ein neues Land bzw. eine neue Zone das Pile-Up zu verlassen, fiel stets sehr schwer. Einerseits verzeichnete die "Running"-Station konstant zwischen 100 und 200 Verbindungen pro Stunde; andererseits waren wir nicht laut genug, um uns als Anrufer in anderen Pile-Ups sofort durchzusetzen. So wechselten wir die Frequenzen für einen neuen Multiplikator erst gegen Ende des Contests.

Das zweite Problem offenbarte der Betrieb auf dem 160-m-Band: Der Empfänger des IC-726 stellte sich auf diesem Band als völlig taub heraus. Also sendeten wir mit dem IC-726 und dem 160-m-Dipol und empfingen mit dem IC-736 und dem 80-m-Dipol.

Unsere gängige Betriebspraxis war kein eigentlicher Splitbetrieb, sondern das Hören mit der RIT an den Rändern des Anruferspektrums. Eingefleischte Contester bemerkten dieses Vorgehen am schnellsten und wurden entsprechend schnell gehört.

Erstaunlich war überhaupt, wer uns mit den einfachen Dipolen, insbesondere mit dem auf dem 80-m-Band, alles hörte und arbeitete: KL7, VK, KH0, W6 und viele JAs setzten sich im großen Pile-Up gegen die in Tunesien sehr lauten Europäer durch. Und auch QRP-Stationen wie Ulrich, DL2HBX, und AA2U gelang der Kontakt. Hohe Leistung ist eben, insbesondere in CW, noch lange nicht alles!

Während des Contests schaute der Koch des Instituts regelmäßig mit Obst, Tee sowie anderer Verpflegung vorbei, und auch Mohammed unterstützte uns nach Kräften. Hin und wieder halfen einige Studenten.

So vergingen die 48 Stunden relativ schnell. Zwar wird man als Operateur einer angerufenen Station nicht ganz so schnell müde, aber nach Contestende standen wir dann doch erschöpft am Mittelmeerstrand, der direkt an das Institutsgelände grenzt. Zufrieden mit dem erzielten Contestergebnis beobachteten wir ein Gewitter über Sizilien.

#### **Tage nach dem Contest**

Nach viel zuwenig Schlaf besichtigten wir am Montag unter Mohammeds Führung Tunis und Karthago. Aufgrund seiner Ortskenntnisse entstand ein sehr interessantes Bild. Andere Europäer waren hier um diese Jahreszeit fast gar nicht unterwegs. Tausende von Zugvögeln, die am Abend ihre Schlafbäume aufsuchten, übertönten den Feierabendverkehr der Millionenstadt Tunis problemlos.

Am Abend arbeiteten Felix und Andreas noch mehrere Stunden Japaner auf 80 m in

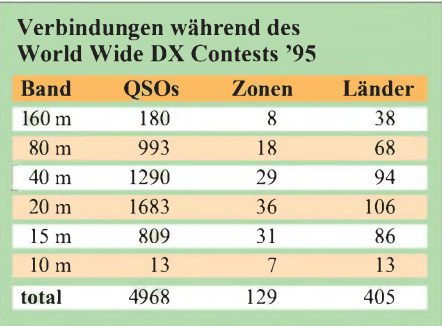

CW (wie gesagt mit einem Dipol), bevor ich gegen 23.30 Ortszeit die Taste übernahm. Schluß wollte ich machen, sobald eine Pause von 2 min ohne eine Verbindung entstand. Eine solche Pause ergab sich bei guten Bandöffnungen für den gesamten nordamerikanischen Raum erst fast 800 QSOs später, um kurz vor 7 Uhr am darauffolgenden Morgen!

Zum Abschied lud man uns am Dienstagabend zu einer "Jam Session" arabischer Musik in eines der Wohnheimzimmer ein.

Am anderen Morgen ging es zurück nach Deutschland. Erst, als das Flugzeug in Frankfurt landete, wurde uns erst richtig bewußt, daß das Abenteuer Tunesien vorbei und wir nun wieder zu Hause waren.

**Anzeige**

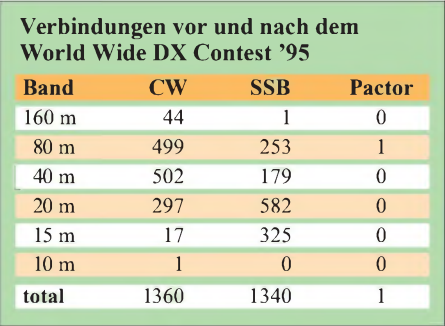

#### **Betriebstechnik, QSLs und mehr**

Als Funkamateure, die bisher nie am anderen Ende eines Pile-Ups saßen, hatten wir im Vorfeld unserer Expedition einiges über das Verhalten von Anrufern gehört. Und gerade deshalb waren wir durchaus angenehm überrascht!

Natürlich gab es Zwischenrufer. Aber selten hatten wir den Eindruck, daß die Rufe absichtlich geschahen. Wir verbrachten daher die Zeit nicht mit Ermahnungen, sondern versuchten vielmehr unser Betriebsschema durchzuziehen. Das führte immer zum Erfolg. Als nicht so erfreulich stellte sich eine Art Cluster-Effekt heraus, aufgrund dessen uns insbesondere auf den unteren Bändern viele laute Stationen offensichtlich nicht empfangen konnten.

Ein besonderes Lob gilt den Stationen aus Nordamerika. Die höchsten QSO-Raten überhaupt waren stets zu den Zeiten möglich, in denen es in diese Richtung ging. Nach unserer Rückkehr warteten auf uns unzählige Briefe und ein völlig entnervter Postbote. Anfang Dezember ging der Druckauftrag für die QSL-Karten "raus". Wir ließen die doppelte Menge QSL-Karten drucken und stellten die Hälfte davon der tunesischen Klubstation 3V8BB zur Verfügung. Leider gibt es bisher einige Verzögerungen. Zunächst beantworten wir alle Direktsendungen. Alle anderen Verbindungen werden über das QSL-Büro bestätigt.

#### **Danksagung**

Unser Dank gilt allen Freunden in Bir-el-Bey für die uns entgegengebrachte Gastfreundschaft, die in den arabischen Ländern mehr als selbstverständlich zu sein scheint. Mohammed wollte unser kleines Gastgeschenk erst gar nicht annehmen. Des weiteren danken wir RRDXA und dem DAFK für ihre Unterstützung.

Bei der weltweiten DX-Gemeinde bedanken wir uns für ihre gute Betriebstechnik und Geduld in Sachen Pile-Up. Wir haben die Feuertaufe bestanden und sind jetzt keine "grünen Jungs" mehr.

# *CeBIT'96:Internet und Multimedia*

### *Dr.-Ing. REINHARD HENNIG - CIS 101675,2637*

*Software, Informationstechnik, Network Computing und Telekommunikation - das waren einige der thematischen Schwerpunkte auf der diesjährigen CeBIT. Branchenübergreifend war der Trend zur globalen Vernetzung. Man sieht sich - im Internet. Die Zukunft ist multimedial.*

Die elfte CeBIT begann mit einem Massenansturm interessierter Besucher. Schon kurz nach der Eröffnung ging in den Hallen fast gar nichts mehr. Trotzdem: Bereits in den letzten Jahren diskutierte man über eine Verkürzung der Messe. Viele Aussteller wollten damit eine Kostendämpfung erzielen. Der Veranstalter hat daraufhin in diesem Jahr die Laufzeit von acht auf sieben Tage verringert.

#### **Trends und Innovationen**

Was wurde an Neuheiten geboten, welche Trends waren auszumachen? Bereits zu Messebeginn wurde deutlich, daß große Innovationen wohl nicht zu bestaunen sein dürften. Statt dessen ging der Trend eher zu einer Festigung, Verfeinerung und Intensivierung der Entwicklungen und Betätigungsfelder der Vorjahre. Endlich wird wirklich marktreif, was in den zurückliegenden Jahren im Multimedia-Bereich allenfalls als Prototyp oder Insellösung vorgestellt werden konnte.

Anwender heute noch nicht für netzwerkorientiertes Computing gerüstet ist. Zu viele technische Fragen sind noch unklar. Die fehlende Bandbreite im Internet zählt hier sicherlich zu den größten Handicaps. Auch der Nachrichtenaustausch, z.B. zwischen Java-Applets, ist bislang nicht standardisiert, es gibt kein einheitliches Dateiformat für Verbunddokumente und HTML-Dokumente sind für parallele Bearbeitung nicht geeignet.

#### **Multimedia**

Multimedia ist zum Schlagwort der letzten Jahre avanciert. Kaum eine Innovation im Hardware-Bereich, die nicht davon tangiert wird. Große Datenmengen, schnelle Rechner, umfangreiche Speicherkapazitäten und breitbandige Netzwerke - so präsentieren sich die Weiterentwicklungen in diesem zentralen Bereich.

Und die Endgeräte werden multifunktional: Erstmals zeigte **Siemens** auf der CeBIT sein neues "Multitalent", den Mul-

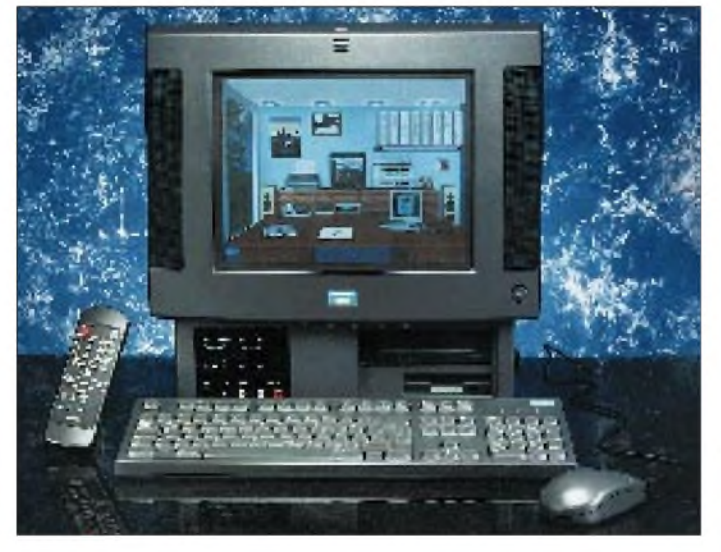

Bild 1: Die "Home-**Office-Oberfläche" verdeutlicht auf einen Blick, was alles im Multimedia-Star drin ist. Durch die räumliche Darstellung der Funktionen findet man sich gleich zurecht.**

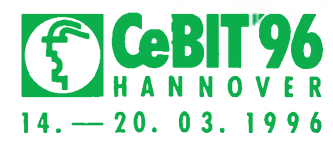

timedia-Star FD 203. Alles in einem: TV-Unterhaltung, Textverarbeitung, Faxgerät, Anrufbeantworter, Modem für'sT-Online-Homebanking und CD-ROM-Laufwerk zum Ansehen und Hören von CDs.

Anwender, die nach einer Videokamera für ihren PC suchten, konnten bei **ACS Computer Pte Ltd.** Singapore eine digitale low-cost-Farbkamera in Augenschein nehmen, die einfach am Parallelport des Rechners betrieben werden kann und weder Digitizerkarte noch Netzteil benötigt. Damit ist die COMPRO™ D-CAM auch für Notebooks geeignet.

Videoaufnahmen und Standbilder werden mit einer Auflösung von 640 x 480 Pixeln bei 16,8 Millionen Farben digitalisiert. Damit bietet die Kamera eine spürbare Verbesserung gegenüber den 320 x 240 Pixeln bei 256 Farben, die bisherige Parallelport-Kameras bieten. Der Preis soll bei 249 US-\$ liegen.

Eine Innovation im Bereich der Satelliten-TV-Technik stellte **Grundig** mit dem STR 100 microSAT vor: Kleine Abmessungen, große Leistung und etlicher Komfort - so präsentiert sich einer der kleinsten Satelliten-TV-Receiver überhaupt. Zur Bedienung verfügt der STR 100 über die "Sat-Mouse", ein unauffälliger Fernbedienempfänger in "Maus-Größe".

Auch die Hersteller von Tastaturen haben sich etwas Neues einfallen lassen, wie z.B. eingebaute Funkuhr-Empfänger oder auch einen Spritzwasserschutz, so daß ruhig auch mal die volle Kaffeetasse auf die Tasten kippen darf.

Bei der **Cherry** 6300 sind dafür Schaltfolie und Elektronik durch eine speziell entwickelte Gummimatte vor Benetzung durch eventuell eintretende Flüssigkeiten geschützt. Über ein Kanal-Leitsystem wird eingedrungene Flüssigkeit zu definierten Ausflußbohrungen geleitet und

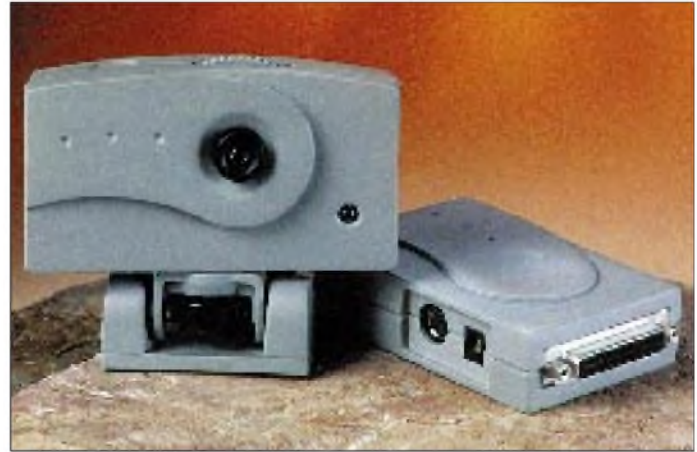

#### **Network Computing**

Die CeBIT '96 wurde stark vom Thema Internet beherrscht. Diverse Aussteller, wie Sun, Sunriver oder Escom führten erste Prototypen des neuen Internet-PCs vor. Dieser ist nur noch ein preiswertes, "dummes" Endgerät, die "Intelligenz", wie das zu ladende Betriebssystem sowie Anwendersoftware, wird einfach aus dem Netz bezogen. In Diskussionen wurde allerdings klar, daß die überwiegende Zahl der

**Bild 2: Videokonferenzen, Raumüberwachung oder Videodigitalisierung - die D-CAM hält viel Leistung zum moderaten Preis bereit.** kann so aus dem Gehäuse wieder austreten.

Die CeBIT '96 zeigte deutlich, daß sich ergonomische Tastaturen bei PC-Anwendungen durchsetzen, ebenso war auffällig, daß die Anzahl der Aussteller für Infrarot-Tastaturen sehr zugenommen hat, da diese Tastaturen verstärkt bei Multimedia-PCs Verwendung finden. Nicht zuletzt dadurch erhält der klassische PC eine fernsehgleiche Bedienbarkeit und so die Chance, vermehrt auch als Fernsehersatz gekauft zu werden.

#### **Drucker**

Die Halle 7 stand ganz im Zeichen der PC-Drucker. Tinten- und Ganzseitendruck erwiesen sich als das Hauptthema. Eine Reihe von Laserdruckern wird jetzt direkt durch das Betriebssystem der PCs gesteuert und kommt damit ohne eigenen Prozessor aus.

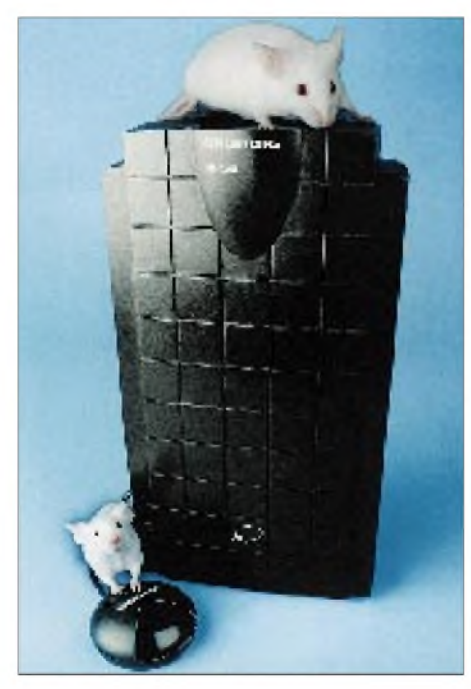

**Bild 3: Klein in den Abmessungen, groß in Leistung und Komfort: Grundig microSAT mit Sat-Mouse.**

Höhere Druckgeschwindigkeit, optimierte Drucktechniken und verbesserte Auflösungen sind weitere entscheidende Merkmale, mit denen sich die Hersteller auf der CeBIT '96 präsentierten.

**Compuprint S.p.A.**, eine Tochter der BULL-Gruppe, präsentierte erstmals in Europa einige neue Arbeitsplatz-Druckermodelle, wie den PageMaster 1435e. Mit einer Druckleistung von vierzehn Seiten pro Minute bei einer Druckauflösung von  $600 \times 600$  dpi, ERT-Kantenglättungsverfahren, virtueller Speicherverdopplung, Postscript-Fähigkeit und 45 skalierbaren Schriftarten gehört er zu den derzeit marktbestimmenden Laserdruckern.

"Think Big, Print Big" lautete das Motto

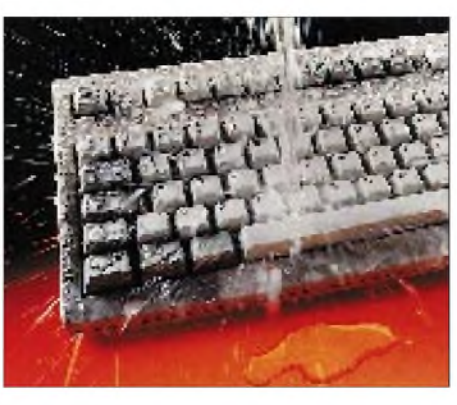

**Bild 4: Die Cherry Mikroschalter GmbH bietet mit ihrem Modell 6300 eine spritzwassergeschützte Kompakttastatur an.**

der **ENCAD Inc.**, die im Segment hochwertiger Großflächen-Farbdrucker unter den Ausstellern vertreten war. Mit der NOVAJET-Druckerfamilie wurden verschiedene Tintenstrahl-Farbdrucker mit Druckweiten von 24, 36 und sogar 50 Zoll offeriert, was umgerechnet 1,27 m entspricht. Die hohe fotorealistische Ausgabequalität wird durch die Kombination exakt aufeinander abgestimmter Tinten und Druckmedien in Verbindung mit optimierten Software-Treibern erzielt.

Ein Nachteil der Laserdruckerist die nicht vorhandene Fähigkeit, Druckdurchschläge bei entsprechenden Formularen erzeugen zu können. Dies ist und bleibt eine Domäne der Nadeldrucker. Schneller, leiser, durchschlagskräftiger – diese Devise ist bei den Nadlern angesagt.

**Star Micronics** kommt hier mit neuen Modellen von 24-Nadel-Druckern für den professionellen Einsatz, wie dem LC-8211, der bis zu vier Durchschläge druckt und dem LC-7211, der sechs Durchschläge bewältigt. Durch einunddreißig integrierte Code-Pages, die auch z.B. Kyrillisch, Arabisch und Hebräisch beinhalten, ist der internationale Einsatz dieser Modelle ohne Modifikationen möglich.

#### **Speichermedien**

CD-ROM-Laufwerke gehören mittlerweile zur Standardausstattung eines Computers, doch wesentliche Neuerungen hat es seit demvergangenen Jahr kaum gegeben. Es wurde hier nur an Details, wie eben Speicherkapazität oder Geschwindigkeit, gefeilt.

Nachdem sich Drives mit sechsfacher Geschwindigkeit längst etabliert und im Markt durchgesetzt haben, sorgen auf Endanwenderseite jetzt schnelle 8X-Drives für Interesse. So stellte **TEAC** zur Ce-BIT ein topaktuelles 8X-CD-ROM-Drive mit ATAPI/IDE- bzw. SCSI-Interface vor, das eine Datentransferrate von bis zu 1200 kByte/s bei einer mittleren Zugriffszeit von 135 ms ermöglicht.

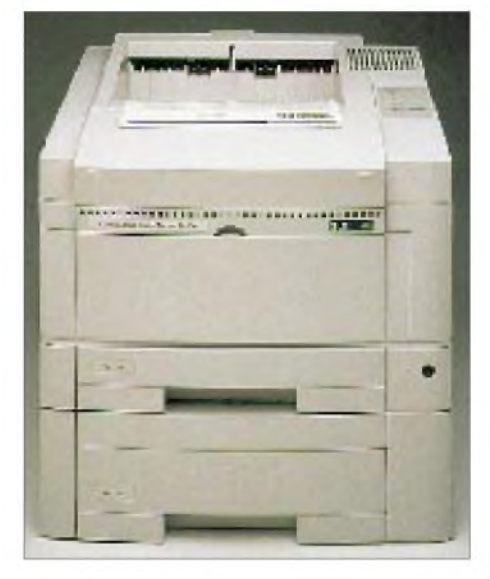

**Bild 5: Die Druckleistung von 14 Seiten/min. stellt den Laserdrucker PageMaster 1435e in die Reihe der Abteilungsdrucker, die über Netzwerkanschluß für mehrere PC-Anwender erreichbar sind.**

Mit dem brandneuen 5,25"-Laufwerk Elite 23 (ST42345) stellte **Seagate Technology** eine Festplatte vor, die mit 23,4 Gigabyte (!) die derzeit größte Speicherkapazität aufweist. Das neue Laufwerk arbeitet mit 5400 rpm, mit MR-Köpfen und mit der PRML-Technologie.

Zur Optimierung der Performance trägt zusätzlich die Unterstützung der Advanced SCSI Architecture ASA-II-Code bei.

**Bild 6: Dank der ENCAD Print Utility können Anwender des Power-Macintosh Bilder aus über 30 Dateiformaten direkt großflächig in Fotoqualität auf dem NovaJet Pro ausgeben.**

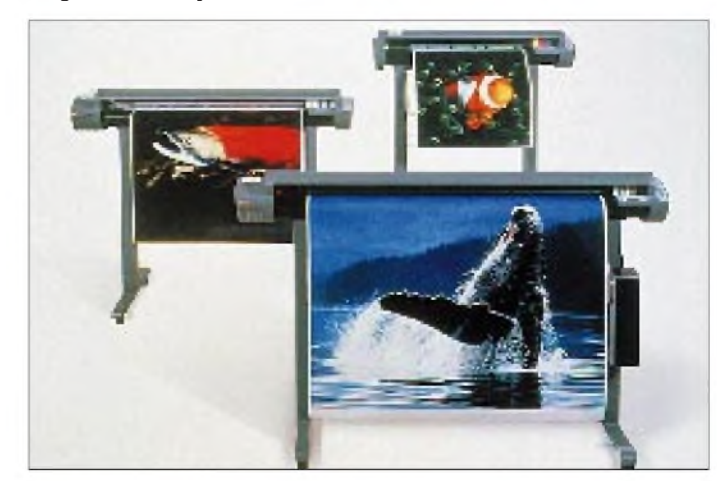

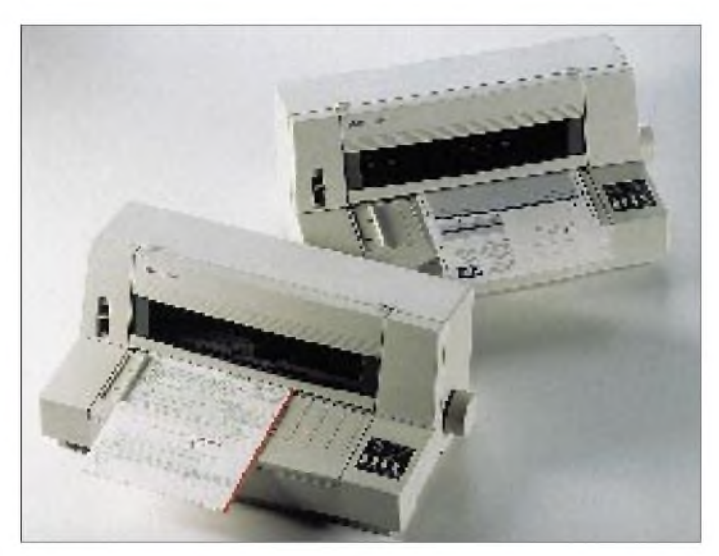

Die insgesamt vierzehn Platten des Laufwerks sorgen in Verbindung mit einem 16-Bit-Ultra-SCSI-Interface für eine Spitzen-Datentransferrate von bis zu 40 MB/s, garantiert sind konstante 8 bis 12 MB/s. Erste Evaluierungseinheiten der Elite 23 werden voraussichtlich im dritten Quartal 1996 verfügbar sein.

#### **Grafik- und Videokarten**

Im Bereich der Grafik- und Videokarten bekam man weiter verbesserte Auflösungen in Verbindung mit höheren Bildwiederholfrequenzen der Hardware zu sehen. **STB Systems**, Texas, einer der Spezialisten für Multimediakarten, zeigte mit seiner PowerGraph 64 Video eine Hochleistungskarte, die Video-Performance in TV-Qualität bietet. Sie arbeitet mit einer Farbtiefe von 24 Bit und bringt im True-Color-Modus 16,7 Millionen Farben auf den Monitor. Bildwiederholraten von bis zu 160 Hz (!) sorgen für ein flimmerfreies, klares Bild.

Selbstverständlich nützt die beste Grafikkarte nichts, wenn der Monitor nicht mit $spielt - und so war natürlich auch dieses$ 

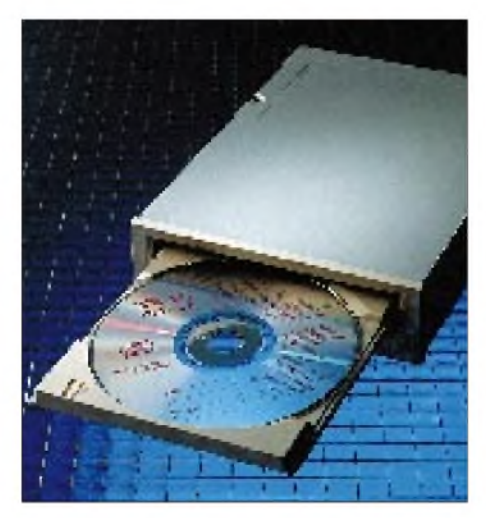

**Bild 8: Kompatibel zu allen gängigen CD-ROM-Standards: Die neue "V8-Klasse" unter TEACs CD-ROM-Drives.**

Marktsegment auf der CeBIT bestens besetzt.

**Bild 7:**

**Die 24-Nadler Star LC-7211 und LC 8211 sind neue Hochgeschwindigkeits-/Hochleistungsdrucker für professionelle Anwendungen.**

**Acer** stellte mit dem AcerView 76ie einen DDC1/2b plug-and-play-kompatiblen 17- Zöller vor, dessen intelligenter Mikrocontroller für optimale und augenschonende Bildschirmausnutzung sorgt. Unabhängig vom Displaymodus stellt sich das Bild automatisch in Größe und Zentrierung auf

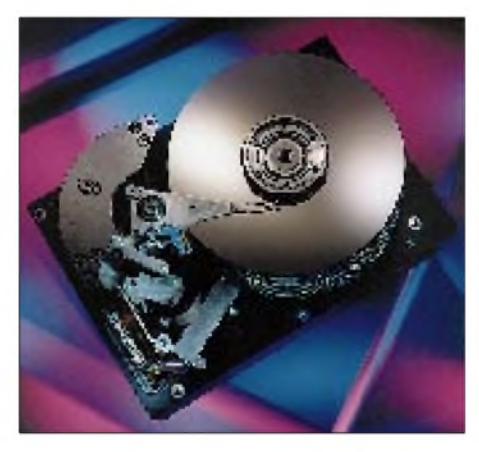

**Bild 9: Mit einer Speicherkapazität von 23 Gigabyte ist Seagates neue Festplatte ideal geeignet für Mainframe-Applikationen oder unternehmensweite Server.**

den maximal zur Verfügung stehenden Platz ein.

Weiterer Pluspunkt: Der Monitor läßt sich problemlos weltweit an jeden Computer anschließen, da er sich selbsttätig an die national verschiedenen Spannungen anpaßt. Als voraussichtlicher Verfügbarkeitstermin wurde Juni 1996 genannt.

Allgemeiner Trend: Die Bilddiagonalen werden größer, es werden Lautsprecher in die Monitorgehäuse integriert und damit ein Schritt in Richtung "Multimedia auf kleinem Raum" getan. Monitore werden immer stärker auch als TV-Bildschirme genutzt. Wiederauferstanden ist auch eine frühe Entwicklung, die "Moniputer" oder "All in One"-Geräte, bei denen der PC in einem Gehäuse nicht viel größer als der Monitor untergebracht ist.

All-in-One- bzw. Multimedia-PCs werden immer mehr mit multimedialer Benutzeroberfläche, Fernbedienungstastaturen und einem ansprechenden Äußeren ausgestattet. Der Begriff Multimedia wurde in dieser Hinsicht auf der CeBIT zum Synonym für die Akzteptanz des PCs im Wohnzimmer.

#### **Software**

Nachdem Branchenriese **Microsoft** sein Windows '95, den 32-Bit-Nachfolger von Windows 3.x, erfolgreich als neue Betriebssystem-Plattform etablieren konnte, zeigten sich auch auf der CeBIT PC-Anwendungen durchgehend in der entsprechenden Win'95-Optik. Neben anwen-

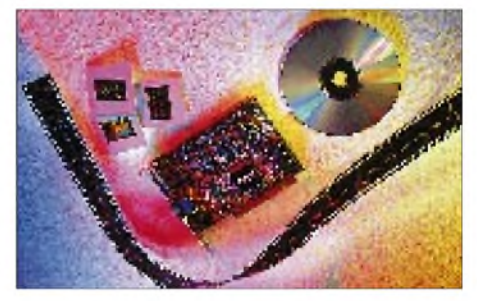

**Bild 10: Die PowerGraph 64 Video Multimediakarte von STB Systems bietet Video-Performance in TV-Qualität.**

dungsspezifischen Programmen konnte man einige Schwerpunkte in Management-Informations- und Datenbanksystemen verschiedener Couleur oder auch der Vision des "papierlosen Büros" ausmachen, dem Charakter der CeBIT als Fachmesse für professionelle User Rechnung tragend.

Beispiel: **SuperOffice**, eine Business-Information-Management-Software des gleichnamigen norwegischen Herstellers. Das integrierte Softwaresystem koordiniert alltägliche Geschäftsprozesse von Unternehmen und stellt wichtige Informationen über Kundenkontakte, Termine und Korrespondenz zentral für alle Mitarbeiter

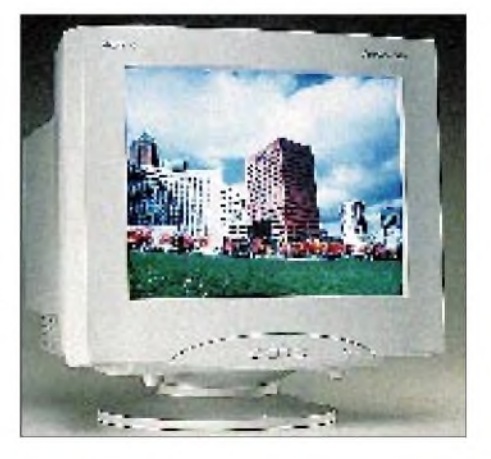

**Bild 11: Für alle grafikintensiven Anwendun gen bestens gerüstet: Der 17-Zöller Acer View 76ie.**

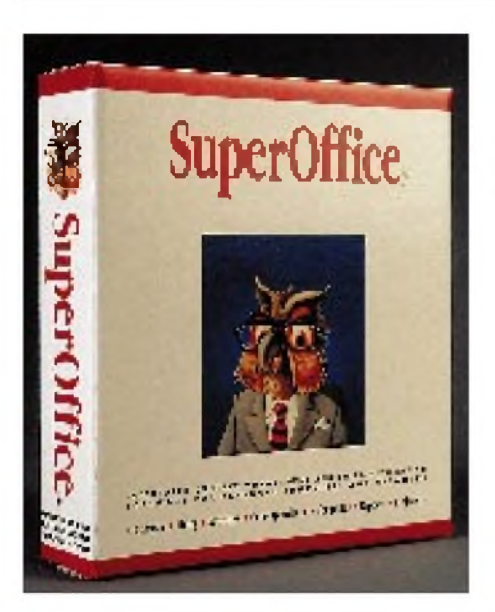

**Bild 12: Die Business-Information-Management-Software "SuperOffice" ist nun auch für Windows '95 erhältlich.**

zur Verfügung. Desweiteren hat der Anwender die Möglichkeit, mit anderen ODBC-fähigen Datenbanken des Unternehmens ohne spezielle Server-Software und unabhängig von der Oberfläche zu kommunizieren.

Als intelligente Alternative zur klassischenPapierablage inBüros stellte die **pap GmbH** ihr Archivierungssystem "Docu-Ware 3.1" vor. Hereinkommende Dokumente werden hierbei mittels eines Scanners erfaßt, die selbsterstellten Briefe, Rechnungen etc. direkt vom Computer aus dem Archiv zugeordnet. Mit umfangreichen Suchfunktionen dauert es dann nur wenige Augenblicke, ein Dokument wieder auf den Bildschirm zu holen.

#### **Übertragungssysteme**

Zahlreiche Präsentationen auf der Messe galten der Multimedia-Kommunikation im ISDN und ISDN-Breitbandnetz. Mit neuen ISDN-TK-Kompaktanlagen zu Preisen von unter 1000 DM will hier z.B. die Firma **elmeg** Standards setzen, so mit dem Modell C43, welches über ein externes ISDN-Interface und drei interne Analog-Ports verfügt und mit seinen Leistungsdaten für den SOHo-Markt (Small Office/ Home) ausgelegt ist.

Speziell für Windows '95 und NT entwickelte die Firma **Racal** neue ISDN-Zugriffsrouter- und TA-Kommunikationskarten. Dadurch können die ISDN-Anschlußkosten für Desktop- und Laptop-PCs gesenkt werden und obendrein wird ein äußerst schneller Internet-Zugriff geboten. Das unter dem Namen X-TOLL gezeigte Sortiment sorgt für sicheren ISDN-Hochgeschwindigkeitszugriff, unterstützt die "Plug & Play"-Technik von **Microsoft**

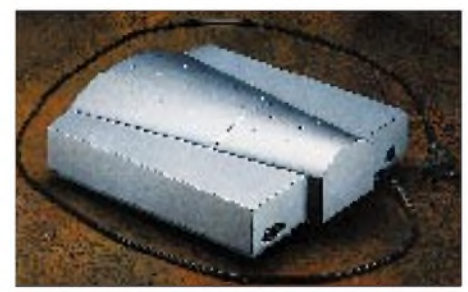

**Bild 14: Die elmeg C43 ist eine ISDN-TK-Kompaktanlage für den Small Office-/ Home-Markt.**

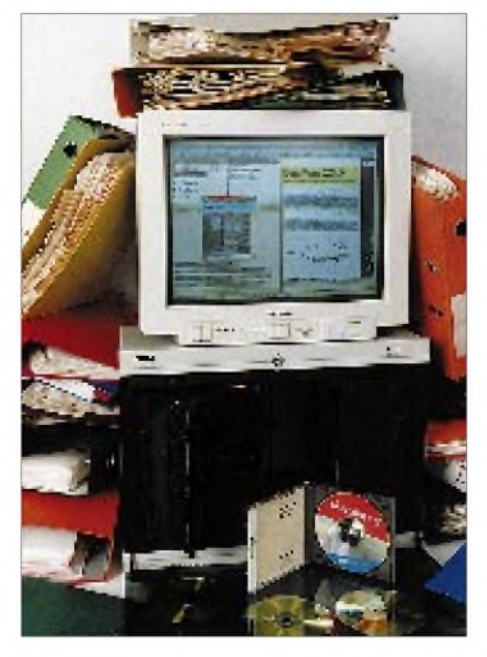

**Bild 13: Das elektronische Archivierungssystem DocuWare CDSERVICE macht Aktenschränke arbeitslos.**

**Bild 15: Racal's neue X.TOLL PCMCIA-ISDN-Karte senkt die Verbindungskosten und sorgt für einen schnellen Internet-Zugriff.**

und **Intel** und senkt durch ihren im Vergleich zur traditionellen Modemlösung hohen Datendurchsatz die Leitungskosten. Dank derartiger neuer PCMCIA-Speicherkarten entwickeln sich mobile Computer zusammen mit Datenübertragungs- und Faxfunktionen zu mobilen Büros, die normalen Büroanwendungen in nichts nachstehen. Durch beachtliche Preisreduzierungen in den Vorjahren findet das Mobile Computing eine immer stärkere Resonanz im Profimarkt. Hauptsächlich wur den hier Notebook-Rechner mit Farbbildschirmen angeboten. Ein großer Teil dieser Rechner wird dabei mit den gleichen Prozessoren und Plattenkapazitäten wie bei den Desktops angeboten.

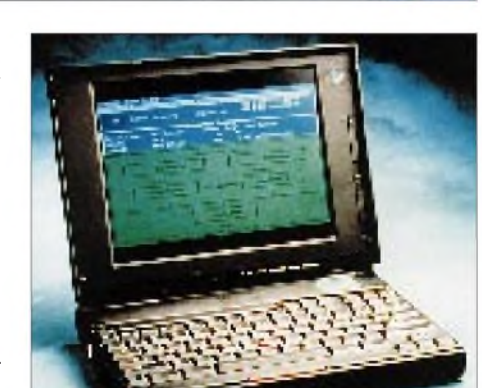

**Bild 16: Der Notebook Sniffer Analyzer dekodiert über 200 LAN- und Internet-Protokolle in Echtzeit.**

#### **Resümee**

Auf der CeBIT '96 zeichnete sich insgesamt eine zweiseitige Entwicklung ab. Die PCs, die für den klassischen Büroalltag Verwendung finden, gehen zunehmend in Richtung Klein-Server. Hochleistungs-Prozessoren fördern außerdem spürbar die breite Einführung der PCs in das Marktsegment mit Workgroup-Systemen bzw. lokalen Netzen mit Client-Server-Strukturen.

Die PCs für den Home-Markt dagegen visieren mit ihren multimedialen Bedienoberflächen und Gehäuseformen verstärkt den HiFi-Geräte- und Fernsehmarkt an. Bei Taktfrequenzen von 133 MHz und 32- Bit-Multitasking-Betriebssysteme werden zunehmend PCI-Bussysteme in den Rechnern eingesetzt. Die Vernetzung von PCs wird mit kompletten Hard- und Softwarepaketen vorangetrieben.

Während sich die Messe vorwiegend an den Belangen des professionellen Fachpublikums orientierte, wird für den Privatanwender vom 28. August bis zum 1. September die CeBIT HOME '96 in Hannover durchgeführt.

In einer  $1000 \text{ m}^2$  großen Abenteuerlandschaft zeigt die Computerspielebranche, was sie an Entertainment zu bieten hat. Hersteller und Vertreiber finden im August auch bereits den idealen Orderzeitpunkt für das Weihnachtsgeschäft 1996.

# *Labortest: Icom IC-775 DSP 200-W-Transceiver mit DSP(2)*

### *Dipl.-Ing. GÜNTER SCHWARZBECK- DL1BU*

*Im zweiten Teil des Beitrages geht es um Messungen am Sendeteil: Der IC-775 DSP verfügt nicht nur über die für Transceiver ungewöhnlich hohe Senderausgangsleistung von 200 W, Icom hat dabei noch eine Menge für ein sauberes Ausgangssignal getan, das sich überdies vom Nutzer zudem seinen Wünschen entsprechend beeinflussen läßt.*

Für den Transceiver IC-775 DSP gibt es eine detaillierte Beschreibung in deutscher und englischer Sprache mit über 60 Seiten. Als "Zeichen der Zeit" fehlt jedoch die früher übliche Funktionsbeschreibung. Dieser Bericht stützt sich auf Messungen und knappe unkommentierte Stromlaufpläne.

Aus der Werbung kann man entnehmen, daß die SSB-Aufbereitung das frühere Gegenstück zur Filtermethode, nämlich das Phasenverfahren, anwendet. Damit wird ein Vergleich mit anderen Geräten besonders interessant, zumal der Übergang von bipolaren Sendertransistoren zu "Power-MOSFETs" (auch im Treiber) Einfluß auf das Ausgangssignal haben sollte. Aus der Praxis heraus wird folgerichtig ein sehr sauberes SSB-Signal bestätigt.

#### **Intermodulationsmessungen**

Wiederum wäre die Intermodulation das wichtigste Kriterium für das schmale, verzerrungsarme Signal. Wie schon beim Empfangsteil besprochen, handelt es sich um Mischprodukte, die sich um das in die HF-Lage umgesetzte Eingabesignal gruppieren. Es ist wieder primär die IM *dritter Ordnung*, z.B. 2  $f_1 - f_2$ , die unerwünschte Produkte in der *Nähe des Soll-Spektrums* erzeugt; die IM-Summenprodukte, die weit entfernt auftreten, werden weggefiltert. Bei einer früheren Untersuchung einer 2-m-MOS-FET-Endstufe [4] war die IM-

Absenkung derart spektakulär, daß eine Prüfung mit Zweitonansteuerung aus guten UKW-Transceivern immer nur den Zustand des Steuersenders reproduzierte. Der Ausweg bestand in der "künstlichen" Erzeugung eines Doppelsignals aus *zwei* separaten Sendern über einen Leistungsaddierer mit hoher Entkopplung. Da die üblichen "Hybrid-Combiner" meist nur bis etwa <sup>1</sup> W befriedigend arbeiten, war die Anfertigung eines Koaxial-Leitungs-Combiners aus zwei 75-Q-Kabeln und einem  $100 - \Omega$ -Schluckwiderstand angesagt. Das Ergebnis übertraf selbst professionelle Röhrensender.

Bild 17 zeigt die Zusammensetzung eines USB-Doppeltonsignals im 20-m-Band. In Bildmitte ist ein Restträger auf 14200 kHz kaum noch erkennbar, etwa 55 dB unter "PEP", der Spitzenwertleistung der obersten Diagrammbegrenzung. Ein Zweiton-SSB-Signal erscheint dann 6 dB unter PEP, da zwei Sinustöne unterschiedlicher Frequenz sich zu bestimmten Zeiten mit ihren Spitzenwerten "arithmetisch" addieren und sich die automatische Schwundregelung (AGC; automatic gain control) mit ihrer Abregelung nach dieser Maximalspannung richtet. Daher gibt es auch zwei verschiedene Angaben des Intermodulationsabstandes, einmal gemessen von der oberen PEP-Linie oder den um 6 dB geringeren Wert, der sich an den (gleichhohen) Pegeln der Einzeltöne orientiert.

Da es sich um ein USB-Signal handelt, erscheinen die hier benutzten Einzeltöne von 700 Hz und 1700 Hz "rechts von der Mitte" bei 14200,7 kHz und 14201,7 kHz (jedes "Kästchen" ist 1 kHz breit und 10 dB hoch). Die dem Doppeltonsignal nächstliegenden Spektrallinien liegen um die Frequenzdifferenz  $1,7$  kHz  $-$  0,7 kHz  $=$  1 kHz unterhalb und oberhalb; sie entstehen durch Linearitätsabweichungen und stellen die Sender-Intermodulation dritter Ordnung dar (2 f<sub>1</sub> – f<sub>2</sub> und 2 f<sub>2</sub> – f<sub>1</sub>, also 14199,7 kHz und 14202,7 kHz).

Die nächsten Spektrallinien sind dann IM-Produkte fünfter und siebenter Ordnung usf. Die gemittelte Absenkung ist als Pegellinie "IM d3" etwa 36 dB unter PEP erkennbar. Dies ist guter Durchschnitt; wichtig erscheint die zunehmende Absenkung der höheren IM-Produkte, die das Signal schmal und sauber erscheinen läßt.

#### **Intermodulation bei Senden in SSB**

Da die HF-Gegenkopplung auf den niederfrequenten Bändern aufgrund der höheren Verstärkung intensiver wirkt, ist die Endstufenlinearität z. B. im 80-m-Band noch etwas besser; dies zeigt Bild 18 mit einem LSB-Zweitonsignal mit dem unterdrückten Träger auf 3650 kHz. Das Doppeltonsignal 700 Hz und 1700 Hz ist nun spiegelbildlich gegen USB und unterhalb der Nennfrequenz, nämlich auf 3648,3 kHz und 3649,3 kHz zu finden. Die etwas niedriger liegenden dünnen Kurvenzüge stammen von einem um 10 dB abgesenkten Doppeltonpegel ohne ALC-Anzeige (automatic level control, Aussteuerungsregelung), gleichzeitig um etwa 300 Hz in der Nennfrequenz des unterdrückten Trägers nach oben versetzt, um den Vergleich mit dem erstgenannten Zustand zu erleichtern. Bei der Normansteuerung liegt das IM3-

Produkt 38 dB unter PEP oder 32 dB unter den Einzeltönen (im Bild Differenz D1 - D2). Bei der um <sup>10</sup> dB verringerten Ansteuerung sind die IM3-Pegel unterschied-

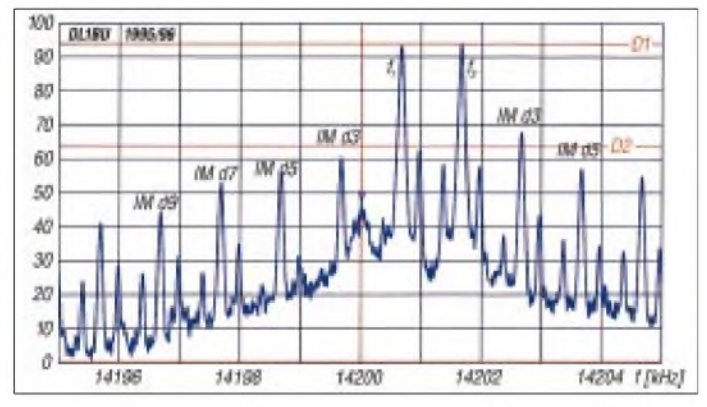

**Bild 17: Sender-SSB-Zweitonsignal (USB; 700 Hz und 1700 Hz) für 14 200 kHz Trägerfrequenz und ALC** ~ **10 % mit Intermodulationsprodukten 3. bis 9. Ordnung. Die Differenz D1 - D2 ist der Intermodulationsabstand 3. Ordnung; die Werte 5. und 7. Ordnung lassen sich entsprechend aus dem Diagramm ermitteln.**

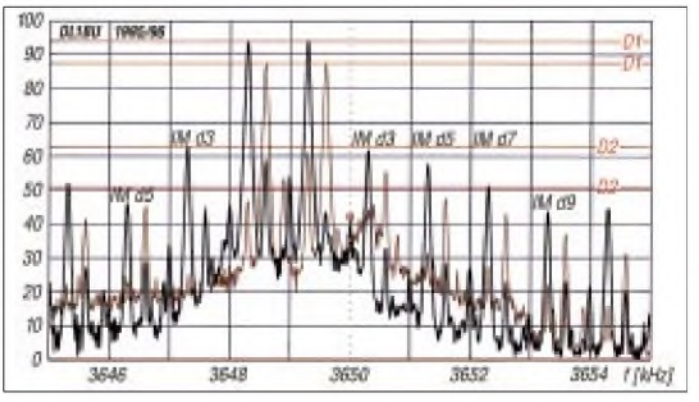

**Bild 18: Sender-SSB-Zweitonsignal, (LSB; 700 Hz und 1700 Hz), 3600 kHz, Normansteuerung (schwarz) ohne ALC-Ausschlag und annähernd (PEP-)Vollaussteurung sowie mit 10 dB weniger Aussteuerung (braun). Zwecks besserer Unterscheidbarkeit wurde die Sendefrequenz zwischen beiden Messungen um 300 Hz verschoben.**

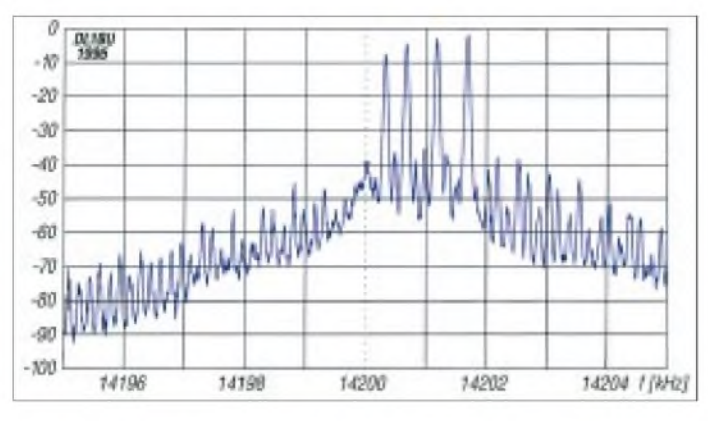

**Bild 19: Intermodulationsspektrum eines Vierton-Signals (USB; 350 Hz, 700 Hz, 1200 Hz, 1700 Hz; je <sup>1</sup> mV bei 1/3 aufgedrehtem Mikrofonsteller), Trägerfrequenz 14 200 kHz, Ansteuerpegel unter ALC-Schwelle**

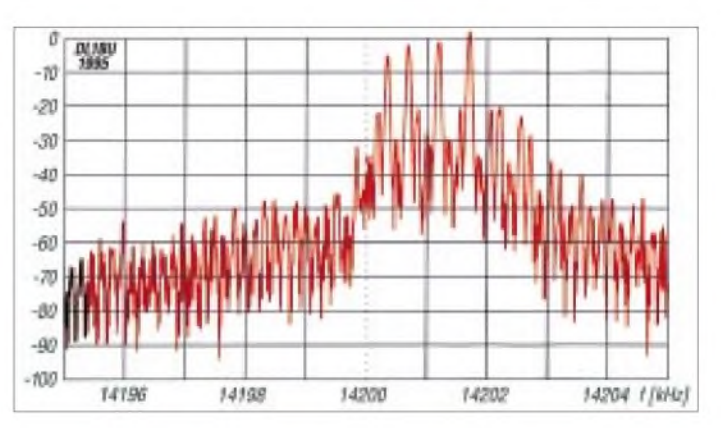

**Bild 20: Intermodulationsspektrum eines Vierton-Signals (USB; 350 Hz, 700 Hz, 1200 Hz, 1700 Hz; je <sup>1</sup> mV bei 1/2 aufgedrehtem Mikrofonsteller), Trägerfrequenz 14 200 kHz, mit Prozessor, ALC-Anzeige 50 %**

lich abgesenkt, im Mittel 49 dB unter PEP bzw. 43 dB unter den Einzeltönen.

Bei mäßiger Ansteuerung knapp unter der beginnenden ALC-Anzeige ist das Ausgangssignal recht sauber. Betrieb mit Prozessor hingegen ist bei allen derzeitigen Transceivern bei "kritischen Partnern" nicht zu empfehlen, da dann die IM-Absenkung unter 20 dB geraten kann.

Die Bilder 19 und 20 entstanden durch eine Vierton-Ansteuerung mit 350 Hz, 700 Hz, 1200 Hz und 1700 Hz, einmal knapp unterhalb der ALC-Anzeigeschwelle und *mit eingeschaltetem Sprachprozessor*(Bild 20). Vor allem die in der Nähe des Viertonsignals liegenden Verzerrungsprodukte sind deutlich stärker. Dennoch erreicht die Absenkung je 3 kHz unter- und oberhalb der Spektrumsmitte lobenswerte 50 dB (über 8 S-Stufen).

#### **Sendefrequenzgang-Beeinflussung**

Moderne DSP-Geräte ermöglichen dem Benutzer den Zuschnitt der Durchlaßkurven (Frequenzgänge) des Senders. Sowohl die untere als auch die obere Übertragungsfrequenz lassen sich mittels Programmaufruf verändern.

Bild 21 zeigt zunächst die "Standardsituation", dargestellt durch *gleichhohe Einzel-*

21198

 $-26$ 

 $-25$ 

 $-30$ 

 $-35$  $-40$ 

 $-46$ 

 $-50$ 

 $-55$ 

-60

-65

 $-70$ 

21196

01180

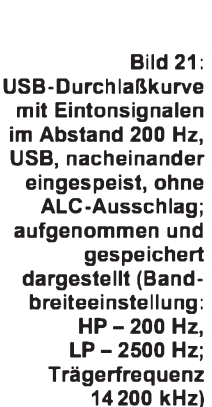

21204 1 (kHz)

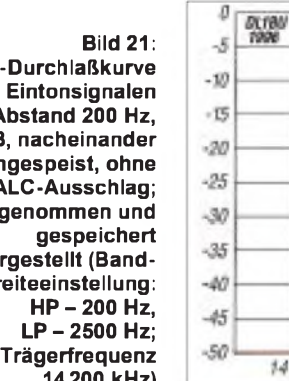

*töne ohne ALC-Anzeige,* die nacheinander als Eintonsignal eingespeist und gespeichert dargestellt wurden. Dabei bildet sich der USB-Frequenzgang ab mit einem leichten Maximum bei 2 kHz und raschem Abfall oberhalb 2,6 kHz und unterhalb 300 Hz. Dies ist die "default"-Einstellung für den Sender-Hochpaß bei 200 Hz und den Tiefpaß bei 2500 Hz. Aus Bild 22 ist der Normfrequenzgang unter Einschluß des Icom-Handmikrofons zu ersehen und zwar mit einem "ungeliebten" Breitbandsignal: Das Mikrofon wurde vor eine Rauschquelle gestellt. Im Gegensatz zu der (Multi-) Eintonansteuerung von Bild 21

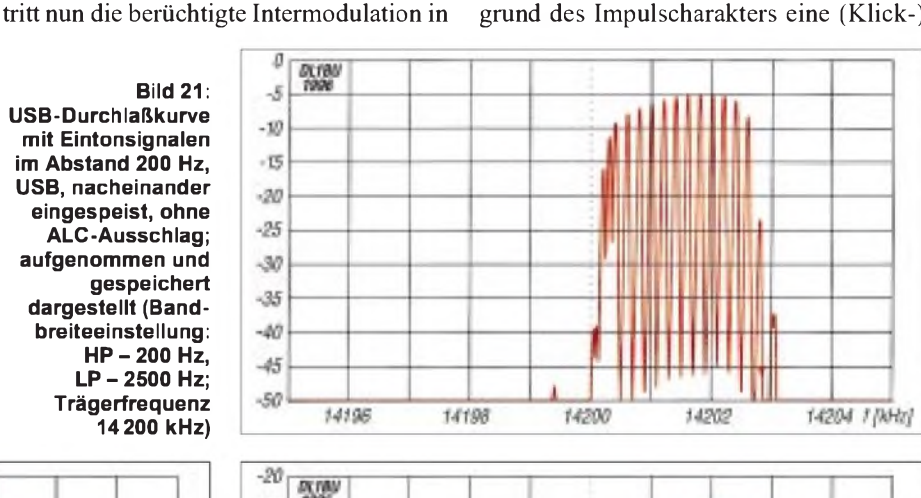

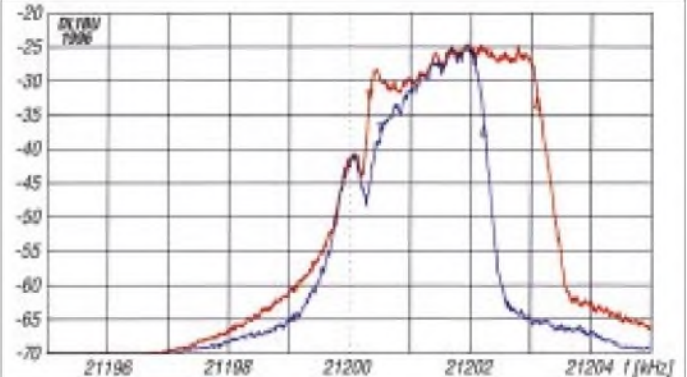

**Bild 22: Standard-Durchlaßkurve bei Senden im USB, ohne ALC-Ausschlag; aufgenommen mit Hilfe akustischer Übertragung von weißem Rauschen zum Mikrofon (Bandbreiteeinstellung: HP - <sup>200</sup> Hz, LP - <sup>2500</sup> Hz; Trägerfrequenz <sup>14</sup> <sup>200</sup> kHz). Rauschen enthält alle Frequenzen und liefert einen "harten" Test.**

21200

21202

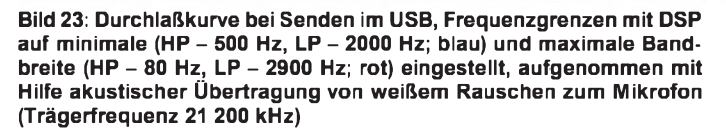

Erscheinung, die das ausgesendete Signal nach unten und oben verbreitert. Rauschen enthält alle Frequenzen und liefert somit einen absolut "harten" Test.

Bild 23 gibt die beiden Extremfälle der "Software-Frequenzgang-Maniküre" wieder: Der blaue Kurvenzug zeigt eine schmale Modulation, nominell von 500 Hz bis 2000 Hz, der rote eine breite von 80 Hz bis 2,9 kHz, jeweils unter Einschluß des Mikrofons mit Rauschspektrum.

#### **CW-Sendesignal**

Auch ein Telegrafiesignal hat, obgleich zunächst "fast unendlich schmal", aufgrund des Impulscharakters eine (Klick-)

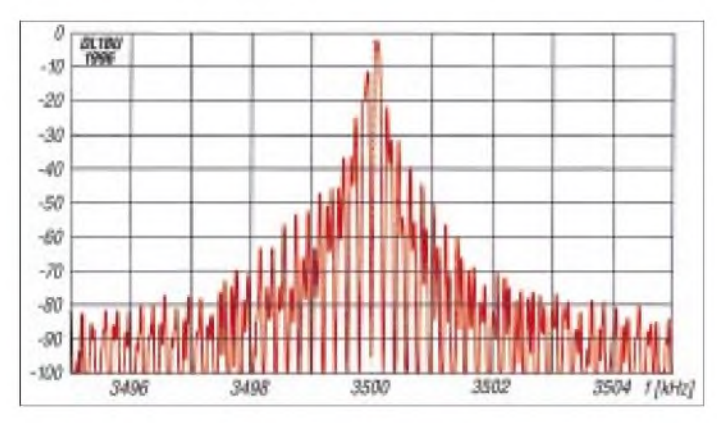

**Bild 24: CW-Tastklick-Spektrum einer Morse-Punktfolge auf einer Sendefrequenz von 3550 Hz**

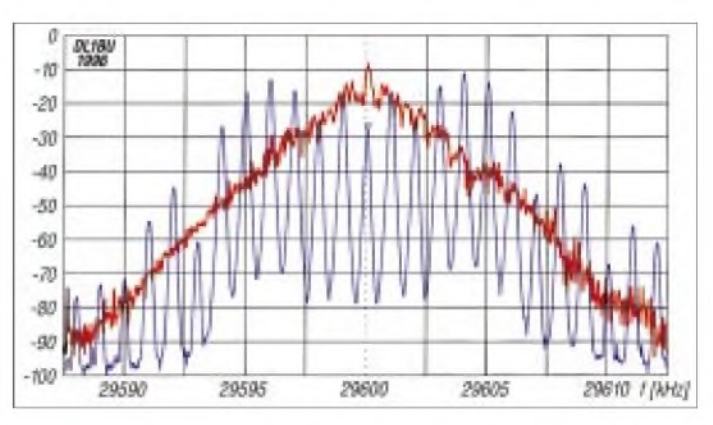

**Bild 25: FM-Senderspektrum mit 1-kHz-Sinuston (7 mV bei 1/3 aufgedrehtem Mikrofonsteller; blau) und Sprachlaut "A" (rot)**

Bandbreite. Stark verrundete Zeichen mit z. B. 5 ms Anstiegs- und Abfallzeit klingen weich und sind rücksichtsvoll gegen Frequenznachbarn. Im DSP-Notchfilter eines Empfängers verschwinden sie nahezu völlig. Sind die Zeichen "hart" mit Flankensteilheiten deutlich unter <sup>1</sup> ms, hört man selbst bei geringer Empfängerbandbreite auch in Nachbarkanälen ein Klickspektrum. Im Notchfilter ist der Überlagerungston zwar weiterhin nicht zu hören, dagegen das Breitband-Klickspektrum sehr störend. Ein Kompromiß ist mit ungefähr 2 ms Anstiegs- und Abfallzeit erreicht. Bild 24 zeigt das Klickspektrum in einem Empfänger mit 100 Hz Bandbreite. Bei ± <sup>1</sup> kHz ist die Absenkung fast 50 dB (etwa 8 S-Stufen).

Die CW- und Voll-BK-Situation hat durch den Vormarsch der Digitaltechnik manchen Impuls bekommen, aber alte Schnelltelegrafisten schwören auf die frühere Technik mit schnellen Reed-Relais für die QSK-Sende/Empfangs-Umschaltung.

Zwar bieten die heutigen Transceiver eine Software-Justierung z.B. des Strich/Punkt-Verhältnisses; bei hohem Tempo und BK-Betrieb werden jedoch insbesondere die Punktlängen stark gekürzt. Bei mäßigem CW-Tempo und Verzicht auf BK (Zwischenhören) erlaubt dieser Transceiver die Variation des Punkt/Pausen/Strich-Verhältnisses von 1:1:2,8 bis 1:1:4,5. Damit kann man z.B. Zeitverfälschungen durch die Relais einer Linearendstufe oder einer elektronischen Taste ausgleichen, ein bei hohem Tempo auf die Hälfte verkürzter Morsepunkt läßt sich jedoch nicht wieder verlängern. Bei "VOX-Betrieb" beschränkt sich die Punktverkürzung auf den *ersten Punkt* einer Zeichengruppe.

Diese Verhältnisse wurden für den IC-775 sowohl mit dem eingebauten "Keyer" als auch mit extern angeschlossenem "El-Bug" bei niedriger, mittlerer und hoher Gebegeschwindigkeit aufgezeichnet, s. auch [5]. Abschließend sei auch der Betriebsart FM eine Darstellung des Senderspektrums auf 29 MHz gewidmet.

#### **FM-Sendesignal**

Bild 25 zeigt den Spektralverlauf eines mit 7 mV in 50-%-Stellung des Mikrofonverstärkungsstellers eingespeisten 1-kHz-Sinustons sowie den Signalverlauf mit dem "beliebten Abstimmgeräusch", dem Vokal  $.A$ ".

Viele Eigenschaften, Meßwerte oder Tabellen dieses interessanten Transceivers sind

## *Interradio '96 abgesagt*

Die Interradio, Fachmesse für Amateurfunk und weltweiten Rundfunkempfang, wird in diesem Jahr nicht stattfinden. Die Veranstalterfirma Heckmann GmbH in Hannover sagte die für den 19. und 20.10. geplante Ausstellung ab. Der Vorstand des DARC als ideeller Träger bekundete sein Bedauern über diese Entscheidung.

Grund für die Absage sind nach Aussage des Veranstalters vor allem Terminprobleme infolge der Baumaßnahmen wegen der EXPO 2000, eine Reihe von "Kleinigkeiten", wie es Projektleiter Claus Dieter Diesener ausdrückte. So hätte die Halle 2, in der die Veranstaltung in den vergangenen Jahren stattfand, diesmal nicht zur Verfügung gestanden; auch von einem gesunkenen Interesse einiger Aussteller war die Rede.

Händler klagten in den vergangenen Jahren über zu geringe Umsätze, viele Besucher vermißten nach dem Umzug in die neue große Halle das Flair der ersten Jahre.

"Die Interradio kostet uns Geld", hatte Claus Dieter Diesener nach der letzten Veranstaltung im Oktober 1995 erklärt. Doch damals hatte er auch positive Entwicklungen ausmachen können, die dazu geführt hätten, daß man trotz der schwierigen wirtschaftlichen Lage "gerne weitermachen" wolle. Die Besucherzahl war gegenüber '94 geringfügig angestiegen, und man hatte zwar keinen Anlaß zur Euphorie gesehen, aber immerhin einen gewissen Erfolg.

der ausführlichen Abhandlung über die wichtigsten Daten aus Platzgründen "zum Opfer gefallen", ebenso Definitionen und Einzelheiten der IM-Meßmethodik oder der Telegrafiezeichennormung usw.

Zu technischen Daten, Display, Bedienelementen usw. sei nochmals auf das entsprechende FA-Typenblatt in der Ausgabe 3/96, S. 299, hingewiesen.

Noch im Januar wurde unter den Ausstellern eine Umfrage durchgeführt, um auf deren Wünsche besser eingehen zu können. Dabei war auch eine Verkürzung auf einen oder anderthalb Tage zur Diskussion gestellt worden. Nach Auswertung der Fragebögen (der Rücklauf soll nicht allzugroß gewesen sein) wurde Anfang März noch verkündet, daß die Interradio wie geplant an zwei Tagen, stattfinden werde. Nur wenige Tage danach erfolgte die Absage.

Den traditionell mit der Interradio verbundenen Flohmarkt soll es möglicherweise dennoch geben, überlegt jedenfalls dessen Ausrichter, der DARC-Distrikt Niedersachsen. Wenn eine geeignete Örtlichkeit auf dem Messegelände gefunden wird, so der Organisator, Erich Prager, DJ3JW, soll er zum vorgesehenen Termin, evtl. "plus oder minus eine Woche", stattfinden. Einen Umzug an einen anderen Ort schließt er aus, weil selbst bei stark zurückgehender Zahl der Händler und Besucher der Bedarf an Stellfläche und an Parkplätzen zu groß wäre, als daß man z. B. in eine Schule ausweichen könnte.

Vierzehnmal hat die Interradio in Hannover stattgefunden. Mit ihrem Ableben würde im nord(ost)deutschen Raum ohne Frage ein Vakuum entstehen. Die Absage für 1996 ist denn auch kein endgültiges Aus. Im Jahr 1997 soll die Messe wieder stattfinden. Auch ein Termin ist schon festgesetzt: der 18. und 19.10.97.

# *DSP in der ZF: TS-870Serschließt neue Features*

### *BERND PETERMANN - DJ1TO*

*Der TS-870S ist Kenwoods Antwort auf die Herausforderung digitale Signalverarbeitung (DSP). Der Clou und damit auch das Besondere an diesem Transceiverist zweifelsohne die erstmalige Anwendung der DSP in der Zwischenfrequenz, wenn die 4. ZF mit 11,3 kHz auch noch sehr niedrig angesiedelt ist. Das Gerät ist der oberen Mittelklasse zuzurechnen und löst demzufolge weder TS-850 noch TS-950 SDX ab, die weiterproduziert werden. Der TS-870S enthält ein automatisches Antennenabstimmgerät, verzichtet jedoch auf einen zweiten Empfänger und auch auf ein eingebautes Netzteil, was sich preislich günstig auswirkt.*

Weil der TS-870S kein Netzteil enthält und auch der Luxus eines zweiten Empfängers eben nicht zur oberen Mittelklasse gehört, fiel der Transceiver verhältnismäßig klein und leicht aus. Aber nicht nur der Verzicht auf einen Zweit-RX führte gegenüber anderen DSP-Transceivern zu einer deutlich verminderten Zahl von 68 Bedienelementen (51 Tasten und <sup>17</sup> Knöpfe) - auch die DSP imZwischenfrequenzbereich sowie ein entsprechendes Bedienkonzept machten es möglich, auf der ja auch relativ kleinen Frontplatte noch alles so unterzubringen, daß man keine spitzen Finger braucht.

#### **Bedientechnisches**

Wie nicht anders zu erwarten, stehen auch beim TS-870S viele seltener gebrauchte Einstellmöglichkeiten unter der Obhut eines Menüsystems, das mit einer Ebene zu 68 Positionen auskommt. Der Zugriff auf das Menü geschieht recht geradlinig über eine besondere Taste, die Anwahl der mit sieben Stellen andererseits nicht sehr lange Zeile, zumindest nach einiger Übung und in Verbindung mit dem gerade eingestellten/abzulesenden Wert (im Hauptfrequenzdisplay), zumeist die Erinnerung an die gerade steuerbaren Funktionen wach. Die Veränderung der Einstellung erfolgt mit den Up/Down-Tasten. Interessant nicht nur für Klubstationen oder funkende Familien ist die Option, zwei völlig getrennt konfigurierbare Menüs per Knopfdruck tauschen zu können.

Nimmt man einen bestimmten Funktionsumfang als gegeben an, besteht die Gretchenfrage darin, welche Einstellungen direkt, welche auf Umwegen und oder über das Menü zu erreichen sein sollten. Entsprechendes gilt für die Anzeige. Was ist also wichtig, was weniger wichtig, und was muß man nur selten oder nie verändern? Beim TS-870S habe ich es jedenfalls als wohltuend empfunden, daß sich CW-Tempo, Semi-BK/Vox-Abfallzeit und die Regel-

> **Bild 1: Die Front des neuen DSP-Transceivers**

**TS-870S von Kenwood. Die Komplexität des Geräts wird mit vergleichsweise wenigen Bedienelementen erschlossen.**

zeitkonstante (max. 6 s von S 9 + 60 dB auf S 1) direkt einstellen lassen. Die letzten beiden lassen sich übrigens auch sendeartenspezifisch vorwählen.

Für die Bandwahl (oder 1-MHz-Schritte) müssen hier die Up/Down-Tasten herhalten; die direkte Frequenzeingabe erfolgt mittels einer Doppelfunktion über die Tasten links vom Abstimmknopf. Damit erspart sich Kenwood eine ganze Menge Bedienelemente - das Durchschalten der Bänder empfand ich übrigens nicht als sonderlich störend. Damit fallen die Up/Down-Tasten natürlich zum schnellen 100-kHz-Springen über das Band aus. Der bereits erwähnte VFO/Speicher-Kanalschalter erlaubt zu diesem Zweck aber 10-kHz-Schritte (oder weniger), was eine akzeptable Alternative darstellt.

#### **Display**

Beim LC-Display mit 170 mm genutzter Breite stehen Übersichtlichkeit und verfügbare Fläche gegen das Bestreben, jeden Betriebsparameter ablesen zu können. So enthält es eine ganze Anzahl von Statusanzeigen, die durch teils mit LEDs versehene Tasten ergänzt werden (es gibt keine rastendenTasten, die gern zu Fehlinterpretationen führen).

Einen Kompromiß ging man vor allem bei der rechten Anzeige ein. Split-Frequenz von VFO B, Frequenzdifferenz VFO <sup>A</sup> - VFO B, RIT/XIT-Ablage, Menüpunktbezeichnung und die beiden DSP-Filtereinstellungen teilen sich dieses 14-Segment-Display; die darüber befindlichen Statusangaben vermitteln, was gerade angezeigt wird. Eine Betätigung des zugehörigen Bedienelements bringt dann sogleich die entsprechende Anzeige hervor - aber das geht eben leider nicht gleichzeitig.

Allerdings existiert zumindest für die Durchlaßkurve noch eine zweite Darstellung, denn das übliche Multifunktions-Meßinstrument ist auch beim TS-870S seinem digitalen Pendant gewichen. Die untere 30teilige Balkenanzeige vermittelt bei Empfang sehr anschaulich Breite und Lage der Empfängerdurchlaßkurve, was besonders bei einer Veränderung sehr demonstrativ wirkt. Die konkreten Werte lassen sich so nur ungefähr erfassen, denn dazu gibt es im Gegensatz zu den beim Senden zur Anzeige

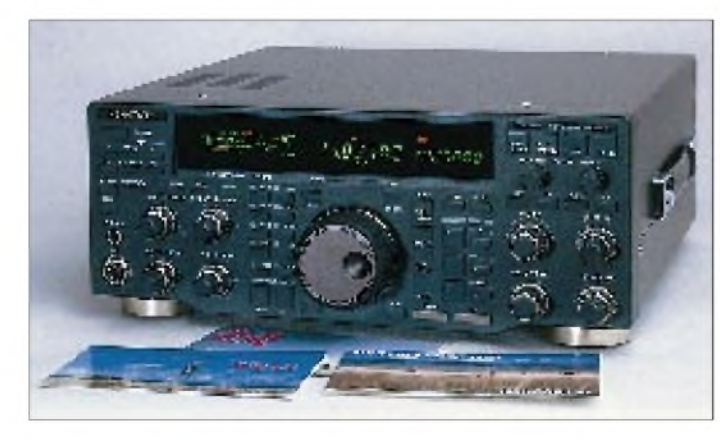

Menüpunkte mit dem auch sonst noch vielfältig genutzten VFO/Speicher-Kanalauswahlknopf.

Die Menüpunkte werden mit einem alphanumerischen 14-Segment-Subdisplay dargestellt, das Buchstaben ohne Mißverständnisse erkennen läßt. Auch ohne die zusätzlich angezeigte Positionsnummer (und den zugehörigen Blick ins übrigens erfreulicherweise deutschsprachige Handbuch) ruft die

**Bild 2: Rückansicht des TS-870S. Zwei Antennenbuchsen erlauben höhere Flexibilität und Schnelligkeit beim Bandwechsel. Die RS.232-Schnittstelle erspart bei PC-Steuerung eine besondere Interfacebox.**

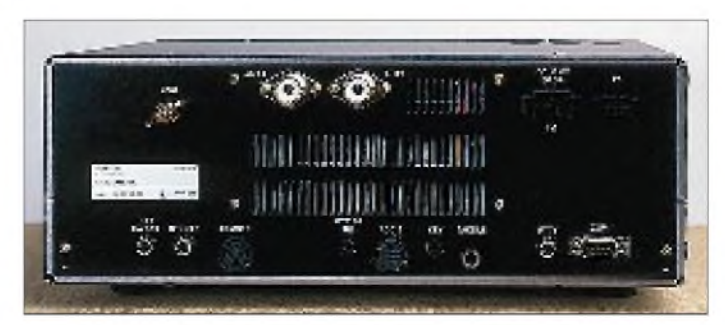

ausgewählten Meßwert keine Markierungen.

Das obere Balkenarray dient bei Empfang ausschließlich als S-Meter - durchgehend mit nominellen 4-dB-Stufen je Segment und bei Senden zur (gut stimmenden) Ausgangsleistungsanzeige.

#### **Schaltungstechnisches**

Für gute Intermodulationsfestigkeit enthält der Empfänger elf mit PIN-Dioden umgeschaltete Bandpaßfilter, darunter ein vierstufiges für 40 m und dreistufige für 15 m und 20 m. Für Frequenzen unter 21,49 MHz steht die mit zwei parallelgeschalteten 2 SK 2218 bestückte Vorstufe mit weitem dynamischem Bereich zur Verfügung, darüber eine hoher Verstärkung mit einem 3 SK 131. Für besonders große Kreuzmodulationsfestigkeit lassen sich mittels der hier AIP genannten Funktion die Vorstufen umgehen. Damit (oder mit 12 dB Dämpfung) verschwanden auch beim abendlichen

kroprozessorteil gespeicherte Korrekturgröße für konstante Verstärkung die ALC Und eine besondere TX-AGC im Mikrofonverstärker mit einstellbarer Abfallzeit vermeidet unabhängig von Sprachprozessor und ALC eine Übersteuerung des jeweiligen Modulators. Die Senderendstufe ist mit zwei bipolaren Transistoren 2 SC 2897 bestückt.

#### **DSP**

Damit die beiden Motorola-24-Bit-Prozessoren DSP 56002 FC 40 trotz seiner 40 MHz Taktfrequenz "mitkommen", bedurfte es einer zusätzlichen niedrigen 4. ZF von 11,3 kHz. Dafür sind nun sowohl beim Senden als auch bei Empfang theoretisch beliebig viele Filterkurven softwaregesteuert realisierbar. Das Problem wurde empfangsseitig durch zwei Rastschalter, die je nach Sendeart etwas abweichende Funktionen haben und sendeseitig durch per Menü wählbare Parameter gelöst.

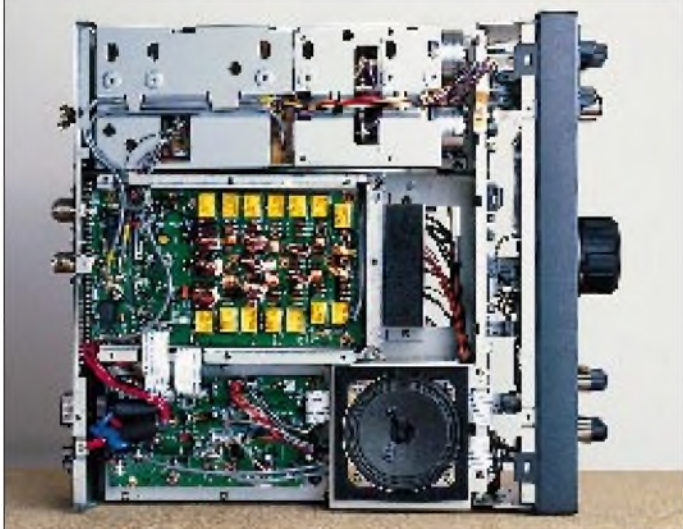

40-m-Band störende IM-Träger auf 7005 und 7010 kHz. Die folgende erste Mischstufe arbeitet doppeltsymmetrisch mit 4 x 2SK520.

Bevor die "scharfe" DSP-Selektion in der 4. ZF greift, beschneiden noch ein 15 kHz breites Quarzfilter auf der 1. ZF 73,05 MHz; eines von drei Filtern auf der 2. ZF 8,4 MHz (Bandbreite 300 Hz, 6 kHz, jeweils Quarz, oder 180 kHz  $\pm$  40 kHz, Keramik) sowie eines von drei Keramik-Filtern auf der 3.ZF 455 kHz (2,9...3,2 kHz, 6 kHz bzw. 15 kHz Bandbreite) das Frequenzspektrum. Als ZF-Verstärker in der 1. und 2. ZF arbeiten ebenfalls Dual-Gate-FETs 3 SK 131, als 2. Mischer noch ein, als 3. Mischer zwei 3 SK 131. Erst danach finden sich IS und bipolare Transistoren.

Auch im Sender, der dieselben Zwischenfrequenzen wie der Empfänger verwendet, hat man sich sehr um ein optimal sauberes Signal bemüht. So entlastet u.a. eine im Mi-

**Transceiver. In der Bildmitte die relaisgeschaltete Antennenfiltersektion, oben rechts im Bild das Antennenabstimmgerät** Optionale Zusatzfilter sind damit überflüssig und auch nicht vorgesehen! Das heißt jedoch offensichtlich nicht, daß DSP mehrere konventionelle ZF-Filter in einer ZF-Ebene entbehrlich macht. Da die Nenn-

**Bild 3:**

**Ansicht von oben in den geöffneten**

bandbreiten bei AM und FM bis 14 kHz reichen, müssen alle davorliegenden Stufen mindestens dieses Frequenzband übertragen können, was bei der Nutzung geringerer Bandbreiten sehr hohe Anforderungen an letztere und vor allem die DSP-Baugruppe bedeuten würde. Deshalb werden die Filter in der 2. und 3. ZF noch automatisch mit umgeschaltet, was die Situation entschärft, die durch starke Signale außerhalb der eingestellten DSP-, aber innerhalb der davorliegenden ZF-Bandbreite entsteht.

Die eigene Erfahrung zeigte denn auch bei einem 80-m-Pile-Up bei gering eingestellter Bandbreite und vielen etwa <sup>1</sup> kHz höher rufenden lauten Stationen (über S 9 + 20 dB), daß die letztere zwar völlig "wegselektiert"

wurde, aber leise Überlagerungstöne, die auch bei Verstimmung ihre Frequenz nicht veränderten, verbunden mit geringen Zustopfeffekten, auftraten. Außerdem teilt das Handbuch mit, daß die Auto-Notch-Funktion durch starke Signale außerhalb der eingestellten DSP-, aber innerhalb der davorliegenden ZF-Bandbreite beeinträchtigt werden kann. Das wars aber schon; bei zweiwöchigempraktischen Funkbetrieb gab es insofern nichts weiter zu bemängeln. Empfehlung des Herstellers: Bandbreite versuchsweise geringfügig verringern, ggf. schaltet sich ja dadurch weiter vorn ein schmaleres Filter zur besseren "Vorselektion" ein.

Im TS-870S erfolgen nicht nur sämtliche Demodulationsvorgänge per DSP, sondern auch die Erzeugung der (Doppelschleifen-) Regelspannung, was eine schnellere Reaktion als bei einer analogen AGC und Anpassung an die jeweiligen Filtercharakteristiken zuläßt. Die AGC wirkt auch bei FM; es gibt hier keinen Begrenzer, weil die digitale Demodulation die Phase der Signal-Nulldurchgänge auswertet, die kaum von der Amplitude abhängt.

Selbstverständlich verfügt der Empfänger auch über die anderen bekannten DSP-Funktionen, automatisches Notchfilter und Rausch/Geräusch-Verminderung. Leider läßt sich jedoch immer nur eine der Funktionen Auto Notch, Interferenzschutz und Rauschverminderung nutzen. Sie erfüllen ihre Aufgaben durch Modifizierung der Eigenschaften von Adaptivfiltern an die jeweilige Struktur des empfangenen Signals. Beim TS-870S ist es möglich, die Ansprechzeit per Menü zu variieren.

Außerdem läßt sich ersatzweise ein SPAC-Filter (Sprachverarbeitung mit automatischer Korrelation) im NF-Bereich einsetzen, das gegenüber den Adaptivfiltern verbesserte Rauschverminderungseigenschaften aufweist und ein Mittel gegen verschiedene Störungsarten darstellt. In der Praxis bewährte es sich bei CW und half auch gegen örtliche rauschähnliche Störungen. Auch hier läßt sich die Korrelationszeit im Sinne stärkerer Wirkung über das Menü einstellen, wobei zu hohe Werte zu "hausgemachten" Störungen führen können.

#### **Speicher**

Der TS-870S verfügt über eine reichliche Anzahl von Speichern, 99 normale und einen für die Scangrenzen. Dazu kommen noch fünf der beim alltäglichen Funkbetrieb so praktischen und sich anscheinend allmählich zum Standard herausbildenden Schnellspeicher.

Angenehmes Detail: Letztere kann man ebenfalls mit dem schon erwähnten VFO/ Speicher-Kanalauswahlknopf auf- und abwärts durchblättern.

Allerdings ist derUmfang der gespeicherten Parameter nicht allzu üppig: Nur Sendeund Empfangs-Frequenz sowie -Sendeart, CTCSS-Ton und Sperrfunktion sind dabei; RIT/XIT und Filterparameter bleiben außen vor. Bei RIT und XIT wird das mancher sogar als angenehm empfinden, eine Speicherung der Filterparameter würde dagegen durchaus Sinn machen - aber immerhin sind sie mit der Sendeart gekoppelt.

#### **Telegrafie**

DXer haben eine große Affinität zur Telegrafie. Der TS-870S, der sich konzeptionell sicher ganz besonders auch an DXer wendet, läßt an dieser Stelle wirklich keine Wünsche offen.

Das beginnt mit der eingebauten Tastenelektronik, einer voll ausgestatteten K-1- Logikey mit zehn Tastenmulationen, linearem digitalen Temposteller an der Frontplatte, Wichtung, Contestnummernerzeugung, (abschaltbarer) Abstandsautomatik, Tempo bis 770 WpM u.a.m.

Durchaus ungewöhnlich sind die integrierten vier Textspeicher für insgesamt etwa 220 Zeichen, deren Inhalt sich (auch durch mehrfaches Betätigen der zugehörigen vier Tasten) in einer maximal Achter-Sequenz aneinanderreihen läßt. Die wortweise Eingabekorrekturmöglichkeit und die Einfügungsmöglichkeit anderer Textspeicher nach etwa dem Schema des MFJ-492 sowie weitere einbettbare Funktionen, wie partielle Erhöhung der Gebegeschwindigkeit

**Fotos: DK8OK Bild 4: Blick von unten in das Innenleben des TS-870S. Oben im Bild sein Herzstück, die Sende/Empfangs-Einheit mit den beiden DSP-Prozessoren**

oder Pausen zur Handeingabe, machen die Nutzung überdies sehr angenehm und komfortabel.

Neben semi-BK mit separat einstellbarer Haltezeit kann man auch voll-BK funken, wobei hier die selbst bei hohen Gebegeschwindigkeiten unverkürzten Zeichen angenehm auffallen. Bei einer schnellen Punktfolge hört sich dann das Rasseln des Sende/Empfangs-Relais zwar etwas ungleichmäßig an, aber das hört der Partner ja nicht.

Die DSP machte noch eine variable Sende-Zeichenformung mit jeweils gleichen Anstiegs/Abfall-Zeiten von 2, 4, 6 oder 8 ms und bilderbuchmäßig S-förmigen und sym-

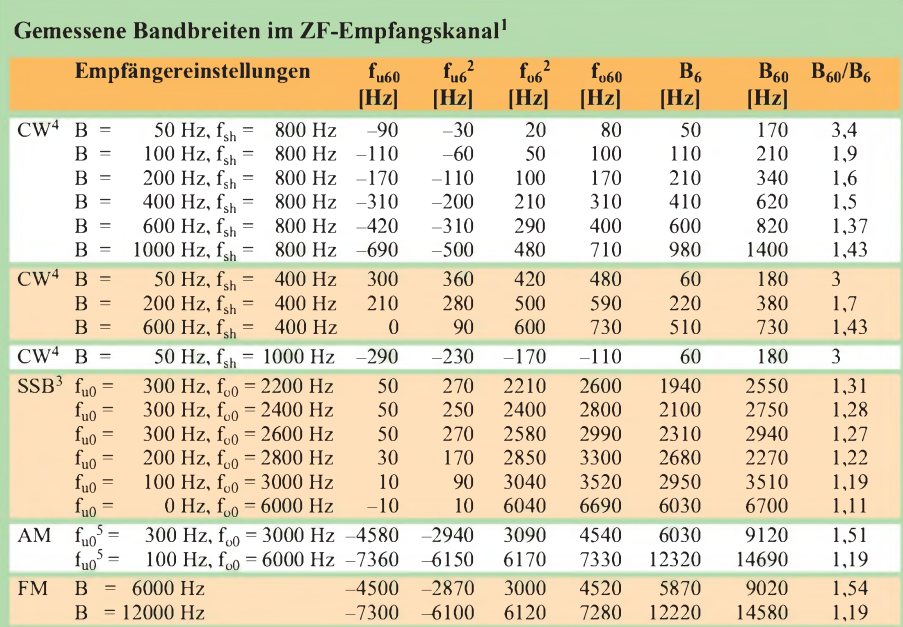

<sup>1</sup> aufTrägerfrequenz bezogen und mit 10 Hz Auflösung gemessen (daraus resultieren gewisse Ungenauigkeiten)

2 im Bereich der 6-dB-Punkte verlaufen die Kurvern meist noch relativ flach; deshalb erscheint der Shape-Faktor B<sub>60</sub>/B<sub>6</sub> in der Praxis günstiger

3 einige SSB-typische Kombinationen herausgegriffen

4 CW-Ablage/Mithörton auf 800 Hz eingestellt

5 Wert beliebig zwischen 0 und 500 Hz; die untere Grenzfrequenz am NF-Ausgang wird hier nicht durch den ZF-Kanal festgelegt.

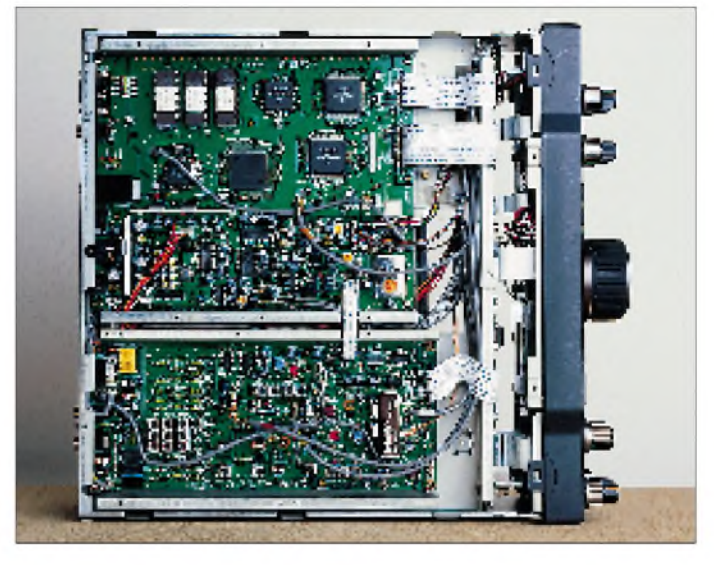

metrischen Zeichenflanken möglich, was es erlaubt, das CW-Spektrum je nach Anwendung optimal einzuengen.

Empfangsseitig bieten die per Drehknopf (ohne Zuhilfenahme von Menüs) von 1000 Hz bis herunter zu 50 Hz (!) einstellbare Bandbreite, gegebenenfalls auch die zwischen 400 Hz und 1000 Hz ebenso variable Mittenfrequenz, die erwähnte variable Regelzeitkonstante sowie die am Monitor-Steller anpaßbare Mithörlautstärke weiteren Komfort.

Daß sich die Frequenz des Mithörtons gleichlaufend mit der Telegrafieablage (per Menü, hier zwischen 400 Hz und 1000 Hz) ändern läßt, gehört ja mittlerweile schon zum Standard.

Die Revers-CW-Möglichkeit hat beim TS-870S lediglich den Vorteil, gegebenenfalls besser mit QRM fertig werden zu können. Da die Trägerfrequenz beim Umschalten zwischen CW und SSB jedoch unverändert bleibt, ergibt sich beim Hören dabei ein der jeweiligen CW-Ablage entsprechender Frequenzsprung. Zwischen CW- und SSB-Bereich wechseln und erst, nachdem eine Station gefunden wurde, die Sendeart umschalten, funktioniert ohne Nachdrehen nicht.

Der TS-870S hält aber eine andere Lösung des Problems bereit: Mit der Funktion Automatikbetrieb läßt sich festlegbaren Frequenzbereichen eine Vorzugs-Sendeart zuordnen, wodurch man z.B. unterhalb 7040 kHz von selbst CW eingeschaltet erhält. Die leider nur 19 Grenzen der Bereiche lassen sich in 10-kHz-Schritten variieren, so daß das zwar für eine CW/SSB-Umschaltung innerhalb der neun Amateurfunkbänder, aber kaum noch für weitere Differenzierungen (RTTY, FM) ausreicht.

Erwähnt seien im CW-Zusammenhang schließlich noch die bereits von anderen Kenwood-Geräten bekannten Telegrafie-Rückmeldungen von Tastenbetätigungen, die oft einen Blick aufs Display ersparen.

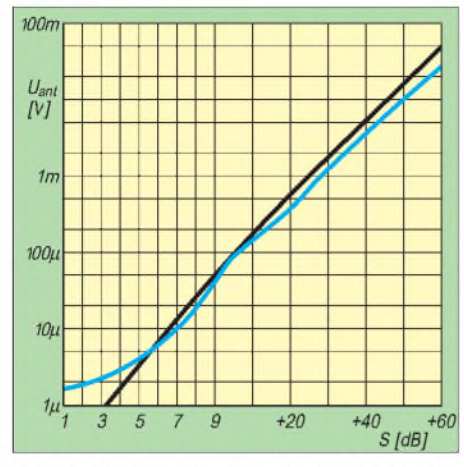

Bild 5: S-Meter-Kurve beim TS-870S (be**stimmt für jeweils gerade aufleuchtendes Segment) auf 1,8 MHz in Stellung USB. Jedes Segment entspricht hier (theoretisch) 4 dB. Die Kurve verläuft oberhalb S 9 etwas zu flach mit knapp 5 dB Fehler bei S 9 + 60 dB und weicht unterhalb S 9 zunehmend von der Normkurve ab, so daß schwache Signale nicht angezeigt werden. Das erste Segment, lt. Skale S 0, entspricht einem realen S-Wert zwischen 3 und 4.**

#### **Einseitenbandbetrieb**

Auch beim Einseitenbandbetrieb läßt sich sehr schön und übersichtlich mit der Bandbreiteneinstellung des TS-870S empfangen. Es gibt zwei Einstellmöglichkeiten für die untere und die obere Grenzfrequenz. Erstere läßt sich in zehn Stufen von 0 Hz bis 1000 Hz, letztere in 200-Hz-Stufen von 1400 Hz bis 3000 Hz und weiter auf 3400, 4600 und sogar 6000 Hz einstellen. Die größeren Werte der oberen dürften ebenso wie die sehr niedrige erreichbare untere Frequenzgrenze vor allem für den Rundfunkempfang interessant sein.

Auffallend ist ebenso wie beim Sender die lediglich leicht geneigte Durchlaßkurve völlig ohne Höcker (vgl. Bild 6). Auch bei SSB läßt sich die Regelzeitkonstante manuell beeinflussen oder per Menü sendeartenabhängig voreinstellen.

Beim SSB-Empfang kommen besonders die anderen DSP-Modi zum Tragen: Die beiden Notch-Varianten beziehen sich auf die ZF- (Auto Notch) und die NF-Ebene (Beat Cancel), wobei Auto Notch bereits in der ZF-Ebene (nur) einen Störträger automatisch und ohne den Klang des Nutzsignals merklich zu beeinflussen, eliminiert. Frappant, wenn ein durch einen starken Träger überlagertes leises SSB-Signal nach Einschalten des Auto Notch plötzlich mitsamt Hintergrundgeräuschen deutlich hörbar wird und das S-Meter zugleich von S 9 bis fast auf Null fällt.

Wenn die mit schwächerem Störsignal langsamere und schwächere Reaktion nicht mehr ausreicht, muß man auf Beat Cancel ausweichen, das auch mehrere Störtöne bei niedrigerer Ansprechschwelle gleichzeitig auslöscht.

Der TS-870S bringt die DSP-Qualitäten bei SSB-Betrieb auch auf der Sendeseite voll ins Spiel. Einmal läßt sich über das Menü die untere Grenzfrequenz in 100-Hz-Stufen von 0 bis 500 Hz, zum anderen die (sich nach oben hin anschließende) Bandbreite auf 1,8, 2,0, 2,3, 2,6 oder 3,0 kHz erhöhen, vgl. Bild 7 für einige Kombinationen. Auffallend ist die bei einer nominellen unteren Grenzfrequenz von 0 (inklusive Mikrofonverstärker) erreichte effektive 6-dB-Grenze von nur etwa 20 Hz. Bei eingeschaltetem Kompressor werden die Frequenzgrenzen gegenüber den formal gewählten Werten angepaßt eingeengt, die untere Grenzfrequenz unterschreitet dann 200 Hz nicht, die obere erreicht maximal 2600 Hz.

Mit der Taste TX EQ. läßt sich noch der sogenannte Sende-Equalizer einschalten. Mit den wieder per Menü wählbaren Parametern Höhenverstärkung, Tiefenverstärkung kann man ja etwas anfangen. Was unter Kammfilter zu verstehen ist, erklärt auch das Handbuch nicht. Eine nähere Untersuchung erbrachte die Kurven von Bild 8. Eindrucksvoll wirkt die (voreingestellte) Höhenanhebung; die Tiefenverstärkung liefert außer einer generellen Dämpfung lediglich eine (relative) Anhebung um etwa 3 dB bei 350 Hz, und die Motivation der Kammfilterkurve verschloß sich mir.

Zusätzlich bietet die Einschaltung des Sprachprozessors als weitere Beeinflussungsmöglichkeit noch die Anhebung bzw. Absenkung niedriger und hoher Sprachfrequenzen um wahlweise jeweils -6 dB bis +6 dB in fünf Stufen. Ganz so fächerförmig wie im Manual skizziert sehen die Kurvenscharen denn aber doch nicht aus (Bild 9). Der Sprachprozessor klippt im NF-Bereich, wobei aber eine Aufteilung in drei Teilbereiche für höhere Kompression und geringere Verzerrungen als bei einem ZF-Klipper sorgen soll.

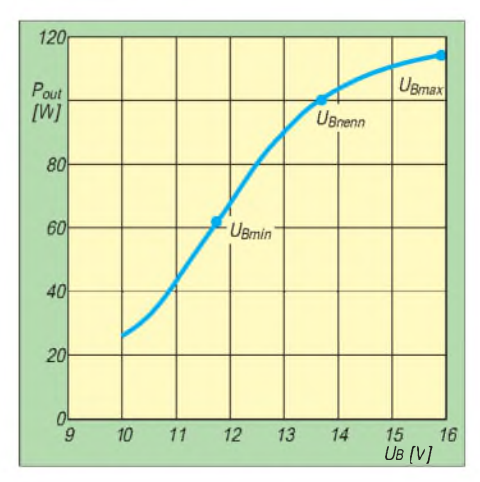

**Bild 6: Ausgangsleistung in Abhängigkeit von der Betriebsspannung (volle Leistung, 14 MHz). Bemerkenswert ist die Funktion auch bei erheblich niedrigeren Spannungen als der lt. Datenblatt garantierten unteren Grenze von 11,7 V.**

Um die Wirkung all dieser Optimierungsmöglichkeiten einzuschätzen, bewährt sich wieder der Monitor mit seiner vom eingestellten Sendepegel unabhängigen, aber variablen Lautstärke.

#### **AM und FM**

Auch AM und FM profitieren von den Freizügigkeiten der Bandbreitenwahl. In beiden Fällen stehen sechs Stufen von 5 bis 14 kHz zur Verfügung, was vor allem für FM ganz außergewöhnlich sein dürfte. Wer auch gern über die KW-Rundfunkbänder dreht, kann das genau und schnell im Kanalraster, wenn er dazu den VFO/ Speicher-Kanalschalter benutzt, der statt in 10-kHz- auch in 5-kHz-Schritten arbeiten kann.

Für FM-Relaisbetrieb stehen CTCSS-Töne zur Verfügung, die Relaisablage erhält man nur über die Split-Funktion.

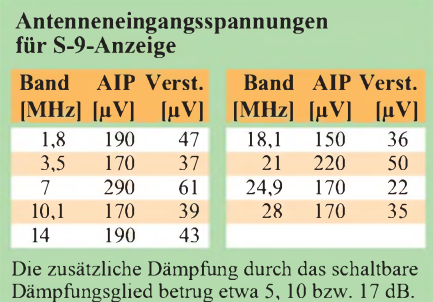

#### **RTTY und Packet-Radio**

RTTY kann per FSK gesendet werden. Vier Shift-Werte, hohe und tiefe Frequenzlage sowie umkehrbare Seitenbandlage lassen problemloses Arbeiten zu, eine DDS mit 48-Bit-Quantisierung und weichen Übergängen sichert ein sehr schmales Sendesignal. Empfangsmäßig stehen die Bandbreiten 250, 500, 1000 und 1500 Hz zur Verfügung. Hier könnte man sich eine feinere Stufung vorstellen. Das Handbuch enthält keinerlei Hinweise auf eine Sendezeit- oder Leistungsbeschränkung bei langen Durchgängen, es steht also "full Power" zur Verfügung.

Für AMTOR, Packet, PacTOR, G-TOR und Clover empfiehlt man den Weg über eines der SSB-Seitenbänder. Die schnelle Sende/Empfangs-Umschaltung garantiert, daß es dabei keine Probleme gibt.

#### **Antennenabstimmgerät**

Das eingebaute Antennenabstimmgerät kann SWR-Werte bis 3:1 auf wahlweise unter 1,2:1 oder, damit es schneller geht, unter 1,6:1 herabsetzen. 1,6:1 ist auch genug, denn in der Praxis begann der Transceiver meist bei SWR-Werten über 1,8:1 abzuregeln. Dabei verfügt das Antennenabstimmgerät für die verschiedenen KW-Bänder bereits über Voreinstellungen,

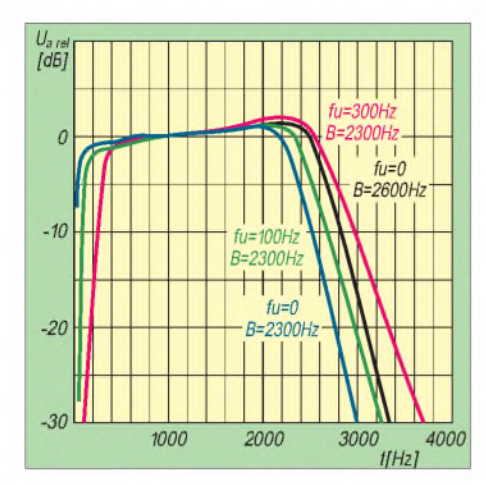

**Bild 7: SSB-Sendefrequenzgänge "über alles" vom Mikrofoneingang bis zur Antennenbuchse (Stellung oberes Seitenband - USB, <sup>14</sup> MHz, ohne Sprachprozessor, jeweils mit NF-Pegel auf etwa 60 W Ausgangsleistung angeglichen) für einige per Menü gewählte charakteristische Übertragungs-Frequenzgrenzen. Auffallend ist das sehr flache, wenig geneigte "Dach".**

außerdem über Speicher, um eine einmal gefundene Einstellung ohne Suchen reproduzieren zu können und unterscheidet noch zwischen den beiden Antennenanschlüssen. Hervorzuheben ist, daß es sich nach Wunsch auch für Empfang nutzen läßt.

In der Praxis erfolgte die Erstabstimmung bei SWR-Werten bis 1:3 meist in deutlich weniger als <sup>1</sup> s. Bei höheren Werten gelingt die Abstimmung in sehr vielen Fällen ebenfalls, dauert aber entsprechend länger. Schwierigkeiten ergaben sich (wie bei anderen Automatiktunern auch) bei der Anpassung einer nachgeschalteten Linearendstufe, denn die bietet je nach Ansteuerleistung, die sich ja beim Abstimmen ändert, eine unterschiedliche Eingangsimpedanz. Heraufsetzen des Abgleichkriteriums auf 1,6:1 machte das Unmögliche dann plötzlich möglich.

#### **Computersteuerung**

Auch der TS-870S verfügt nun über eine RS.232-Schnittstelle mit richtigen Pegeln an einer neunpoligen SubD-Buchse, wodurch ein übliches serielles Kabel zur Verbindung mit dem PC genügt. Darüber lassen sich fast alle Funktionen des Transceivers steuern und das sehr schnell - mit bis zu 57 600 Bps. Die Kommandos entsprechen neben einigen Ergänzungen denen für TS-690S, 450S, 850S, 950S usw., so daß Afu-Programme, die mit diesen Geräten zusammenarbeiten, es auch mit dem TS-870S können sollten (auch das Clonen von Einstellungen ist vorgesehen).

Das Handbuch enthält alle Steuersequenzen; ein besonderes Steuerprogramm gibt es hierzulande allerdings nicht. Tip der deutschen Vertretung: mal mit einem Terminalprogramm (schlimmstenfalls mit dem von Windows) experimentieren.

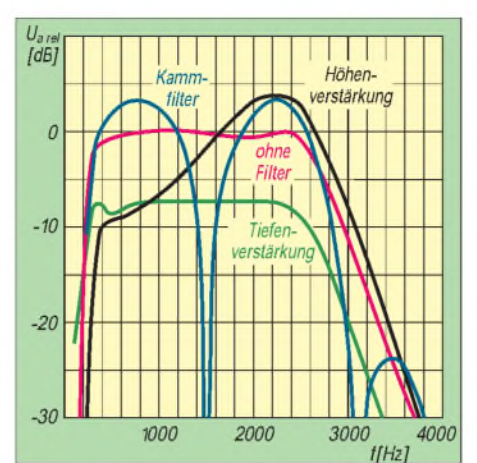

**Bild 8: SSB-Sendefrequenzgänge unter Einbeziehung des Sende-Equalizers (Menüpunkt 31) für die Grundeinstellungen 300 Hz untere Grenzfrequenz und 2300 Hz Bandbreite (Stellung USB, 14 MHz, ohne Höhen/Tiefen-Anhebung/Absenkung, ohne Kompression, jeweils mit NF-Pegel auf etwa 60 W Ausgangsleistung angeglichen). Die rote Kurve entspricht der von Bild 5.**

#### **Etwas auszusetzen**

Leider werden dem Handbuch keine Stromlaufpläne mehr beigelegt (die DSP ist nach Auskunft von Kenwood Deutschland zu anfällig gegen Reparaturversuche); man kann aber überseinen autorisierten Händler ein Service-Manual bestellen.

Die zwar vorhandene zweite Empfängerbuchse ist leider nur zum Anschluß eines zweiten externen Empfängers gedacht, was wohl viel seltener gewünscht wird, als den Empfänger des Transceivers an einer separaten Antenne zu betreiben.

Wenn sich die Leistung beim Mustergerät auch bis knapp 10 W, also deutlich unter die im Datenblatt angegebenen 20 W herabsetzen läßt, ist das für QRP zuviel. Abhilfe läßt sich aber je nach Sendeart noch mit den Stellern Mic, Car bzw. Proc schaffen.

Um den TS-870S etwas schräg zu stellen, habe ich ein Brettchen untergelegt, die vorderen Gerätefüße lassen sich nämlich nicht in der Höhe veariieren.

#### **Aber viel, was außerdem gefiel**

Dem Gerät liegt ein 12-min-VHS-PAL-Video in gut artikuliertem Englisch bei, das seine wichtigsten Eigenschaften herausstellt, aber nicht das Handbuch ersetzt.

Man kann (fast) nicht außerhalb eines Amateurbandes senden; so bleibt der Sender z.B. unterhalb 18068 und oberhalb 7100 oder 18168 kHz gesperrt; nur bei 160 m (1810 bis 2000 kHz) funktioniert das ob der vielen nationalen Besonderheiten nicht.

Durch Betätigen der Taste Fine ist unter anderem eine Abstimm-Schrittweite von <sup>1</sup> Hz möglich.

Die Anzeige des S-Meters läßt sich per Menüeinstellung so einrichten, daß sie nach Abschalten des Vorverstärkers (AIP ein) etwa konstant bleibt. Auch die Anzeige bei

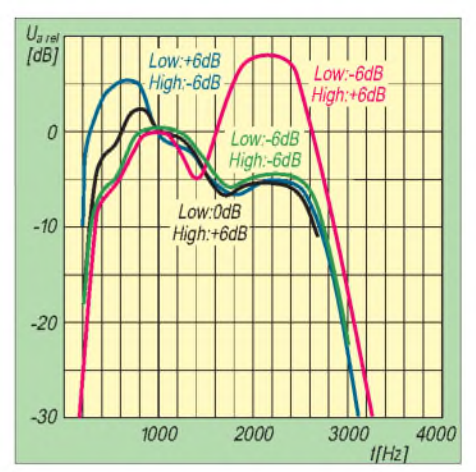

**Bild 9: SSB-Sendefrequenzgänge unter Nutzung der Tiefen- und Höhen-Anhebung sowie -Absenkung bzw. (Menüpunkte 25 und 26) für die 300 Hz untere Grenzfrequenz und 2300 Hz Bandbreite (Stellung USB, 14 MHz, Sprachprozessor ein, aber ohne Kompression, jeweils mit NF-Pegel auf etwa 60 W Ausgangsleistung angeglichen) für ausgewählte Einstellungskombinationen.**

FM läßt sich per Menü der "normalen" angleichen. Bis herab zu S 6 ist das S-Meter sogar einigermaßen genau, Signale unterhalb knapp S 4 lassen es allerdings, wie gewohnt, kalt (Bild 5).

Der Empfangsabschwächer läßt sich in den Stufen 0, 6, 12 und 18 dB ausreichend fein elektronisch umschalten. Sehr zweckmäßig, weil diese Einstellungen, ebenso wie die Wahl der Antennenbuchse A oder B, dem jeweiligen "Band-VFO" zugeordnet sind. Die freie Programmierbarkeit der vier Tasten um den Abstimmknopf relativiert sich, weil sie werkseitig bereits mit nützlichen Funktionen belegt sind. Als Split-Gegenpart kann auch ein Speicherkanal dienen. Der Hauptabstimmknopf hat endlich eine Griff-

mulde, was bei Kenwood-Geräten nicht un-

bedingt selbstverständlich ist.

#### **Fazit**

Hier konnte längst nicht auf alle Eigenschaften und Konfigurationsvarianten eingegangen werden. Nachdem ich mit dem TS-870S eine Zeitlang gefunkt hatte, fehlten mir hinterher jedenfalls einfach ein paar Möglichkeiten. Das betrifft nicht nur die typischen DSP-Geräuschverminderungseigenschaften, Notchfilter und die sehr angenehm zu bedienenden ZF-Filter, sondern auch CW- und Schnellspeicher, Zeitkonstanteneinstellungen und einiges mehr.

DSP-Interessierte sollten diesen Transceiver mit DSP in der ZF in die engere Wahl ziehen und eventuell bei einem Händler ausprobieren.

Wir danken der Fa. Kenwood für die Überlassung des Gerätes zum Test.

#### **Literatur**

[1] FA-Typenblatt: Kurzwellen-DSP-Transceiver TS-870S, FUNKAMATEUR 44 (1995), H. 12, S. 1319

# *AmateurfunkvonderEisscholle: AllgemeinerAnrufausderArktis*

### *WOLF HARRANTH - OE1WHC*

*Als die amerikanische Presse im März 1962 meldete, daß man die Eisscholle T-3 unerwartet wiederentdeckt habe und das Camp erneut besiedeln werde, kam dies einer Sensation gleich. Neben der Forschungstätigkeit, die man später in die Konfrontation der Supermächte einbezog, wurde auf der Eisscholle auch Amateurfunk betrieben. Heute ist der Amateurfunk aus der Arktis vom Rotstift der Budgetkürzer bedroht. Die QSL collection hat die Spuren zurückverfolgt.*

Hinter der Bezeichnung T-3 verbirgt sich Fletcher-Ice-Island, das Randstück einer arktischen Insel, wahrscheinlich von Ellesmere. Benannt wurde die Scholle nach ihrem ersten "Kommandanten" Leutnant Joseph O. Fletcher.

Vermutlich im Jahre 1935 brach sie weg und trieb wie viele andere Eisschollen im Arktischen Meer. Der einzige, aber wesentliche Unterschied zum herkömmlichen Treibeis war ihre Größe: Sie war 15 km lang, 8 km breit und ungewöhnliche 30 m dick.

#### **Basis**

#### **amerikanischer Langzeitstudie**

Als man die Scholle 1950 zufällig entdeckte, schlug das Herz der amerikanischen Wissenschaftler höher, denn sie hatten mit ihr die lang ersehnte Basis für eine Langzeitstudie gefunden. Erforscht werden sollten die Meeresströmungen rund um den Nordpol; und hier trieb eine riesige Plattform mit einer Geschwindigkeit von durchschnittlich 1,2 Meilen pro Tag im Uhrzeigersinn auf idealem Rundkurs.

In komplizierten Einsätzen errichtete man auf T-3 feste Unterkünfte und siedelte im März 1952 eine Gruppe von zwanzig Personen an: Zehn Forschungsspezialisten der National Academy of Science, des US Weather Bureau und des US Air Force Cambridge Research Center sowie zehn Militärs der Air Force, die für den

Nachschub und die Kommunikation zuständig waren. Dann begann eine nicht nur lange sondern auch langsame Reise rund um den Nordpol.

Im Internationalen Geophysikalischen Jahr 1957/58 spielte T-3 eine besonders wichtige Rolle. Diesmal war eine Mannschaft unter Leitung von Major Willie Knutsen, vom 1. 6.1957 an, achtzehn Monate im Einsatz.

Im Jahre 1960, kurz nach der ersten vollen Umrundung des Nordpols, lief T-3 nordwestlich von Point Barrow, Alaska, auf Grund und begann sich aufzulösen.

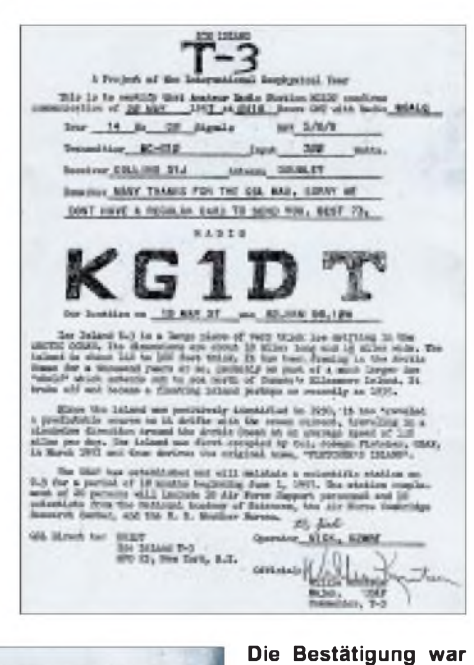

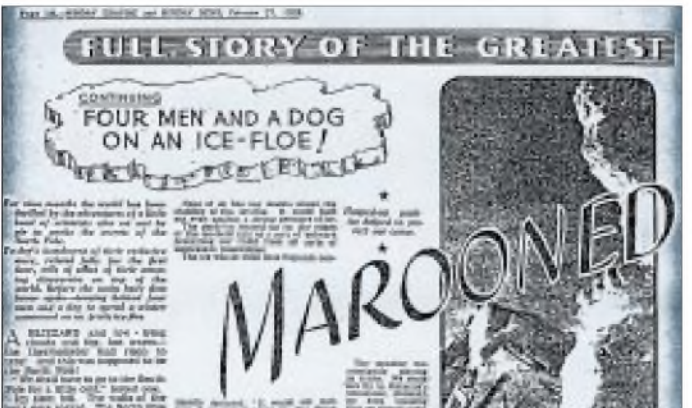

**Über die "Papanins" auf UPOL-1 berichteten die Londoner "Sunday News" bereits am 27. Februar 1938 in**

**bei KG1DT auf einem Blatt Flugpostpapier**

**gedruckt.**

**einer Exklusiv-Serie.**

Dieser Beitrag zeigt, wie die QSL collection die ihr zur Verfügung gestellten Unterlagen auswertet und als Grundlage für weitere Nachforschung verwendet.

Wir erinnern daran, daß wir bei der Ham Radio in Friedrichshafen wieder in Halle 2 ausstellen und dort auch QSL-Karten und Diplome übernehmen. Sollten Sie sich also von Teilen Ihrer Sammlung trennen wollen oder müssen bzw. alte Karten Ihrer Klubfunkstelle, aus Nachlässen usw. zur Verfügung stellen: Jetzt ist die beste Gelegenheit, die Übergabe vorzubereiten.

Informationen über das Internationale Kuratorium QSL collection via: Postfach 2, A-1112 Wien.

Von den vierzig Quadratmeilen Fläche brachen unter dem Einfluß der Gezeiten und des Windes riesige Randstücke ab. Im Herbst 1961 beschloß die US Air Force daraufhin, die Forschungsstation nach 11 Jahren aufzugeben. Auf Barrow befand sich ohnedies eine wesentlich besser ausgestattete Station.

T-3 hatte ihre Bedeutung verloren. Man bat die Kollegen in Alaska, ein Auge auf die Plattform zu haben, und die Besatzung verließ die Insel. Schon im Mai hatte die US Navy hoch oben im Nordwesten eine andere, ideal geeignete Treibscholle entdeckt und als schwimmende Forschungsstation ARLIS II etabliert.

Zeitgleich errichtete auch die Sowjetunion mit North Pole-8 und North Pole-10 vergleichbare Observatorien. NP-10 war erst im Sommer 1961 mit tatkräftiger Hilfe des nuklearbetriebenen Eisbrechers "Lenin" aufgebaut worden, und die Amerikaner befürchteten, von den Sowjets ausgestochen zu werden - und das ausgerechnet auf dem Höhepunkt des Kalten Krieges.

#### **T-3 verschwunden und wiederentdeckt**

Im Januar 1962 meldete ein Versorgungsflugzeug für ARLIS II, T-3 sei plötzlich verschwunden. Das Alaskan Air Command gab die Basis offiziell als verschollen auf. Ein Marineflugzeug entdeckte T-3 jedoch Anfang Februar hundert Meilen nordwestlich von der letzten gemeldeten Position.

Am 17. Februar landeten drei kleine Flugzeuge des Arctic Research Laboratory auf T-3 und setzten zwei Inuit sowie einen Funker ab. Sie stellten fest, daß zwar vier Meter der Eisdecke abgeschmolzen und die Gebäude nun ziemlich windschief

**cüttection)**

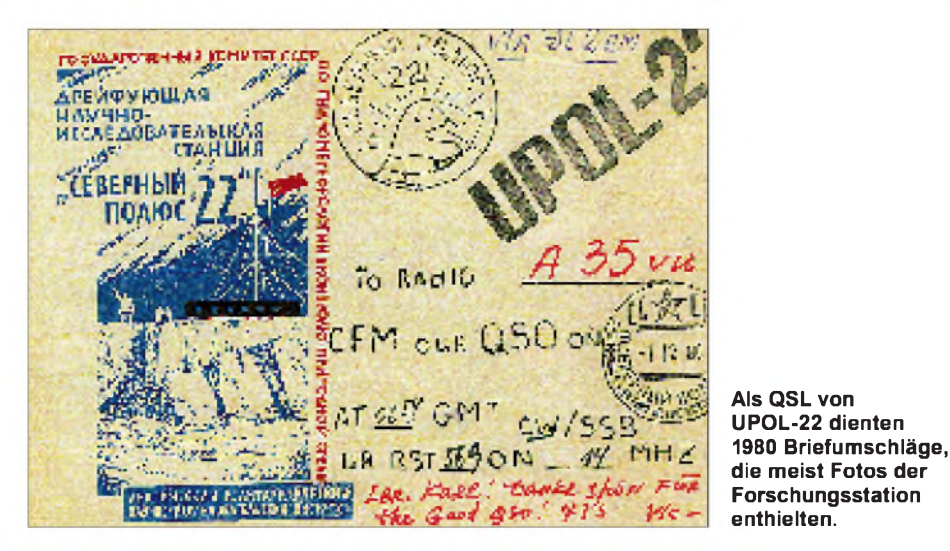

waren, aber mit Ausnahme des Küchengebäudes repariert werden könnten. Das Team richtete die 1600 m lange Landebahn wieder her und installierte einen Bakensender, um einem neuerlichen Irrgang von T-3 vorzubeugen.

Ob die Forschungsarbeiten tatsächlich wieder aufgenommen wurden, ließ sich bisher nicht feststellen. Das wissenschaftliche und militärische Arktis-Programm der USA verlagerte sich jedenfalls auf feste Stützpunkte, und selbst die haben im Zeitalter der fortgeschrittenen Satellitenaufklärung viel von ihrer Vorposten- (und Horchposten-)Funktion verloren.

#### **Scholle immer lizenziert**

Was T-3 für Funkamateure interessant macht, ist der Umstand, daß zumindest einer der Radiooffiziere jeweils auch lizenziert war: Von der ersten Expeditionsgruppe meldeten sich Fred T. Whiteside als W5AGB/FM (wobei FM für "Fixed Maritime" stand) und Lloyd als KF3AB; in der zweiten Gruppe war Nick, K2MRF, unter dem Rufzeichen KG1DT aktiv.

#### **Sowjetische**  $\blacksquare$ **Treibeis-Expeditionen**

Pionier der "Treibeis-Forschung" war die Sowjetunion. Der wohl bekannteste sowjetische Funkamateur, Ernst Theodorowitsch Krenkel, RAEM, war hier in führender Position beteiligt. Die letzte Arktis-Expedition, an der er teilnahm, führte zum Nordpol.

Am 21.5.1937 landeten dort die ersten schweren viermotorigen ANT-6 nach einem Flug über sechshundert Meilen von der Basis auf der Rudolph-Insel. Bis zum 26. Mai wurden 35 Forscher und 10,5 t Material abgesetzt.

Zwei Wochen später traten die meisten den Rückflug an. Zurück blieben nur Iwan D. Papanin als Expeditionsleiter, der Hydrologe Pjotr P. Shirshow, der Magnetologe Eugene K. Fedorow und als Funkoperateur Ernst Krenkel; alle vier kurz die "Papanins" genannnt. Sie hatten die Aufgabe erhalten, auf einer Eisscholle von etwa 1,5 km Länge und <sup>1</sup> km Breite zu überwintern.

Die legendäre Drift der Station NP-1 führte Krenkel (mit 20 W unter dem Rufzeichen UPOL QRV), seine Gefährten und den Hund Cheery im Verlauf von 274 Tagen auf einem Zickzack-Kurs nach Süden bis zur Nordküste Grönlands.

Waren es bis Ende September 1937 nur 200 Meilen gewesen, nahm die Geschwindigkeit jetzt zu. Anfang Januar 1938 hatte man schließlich die ersten tausend Meilen zurückgelegt.

Als die Scholle aber nach einem schweren Blizzard in drei Stücke barst, war es höchste Zeit, die Expedition abzubrechen (siehe auch Zeitungsausschnitt). Der Eisbrecher "Ermak", der die sowjetischen Forscher aus ihrer prekären Lage befreien sollte, aber lag mit Reparaturarbeiten in Kronstadt fest. Die Evakuierung erfolgte daher mit den Eisbrechern "Taimir" und "Murmanets", die aus Murmansk ausgelaufen waren.

Am 19. Februar setzte Krenkel den letzten Funkspruch ab. Anfang März trafen die Papanins in Leningrad ein, mußten jedoch drei Tage auf dem Schiff warten. Denn soeben wurden die Urteile des Schauprozesses gegen Bucharin und Rukow vollstreckt. Die Empfangszeremonie für die vier heldenhaften Polarforscher paßte der staatlichen Propaganda nicht ins Konzept.

#### **Noch bis 1988 aktiv**

Die Sowjetunion setzte die Forschung auf driftenden Stationen fort; die Zählung reicht bis North Pole-28, 4K0D (auch aktiviert unter 4K0DC, 4K0DR und 4K0DX) und North Pole-29, 4K0E (aktiviert von Vlad Ivanov, UA1ADQ, und Mike Fokin, UA1AFM). Die Station North Pole-28 war Funkstützpunkt für die kanadisch/sowjetische transpolare Ski-Expedition 1988.

Der Nachfolgestaat Rußland hat damit begonnen, seine arktischen Funkbasen zu schließen. Das Geld wird an anderer Stelle dringender benötigt. Das Zeitalter der "drifting stations" scheint damit endgültig zu Ende zu gehen.

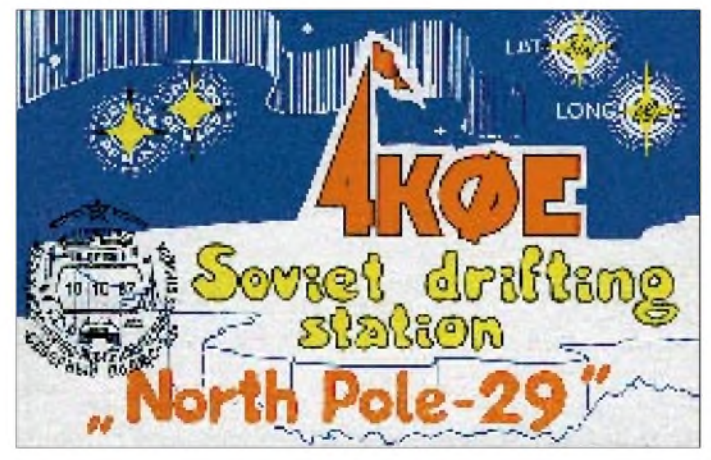

T-3 hatte sogar eine eigene QSL-Anschrift: APO 23, New York, N.Y. Die Behelfs-QSL-Karten waren handgefertigt und wurden auf farbigem Flugpostpapier oder Fotokarton ausgestellt.

**Sechs arktische Stützpunkte auf dem Festland hielten Funkverbindung mit 4K0E auf UPOL-29.**

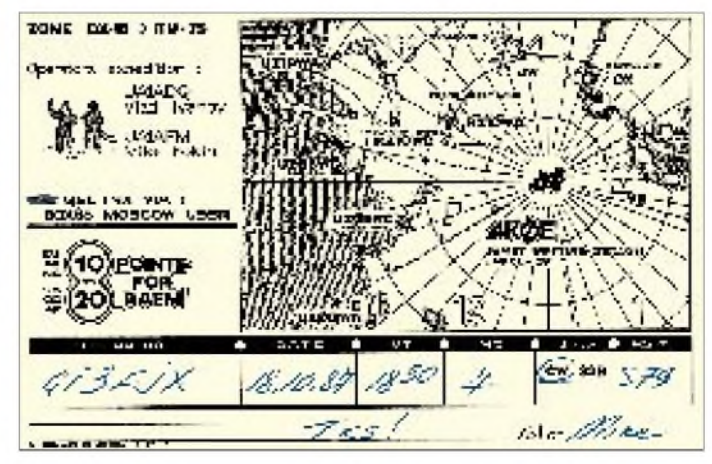

# *Rudis DX-Mix: Hilfe -ich werde Manager!*

### *RUDOLF HEIN - DK7NP*

*DJ5CQ war der erste DXer und QSL-Manager, den ich kennengelernt habe. Nun habe ich sein Erbe angetreten, durfte ohne Vorwarnung einen der überflüssigsten aller wichtigen Posten im Reiche DX antreten. Überflüssig? Von 19276 QSOs mit den USA in den letzten zehn Jahren (VK9LM) waren 7581 einer Karte wert. Wichtig? Vier Wochen nach der diesjährigen VK9XY/VK9CR-Expedition stapeln sich genau 1555 Briefumschläge unbeantworteten Inhalts auf und unter meinem Schreibtisch.*

#### **Jedem Menschen rechtgetan, ist eine Kunst die niemand kann**

Eigentlich wollte ich ja nie wieder darüber schreiben. Eigentlich ist ja schon alles mehrfach gesagt worden. Warum hält sich dann kaum einer an die guten Ratschläge in Sachen QSL? Warum löst allein das Stichwort Manager unendliche Diskussionen voller Sachverstand und geschliffener Formulierungen a la Dollarsammler und Abzocker aus, widmet die Radio Rivista in ihrer Märzausgabe die Titelseite diesem offensichtlich nie ganz abzudreschenden Thema?

Wunder des Lebens! DX IS!

Mein hochverehrter Kollege Chod Harris, VP2ML, DX-Editor der amerikanischen CQ, fand den Dauerbrenner in seiner Februarkolumne wieder einmal so richtig wichtig. Vielleicht plagte ihn das schlechte Gewissen, hatte er doch die Managertätigkeit von VK9NS, F6FNU und anderen in aller Öffentlichkeit und Form verurteilt und die Sperrung der Gebrandmarkten für das gesamte DXCC-Programm gefordert. Ergebnis: wütende Polemik von allen Seiten, pro und contra, die Bill Kennamer (er wird übrigens wieder in Friedrichshafen Karten checken) durch eine klare Stellungnahme wenn schon nicht ersticken, so doch wenigstens dämpfen konnte:

#### *Lieber Jim [VK9NS],*

*Ich habe die Diskussion im Internet verfolgt, mich aber nicht eingemischt, um mich nicht vor irgendeinen obskuren Karren spannen zu lassen.*

*Unsererseits bestehen und bestanden keinerlei Probleme mit Ihrer Tätigkeit. Cfensichtlich hat Chod welche, aus welchem Grund auch immer. Auch haben wir keine Schwierigkeiten mit F6FNU, wie sie uns Chod unterstellt. Man sollte immerim Auge behalten, daß Chod nicht die ARRL und schon gar nicht das DXCC-Büro vertritt. Es ist mir peinlich, daß das Thema überhaupt aufgekommen ist, da essehr unwahrscheinlich sein dürfte, daß gegen irgend-*

*einen QSL-ManagerMaßnahmen ergriffen werden, es sei denn, er verlangte unverschämte Summen für eine Karte. Ich wiederhole: Es tut mir leid, daß Sie in diese Aufregung hineingezogen worden sind. Ignorieren Sie die Sache einfach, dann geht sie vorüber.*

*Bill Kennamer, K5FUV, DXCC-Manager*

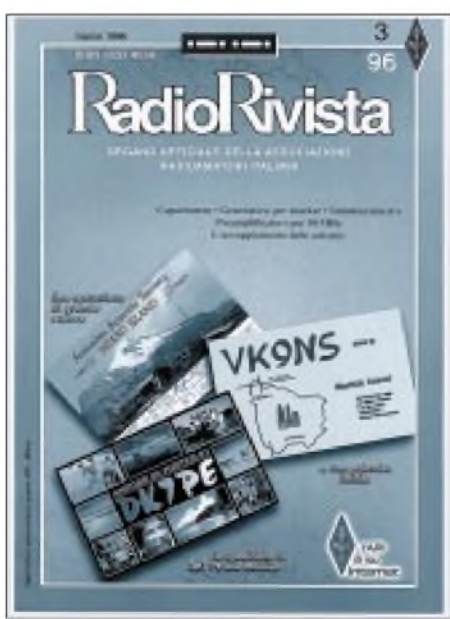

**Die italienische Radio Rivista widmete den Titel ihrer Märzausgabe dem immer wieder adrenalinträchtigen Thema QSL-Manager.**

Abgesehen davon, daß für viele "Kunden" alles, was über gratis hinausgeht, schon eine "unverschämte Summe" darstellt, bedanke ich mich für diesen Freibrief, der es mir doch schon sehr erleichtert, die Berge von Karten zwar mit mulmigem Gefühle, aber doch eher angstfrei zu betrachten.

#### **Geschichten, die das Leben schreibt**

Ach, wie war es ehedem ohne Rundspruch schön bequem. Seit dem erstem Januar lastet die Bürde des freitäglichen DX-Rundspruchs auf den viel jüngeren Schultern meines Freundes Klaus, DL5IAR. Für die, die es immer noch nicht wissen: 1700 UTC,  $3,745$  kHz  $\pm$  QRM.

Meine Frau träumte von Wochenenden an südbayerischen Seen, meine Söhne von ungestörten Freitagshitparaden oder unendlichen Expeditionen zu den Spielplätzen dieser Welt, ich selbst von nachlassenden QSL-Stapeln für DJ5CQs Expeditionen und vom einen oder anderen QSO für das eigene Log, bis Jörg, DL8WPX/YB6AVE, fragte, ob ich nicht vielleicht ...

Als echter Wassermann (immer auf der Suche nach der neuen Herausforderung) fühlte ich mich dieser Aufgabe durchaus gewachsen und sagte zu. Hätte ich gewußt, was mich erwartet - die Antwort wäre die gleiche geblieben, der Unterhaltungswert selbiger Tätigkeit ist nämlich nicht zu unterschätzen.

In Amerika ist man vielerorts zu der Einsicht gekommen, daß der Prozeß des Direktversandes von Bestätigungskarten ein höchst komplexer ist, der einer Kunst gleichzusetzen und in keinem Buche so richtig verzeichnet ist. Manche Klubs halten spezielle Seminare zu dieser Thematik ab, die dann putzigerweise QSL clinics genannt werden und elementare Erkenntnisse vermitteln sollen, wie das Nichtvorhandensein von weltweit gültigen Briefmarken oder die beschränkte Kaufkraft der ukrainischen Karbovanze in deutschen Postannahmestellen, ganz zu schweigen von dem geringen Eindruck, den ein bankfrischer Tausendrubelschein auf die ansonsten sehr hübsche Kassiererin bei meiner Hausbank hinterläßt (aber das muß man in Amerika nicht unbedingt wissen!).

#### **Effective QSLing begins with the card (VP2ML)**

Wie wahr. Die Formate der Karten schwanken von Handtuchgröße (fast jedenfalls) bis zum visitenkartengroßen Ausriß aus einem Blatt Recyclingpapier mit geheimnisvollen Daten. Die Mehrzahl hält sich jedoch an die üblichen 140 mm x 90 mm, einseitig bedruckt, leserlich ausgefüllt und in nur einem Exemplar. Die QSOs zwei bis fünfzehn (gibt es wirklich) dürfen ruhig formlos eingereicht werden, da auch die durchgestylteste Karte aus Fernost bei mehrmaligem Betrachten deutlich an Reiz verliert. Das Rufzeichen sollte klar und deutlich mit einem Blick erkennbar sein und nicht in einem Gestrüpp von japanischen Hieroglyphen verschwinden. Manch ein Kanadier verwechselt die Vielzahl seiner Präfixe, many Americans vergessen, daß sie zwar schon ein neues Rufzeichen haben, die Karten aber unverändert geblieben sind, und auch in diesem unserem Lande ging mehr als einer der kürzlich erfolgten Rufzeichenwechsel nur in Form eines verwischten Abdrucks aus der Kinderstempeldruckerei auf die Karte über.

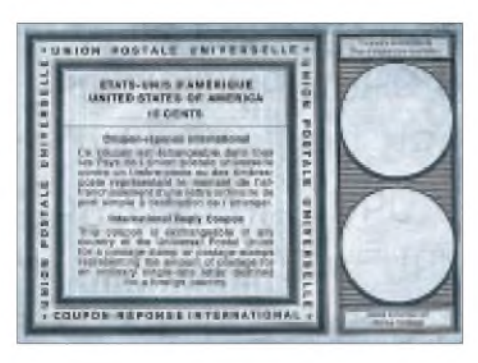

**Uralte IRCs kursieren immer noch, sind aber längst ungültig - dieser, weil ungestempelt, sogar doppelt. Man beachte auch den Preis!**

Daß die Verbindungsdaten korrekt, leserlich und für das richtige Rufzeichen eingetragen sind, sollte besonders genau nachgeprüft werden. Jede zusätzliche Minute der Suche im Log gibt multipliziert mit 1500 fünfundzwanzig Stunden Zusatzarbeit.

#### **Locate the correct address to send the card**

Alle einschlägigen Publikationen, der FUNKAMATEUR eingeschlossen, haben meine Adresse abgedruckt. Die Reichweite dieser Blätter scheint indes nicht auszureichen. Zigfach falsche Postleitzahlen, unendliche Variationen meines eigentlich recht einfachen Familiennamens und regelmäßige Besuche meinerseits bei Rudi Müllers Witwe wg. Abholung an ihn ergangener QSL-Wünsche sprechen eine beredte Sprache. Ein guter DXer kann *lesen und schreiben!*

#### **Avoid folding the inner return envelope**

Hier kann ich Chod nur bedingt zustimmen. Es ist schön und erleichtert die Zwischenlagerung und Weiterverarbeitung, wenn ein sauber adressierter (und idealerweise frankierter) Rückumschlag beiliegt. Aber bitte mit der Faltkante nach unten! Ich habe mehr als einen beim Aufschlitzen der Außenverpackung mit meinem chirurgischen Besteck zerschlitzt. Besonders peinlich bei einsprachig japanischen Adressen und mit 3 DM frankierten Umschlägen. Auf der Innenseite (!) des Rückumschlags sein eigenes Rufzeichen nochmals zu vermerken, hilft dem geplagten Manager, Karten und Umschlag wieder zusammenzuführen, sollten Erdbeben, Söhne oder Postsackaufschlitzer ihr Unwesen treiben. Übrigens: Die einzig ihrer "Beilage" beraubte Sendung kam aus dem Hort der öffentlichen Sicherheit, aus der Schweiz (s. Faksimile oben rechts)!

#### **Insert your QSL and your return postage**

Man kann beilegen: nix, IRCs, \$\$\$ und frei konvertierbare Valuta in großen Scheinen. Oben erwähnte sehr hübsche Lady aus der Bank rümpft das Näschen bei ungarischen Forint, 1000-Lire-Scheinen, einzelnen kanadischen Dollars (auch bei australischen), bei russischen Rubeln, bulgarischen Dingens und ähnlich exotischen, bunten Papierchen. Im Zuge einer durch freizügige Amerikaner/DLs/Japaner/usw. (die Reihenfolge stellt keine Wertung da; sie ist rein alphabetisch!) ermöglichten Mischkalkulation erhalten natürlich die Absender dieser Zeichen ihres guten Willens ihre Karte direkt. Unangenehm vermerkt und auf den Büroweg verwiesen werden allerdings die wenigen Zeitgenossen, die das Hochglanz-

- jeder IRC muß einzeln abgestempelt und später mit den Ausgeberländern verrechnet werden;
- mehr als 50 Stück auf einmal je Schalter sind postalisch nicht zulässig;
- bei 100 und mehr sollte man die Menge auf mehrere Schalter verteilen (ich hatte das seltene Vergnügen, drei Postangestellte gleichzeitig beim manuellen Scheinzählen bewundern zu dürfen);
- es gibt nur 2 DM je IRC  $-$  das reicht nicht für Luftpost nach Japan, höchstens für ein Aerogramm, einen hauchdünnen Umschlag, der innen beschrieben und dann gefaltet wird.

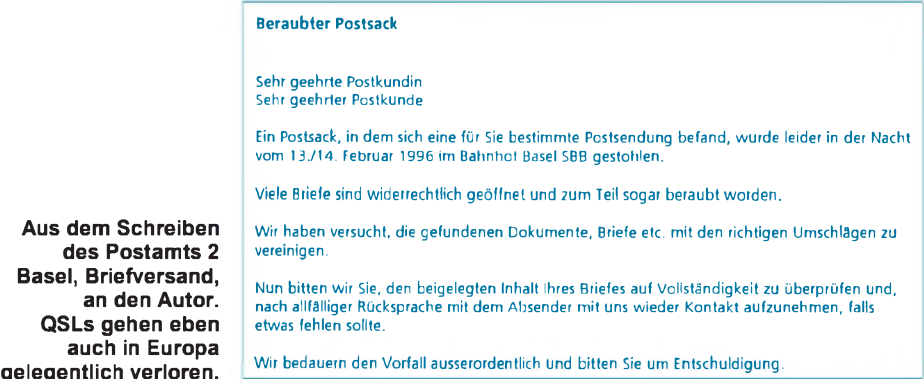

farbfoto der eigenen perfekt ausgerüsteten Station ohne jegliches Beiwerk und ohne SA(S)E übersenden.

Haben Sie schon versucht, IRCs in nicht handelsüblichen Mengen gegen Briefmarken einzutauschen? Die Odyssee durch Bamberger Postämter brachte mir und einigen freundlichen Schalterdiensttuenden völlig neue Erkenntnisse:

- Geldzählautomaten versagen bei den dünnen Scheinen;

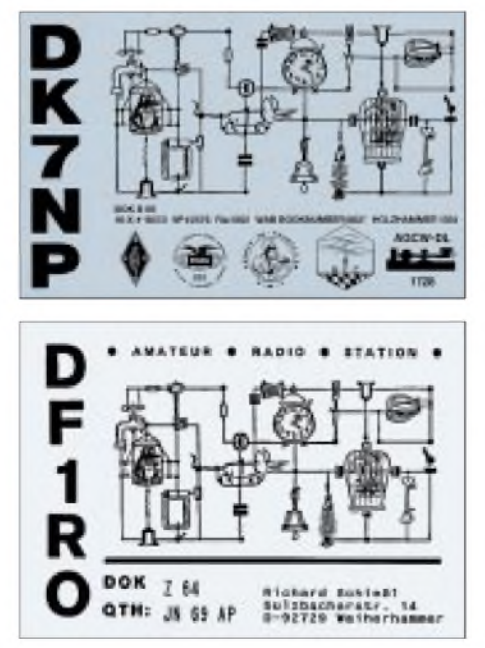

**Wiedersehen macht Freude: eine unerwartete Fundsache im Wust der Managerpost**

Inzwischen habe ich meine Lektion gelernt. Ich komme nur noch mit höchstens 50, handlich vorverpackt in Stäpelchen zu jeweils 10 Exemplaren und werde mit Handschlag und freundlichem Lächeln begrüßt.

Das löst allerdings nicht mein zweites Problem. Die Dame mit dem hübschen Näschen hat aus mir unerfindlichen Gründen weltanschauliche Bedenken gegen die Annahme von etwa 1000 Eindollarscheinen. Dabei sind doch höchstens die Hälfte davon so lappig und abgegriffen, daß die Geldzählmaschine nicht damit zurechtkommt.

#### **Via the bureau? YES! (DK7NP)**

Mein Postbote hat sich versetzen lassen. Er hat beteuert, daß ich nicht schuld bin. Außerdem sammeln seine Kinder Briefmarken. Jede Direktsendung muß durch viele Hände, durch meine mehrmals. Der zu erzielende Überschuß deckt die Portokosten, wiegt aber die Verstimmung einer gewissen Dame nicht auf. Die mehr als 800 Bürokarten im Februar bescherten meinen Kindern Zusatztaschengeld für das Aufkleben der Etiketten, mir ein kurzweiliges Wochenende und vielen glücklichen DXern ein kleines Erfolgserlebnis – was zählen da schon Laufzeiten von bis zu drei Jahren ...

DXers should not begin to panic for at least six months after a major DXpedition.

Ich warte auch auf die Karten!

# *40Jahre Sender Jülich: ZumJubiläum Kurzwelle digital*

#### *HANS WEBER*

*Der Sender Jülich der Deutschen Welle feierte am 1. April dieses Jahres sein vierzigjähriges Bestehen. Im Mai soll nun erstmals eine technische Neuheit erprobt werden: ein von der Berliner Fachhochschule der Telekom unter der Leitung von Prof. Dr. Rudolph entwickeltes Verfahren für die digitale Modulation auf Kurzwelle.*

Gegründet wurde die Deutsche Welle 1953. Die technische Durchführung der Sendungen übernahm der Nordwestdeutsche Rundfunk. Der zunächst eingesetzte 20-kW-Sender in Osterloog war jedoch von Anfang an zu klein. Ersatz fand man in Jülich, unweit von Köln, wo die Studios lagen.

Die beiden ersten Sender am neuen Standort gingen am 1.4.1956 in Betrieb. Ihre Leistung betrug je 100 kW. Im Jahre 1961 übernahm die Bundespost die Anlage vom NWDR. Mittlerweile wird die Station von der Deutschen Bundespost und ihrer Rechtsnachfolgerin, der Deutschen Telekom AG, betrieben.

Jülich war für mehr als ein Jahrzehnt die einzige Sendeanlage der Deutschen Welle in Deutschland. Erst 1972 kam der Standort Wertachtal hinzu. Die Station wurde bis 1993 kontinuierlich ausgebaut und modernisiert. Heute verfügt die Anlage über 12 moderne Sender (alle mit 100 kW Leistung), deren Signale sich über 37 verschiedene Antennen abstrahlen lassen.

Eine Strategie besteht darin, Sendezeit zu vermieten. Seit mehr als einem Jahr setzt man die Sendestelle Jülich jedoch auch für technische Versuchssendungen ein; beispielsweise für die Übertragung von

AMDS-(Amplitudenmodulationsdatensignal)-Signalen (einer Übertragungsart, die mit dem im FM-Bereich verwendeten RDS-System vergleichbar ist). Diese Testsendungen laufen zur Zeit fast den ganzen Tag auf 6140 kHz.

Im Mai soll nun erstmals ein neues Modulationsverfahren getestet werden, das den Kurzwellenrundfunk revolutionieren könnte: Sendungen mit digitaler Modulation im sogenannten "Amplitude-Phase-Shift-Keying"-Verfahren. Ein vergleichbares System für Mittelwelle stellte man bereits auf der vorjährigen Funkausstellung in Berlin vor. Dort übertrug ein 1-kW-Sender auf 810 kHz das Programm von Deutschlandradio digital. Entwickelt hat diese neue Technik Prof. Dr. Dietmar Rudolph von der Fachhochschule der Deutschen Telekom in Berlin.

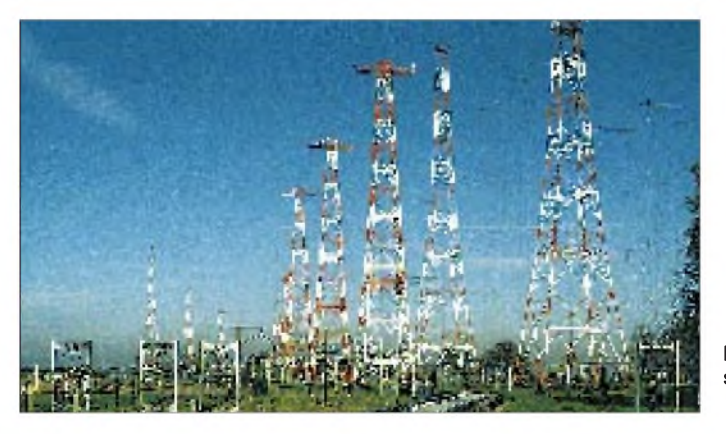

In den letzten Jahren nahm die Bedeutung der Kurzwelle jedoch immer mehr ab. Weitere Kapazitäten werden in den nächsten Jahren im Zuge der Reduzierung des Angebots der Deutschen Welle frei. Hiervon ist Jülich mit seinen schwächeren Sendern besonders betroffen, während der Einsatz der 500-kW-Transmitter in Wertachtal für längere Zeit gesichert ist. Schon im nächsten Jahr könnte der größte Teil der Anlage stilliegen, wenn sich nicht andere Nutzungsmöglichkeiten finden.

**Die Rundfunksendestelle Jülich Foto: Telekom**

Diese Übertragungsart soll den großen Vorteil der Kurzwelle, nämlich die theoretisch weltweite Verbreitung, mit der Möglichkeit verbinden, dem Hörer ein hochwertiges Audiosignal zu liefern. Die Kompatibilität zum bisherigen Kanalraster ist gewährleistet. In einer Übergangszeit oder auch beliebig lange lassen sich dann analoge und digitale Sender nebeneinander betreiben. Der Besitzer eines herkömmlichen Radios allerdings hört von der digitalen Übertragung nur ein Rauschen.

Ein Problem wurde aber bereits gelöst: Wegen der geringen Übertragungsbandbreite auf Kurzwelle ist es erforderlich, die Datenrate möglichst weit zu reduzieren, d.h. das Signal zu komprimieren, ohne die Audioqualität zu beeinträchtigen.

Das eigentlich Neue jedoch ist die Modulation. Bei der geringen Bandbreite würde eine einfache zweistufige digitale Modulation (0 und 1) niemals ausreichen. Auch sind die Senderbetreiber daran interessiert, die bisherigen AM-Sender moderner Bauart mit ihrem hohen Wirkungsgrad weiterzunutzen. Das ist bei dem von Prof. Dr. Rudolph vorgeschlagenen Verfahren möglich.

Die Modulationsart bezeichnet man als "Amplitude and Phase Shift Keying", kurz APSK. Bei dieser Methode wird einerseits eine Phasenmodulation erzeugt und andererseits ein Hüllkurvensignal, das man dem Amplitudenmodulator zuführt. Diese Kombination ermöglicht, eine Vielzahl verschiedener Zustände eines Signals, verschiedene Modulationsstufen, zu erzeugen. Die Zustände werden grafisch oft als sogenannte Phasensterne veranschaulicht, wobei die einzelnen Punkte als Funktionen der Amplitude A und des Phasenwinkels  $\varphi$  dargestellt werden). Für die Versuchssendungen will man eine 64stufige Modulation einsetzen.

Da sich der Übertragungskanal für Fernausbreitung aufgrund der ionosphärischen Instabilitäten ständig ändert, ist es erforderlich, während der Sendung eine "Kanalvermessung" vorzunehmen bzw. den digitalen Demodulator im Empfänger zu synchronisieren. Lösen läßt sich das Problem mit Hilfe einer periodisch wiederkehrenden Testsequenz. Erst wenn alle Tests zur Zufriedenheit verlaufen sind, beginnen die "richtigen" Ausstrahlungen. Zunächst soll die Strecke Jülich - Berlin

erprobt werden. Die Frequenz dafür wird 5910 MHz sein. Danach ist ein transatlantischer Versuch mit einem Empfänger in den USA geplant.

Man ist optimistisch, daß die ersten Sendungen noch im Jubiläumsmonat erfolgen. Ausgesendet werden Pseudo-random-Signale, die zur Bestimmung der Fehlerrate dienen.

Rundfunkhörer allerdings werden nur das bekannte Rauschen vernehmen, denn entsprechende Empfänger sind noch nicht im Handel. Neben dem Audiosignal ließe sich außerdem ein zusätzlicher Datenkanal übertragen. Das Konzept Prof. Dr. Rudolphs enthält diese Möglichkeit bereits.

Mit der digitalen Ausstrahlung wäre auch die immer wieder angedachte, aber nie durchgeführte Umstellung des Kurzwellenrundfunks auf SSB hinfällig.

# *Testbericht Sony ICF-SW1000T: Reisetaugliches Universalgerät*

### *HARALD KUHL - DL1ABJ*

*Die Entwicklung der letzten Jahre im Bereich mobiler Geräte geht in Richtung Miniaturisierung. Der Walkman ist nur noch unbedeutend größer als die Musikkassette selbst, und auch Weltempfänger haben mitunter eine beeindruckende Winzigkeit bei gleichzeitig erstaunlicher Bedienungsvielfalt erreicht. So schien es nur konsequent, sich an die Entwicklung einer reisetauglichen Weltempfänger/Radiorecorder-Kombination zu wagen. Sony als Vorreiter der Miniaturisierung bietet mit dem neuen ICF-SW 1000 T ein solches Gerät an.*

Ansätze für derartige Geräte gab es mehrere. Sowohl Grundig als auch Sony hatten bereits Weltempfänger mit integriertem Kassettenrecorder im Programm. Die allerdings verfügten nur über einen eingeschränkten Frequenzbereich und eine analoge Frequenzanzeige, deren Ablesegenauigkeit sehr zu wünschen übrig ließ.

105 mm  $\times$  40 mm (B  $\times$  H  $\times$  T) und eine Masse von 500 g (einschließlich Batterien). Für den Empfangsbetrieb benötigt man für die Stromversorgung zwei Mignonzellen. Die Nutzung des Recorders erfordert noch eine zusätzliche Mignonzelle. Zum Lieferumfang gehören: eine Schutztasche, Stereo-Ohrhörer, Trageschlaufe (inkl. Gerätestütze), Ansteck-Stereomi-

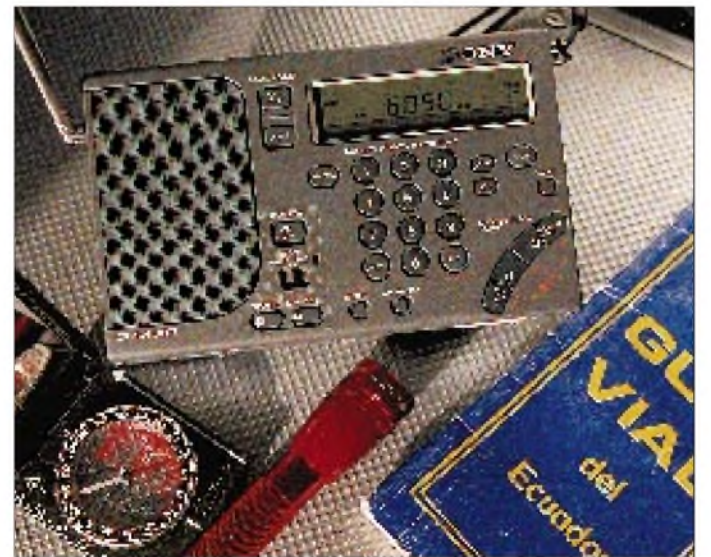

Siemens bietet mit dem RK-670 bzw. RK-770 einen relativ leistungsfähigen und preiswerten Weltempfänger mit integriertem Kassettenteil, der gern zur automatischen Aufzeichnung von AM- oder FM-Sendungen verwendet wird. Seine Größe macht das Gerät jedoch nur für den heimischen Empfangsbetrieb geeignet. Und auch für den Mitschnitt von Wetterfunksendungen in SSB eigneten sich die bisherigen Weltempfänger-Recorder-Kombinationen nur sehr bedingt.

#### **Empfänger**

Auf den ersten Blick ähnelt der Empfänger dem ICF-SW 7600 G. Tatsächlich aber nahm man das fast unveränderte Empfangsteil des Sony ICF-SW 100, um es in ein größeres Gehäuse zu setzen. Der ICF-SW 1000 T hat das Format 165 mm  $\times$ 

**Ein Weltempfänger für alle Fälle: Wer mit Platz im Reisegepäck geizen muß, hat mit dem Sony ICF-SW 1000 T ein mobiles Informationszentrum dabei. Die Zahl der Tasten und Knöpfe hält sich trotz der vielfältigen Funktionen in Grenzen. Doppelbelegungen wurden weitestgehend vermieden.**

krofon für externe Aufnahmen, eine externe Drahtantenne AN-71, ein (veraltetes) "Wave Handbook" sowie eine Bedienungsanleitung mit praktischen Hinweisen.

Empfangen wird der Frequenzbereich von 150 kHz bis 30 MHz (Lang-, Mittel-, Grenz- und Kurzwelle) sowie 76 bis 108 MHz (UKW, über Kopfhörer in Stereo). Für den Hörfunkempfang im Bereich 150 kHz bis 30 MHz stehen die Betriebsarten AM und AM-SYNCH (oberes und unteres Seitenband getrennt schaltbar) in Abstimmschritten von <sup>1</sup> oder 5 kHz zur Verfügung (LW und MW: 1- oder 9- bzw. 10-kHz-Schritte). Auf UKW kann in 50 kHz-Schritten abgestimmt werden.

Eine schaltbare zweite Bandbreite ist nicht vorhanden. Zur Verfügung steht somit eine Bandbreite von etwa 6 kHz im Normalbetrieb auf LW, MW und KW. Die Bandbreitenumschaltung von "breit" auf "schmal" dient der Unterdrückung von Nachbarkanalstörungen. In den auf KW für Hörfunk vorgesehenen Frequenzbereichen wird in einem Kanalabstand von 5 kHz gesendet, so daß Störungen von stark einfallenden Nachbarkanälen häufig vorkommen.

Hier hilft die bereits erwähnte Betriebsart AM-SYNCH weiter, die die fehlende Bandbreitenumschaltung ersetzt. SYNCH steht für Synchrondetektor, der einerseits eine Unterdrückung von Nachbarkanälen erlaubt und andererseits die auf KW häufig als Folge von Empfangsschwankungen (Fading) auftretenden Verzerrungen ausgleicht. Zur Beseitigung des Fadings wird das vom Sender ausgestrahlte Trägersignal im Empfänger unterdrückt und statt dessen ein eigenes erzeugt, das mit dem Trägersignal des Senders synchronisiert ist.

Darüber hinaus erlaubt diese Technik den Empfang nur eines der beiden Seitenbänder (oberes bzw. unteres Seitenband), aus denen ja ein amplitudenmoduliertes Signal zusammen mit dem Träger besteht. Befindet sich die störende Station beispielsweise oberhalb des zu empfangenden AM-Senders, schaltet man im SYNCH-Betrieb auf das untere Seitenband. Von dem Störerist dann im Idealfall kaum noch etwas zu hören.

#### **SSB-Empfang**

Auch die Ausstattung eines portablen Weltempfängers ist heute nicht mehr komplett, wenn neben einem durchgängigen Empfangsbereich nicht auch die Möglichkeit des Einseitenbandempfangs (SSB im unteren und oberen Seitenband) vorgesehen ist. Zwar experimentieren einige wenige Hörfunksender noch mit der Einseitenbandtechnik, der Haupteinsatzbereich von SSB liegt jedoch (abgesehen von den Funkamateuren) bei den professionellen Funkdiensten, die den Kurzwellenbereich zahlreich nutzen. Der Laie verwendet wahrscheinlich am ehesten die Wetterberichte, die Seefunkstationen regelmäßig zu festen Zeiten für die zivile Seeschiffahrt ausstrahlen.

Wer also mit dem Segelboot unterwegs ist, kann sich mit Hilfe des ICF-SW 1000 T über die aktuelle Wetterprognose informieren. Was den SSB-Empfang mit einem Gerät dieser Größenordnung betrifft, bleibt kaum ein Wunsch offen: Abstimmung auf 100 Hz genau (Anzeige auf <sup>1</sup> kHz), zudem direkte Umschaltmöglichkeit zwischen USB und LSB.

#### **Frequenzabstimmung**

Zunächst kann die direkte Frequenzeingabe über die Tastatur erfolgen. Darüber

hinaus besteht die Möglichkeit, per Tastendruck in den bereits erwähnten Schrittweiten über die Bänder ab- oder aufwärts zu "wandern". Schließlich bietet das Gerät eine Suchlauffunktion, die auf UKW und MW zwar sinnvoll ist, auf KW hingegen jedoch besser nicht eingesetzt werden sollte, denn der gesuchte Sender läßt sich so versehentlich überspringen, wenn das Signal für die Ansprechschwelle des Suchlaufs zu schwach ist.

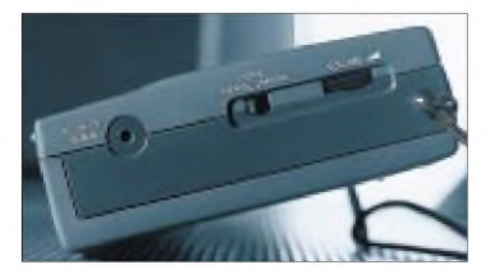

**Ein geeignetes externes Netzteil befindet sich nicht nur nicht im Lieferumfang, sondern muß auch noch mit einem speziellen Stecker ausgerüstet sein.**

Wer nur bestimmte Sender hören möchte, legt deren Frequenzen in den 30 vorhandenen Speicherplätzen ab, die unabhängig vom Frequenzbereich zur Verfügung stehen. Organisiert sind die Speicherplätze auf drei "Seiten" zu je 10 Positionen. Ist die gewünschte "Seite" einmal gewählt, ruft man den Sender durch Drücken einer der Zifferntasten auf. Gespeichert wird neben der Frequenz (in SSB auf 100 Hz genau; sonst mit einer Genauigkeit von <sup>1</sup> kHz bei Frequenzen unterhalb von 30 MHz bzw. 50 kHz aufUKW) auch die Betriebsart; also AM, SYNC-USB, SYNCH-LSB, USB, LSB/CW. Damit steht auf Tastendruck jederzeit die optimale Einstellung für den jeweiligen Sender zur Verfügung. Darüber hinaus lassen sich zwei weitere Frequenzen auf den beiden zusätzlichen, dem Weckbetrieb zugewiesenen Speicherplätzen ablegen (dazu später mehr). Den Speicherplätzen können keine alphanumerischen Bezeichnungen gegeben werden, und auch die Funktion Weltzeituhr ist nicht implementiert.

#### **Display und Uhr**

Ein übersichtliches und kurzzeitig beleuchtbares LC-Display zeigt die Empfangsfrequenz (inklusive Betriebsart) und den aufgerufenen Speicherplatz an. Außerdem liefert das Display Informationen über den Betriebszustand des Kassettenlaufwerks. Ist der Empfänger ausgeschaltet, wird die aktuelle Uhrzeit angezeigt. Auch während des Empfangsbetriebs läßt sich für ungefähr 10 s auf die aktuelle Uhrzeit umstellen. Danach springt die Anzeige wieder auf die Frequenz. Programmierbar sind ebenfalls zwei verschiedene

Weckzeiten, wozu man die in den beiden zusätzlichen Speicherplätzen abgelegten Frequenzen aktiviert. Die Programmierung erfolgt auch dann, wenn der Empfänger bereits eingeschaltet ist und eine andere Frequenz gehört wird. Eine Festlegung der Zeitspanne, wie lange das Gerät eingeschaltet bleiben soll, ist in 10-min-Schritten (90 bis 10 min) möglich; eine "Sleep"-Funktion mit einer Dauer von 90 bis 10 min ist in 10-min-Schritten definierbar.

#### **Anschlüsse**

Anschlußmöglichkeiten sind für den Kopfhörer, das externe Mikrofon, ein externes Netzteil und die externe Antenne vorhanden. Der Antennenausgang gibt 3 V zur Versorgung der Aktivantenne AN-100 A (Zubehör) ab. Andere externe Antennen sollten entweder induktiv gekoppelt oder per Klemme direkt an den eingeschobenen Teleskopstab angeschlossen werden! Auch die mitgelieferte Drahtantenne befestigt man nicht am Antennenausgang, sondern per Klipp am Teleskopstab.

#### **Bedienbarkeit**

Sämtliche für den Empfangsbetrieb wichtigen Bedienungselemente befinden sich gut erreichbar auf der Frontseite des Empfängers. Doppelbelegungen von Tasten wurden weitestgehend vermieden. Die Frequenzeingabe, das Speichern von Frequenzen und das Abrufen von Speicherinhalten sind unkompliziert. Etwas schwieriger gestaltet sich die Programmierung der beiden Timer; hier muß man genau aufpassen, um nicht versehentlich den falschen zu aktivieren. Dies gilt insbesondere dann, wenn man zusätzlich die Möglichkeit der automatischen Aufzeichnung von Sendungen nutzen möchte.

Die Tasten für den Recorder fanden ihren Platz auf der Oberseite des Geräts, wo sie während des Empfangsbetriebs etwas schwer zugänglich sind. Insgesamt muß man den Entwicklern jedoch ein übersichtliches Bedienungskonzept bescheinigen. Um beim Transport ein Einschalten oder Verstellen zu verhindern, läßt sich ein Großteil der Tasten mittels eines rastenden Schiebeschalters sperren. An den Gehäuseseiten finden sich des weiteren Schiebeschalter für Tonblende, Umschaltung stereo/mono und Abschwächer.

#### **Recorder**

Den Technikern von Sony gelang das Kunststück, in einem gegenüber dem bewährten Modell ICF-SW 7600 G kaum größeren Gehäuse einen vollwertigen Stereo-Kassettenrecorder mit allen üblichen Recorder-Funktionen unterzubringen. Die Bandartenwahl (Normal/Ferro, Chrome, Metal) erfolgt bei Wiedergabe automatisch. Für die Aufnahme können hingegen nur Normal-Kassetten verwendet werden. Die Ursache hierfür liegt in dem gegenüber der Wiedergabe (20 Hz bis 18 kHz) eingeschränkten Frequenzgang bei Aufnahmebetrieb (70 Hz bis 8 kHz). Das Vorund Rückspulen mit Mithörton ist möglich (Cue/Review). Nach dem Betätigen der Aufnahmetaste benötigt das Gerät ungefähr 2 s bis zum Beginn der Aufnahme. Zur Unterdrückung durch den Recorder generierter Störtöne beim AM-Empfang verfügt der ICF-SW 1000 T über einen dreistufigen Schalter zurAktivierung eines Filters.

Die Ausstattung mit Autoreverse-Laufwerk (beide Kassettenseiten werden automatisch hintereinander abgespielt) verwirrt zunächst etwas: Welche Seite läuft denn nun gerade? Da diese Funktion jedoch auch bei Aufnahmebetrieb nutzbar ist, stehen bei Verwendung einer C90- Kassette die gesamten 90 min für die automatische Aufnahme zur Verfügung. Die dafür erforderliche Bedienung ist relativ komplex, so daß man sich zuvor intensiv mit den Bedienungsschritten beschäftigen sollte.

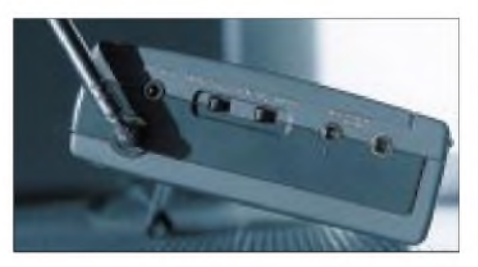

**Damit man den ICF-SW 1000 T auch als Diktiergerät verwenden kann, ist eine Mikrofonbuchse für das im Lieferumfang enthaltene Stereo-Mikrofon vorhanden.**

Externe Tonquellen lassen sich über den Mikrofonanschluß des Recorders mitschneiden, ein geeignetes Stereo-Ansteckmikrofon wird mitgeliefert. Möchte man dem Recorder über die Mikrofonbuchse den Ton eines anderen Empfangsgeräts zuführen, sollte man ein spezielles Überspielkabel mit integriertem Widerstand verwenden. Die Aussteuerung des aufzunehmenden Signals übernimmt zwar eine Automatik, jedoch wird diese kaum mit den üblicherweise wesentlich höheren Pegeln von Nicht-Mikrofonanwendungen zurechtkommen: Verzerrungen wären die Folge. Der Empfänger versorgt das Mikrofon übrigens automatisch mit Strom ("Plug-in-Power"). Es sollte daher auch nur an Aufnahmegeräten mit dieser Technik verwendet werden.

Da sich das Kassettenlaufwerk auf der Rückseite des Geräts befindet, ließ sich hier keine ausklappbare Stütze integrieren, um den Empfänger in Schräglage zu bringen. Diese Funktion übernimmt statt dessen ein in die Rückseite steckbares Plättchen.

#### **Praxis**

Das Empfangsverhalten des ICF-SW 1000 T wurde mit dem der Modelle ICF-SW 100 und ICF-SW 7600 G verglichen. Als Batterien dienten neue Alkalizellen. Des weiteren kam ein ICF-2001 D mit überzeugenden Empfangsleistungen zum Einsatz.

Die Empfindlichkeit des ICF-SW 1000 T auf Kurzwelle reicht ohne Einschränkung für den Empfang der stärkeren Sender. Dabei empfiehlt sich die Benutzung der mitgelieferten Drahtantenne vor allem auf den oberen Bändern. Beim DX in den Tropenbändern bei 5 MHz erwies sich das Gerät, was die gängigen Sender aus Afrika, Asien und Südamerika betrifft, ebenfalls als relativ geeignet.

Der erste Eindruck des Geräts ist durchaus respektabel. Für Überraschung sorgten Empfangsversuche im 80-m-Amateurfunkband: 8P9DX kam ohne Zusatzantenne auf 3800 kHz, LSB, schwach aber doch deutlich lesbar. Die sehr klare SSB-Wiedergabe fiel hierbei positiv auf. Bei SSB-Empfang muß um ungefähr 200 Hz von der tatsächlichen Frequenz verstimmt werden, um eine optimale Verständlichkeit zu erzielen. Auf 20 m kam EA9AU mit dem ICF-SW 7600 G etwas besser als mit dem ICF-SW 1000 T, der Unterschied bezüglich der Empfindlichkeit in diesem Frequenzbereich ist jedoch unerheblich. CW-Empfang ist aufgrund der zu großen Filterbandbreite kein Vergnügen. Der Empfang mit dem Doppelsuper zwischen 150 kHz und 30 MHz läßt sich als gut bezeichnen. Auf UKW (Einfachsuper) reicht das Gerät lange nicht an einen Yacht Boy 500 heran, bringt aber die lokalen Sender in einwandfreier Qualität.

Der Einsatz der SYNCH-Funktion bewährt sich bei neuen Batterien. Bei nicht mehr ganz so neuen hingegen rastet der SYNCH auch bei stärksten Signalen nur widerwillig ein. Die Verwendung von Akkus scheint unter diesem Gesichtspunkt daher nicht ratsam, da ihre Leistung nicht an die von Alkalizellen heranreicht. Zudem ließ sich feststellen, daß nach dem Aktivieren der SYNCH-Funktionen im Kopfhörerbetrieb bei dem kräftigen Signal der Deutschen Welle auf 6075 kHz ein deutlich merkbares Brummen auftrat.

Das Gerät geht mit Batteriestrom sparsam um: Ungefähr 20 Stunden Empfang und 3 Stunden Aufnahmebetrieb sind möglich. Werden die Batterien für den Empfangsbetrieb zu schwach, mahnt ein blinkendes Symbol zum baldigen Batteriewechsel. Das Symbol leuchtet permanent, wenn der Batteriezustand für einen weiteren Empfangsbetrieb nicht ausreicht. Das Gerät schaltet sich aus bzw. läßt sich nicht mehr einschalten. Den Batteriezustand für Radio und Recorder zeigen eigene Symbole an.

Aus gutem Grund verfügt der ICF-SW 1000 T über eine Reset-Taste, die betätigt werden kann, sobald sich keine der Funk-

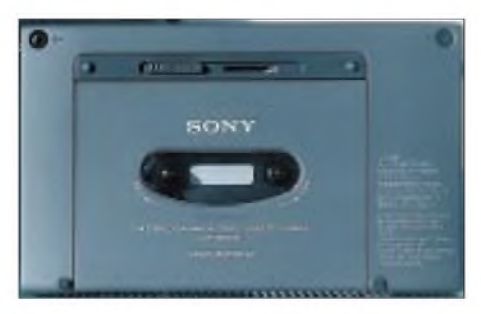

**Auch ein schöner Rücken...: Das Kassetten-Laufwerk haben die Entwickler auf der Rückseite des ICF-SW 1000 T untergebracht.**

tionen mehr aufrufen läßt. Dieser "Programmabsturz" tritt auf, wenn die Batterien zu schwach, jedoch nicht rechtzeitig ausgetauscht wurden. Selbst bei neuen Batterien kann es vorkommen, daß der Empfänger sich noch nicht wieder einschalten läßt und das Symbol der schwachen Batterien unverändert erscheint. Die Bedienungsanleitung geht an keiner Stelle in ausreichendem Maße auf diese Möglichkeit ein, erst recht nicht auf den Seiten mit dem Titel "Störungsüberprüfungen" !

Das Problem läßt sich jedoch mit dem erhältlichen Steckernetzteil umgehen. Wer aber auf Batteriebetrieb angewiesen ist, sollte sich den Inhalt der Speicherplätze zusätzlich auf einem Zettel notieren. Denn mit einem Reset geht nicht nur die aktuelle Uhrzeit, sondern auch der selbstprogrammierte Inhalt der Speicherplätze verloren.

Andere Weltempfänger dieser Größe arbeiten mit vier Mignonzellen. Da man jedoch die Empfangstechnik des ICF-SW 100 in den ICF-SW 1000 T übernahm, muß auch dieser mit nur zwei Mignon-

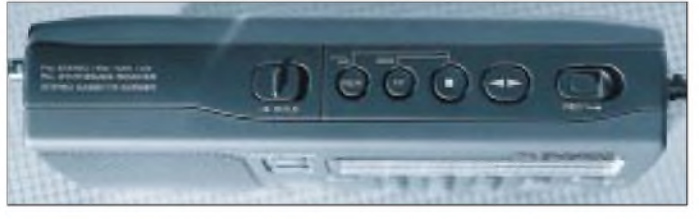

**Die Tasten zur Bedienung des Recorders befinden sich auf der Oberseite des Gerätes. Fotos: Autor** zellen auskommen. Sie reichen zwar für ungefähr 20 Stunden Empfangsbetrieb (bei Verwendung von Alkalizellen), jedoch entzieht der Empfänger den Batterien auch im ausgeschalteten Zustand Strom. Dieser Umstand kann für Überraschungen sorgen, wenn das Gerät längere Zeit nicht benutzt wurde und die Batterien dennoch verbraucht sind; ein weiteres Argument also dafür, wichtige Frequenzen zusätzlich zu notieren und immer einen Satz frische Ersatzbatterien in Reserve zu haben.

Das Kassettenlaufwerk wird elektronisch über Drucktasten gesteuert. Bei automatischen Aufnahmen setzt sich die Mechanik erst dann in Betrieb, wenn die programmierte Zeit erreicht ist. Ein Nachteil dieser Technik ist der fehlende Zugriff beim Spulen, wenn man eine Stelle mehrmals abhören möchte.

Ein System zur Rauschunterdrückung und ein Bandzählwerk sind nicht vorhanden. Vor allem letzteres wäre nützlich gewesen. Vermißt wurde auch ein Line-Ausgang für den Einsatz externer Aufnahmegeräte. Dies funktioniert jedoch auch über den Kopfhörerausgang. Insgesamt gesehen arbeitet das Kassettenlaufwerk einwandfrei.

#### **Fazit**

Bei Sony achtet man sehr genau darauf, daß sich die verschiedenen Modelle in ihren Features und Bedienungsmöglichkeiten nicht zu sehr ins Gehege kommen und man sich nicht eine etwaige Konkurrenz im eigenen Haus schafft. Nur so ist zu erklären, daß man zwar im wesentlichen die Empfangsschaltung des ICF-SW 100 in den ICF-SW 1000 T übernommen hat, ohne jedoch gleichzeitig die Möglichkeit der alphanumerischen Speicherbenennung zu übernehmen.

Der Empfang mit dem Gerät macht Spaß; beim ICF-SW 1000T handelt es sich zweifellos um einen vollwertigen Weltempfänger. An dem Allround-Gerät gibt es nur wenig auszusetzen, vom Verkaufspreis vielleicht einmal abgesehen. Denn für deutlich weniger als 800 DM, die man derzeit für den ICF-SW 1000 T ausgeben muß, bekommt man separate Weltempfänger und Mini-Kassettenrecorder, die sich per Überspielkabel miteinander verbinden lassen.

Wer jedoch unbedingt ein kompromißlos reisetaugliches Universalgerät haben möchte, das Empfänger und Kassettengerät (und Diktiergerät und Reisewecker) in sich vereint, für den ist der ICF-SW 1000 T nicht nur die erste, sondern auch die derzeit einzige Wahl. Zur Lieferung allerdings hätte gern ein zumindest externes Steckernetzteil gehören dürfen.

# *BC-DX-Informationen*

#### **10 Jahre Tschernobyl**

Dem 10. Jahrestag der Tschernobyl-Katastrophe widmen sich nicht nur unsere Medien, sondern auch die Auslandsdienste der damals betroffenen Sowjetrepubliken. So bringt die Stimme Rußlands in ihrer Reihe "Durch Land und Zeit" eine Sondersendung; Erstausstrahlung am 26.4.96 um 1615 UTC, Wiederholungen am 28. und 29.4.96, jeweils um 1815 UTC auf 1215, 1323, 1386, 9470, 9720 und 11980 kHz. Zwischen 1800 und 1900 UTC setzt Moskau die Frequenz 7310 kHz ein.

Radio Minsk informiert seit Anfang April jeden Mittwoch, Samstag und Sonntag zwischen 1830 und 1900 UTC auf 1170, 7180, 7210, 9875 und 11960 kHz Beiträge über den Kongreß "Leben nach Tschernobyl". Ein Sonderprogramm über "die Internationale Zusammenarbeit zur Milderung der Folgen der Tschernobyl-Katastrophe" wird am 27. und 28.4.96 gesendet.

Auch die deutschsprachigen Sendungen von Radio Ukraine International (1700, 2000 und 2300 UTC auf 936, 6020, 7240 und 9640 kHz) nehmen sich ab 20.4.96 in speziellen Beiträgen der Tschernobyl-Katastrophe an.

#### **RRI verlost Rumänien-Reisen**

Radio Rumänien International veranstaltet in diesem Jahr zwei Preisausschreiben, bei denen jeweils zwei Gewinner mit Begleitperson eine Woche lang Rumänien bzw. das Banat kennenlernen dürfen. Bei beiden Wettbewerben sind bis Ende Mai bzw. Ende Juni je fünf Fragen möglichst ausführlich zu beantworten. Weitere Informationen dazu bieten die deutschsprachigen Programme, deren Sendezeit Anfang April um 30 min verlängert wurde und die jetzt wie folgt empfangen werden können: 0622 bis 0631 UTC auf 9550, 9665 und 11810 kHz (Nachrichten);

1200 bis 1256 UTC auf 9690 und 11940 kHz; 1630 bis 1656 UTC auf 7225, 9690 und 11940 kHz sowie 1800 bis 1856 UTC 7195, 9690 und 11940 kHz.

Die Anschrift für Wettbewerbsbeiträge und Hörerpost lautet: Radio Rumänien International, Postfach 111, Bukarest, Rumänien, Fax ++401-223-2613.

#### **Radio Japan nur noch zweimal täglich**

Die deutschsprachigen Halbstundenprogramme aus Tokio werden seit Anfang April nur noch zweimal täglich ausgestrahlt: um 0600 UTC auf 11760 kHz direkt aus Japan und auf 11785 kHz über das Relais in Gabun.

Ebenfalls über Gabun und nicht mehr über BBC-Skelton kommt die zweite Sendung auf 9600 und 11710 kHz zwischen 1100 und 1130 UTC.

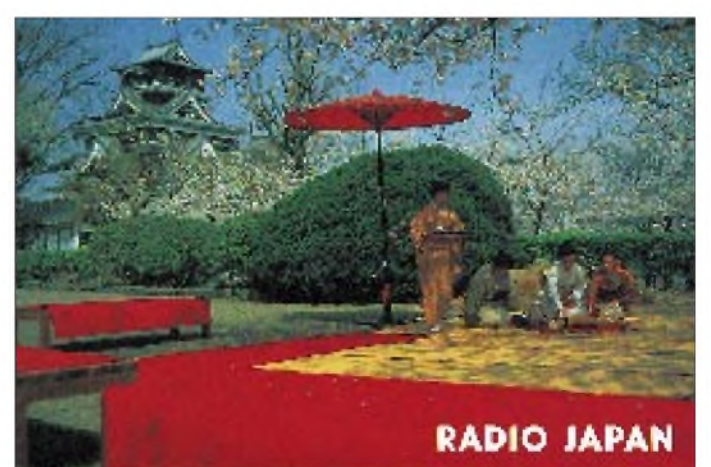

**Dieses Motiv einer japanischen Tee-Zeremonie verschickt Radio Japan als QSL-Karte.**

## BC-DX im Mai 1996 **Ausbreitungsvorhersage**

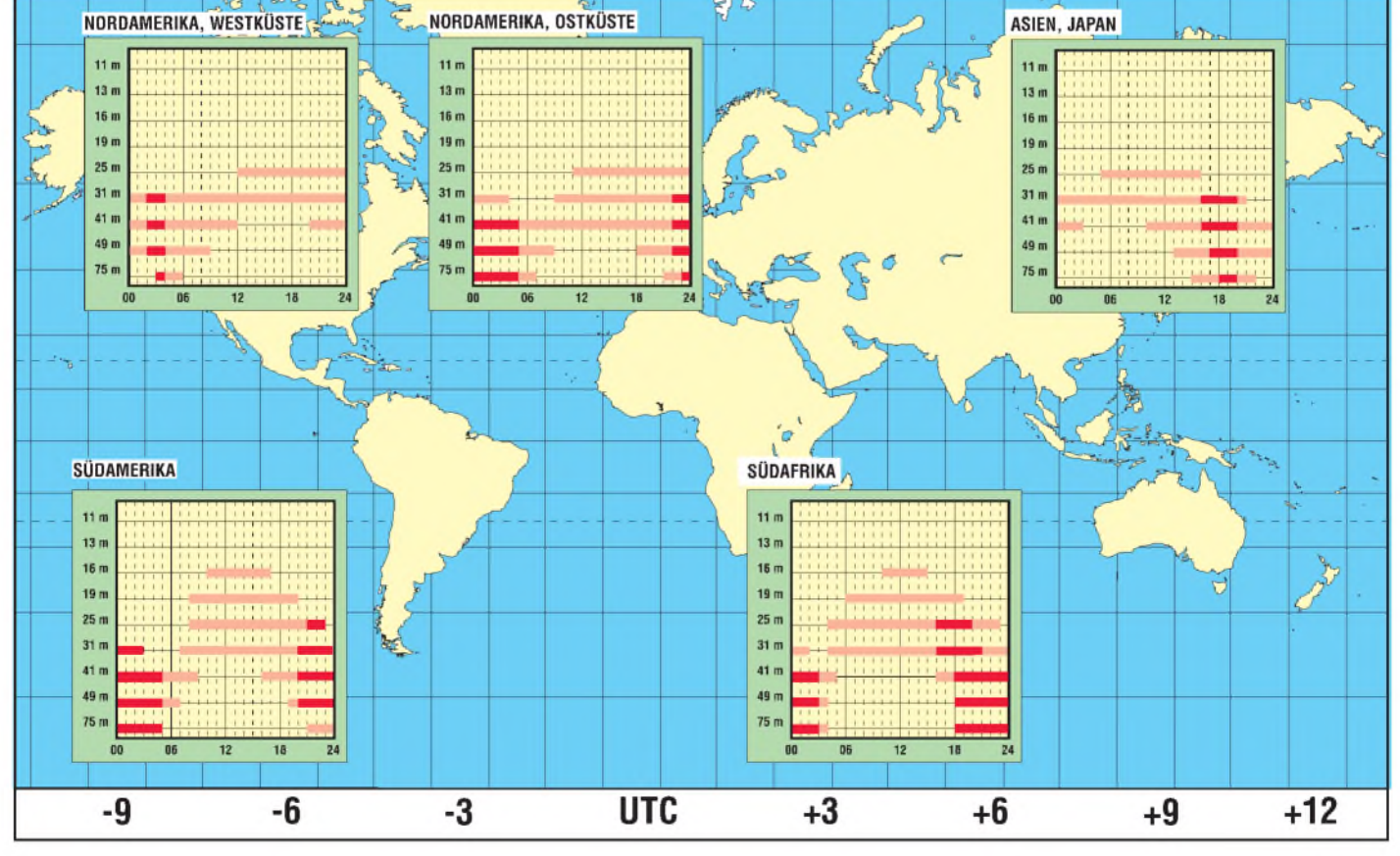

#### **RKI-Hörertreffen**

Radio Korea International hat in Deutschland eine aktive Hörergemeinde, die sowohl regionale als auch überregionale Treffen veranstaltet. So trifft man sich beispielsweise am Samstag, dem 4.5.96, zum Erfahrungsaustausch in Mainz.

Nähere Informationen zum Mainzer RKI-Hörer-Treffen bei Ludwig Straus-Kim, Tel./Fax (0 61 31) 38 38 77, oder in den deutschsprachigen Programmen, die seit 31.3.96 zwischen 1800 und 1900 UTC auf 6480 (Europa), 7275 (Asien), 9515 und 9870 kHz (Nahost und Afrika) ausgestrahlt werden. Besser in Deutschland zu empfangen ist die BBC-Skelton-Frequenz 6145 kHz, die parallel zur Direktfrequenz 7550 kHz zwischen 2000 und 2100 UTC eingesetzt wird.

#### **"Hier ist Brüssel"**

Ein sehr beliebtes deutschsprachiges Programm kommt von Radio Vlaanderen International (RVI, Postfach 26, B-1000 Brüssel, Fax ++322-7328336) bis Ende Oktober täglich von 1730 bis 1800 UTC auf 5910 und 9925 kHz. Sonntags werden zwischen 0730 und 0800 UTC die Frequenzen 6035, 7190 und 9925 kHz eingesetzt, montags bis samstags zwischen 0830 und 0900 UTC<br>zusätzlich 7105 kHz. **Bernhard Klink, DG1EA**  $Bernhard$  Klink,  $DG1EA$ 

#### **Radio Canada International gerettet**

Radio Canada International, der Auslandsdienst des kanadischen Rundfunks, der zum 31.3.96 geschlosssen werden sollte, ist zunächst für ein Jahr gerettet.

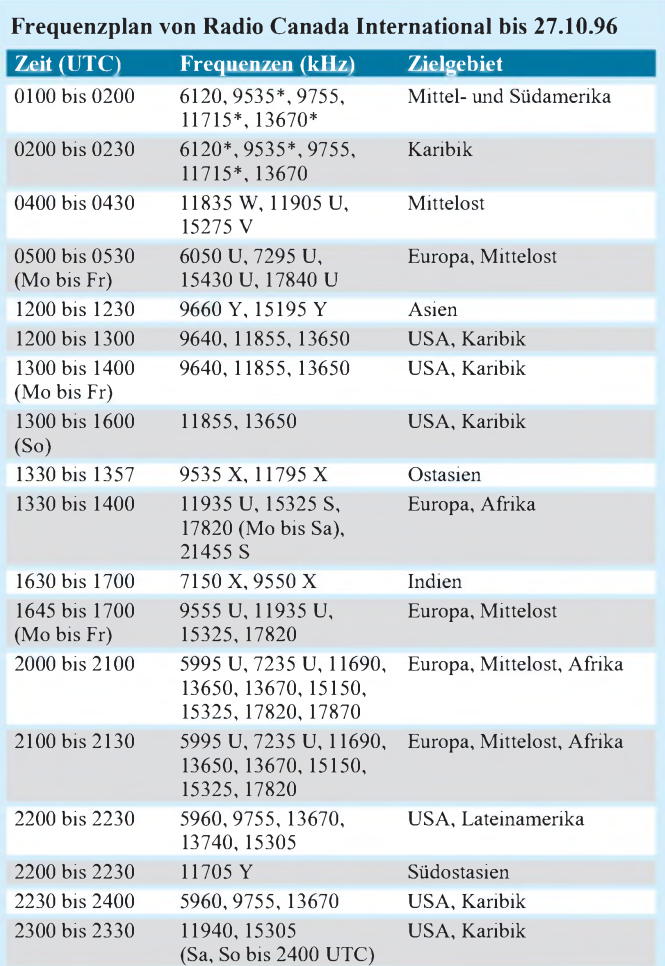

#### **Relaisstationen**

S: Sines, Portugal; U: Skelton, Großbritannien; V: Moosbrunn, Österreich; W: Wertachtal, Deutschland; X: Xian, China; Y: Yamata, Japan \* wochentags nur die erste halbe Stunde Quelle: rrf

#### **Mit etwas Glück Kambodscha**

Das südostasiatische Königreich Kambodscha ist auch mit einem bescheidenen Auslandsdienst aus Phnom-Penh aufKurzwelle zu empfangen. Die Frequenz 11940,3 kHz sieht ab 1200 UTC täglich viertelstündliche Programme in Englisch, Französisch und in asiatischen Sprachen bis Sendeschluß um 1315 UTC vor (laut Programm um 1230 UTC Thai, 1245 UTC Laotisch und um 1300 UTC Vietnamesisch).

Bis 1227 UTC und ab 1300 UTC ist diese Frequenz jedoch von Radio Bukarest vereinnahmt und gibt zwischendurch nur bruchstückweise Signale frei. Wer genau zuhört, kann Satzteile und landestypische Musik aufnehmen.

#### **Brasiliens Deutschprogramm**

Radiobras sendet (entgegen der Angaben im WRTH 1996) von 1930 bis 2050 UTC in deutscher Sprache auf 15265 kHz. Der Empfang ist meist gut. Die Station ist an Vorschlägen und Empfangsberichten sehrinteressiert, eine Beantwortung wird zugesagt. Die Anschrift lautet: Radio Nacional do Brasil, Deutsches Programm, Postfach 08-840, 70912-790 Brasilia D.F., Brasilien.

#### **"Pakistan calling"**

Mit der Ansage "This is the World Service of Radio Pakistan calling Listeners in Europe and United Kingdom" meldet sich der Auslandsdienst von Radio Pakistan neuesten Beobachtungen zufolge von 0800 bis 0848 UTC und 1100 bis 1115 UTC auf den Frequenzen 15470 und 17895 kHz. Aufbeiden Frequenzen ist der Empfang der englischsprachigen Sendungen gut. Empfangsberichte und Beurteilungen werden erbeten an: Radio Pakistan, Controller World Service, P.O.Box 13 93, Islamabad, 4400 Pakistan. **Friedrich Büttner**

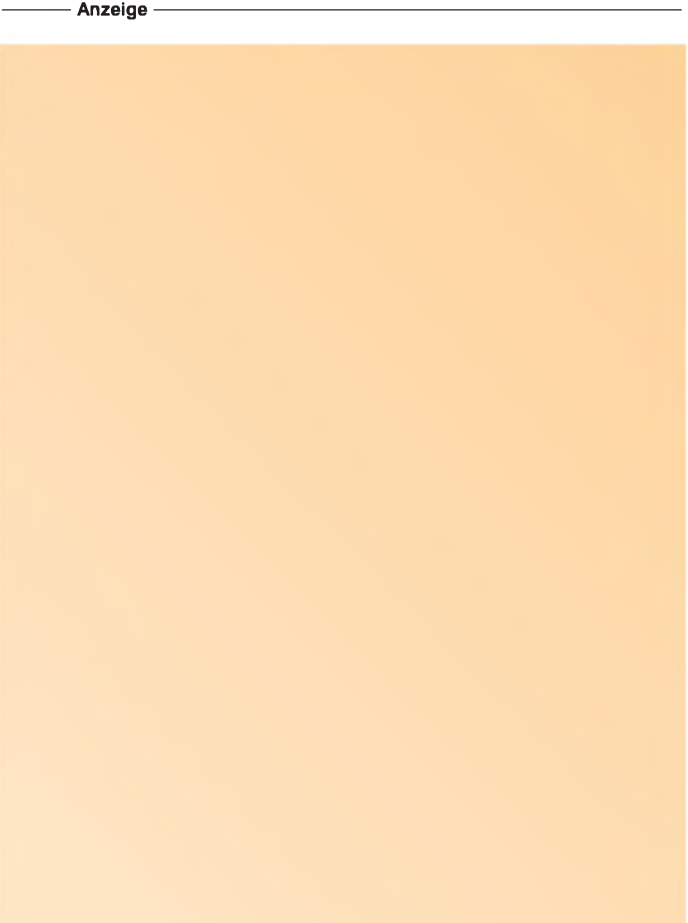

# *Satelliten-News*

#### **Astra ab 1998 mit neuer Satellitenposition**

Da die Möglichkeiten der sogenannten Kopositionierung mit dem Start des achten Satelliten Astra 1-G Ende 1997/Anfang 1998 weitgehend ausgeschöpft sein werden, plant die Betreibergesellschaft SES frühestens ab 1998 - je nach Bedarf an Transponderkapazität  $-$  die Belegung einer weiteren geostationären Satellitenposition.

Die Beantragung bei der zuständigen Internationalen Fernmeldeunion in Genf ITU, durch die die erforderlichen Koordinierungsverfahren durchgeführt werden, sind bereits erfolgt.

Gedacht ist an eine Position nahe der derzeit exklusiv genutzten (19,2° O) zwischen 24° und 29° O. Von hieraus sollen dann ausschließlich digitale TV-Kanäle abgestrahlt werden, zu deren gleichzeitigem Empfang dann neben der konventionellen Position Multifeedanlagen erforderlich sind.

#### **Rußland demonstriert satellitengestützten Mobilfunk**

Rußland beabsichtigt offenbar, sein zu Zeiten der UdSSR im militärischen Bereich gewonnenes Know-how mit kleinen, erdnah umlaufenden Satelliten für Mobilfünkdienste künftig international zu ver-

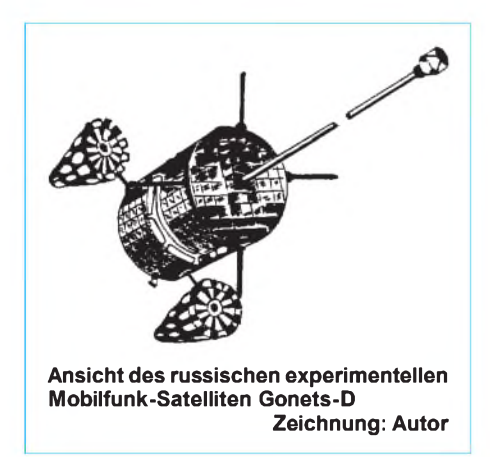

markten. Am 19.2. dieses Jahres wurden zusammen mit drei militärischen Kommunikationssatelliten des Typs Strela 3 vom Startgelände Plessezk aus drei gleichartige Satelliten vom Typ Gonets-D gestartet, mit denen die Eignung dieser aus dem Typ Strela abgeleiteten, zivilen Zwecken dienenden Flugkörper für globale zivile Mobilfunkdienste mit kleinen Handys demonstriert werden soll. Die Satelliten von je etwa 225 kg Masse bewegen sich auf Bahnen in etwa 1400 km Höhe mit 82,5° Bahnneigung. Ihre Umlaufzeit beträgt knapp 2 Stunden.

#### **Euteltracs auf Erfolgskurs**

Mit Euteltracs bietet Eutelsat seit 1992 einen satellitengestützten mobilen Kommunikationsdienst an, der speziell für europäische Transportunternehmen geschaffen wurde. Er ermöglicht den Nachrichtenaustausch und Standortbestimmungen zu Lande und zu Wasser in ganz Europa, Nordafrika und dem Nahen Osten.

Das System ist speziell auf die Bedürfnisse von Fuhrunternehmen und deren Flottenmanagement zugeschnitten, für die optimaler Ressourceneinsatz produktivitätsentscheidend ist. Es ermöglicht derzeit mehr als 300 Transportunternehmen in Europa, ihre Fahrzeugflotten wirtschaftlich effizienter einzusetzen.

Anfang Februar dieses Jahres wurde das 10 000ste Fahrzeugterminal in einem Lkw installiert. Seit 1994 setzt man Euteltracs auch im maritimen Bereich erfolgreich ein, vor allem in den küstennahen Gewässern der Europäischen Gemeinschaft, wo es z. B. Such- und Rettungsdiensten in Katastrophenfällen dient. Derzeit sind hier 100 Schiffe mit Euteltrac-on-board-Systemen ausgerüstet, bis 1999 soll sich diese Zahl verzehnfachen.

#### **Daten-Autobahn im All**

Der amerikanische Hughes-Konzern, bekannte Satellitenschmiede der USA, beabsichtigt über seine Tochtergesellschaft Hughes Communications Inc. (HCI) die Installation einer als Spaceway bezeichneten satellitengestützten Datenautobahn im Kosmos, die u. a. einen schnelleren Internet-Zugriff und 100mal höhere Datenraten als konventionelle Modems gestattet.

An weiteren Anwendungen wird z. B. an Videokonferenzen, interaktive Fernschulungen sowie die (besonders in den USA bereits stark vertretene und schnell wachsende) Schar der sogenannten Teleworker, von zu Hause in den unterschiedlichsten Bereichen Arbeitenden, gedacht. Für wirtschaftlich schwächere Regionen soll Spaceway mit schmalbandigeren Diensten beim Aufbau dringend benötigter konventioneller Fernmeldedienstleistungen helfen.

Spaceway soll insgesamt rund 90 % der bewohnten Regionen der Erdoberfläche erreichen, wo spezielle Sende- und Empfangsterminals für die Nutzung erforderlich sind, die als "Ultra Small Aperture Terminal" (USAT) bezeichnet werden und 60 cm bis 3 m große Antennen besitzen müssen, je nach geografischer Lage des Teilnehmerortes und genutztem Datenfluß.

Geplant sind in der ersten Phase acht Satelliten in geostationären Positionen vom neuen Hughes-Typ HS-702, die vier Zielregionen auf der Erdoberfläche ausleuchten: Nord- und Lateinamerika, Asien, Europa und den pazifischen Raum. Sie werden von 48 Spot-Beams mit je 125 MHz Bandbreite ausgeleuchtet. Im Jahr 2000 will man diese acht Satelliten installiert haben, weitere sind möglich, wenn es der Bedarf erfordert.

Ein weltweites Satellitensystem für interaktive Multimedia-Dienste will auch der französische Telekommunikationskonzern Alcatel bis zum Jahr 2001 aufbauen. Es soll allerdings mit Kleinsatelliten von je etwa 500 kg Masse arbeiten, die die Erde in etwa 1600 km Höhe umkreisen.

Neben einem direkten Zugriff durch die Nutzer möchte man das Alcatel-System auch in terrestrische Breitbandnetze integrieren. Als Wirkungssphären sind zunächst Europa, Nordamerika und der asiatischpazifische Raum geplant, eine Ausweitung auf weitere Regionen wird allerdings im Bedarfsfall möglich sein.

#### **Made in Germany**

Technisats neue in Deutschland gefertigte Satellitenreceiver enthalten neuerdings einen eigens entwickelten "TMSP-" (Technisat-Multi-Sound-Processor-)Chip, der exzellente Tonqualität sichern soll und verwenden für energiesparenden Betrieb ein Schaltnetzteil.

**zusammengestellt von Dipl.-Ing. Hans-Dieter Naumann**

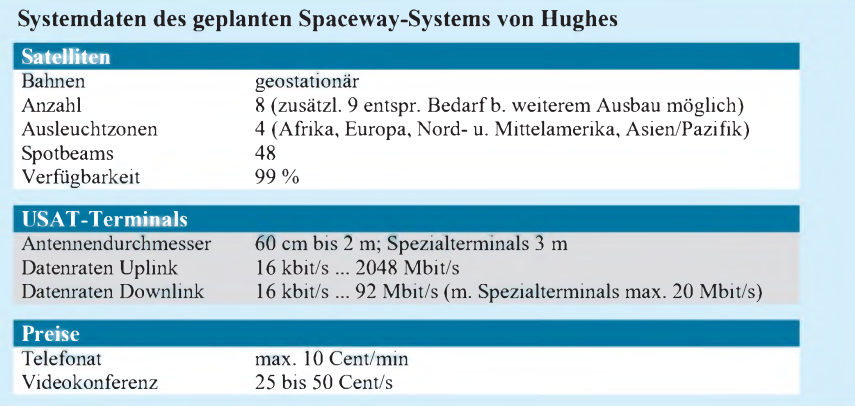
## *CB-Packet-Radio: Einführung für Newcomer(3)*

#### *Dr.-Ing. REINHARD HENNIG*

*Mit der fertig aufgebauten Hardware und einer funktionierenden Packet-Radio-Software kann man nun am PC verfolgen, was auf den PR-Kanälen so los ist. Ein geeigneter Rufname ist die Voraussetzung dafür, hier selbst mitzumischen und sich in der Praxis mit dieser interessanten Betriebsart zu beschäftigen.*

#### **Rufnamen sorgfältig auswählen**

Wie bereits im ersten Teil angesprochen, trägt ein Datenpaket immer eine Absender- undEmpfängerangabe.Nur so ist eine eindeutige Identifikation und Zuordnung des "Datenhäppchens" zu einem Datenstrom gewährleistet. Deshalb ist es nötig, daß man sich zuerst einen Rufnamen, meist bestehend aus einer maximal sechsstelligen Buchstaben-/Ziffernkombination, zulegt (z.B. CB00XXo.ä.).Mit diesem Rufnamen identifiziert man sich als PR-Teilnehmer, so daß man von anderen Teilnehmern einer "Packet-Runde" gezielt "angesprochen" werden und die PC-Packet-Software den reibungslosen

Betrieb über diese "Adresse" gewährleisten kann.

Diesen "Namen" sollte man sorgfältig wählen, insbesondere ist darauf zu achten, daß es das Rufzeichen in der näheren Umgebung noch nicht gibt. Außerdem dürften es lizenzierte Funkamateure nicht so gern sehen (von rechtlichen Konsequenzen einmal ganz abgesehen), wenn hierbei Verwechslungen mit offiziellen Amateurfunkrufzeichen möglich sind, zumal es auch im Amateurfunkbereich die Packet-Radio-Betriebsart gibt.

nicht quittiert wurde, immer wieder neu ausgesendet werden. Neben den eigentlichen Textinformationen wurden auch die Aussendungen der Steuerinformationen mitprotokolliert.

R:36 20:23 BK61H>B1MAT>SABM,P bedeutet beispielsweise, daß um 20.23 Uhr von BK61H (der Rufname eines CB-Funkers) an B1MAT (Rufname des Funkpartners) eine Verbindungsanforderung gesendet wurde. SABM ist dabei ein Steuerbefehl und bedeutet "Set Asynchronous Balanced Mode", eine Abkürzung, die bei einem "connect-Befehl" gesendet wird. Die einzelnen Steuerbefehle werden aber von der Software generiert, so daß man Packet-Radio natürlich auch betreiben kann, wenn man deren Bedeutung nicht kennt.

#### **Fachchinesisch verständlich gemacht**

Da Packet-Radio ursprünglich aus den USA stammt, sind auch die meisten der Abkürzungen und Fachausdrücke aus der englischen Sprache abgeleitet. Die wichtigsten technischen Packet-Radio-Abkürzungen seien nachfolgend kurz erläutert. "DISC" steht z.B. für "disconnect", also für das Trennen einer Funkverbindung.

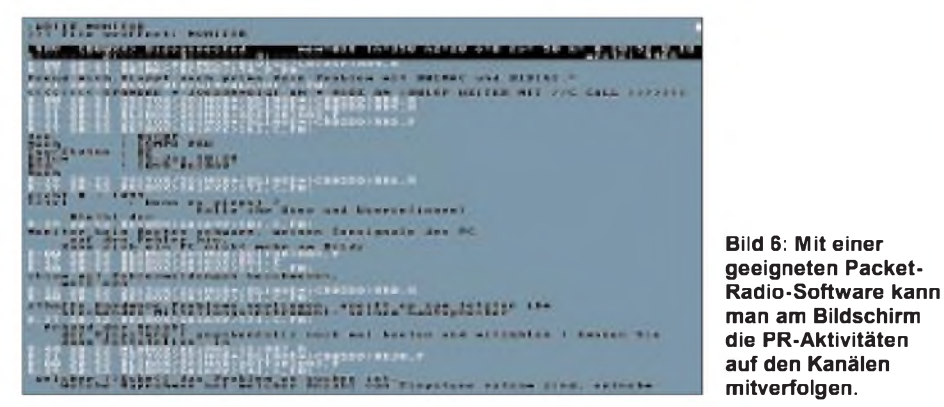

#### **Praktischer Betrieb**

Der Kasten zeigt exemplarisch einen Mitschnitt, wie er sich beispielsweise dem Anwender am Monitor präsentieren könnte. Man erkennt hier z.B. auch, daß Datenpakete, deren ordnungsgemäßer Empfang

Dieser Befehl wird bei einem Disconnect-Kommando gesendet. Das quasi umgekehrte Steuerwort lautet "SABM" und wird bei einem Connect-Kommando gesendet. Es beinhaltet eine Verbindungsanforderung und bedeutet "Set Asynchronous Balanced Mode". Hierfür steht auch noch der englische Begriff "connect request supervisory packet". Ist die Gegenstation nicht in der Lage, die Verbindung aufzunehmen, so sendet sie "DM" (disconnect mode) als negative Antwort auf ein SABM. Dies geschieht beispielsweise auch, wenn die Station ein an sie adressiertes Datenpaket ohne vorherige Verbindungsanforderung erhielt. Sowohl nach "SABM" als auch nach "DISC" erfolgt bei positiver Verbindungsaufnahme oder Trennung ein "UA" (unnumbered acknowledge) als Bestätigung bzw. Quittung.

"RR" steht für "receiver ready", um die Empfangsbereitschaft zu signalisieren. Das entsprechende Pendant ist "RNR" (receiver not ready). Als Befehl gesendet, wird so der Status der Gegenstation abgefragt, als Antwort gesendet, ist es die Bestätigung (oder auch nicht) der Empfangsbereitschaft.

Konnten Datenpakete nicht korrekt aufgenommen werden, so folgt mit "REJ" (reject) ein Zurückweisungskommando, mit welchem die Wiederholung ab einer bestimmten Datenpaket-Nummer angefordert wird. Die Informationsübertragung wird durch ein "I"(information) bzw. "UI" (unnumbered information) eingeleitet. Das erste Byte eines Informationsfeldes ist immer der sogenannte "PID" (protocol identifier), der das Netzprotokoll spezifiziert.

R:39 20:22 BE1BOX>GA1AXY>REJ2,F R:36 20:23 BK61H>B1MAT>SABM,P R:41 20:23 BE1BOX>GA1AXY>I33,C,F0: \*\*\* Fehler : Msg #1095 existiert nicht. Kanal 1: BE1BOX BBS (? <Return> fuer Hilfe) Titel: Trouble in OPR Path: !LS0NET!B2BOX!B7BOX!NP0BOX! From: GR9MOB @ NP0BOX.#BRB.DEU.EU To: ALLE @ DL Liebe User!Es ist erschreckend,was sich hier oben abspielt.Ich ein verlängertes Wochenende hier bei Freunden mit PR-Funk verbringen,konnte ich vergessen.Hier ist die Hölle los,nicht weil hier R:32 20:25 BK61H>B1MAT>DISC,P R:39 20:25 BE1BOX>GA1AXY>RR4,P R:40 20:25 BE1BOX>GA1AXY>I14,C,F0: ein separates Boxennetz errichtet wird,nein weil das bestehende sabotiert wird,in dem einfach durch Dritte die Calls der R:32 20:25 BK61H>B1MAT>DISC,P R:39 20:25 BE1BOX>GA1AXY>RR4,P R:40 20:25 BE1BOX>GA1AXY>I04,C,F0: ein separates Boxennetz errichtet wird,nein weil das bestehende sabotiert wird,in dem einfach durch Dritte die Calls der R:39 20:25 BE1BOX>GA1AXY>RR4,P R:40 20:25 BE1BOX>GA1AXY>I14,C,F0: Node und der Box benutzt wird.Die sollen sich hier erst mal einig werden, was sie überhaupt wollen.Auf solche Verrückten R:36 20:25 BE1BOX>GA1AXY>I24,C,F0: können wir im Boxnet gerne verzichten.Das bringt doch hier gar nichts,wenn das so weitergeht, erfinden die hier oben PR noch mal neu. Gerd @SE3BOX ÄEnde Msg# 1059 fuer ALLE @ DL

<GR9MOB 0124/1201

# *CONNECT28800: Mailboxen - selbstgemacht (3)*

#### *STEFAN KUROWSKI*

*Im dritten und damit letzten Teil des Beitrages nun zurück zum User-Login. Für das Mailboxprogramm ist es wichtig, die aktuellen Login-Daten des Users zu erfahren. Nach ihnen ermittelt es die maximale Onlinezeit, berechnet es Down- und Uploadzeiten, führt es seine Statistiken und vieles mehr.*

Da der Mailer den Anruf entgegengenommen hat, kennt in diesem Moment auch nur er die Umstände des Connects. Jetzt gibt es zwei Möglichkeiten, die Daten an das Mailboxprogramm zu übergeben.

#### *Die Errorlevelmethode*

Jede Logingeschwindigkeit bekommt im Mailer einen anderen Errorlevel zugeteilt. Wenn die Batch-Datei nach dem Beenden des Mailers die Kontrolle wiedergewinnt, kann sie Remote Access anhand des speziellen Errorlevels mit den für die jeweilige Geschwindigkeit richtigen Parametern aufrufen.

*der Mailer rechtzeitig zum Start seines Events die Kontrolle wiederbekommen hat. Der User wird dann entsprechend informiert.*

*-/ARQ/V42B stehtfür das Vorhandensein eines Fehlerkorrekturprokolls undDatenkompression.*

Die eben erwähnte Batch-Datei namens EXEBBS könnte im einfachsten Falle so aussehen:

*CD \RA*

*RA -B%1 -C%2 -T%3 -E0 -N1*

Wird Remote Access nach dem Ausloggen des Users beendet, übernimmt die

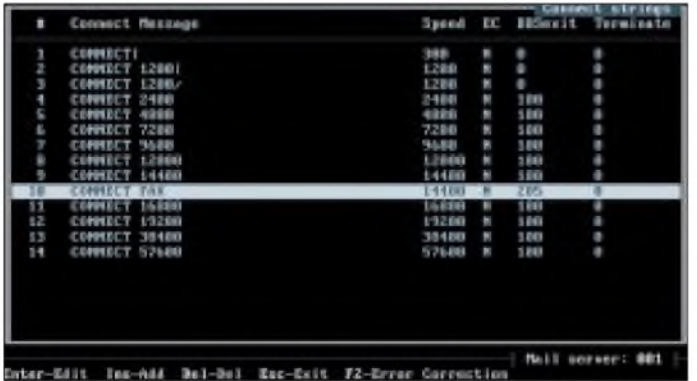

#### *Die Batchmethode*

Das Verlassen des Mailers geht immer mit dem gleichen Errorlevel (beispielsweise 100) einher.

Zusätzlich erzeugt der Mailer eine Datei namens DOBBS.BAT. Die zentrale Batch-Datei ruft aufgrund des Errorlevels die Datei DOBBS.BAT auf. In ihr sind die aktuellen Connectdaten abgelegt. Eine solche Datei könnte folgenden Inhalt haben:

#### *EXEBBS 14400 2 229 /ARQ/V42B*

- *- EXEBBS heißt die Batchdatei, die letztlich den Start von Remote Access veranlaßt und ihm dabei die folgenden Parameter übergibt.*
- *- <sup>14400</sup> ist die Logingeschwindigkeit*
- *- <sup>2</sup> ist die Nummer des COM-Ports*
- *- <sup>229</sup> Minuten verbleiben noch, bis der Mailer den nächsten Event starten muß. Liegt diese Zeit unter der maximal möglichen Onlinezeit des Users, so wird die Onlinezeit so weit eingeschränkt, daß*

**Ein Ausschnitt aus der Routingdatei von InterMail. Diese Datei ist mit der von FrontDoor fast identisch. Zu erkennen sind die Schedule-Blöcke mit den Befehlen zur Mailbehandlung.**

**Für jede Connectgeschwindigkeit kann ein eigener Errorlevel festgelegt werden. Hier wurde allerdings die Datenübergabe an Remote Access per Batchdatei angewandt.**

bracht, sie noch einmal extra zu behandeln. Möglicherweise lösen sich dadurch einige vormals unklare Punkte im Wohlgefallen auf. Es gibt zahlreiche vorgefertigte Versionen, die allesamt anders aussehen. Der Name der Datei ist vollkommen egal.

Hier sei ein einfache Exemplar dargestellt. Die restlichen Verzweigungen verlaufen entsprechend der Vorlage:

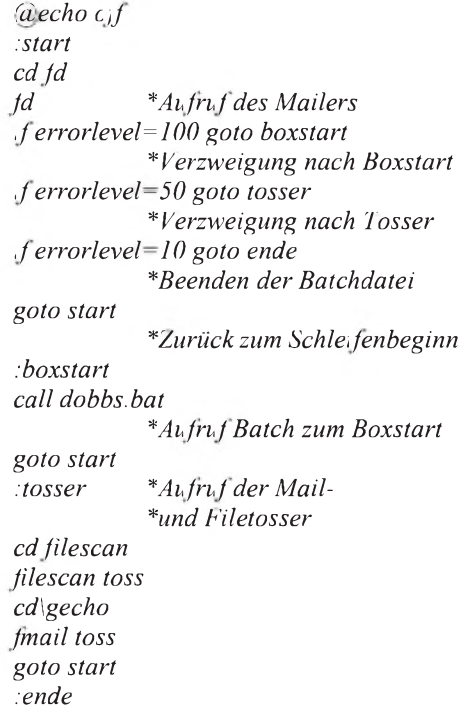

Das Beispiel ruft die Mailbox nach der Batchmethode auf. Wie man sieht, ist die

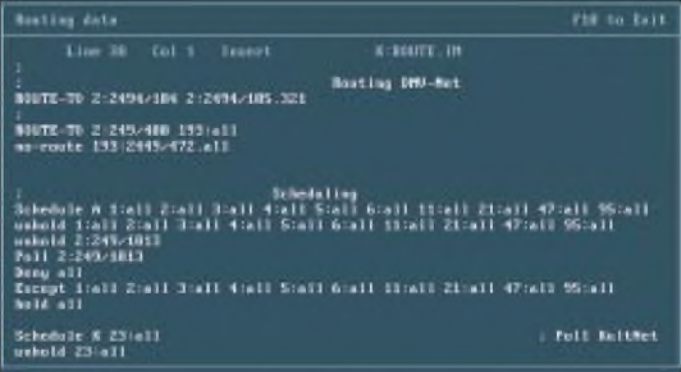

zentrale Startdatei wieder die Kontrolle und startet den Mailer aufs neue.

Die Batchmethode ist sicherlich das undurchsichtigere Verfahren, aber nur sie erlaubt die genaue Übergabe der Userdaten. So ist es der Errorlevelmethode beispielsweise nicht möglich, die maximale Onlinezeit zu übergeben. Ein unsicheres Boxverhalten wäre die mögliche Folge.

#### **Die zentrale Batch-Datei**

Die schon so oft erwähnte Batch-Datei ist das Glied, das die Box in ihrem Innersten zusammenhält. Daher erscheint es angeDatei ebenso einfach, wie wichtig. Zu beachten ist, daß die Errorlevel der Größe nach, absteigend sortiert abgefragt werden müssen.

#### **Nachrichtentosser, Filetosser**

Ohne Echomailverkehr wäre die Box jetzt funktionsfähig. Soll aber das sehr umfangreiche Angebot an öffentlichen Diskussionsforen (Nachrichtenbretter) in der Box angeboten werden, ist ein Programm nötig, das diese Daten verwaltet - der Nachrichtentosser. Die Installation ist eigentlich nur eine Fleißfrage.

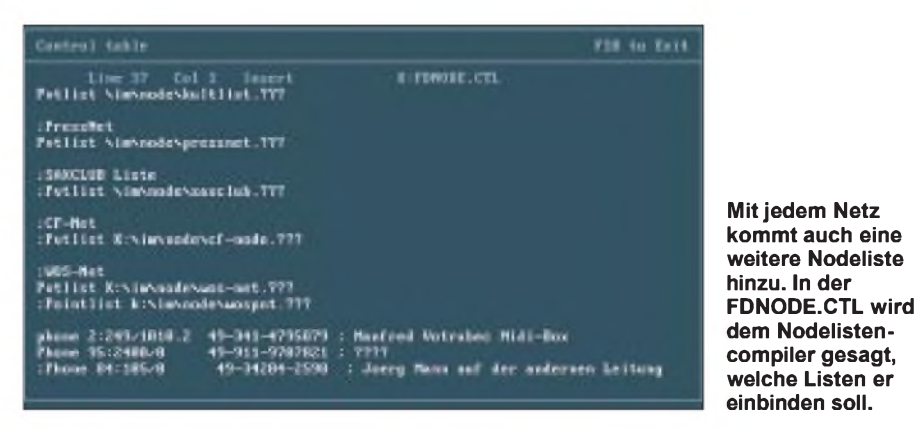

Wenn man sich über das zu verwendende Format der MsgBase im klaren ist, gibt es kaum Probleme mit dem Tosser.

Der Filetosser ist nur notwendig, wenn Dateien in einem Filebrett aus dem Netz kommen und an andere Systeme (zum Beispiel Points) weitergeleitet werden müssen.

Beide Tosser werden zweckmäßigerweise aufgerufen, wenn der Mailer neue Daten empfangen hat. Dazu läßt er sich so konfigurieren, daß er sich bei Posteingang mit einem bestimmten Errorlevel beendet. Die zentrale Batchdatei aktiviert daraufhin die Tosser und startet den Mailer erneut, wenn die Daten verarbeitet sind.

#### **Box läuft - was nun?**

Praktizierte DFÜ ist immer auch ein wenig Marktwirtschaft. User kommen nur, wenn sie

a) von der Box wissen,

b) sich von ihr Nutzen versprechen und

c) das System optisch ansprechend ist sowie ein gutes Handling besitzt.

Die beiden letzten Punkte werden während der Installation umgesetzt. Jetzt bleibt noch die Aufgabe, die Mailbox in den einschlägigen Kreisen bekannt zu machen. Dazu hat der SysOp zahlreiche Möglichkeiten:

Er kann z. B. befreundete Boxbetreiber bitten, seine Telefonnummer in ihrem System zu veröffentlichen. Viele Zeitschriften bieten als Service, die Vorstellung der eigenen Mailbox an. Ist das System interessant, bestehen gute Chancen, die Box aufdiese Weise ins Licht der Öffentlichkeit zu rücken.

Eine ebenfalls von Zeitschriften initialisierte Möglichkeit ist die Teilnahme an dem User-Service dieser Blätter. Häufig besteht dieser darin, daß die SysOps Shareware in ihr System aufnehmen, welche von den Zeitschriften verteilt werden. Die c't betreibt beispielsweise recht erfolgreich ein eigenständiges Netz-das sogenannte GER-Net.

Im Beitrag kommen immer wieder Begriffe vor, die für SysOps stellung der häufigsten Fachausdrücke Unklarheiten beseitigen. eine Selbstverständlichkeit sind, auf Neueinsteiger jedoch be- Auch die Fachausdrücke, die bereits im Beitrag erläutert wurden,<br>stenfalls verwirrend wirken. Einige Begriffe tauchen auch im sollen noch einmal eine kurze Erk stenfalls verwirrend wirken. Einige Begriffe tauchen auch im **normalen Userdasein auf - dennoch soll hier eine kleine Auf-**

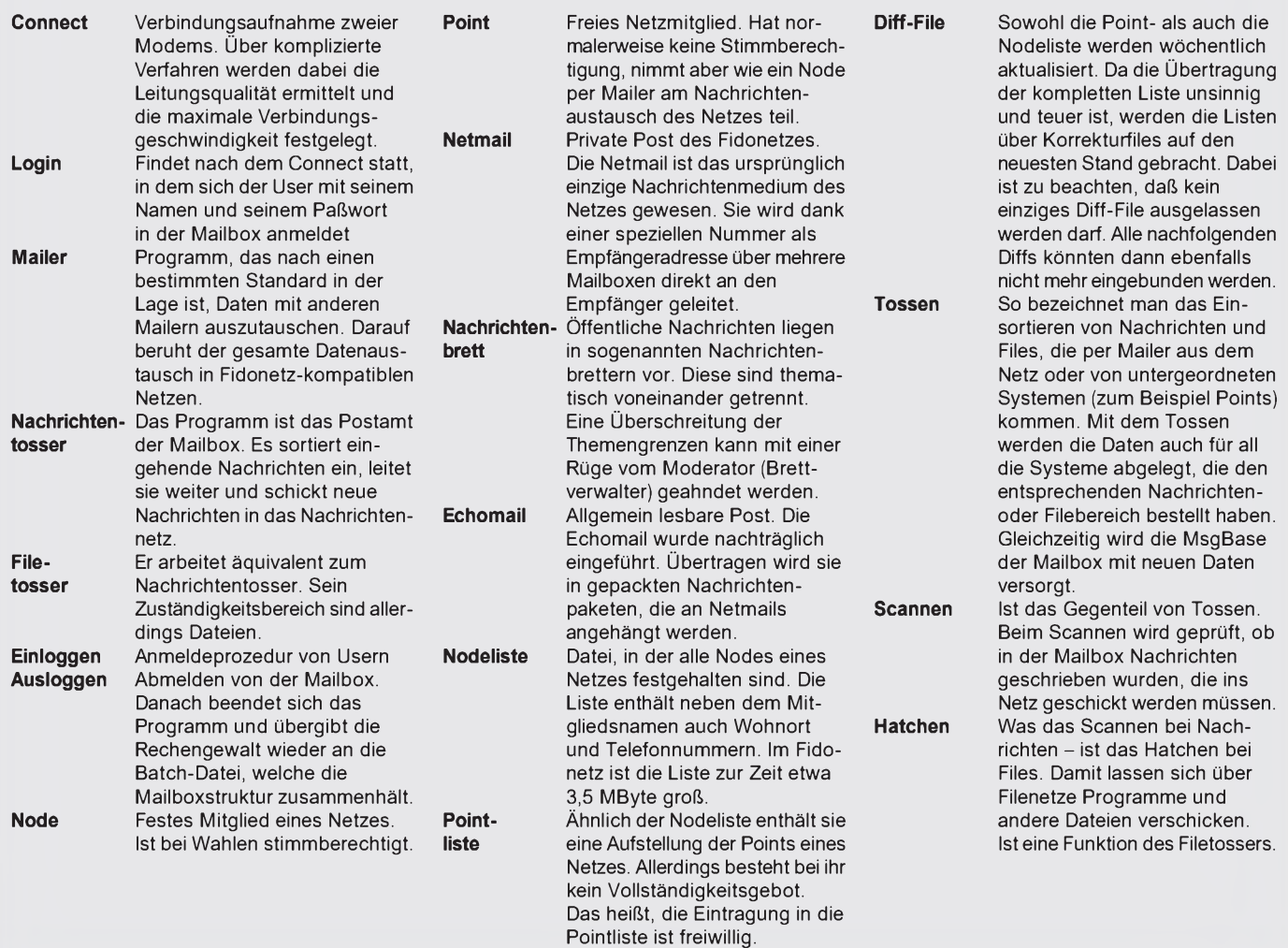

# *Ratgeber Cache-Software (1)*

*RENÉ MEYER*

*Kein Gratis-Tuning beschleunigt einen PC derart wie ein Software-Cache. Wie Cache-Programme funktionieren, welche es gibt und wie man sie installiert, verrät der folgende Beitrag.*

Ein PC kann immer nur so schnell sein, wie es die langsamste der Komponenten zuläßt. Es gilt also, Disketten- und CD-ROM-Laufwerke sowie die Festplatte auf Trab zu bringen; diese Bestandteile bilden in Sachen Arbeitsgeschwindigkeit das Schlußlicht Ihres Rechners.

Der Prozessor muß ständig auf Festplatten-Daten warten. Einen Korkenzieher für diesen Flaschenhals stellen Cache-Programme dar. Das Prinzip dieser Utilities ist simpel: Liest Ihr PC Daten von der Festplatte ein, gelangt gleichzeitig eine Kopie dieser Daten in einen Puffer. Dieses Zwischenlager wird von Software-Caches im Arbeitsspeicher, also dem RAM, eingerichtet und ist der eigentliche Cache.

scheinlichkeit nach schon ein Cache-Programm bei: SmartDrive heißt das Teil in MS-DOS, PC DOS und Windows 3.x, NW Cache bei Novell DOS. Eine ganze Reihe von zusätzlichen Programmen konkurriert mit ihnen - etwa Norton Cache aus den Norton Utilities, PC-Cache der PC Tools und der Shareware-Hit HyperDisk.

#### **CD-Cache**

Heutzutage muß ein richtiger Cache mehr können als als nur Festplatten- und Diskettenzugriffe zu beschleunigen: Auch CD-ROMs sollen beflügelt werden. Einige Cache-Programme sind allerdings noch immer nicht in der Lage, CD-ROM-Daten zu puffern.

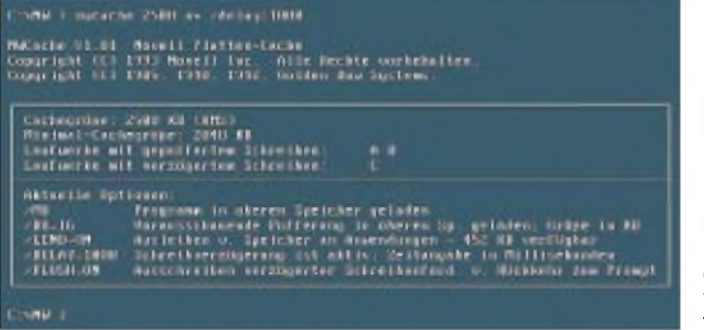

Muß Ihr PC dann diese Daten nachladen und das kommt häufig vor - greift der Prozessor direkt auf den RAM zu. Der Vorteil: Zugriffe auf den Arbeitsspeicher sind einige hundert Male schneller, als es je ein Einlesen von der Festplatte sein könnte. Beim "Cachen" von Disketten-Daten wird der erzielte Geschwindigkeitszuwachs noch deutlicher.

Setzen Sie einen Cache-Manager ein, wird jede Aktivität, die mit dem Lesen oder Schreiben von Dateien zusammenhängt und das sind die meisten - beschleunigt. Kein Utility vermag Ihrem PC einen solchen Auftrieb zu geben wie ein großzügig bemessener Cache.

Von der Tätigkeit eines Caches können Sie sich jederzeit überzeugen: Sie blättern eine größere Datei mit einem Textbetrachter schnell durch - es ruckelt, und das Festplatten-Lämpchen leuchtet fast permanent auf. Wenn Sie jetzt aber zurückblättern, ist bereits die gesamte Datei im Cachespeicher - das Blättern geht zügig, weil Ihr PC kein einziges Mal auf die Festplatte zurückgreift, sondern den Cache ausliest. Ihrem Betriebssystem liegt aller Wahr-

**Bild 1: Angsthase: Novells Cache bietet verzögertes Schreiben nur für Festplatten an. Beim Kopieren auf Diskette können Sie erst weiterarbeiten, wenn der Cache fertig ist.**

Die Microsoft CD-ROM-Erweiterung, die als MSCDEX.EXE im DOS-Verzeichnis bereitsteht, gaukelt vor, bei einem CD-ROM-Laufwerk handele es sich um ein Netzwerk-Laufwerk. Außerdem sind Daten auf CD-ROM intern in einem anderen Format abgelegt als auf Festplatten und Disketten. Weil das Cachen von (simulierten) Netzwerkdaten eine heikle Angelegenheit ist, ziehen sich die meisten Cache-Programme einfach zurück. Intelligente Software ist aber durchaus in der Lage, mittels undokumentierter Funktionen CD-ROM-Laufwerke und Netzwerke zu unterscheiden.

Seit MS-DOS 6.2 wird ein SmartDrive angeboten, der auch CD-ROM-Daten puffert. Der einzige ernstzunehmende Konkurrent auf diesem Feld der Multitalente ist Norton Speedrive. Der integrierte Win95-Cache kann auch CDs cachen. Nun hat man es auf CD-ROMs oft mit Datenmengen ganz anderer Größenordnungen zu tun: Ein 20 MB großes Video wird kaum vollständig im RAM gepuffert werden können. Dafür bieten CD-ROM-Caches, die ihren Puffer auf der Festplatte anlegen, ansatzweise Lösungen. Diese Methode mag auf den ersten Blick sinnvoll erscheinen: Die Festplatte ist zwar weitaus langsamer als das RAM, aber immer noch ein gutes Stück schneller als Ihr CD-ROM-Laufwerk. Und natürlich bietet die Festplatte mehr Platz zum Puffern. Ein geeignetes Einsatzgebiet dieser Programme könnten Daten darstellen, die zu groß für einen RAM-Puffer, nicht aber für einen Plattenpuffer sind.

Doch der Schein trügt: Weil der erste Zugriff durch paralleles Kopieren auf die Festplatte viel länger dauert, wird sich meistens der Einsatz eines Plattenpuffers nicht lohnen. Hinzu kommt: Weil diese reinen CD-ROM-Caches eben ausschließlich Daten von CD-ROM puffern, ist ein zusätzlicher Festplatten-Cache notwendig, um auch Ihre Harddisk auf Touren zu bringen. Zwei Caches also: Das bedeutet zusätzlichen Verwaltungsaufwand, zusätzlichen Speicherbedarf.

Zu guter Letzt gibt es Utilities, die ausschließlich Daten von CD-ROM im RAM cachen. Sie machen nur Sinn, wenn Ihr Cache-Programm keine CD-ROMs puffern kann. Auch hier ist also ein zweiter Cache für Festplatten und Disketten notwendig. Setzen Sie solche "Light-Caches" nur im Notfall ein -immerhin erhalten Sie SmartDrive, das CD-ROMs und alles andere cacht, zum Nulltarif.

Gute Cache-Manager besinnen sich nicht nur darauf, angeforderte Daten parallel im Puffer abzulegen, sondern zeigen darüber hinaus Initiative, Wartezeiten zu verringern. Zwei Techniken haben sich eingebürgert, die klangvoll als Look Ahead und Write Behind bezeichnet werden.

#### **Look Ahead**

Beim Look Ahead oder Vorweglesen werden nicht nur die gerade benötigten Daten gecacht, sondern auch die mit hoher Wahrscheinlichkeit als nächstes angeforderten. Oft genug werden viele Sektoren hintereinander gelesen. Wenn das Cache-Programm Glück hat, wird der Prozessor bei weiteren Anfragen genau die Daten fordern, die wohlweislich schon im Cache abgelegt sind.

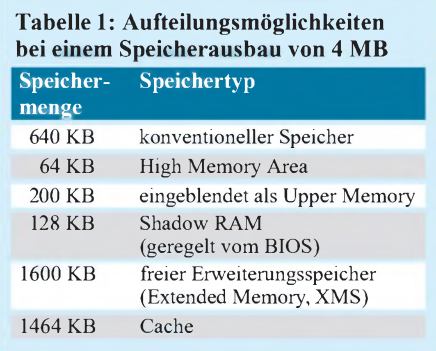

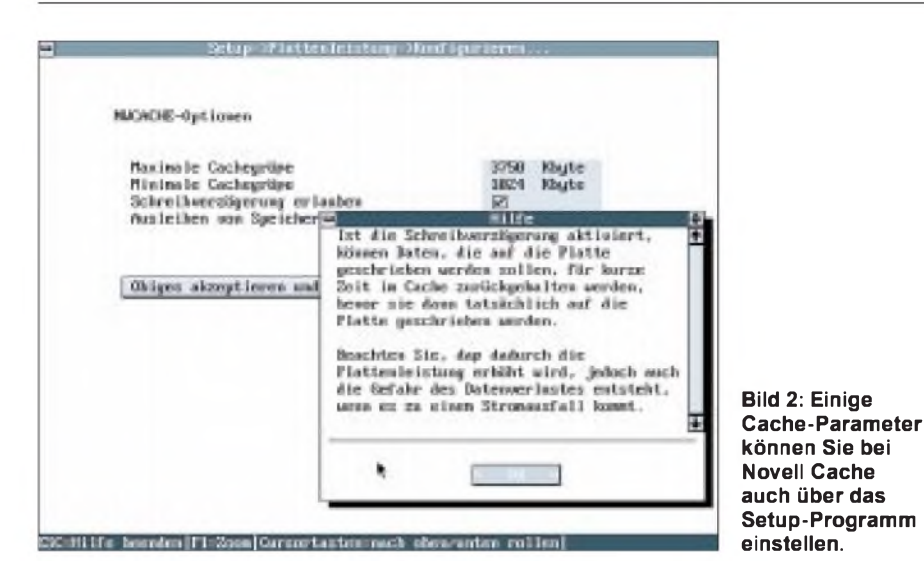

Dieser Zustand wird als Cache Hit oder Treffer bezeichnet. Falls die gewünschten Daten nicht im Cache anzutreffen sind, muß zusätzlich auf die Festplatte zugegriffen werden - das ist aber seltener. Je weniger eine Datei zerstückelt ist, umso mehr Treffer wird das Cache-Programm landen.

Aus diesem Grund sollte die Festplatte regelmäßig mit einem Defragmentier-Tool wie Defrag gepflegt werden. Die meisten Cache-Programme können Ihnen zeigen, wie gut das Vorweglesen klappt – durch die Angabe der Cache Hit Rate.

#### **Write Behind**

Der zweiten Methode zur Beschleunigung liegt zugrunde, daß Daten auch schneller in den Speicher als auf die Festplatte geschrieben werden. Write Behind oder Schreibverzögerung bedeutet, daß zu speichernde Daten zunächst im Cache abgelegt und nach und nach, während Sie schon längst weiterarbeiten, auf Festplatte oder Diskette geschrieben werden - das ist schon Multitasking.

Dieser Schreibcache birgt die Gefahr, daß Sie annehmen, eine Datei sei schon komplett gespeichert, während sie noch im Cache liegt. Zwar fangen die meisten Cache-Programme einen Warmstart des Rechners via Strg+Alt+Entf ab. Der Resettaste, dem Ausschalter oder einem Riß der Hochspannungsleitung ist aber selbst der beste Schreibcache nicht gewachsen. Wenn Sie beherzigen, daß Sie im Zweifelsfall ein paar Sekunden warten, ehe Sie Ihren PC ausschalten, wird Ihnen die Funktion der Schreibverzögerung viel unnötiges Warten ersparen.

#### **Cachegröße**

Die richtige Größe des Caches kann schlecht verallgemeinert werden. Fangen wir ganz klein an: Möchten Sie einen PC ohne Erweiterungsspeicher beschleunigen, so kann der Cachepuffer natürlich nur innerhalb dieser 640 KB eingerichtet werden. Da Sie auf diesen Oldies ohnehin nur Software laufen lassen, die nicht mehr als 512 KB freien konventionellen Arbeitsspeicher benötigt, gilt folgende Faustregel: Richten Sie einen Cache von 64 oder 128 KB Größe ein. Auch ein kleiner Pufferbereich hilft Ihrem XT auf die Sprünge. Auch auf einem PC mit <sup>1</sup> MB RAM werden Sie kaum Programme einsetzen, die Erweiterungsspeicher verwenden. Hier

#### **Tabelle 2: Verzögerungen bei HyperDisk nach dem XCOPY-Befehl**

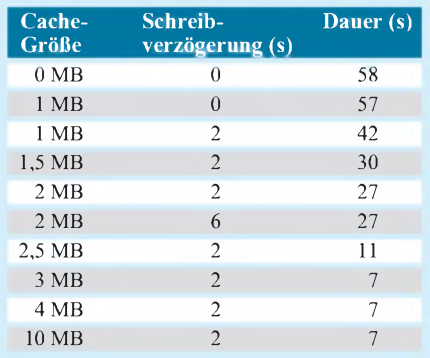

ordnen Sie also den gesamten Speicher oberhalb von <sup>1</sup> MB einem Cache zu. Wenn Sie auf das Verlegen von DOS in die High Memory Area (HMA) verzichten (was allerdings den konventionellen Speicher um mindestens 40 KB verringert), lassen Sie den Treiber HIMEM.SYS weg. Damit erhöhen Sie den Cache-Puffer von

**Bild 3: Wie bei allen anderen Caches, müssen Sie auch mit SmartDrive das verzögerte Schreiben auf Disketten aus Sicherheitsgründen explizit einschalten.**

320 auf 384 KB. Dieser Wert ist bereits mit einer spürbaren Steigerung der Arbeitsgeschwindigkeit verbunden. Smart-Drive setzt allerdings das Vorhandensein von HIMEM.SYS zwingend voraus.

Egal, mit wieviel Arbeitsspeicher Ihr PC ausgerüstet ist, solange Sie nur "einfache" DOS-Programme ausführen, weisen Sie getrost alles RAM dem Cache zu. Bei 2 MB wären das rund 1,3 MB für den Zwischenpuffer.

Bestehen allerdings Ihre Anwendungen auf freien Erweiterungsspeicher (XMS), müssen Sie den Cache einschränken. Als Faustregel empfehle ich in diesem Fall, nicht mehr als die Hälfte des RAMs für das Cachen zu veranschlagen. Tabelle <sup>1</sup> zeigt eine denkbare Aufteilung bei einem Speicherausbau von 4 MB.

Stehen Ihnen 8 oder 16 MB zur Verfügung, sollten Sie freien Erweiterungsspeicher und den Cache in gleichem Maße anpassen. Hier spielen jedoch mehrere Faktoren mit:

Jedes Megabyte, das Sie sich als Cache gönnen, fehlt Programmen, die Erweiterungsspeicher nutzen. Und der größte Speicherfresser von allen ist Windows (gemeint ist zunächst nur Windows 3.x). Glücklicherweise verfügen die meisten Cache-Programme über die segensreiche Option, Windows bei Bedarf dynamisch Speicher zur Verfügung zu stellen. Dies tut auch not, weil in der Regel DOS-Programme öfters von der Festplatte laden, Windows-Anwendungen hingegen ihre Daten aber im Arbeitsspeicher aufbewahren, wenn ihnen dort genügend Platz zur Verfügung steht.

Ein zu großer Cachespeicher unter Windows heißt nichts anderes, als daß Sie das Puffern von Festplattenzugriffen beschleunigen, die Windows-Software verstärkt vornehmen muß, weil Sie ihr den Speicher wegnehmen - da beißt sich die Maus in den Schwanz.

Ab 8 MB, vor allem aber bei 12 oder gar 16 MB Speicherausbau, sollte, parallel zum Cache, das Einrichten einer RAM-Disk überlegt werden. Wenn Sie jedoch keinen Drang zu einem Speicherlaufwerk haben, ist folgende Faustregel sinnvoll:

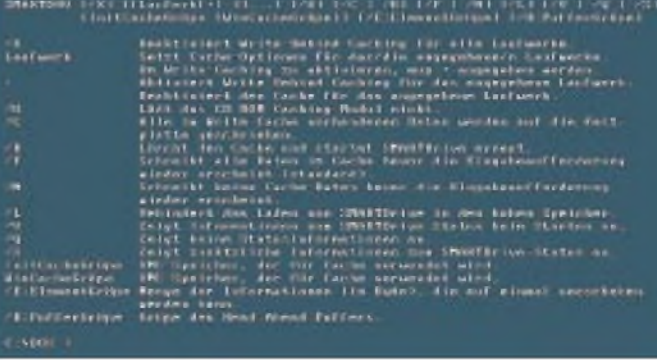

### *Computer*

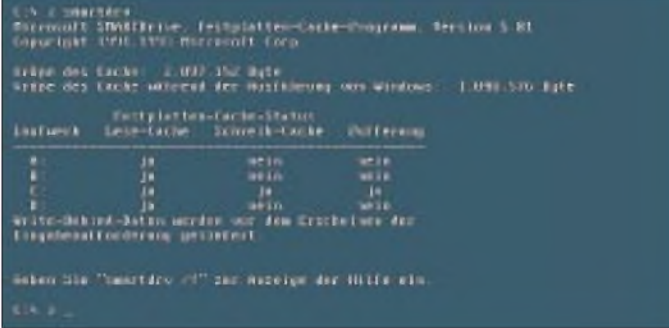

Sie nehmen den Gesamtspeicher Ihres PCs, ziehen ein MB für DOS ab, und als Cache-Speicher wählen Sie knapp die Hälfte des verbleibenden Rests. Bei 8 MB Speicher wären das 3 bis 3,5 MB Cache.

#### **Nicht mehr als 2 MB?**

Oftmals wird behauptet, mehr als 2 MB Cache brächten nur noch unwesentliche Geschwindigkeitserhöhungen oder bremsen sogar Ihr System. Sehr schnell können Sie das entkräften:

Legen Sie einen (Schreib-)Cache von einem MB an, kopieren Sie eine rund 1,4 MB große Datei auf eine Diskette und stoppen Sie die Zeit. Nun probieren Sie das Ganze mit einem Cache von 2, dann von 3 MB.

Die größte Beschleunigung erreichen Sie, wenn die Datei komplett in den Cache paßt, und die dazu benötigte Cache-Größe wird sich von System zu System, wenn auch nicht gravierend, unterscheiden. Weil Disketten das langsamste Glied in Ihrem PC sind, merken Sie hier am krassesten, daß selbst ein Cache von 4 oder 5 MB keine Verschwendung ist. Solange, wie in Tabelle 2 angegeben, hat es bei HyperDisk gedauert, bis ich nach dem XCOPY-Befehl wieder arbeiten konnte. Bei diesem Test haben sich 3 MB Cache als ideal erwiesen. Doch in der Praxis werden Sie oft mit wesentlich umfangreicheren Dateien zu tun haben, die einen größeren Cache rechtfertigen.

#### **Windows 3.11**

Windows 3.11 bietet im Rahmen des 32-Bit-Dateizugriffes einen integrierten Cache an. Normalerweise verwendet Windows für Dateiarbeiten DOS- beziehungsweise BIOS-Funktionen und muß dazu in den Real Mode schalten. Der 32-Bit-Dateizugriff nutzt Funktionen, die DOS und BIOS umgehen und ohne zeitraubendes Umschalten zügiger arbeiten. Sie sprechen also den Festplattencontroller direkt an. Dieser 32-Bit-Zugriffheißt FastDisk. Voraussetzung ist, daß Sie in der CONFIG. SYS den Treiber IFSHLP.SYS installiert haben:

*DEVICEHIGH=C:\WINDOWS\IFSHLP.SYS*

Für die Aktivierung des "Virtuellen Caches" (VCache) wählen Sie Hauptgruppe/ Systemsteuerung/386 erweitert an, klicken dort auf "Virtueller Speicher" und jetzt auf "Ändern".

**Bild 4: Wenn bei SmartDrive in der rechten Spalte "Pufferung" irgendwo ein "ja" steht, aktivieren Sie die Doppelpufferung.**

Wenn Ihr System zum 32-Bit-Dateizugriff kompatibel ist, erscheint in derletzten Box ein Schalter, der den 32-Bit-Zugriff aktiviert. In dieser Box legen Sie auch die Größe des Caches fest. Bedenken Sie, daß Sie dabei nicht von der Größe des Windows insgesamt (also inklusive Auslagerungsspeicher) zur Verfügung stehenden Speichers ausgehen dürfen. Hier zählt als relevanter Wert nur der physikalisch vorhandene Arbeitsspeicher - das RAM also. Leider werden jedoch nur Festplattendaten gepuffert, keine von Diskette oder CD-ROM. Aus diesem Grund kommen Sie nicht um einen zusätzlichen Cache herum, der ebenfalls Speicher beansprucht. Wenn Sie viel mit diesen beiden Medien arbeiten, sollten Sie prüfen, ob Sie ohne einen integrierten Cache zugunsten SmartDrive & Co. nicht besser bedient sind.

#### **Windows '95**

Bislang war die Rede von Systemen, die auf dem Betriebssystem DOS basieren (wobei Windows 3.x aufsetzen kann). Abgesehen von diesem kleinen Abschnitt, wird es auch dabei bleiben, daß im Rahmen dieses Übersichtsartikels immer von Cache-Systemen für das gute alte DOS die Rede sein wird. Da in Zukunft jedoch

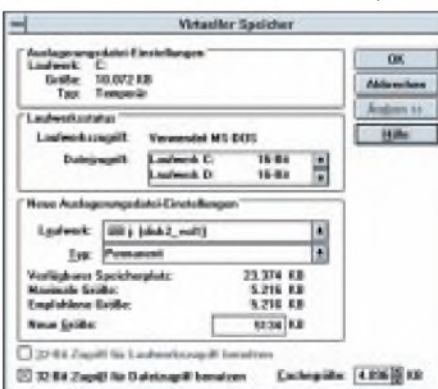

**Bild 5: Cache mit 32-Bit-Zugriff - Windows 3.11 hat einen Cache eingebaut, der DOS und BIOS umgeht und direkt auf die Festplatte zugreift. Leider cacht er weder Disketten noch CDs.**

Windows '95 eine immer größere Rolle als Systemplattform einnehmen wird, soll wenigstens ganz kurz darauf eingegangen werden.

Wie Windows 3.11 hat auch Windows '95 einen bereits im Betriebssystem integrierten Cache. Der in der neuen Version verbesserte VCache kann auch CD-Daten lesen und ist sehr schnell. Zahlreiche Anwender berichten, daß gerade Windows '95 ihre bisherigen (DOS-)Programme besser beschleunigen, als sie dies unter einem reinen MS-DOS-System feststellen konnten.

Das Einbinden eines separaten Cache-Programms macht unter Win95 keinen Sinn: VCache läßt sich nicht abschalten. Zudem benutzt VCache direkten Datenträger-Zugriff und paßt seine Größe dynamisch Windows-Erfordernissen an. Konventionelle Cache-Programme würden auch nicht mit VFAT (dem Dateisystem, das lange Dateinamen unterstützt) zurechtkommen.

Kein Wunder, daß ich von separaten Win95-Cache-Programmen noch nichts gehört habe. Selbst die Norton Utilities, bislang mit einem leistungsstarken Cache ausgerüstet, bieten in der Version für Win95 kein derartiges Tool mehr an.

Mit Hilfe zweier Bildschirmanzeigen, den sogenannten Sensoren, zeigen die Norton Utilities grafisch die Effektivität des Caches an – im Menüpunkt Sensor des Norton System Doctors können Sie dazu die Anzeigen "Cache-Durchsatz" und "Cache-Treffer" aktivieren. Das Programm System Information mißt die Zugriffszeit auf Laufwerke mit und ohne Cache.

Viel Nährwert haben die Anzeigen aber nicht: Die Größe von VCache läßt sich nicht regulieren. Lediglich kleinere Einstellungen lassen sich vornehmen. Wählen Sie dazu in der Systemsteuerung das Icon "System" an und klicken Sie dort auf "Dateisystem...". Die Leseoptimierung sollte bei 100% belassen werden. Im Abschnitt "CD-ROM" kann geregelt werden, wieviel KB der Cachegröße für Zugriffe auf CD verwendet werden sollen.

Der letzte Abschnitt "Fehlerbehebung" wird nur in seltenen Fällen notwenig sein; im Idealfall findet sich dort kein Kreuzchen.

Übrigens bleibt auch die Größe der Auslagerungsdatei dem Management von Win95 vorbehalten; nur der Maximalwert darf eingestellt werden.

Wenn Sie Programme nicht unter Windows als Betriebssystem, sondern im MS-DOS-Modus starten, fällt VCache sinnigerweise weg. Im Eigenschaften-Fenster können Sie hier zur Unterstützung Smart-Drive und den direkten Datenträgerzugriff auswählen.

#### **Cache und RAM-Disk**

Eine RAM-Disk ist ein virtuelles Laufwerk, das Sie mittels eines Treibers im Speicher anlegen. Auf den ersten Blick scheint das Einrichten einer RAM-Disk zusammen mit einem Cache überflüssig. Das ist dann richtig, wenn Sie höchstens so viel Erweiterungsspeicher nutzen können, wie für einen optimalen Disk-Cache zur Verfügung steht. Bis zu 4 MB Arbeitsspeicherkapazität müssen Sie über eine RAM-Disk erst gar nicht nachdenken.

Wenn Sie jedoch über mindestens 8 MB Speicher verfügen, sollten Sie eine RAM-Disk zur zusätzlichen Beschleunigung in Erwägung ziehen (was nicht für Win95 gilt, weil das Betriebssystem erst mit 16 MB ordentlich läuft).

Einige Programme legen generell zwischenzeitlich Dateien auf der Festplatte an - zum Beispiel der Druckmanager unter Windows. Dabei hat sich eingebürgert, als Lagerplatz für diese Temporärdaten das mit der Umgebungsvariable TEMP spezifizierte Laufwerk zu verwenden. Wenn Sie mit Hilfe des DOS-Treibers RAM-DRIVE.SYS in der CONFIG.SYS eine 1024 KB große RAM-Disk erzeugen wollen, sollten Sie den folgenden Eintrag in der CONFIG.SYS vornehmen:

#### *DEVICEHIGH = C:\DOS\RAMDRIVE.SYS 1024/E*

Die RAM-Disk erhält den nächsten freien Laufwerksbuchstaben, etwa E:. In diesem Fall tragen Sie in die AUTOEXEC.BAT:

#### *SETTEMP=E:\*

ein. Temporäre Daten finden sich künftig auf der RAM-Disk E:. Vorteil: Die Auslagerung der temporären Dateien erfolgt auf einer RAM-Disk schneller als auf einer gecachten Festplatte, die zudem durch die Entlastung geschont und weniger fragmentiert wird.

Häufig benötigte Software, etwa den Kommandoprozessor <COMMAND.COM>, werden Sie von einer RAM-Disk schneller laden können. Eine 3 MB große RAM-Disk dürfte genau richtig sein, um den gepackten Inhalt einer Diskette schnell zu entfalten. Allerdings könnten einige Programme, die wesentlich mehr "temporieren" wollen, verständnislos reagieren, falls der Auslagerungsplatz nicht ausreicht.

Kollisionen zwischen RAM-Disk und einem Cache treten nicht auf: Kein Cache-Programm wird ein de facto nicht vorhandenes, also virtuelles Laufwerk, puffern. Ich empfehle folgende Verteilung des Speichers:

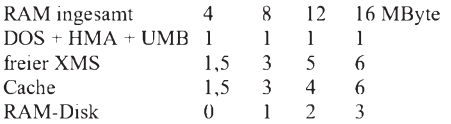

#### **FastOpen und Buffers**

Seit Urzeiten bietet MS-DOS zwei rudimentäre Cache-Funktionen an, die sich hinter den Einträgen FastOpen und Buffers in der CONFIG.SYS verbergen.

FastOpen merkt sich den genauen Aufenthaltsort von maximal 999 Dateien im Speicher. Wenn Sie eine dieser Dateien nochmals öffnen, geht das schneller vonstatten, weil ihr Aufenthaltsort bekannt ist. Theoretisch steht dem gleichzeitigen Betrieb von Cache-Manager und FastOpen nichts im Wege.

die Datei vollständig übertragen und somit gesichert ist. Ein vorzeitiges Ausschalten des PCs hat dann u. U. Datenverlust zur Folge. Wenn Ihr Cache-Programm nicht ausschließlich als Device-Treiber zur Verfügung steht, können Sie es sowohl in der

CONFIG.SYS als auch in der AUTO-EXEC.BAT laden. Das Ausführen in der CONFIG.SYS beschleunigt bereits den Startvorgang Ihres PCs, sie können das Cache-Programm allerdings nicht aus dem Speicher entfernen. SmartDrive verzichtet übrigens ganz auf diese Möglichkeit  $-$  ein-

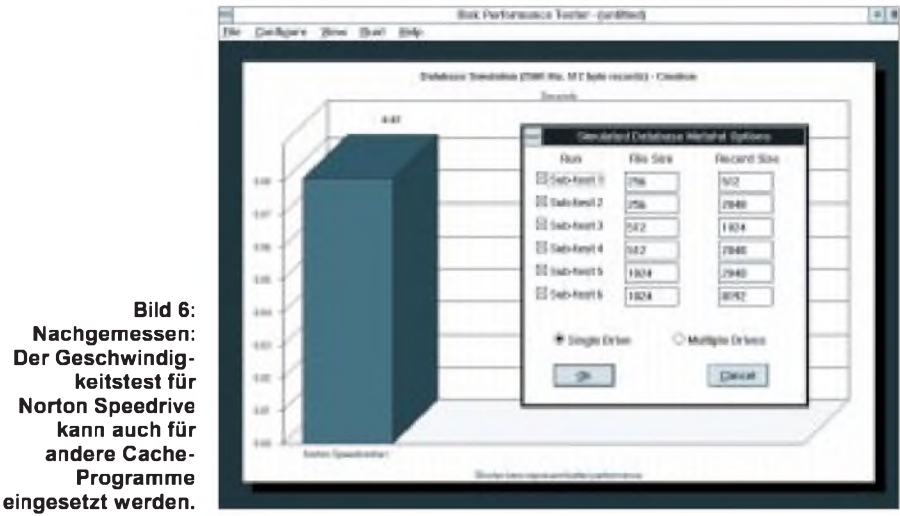

Weil Cache-Programme aber das gesamte Inhaltsverzeichnis im Puffer halten, ist Fast-Open schlichtweg überflüssig und kostet nur wertvollen Speicherplatz. Hinzu kommt, daß FastOpen nur konventionellen und Expanded Memory nutzen kann.

Abgesehen davon, wird von der Verwendung von FastOpen sogar dringend abgeraten, weil systemnahe Utilities wie Defragmentierer an FastOpen vorbeiarbeiten können: Unter Umständen sind die von Fast-Open gehaltenen "Adressen" nicht auf dem neuesten Stand, was zu Datenverlusten führen kann.

Mit Hilfe des Buffers-Eintrags in der CON-FIG.SYS legen Sie die Zahl derreservierten Schreib- und Lesepuffer fest. Diese Buffers, von denen einer 512 Byte faßt, speichern also im Gegensatz zu FastOpen Dateiinhalte. Auch ihre Funktion wird von der Cache-Software vollständig ersetzt - die üblichen 30 Buffers summieren sich zu gerademal 15 KB, das sind  $0,1\%$  eines "richtigen" Caches. Verwenden Sie ein Cache-Programm, sollten Sie den Buffers-Eintrag so klein wie möglich halten. Ein guter Wert sind etwa 8 Buffers.

#### **Tips zu Cache-Programmen**

Besondere Vorsicht ist beim verzögerten Schreiben geboten. Speichern Sie eine größere Datei auf Diskette, erhalten Sie zwar schnell das DOS-Eingabezeichen, trotzdem kann es noch rund eine Minute dauern, bis mal geladen, ist er nur noch mittels Warmstart aus dem RAM zu tilgen.

Sie können nur die Laufwerke cachen, die auch vorhanden sind. Das heißt auch, daß Sie das Cache-Programm nach allen Treibern laden müssen, die Laufwerke erzeugen: Wenn Sie CD-ROM-Laufwerke cachen möchten, rufen Sie den Cache erst nach MSCDEX auf. Beachten Sie in diesem Zusammenhang, daß - unabhängig von der Reihenfolge des Eintrages in der CON-FIG.SYS - zunächst alle DEVICE-, erst dann sämtliche INSTALL-Anweisungen ausgeführt werden.

Gleiches gilt sinngemäß auch für komprimierte Partitionen: Gecacht wird nur das Hostlaufwerk, welches die komprimierte Datei - bei DoubleSpace etwa DBLS-PACE.000 - enthält. Die nahezu verdoppelte Partition ist ja nur scheinbar vorhanden. Allerdings wird diese Tatsache von den meisten Cache-Programmen automatisch berücksichtigt. Wundern Sie sich also nicht, wenn ein (Host-) Laufwerk gecacht wird, das Sie scheinbar gar nicht verwenden.

Messungen von (gecachten) Festplattenzugriffen können nicht mehr genau erfolgen, so daß Sie Ergebnisse von Benchmarkprogrammen mit äußerster Vorsicht genießen sollten.

Bei heiklen Operationen - etwa Reparaturen mit Scandisk oder Defragmentieren der Festplatte- sollten Sie auf das Cachen im Zweifelsfall verzichten. (wird fortgesetzt)

# *Semiprofessionelles Scannen*

#### *SVEN LETZEL*

*Spricht man vom Scannen, so ist in der Regel das Einlesen eines Blatt Papiers oder ähnliches mit Hilfe optischer Abtastung in den Computer gemeint. Entsprechende Geräte, die sogenannten Scanner, gibt es als Hand- und als Flachbettscanner. Bereits mit einem "einfachen" Flachbettscanner lesen Sie Fotos in den Computer ein, so daß Ihre Bekannten und Verwandten große Augen bekommen.*

Während es beim Handscanner notwendig ist, ihn mit der Hand über die Vorlage zu bewegen, arbeitet der Flachbettscanner fast selbständig, ähnlich wie ein Kopierer. Der Handscanner unterstützt zumeist nur Vorlagenbreiten bis zu zehn Zentimetern und paßt (fast) in eine Hosentasche, für einen Flachbettscanner hingegen benötigt man schon zwei Hände. Seine Abmessungen erreichen bereits fast die Größe eines Computer-Tower-Gehäuses, daher eignet er sich nur für den stationären Einsatz.

Mit einem Handscanner eingelesene Vorlagen werden häufig verwackelt und scheinen ungeeignet, um Textvorlagen zu scannen und diese in Textverarbeitungsprogrammen weiterzuverarbeiten. Aufgrund ausgewogener Technik und selbsttätiger Arbeitsweise kann man von einem Flachbettscanner wesentlich bessere Ergebnisse erwarten.

Unser Augenmerk richtet sich in diesem Beitrag auf Flachbettscanner. Der drastische Preisverfall der letzten Monate macht diese Geräte auch für den Privathaushalt finanzierbar. Sie liefern ein Computerbild getreu dem Original und sind bei Discountern bereits für unter 600 DM zu haben.

#### **Technisches**

Flachbettscanner werden zumeist mit einem SCSI-Kabel an den SCSI-Controller des Computers (zum Beispiel Adaptec) angeschlossen. Da SCSI-Systeme, die den Anschluß von bis zu sieben Geräten (Festplatten, CD-ROM-Laufwerke, Scanner, DAT-Streamer) erlauben, im privaten Gebrauch weitestgehend unüblich sind (da beispielsweise SCSI-Festplatten meist teurer sind als IDE-Typen), liegt den Geräten oft eine SCSI-Interface-Karte bei. Diese erfordert einen freien ISA-Steckplatz im Computer und kann gegebenenfalls sogar parallel zu einem anderen SCSI-Controller betrieben werden.

Funktionell arbeitet ein Flachbettscanner ähnlich einem Kopierer. Die Vorlage wird unter den Deckel gelegt und der Scanvorgang mit Hilfe eines Programms gestartet. Grundsätzlich unterstützt ein solcher Scanner die Scanmodi Strich (2-Farben), 8-Bit-Graustufen und Farbe (Truecolor). Einige besonders teure Modelle dieser Art bieten sogar noch die Wahl einer höheren Farbtiefe an.

Direkt auf den Preis wirkt sich Scantechnologie und Auflösung aus. Die billigeren 3-Paß-Scanner benötigen bei hoher Auflösung und Farbtiefe drei Durchgänge, um die Vorlage zu erfassen. Etwas teurer sind 1-Paß-Scanner, die alles in einem Rutsch erledigen, oft höhere Auflösungen unterstützen und schneller arbeiten.

Bei der unterstützten Auflösung unterscheidet man zwischen physikalischer und interpolierter Auflösung, wobei letztere stets höher ist. Die physikalische Auflösung wird durch die Genauigkeit der Optik im Gerät begrenzt. Die interpolierte (interpolieren = rechnerisch ergänzen) Auflösung wird durch Software erreicht.

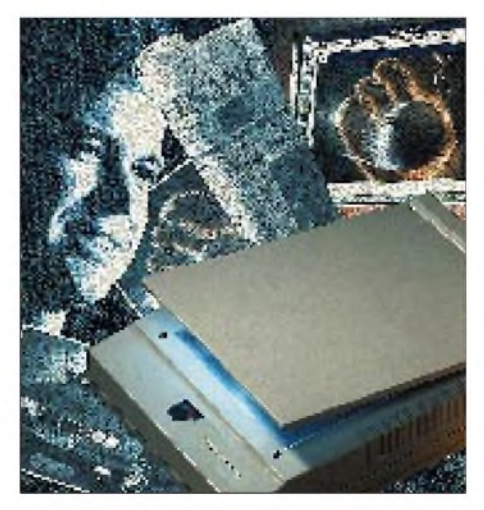

**Bild 1: Der Primax Deskscan Color ist ein Flachbettscanner mit einem guten Preisleistungsverhältnis.**

**Bild 2: Handscanner sind meist nur für Vorlagenbreiten bis zu 10 cm ausgelegt.**

3-Paß-Scanner haben gewöhnlich bis 600 dpi physikalische (1200 dpi interpolierte) Auflösung, 1-Paß-Scanner dagegen sogar 1200 dpi (2400 dpi).

#### **Hardwarevoraussetzungen**

Hochauflösend zu scannen ergibt bei guten Vorlagen brillante Computerbilder, stellt aber auch hohe Anforderungen an die Hardware, wenn man bedenkt, daß ein Foto (10 cm  $\times$  15 cm) bei 1200 dpi bereits 100 MByte Speicher belegen wird.

Selbst wenn dieser Platz vorhanden ist und unter Windows vielleicht gerade 4 MByte freier Hauptspeicher zur Verfügung stehen, wird Windows fünfundzwanzigmal den Speicher während des Scanvorgangs auslagern müssen, ebensooft das Zeichenprogramm zur anschließenden Darstellung des Bildes. Wird das Bild dann noch zusätzlich nachbearbeitet, selbst wenn es sich lediglich um eine Helligkeitsänderung handelt, bahnt sich eine mehrstündige Computersitzung an.

Sollen die gescannten Bilder übrigens später ausgedruckt werden, macht es keinen Sinn, mit einer höheren Auflösung zu scannen als sie der Drucker wiedergeben kann. Dann hat man zu genau gearbeitet. Bei Farbtintenstrahldruckern genügt deshalb das Scannen mit 300 dpi (z.B. HP Deskjet Color) oder 720 dpi (Epson Stylus Color), wobei das Scannen mit 720 dpi oben genannter Größe immer noch 36 MByte Festplattenplatz benötigt.

Ähnlich verhält es sich mit den installierten RAM-Speicherbausteinen. Um ein zügiges Arbeiten vor allem bei der Bildnachbearbeitung zu gewährleisten, sollten diese reichlich vorhanden sein, ebenso ein schneller Prozessor. Tabelle <sup>1</sup> enthält empfohlene Richtwerte dafür, die sich auf den Farbmodus für eine halbe A4-Seite beziehen.

#### **Primax Deskscan Color**

Wir haben uns den Primax Deskscan Co-

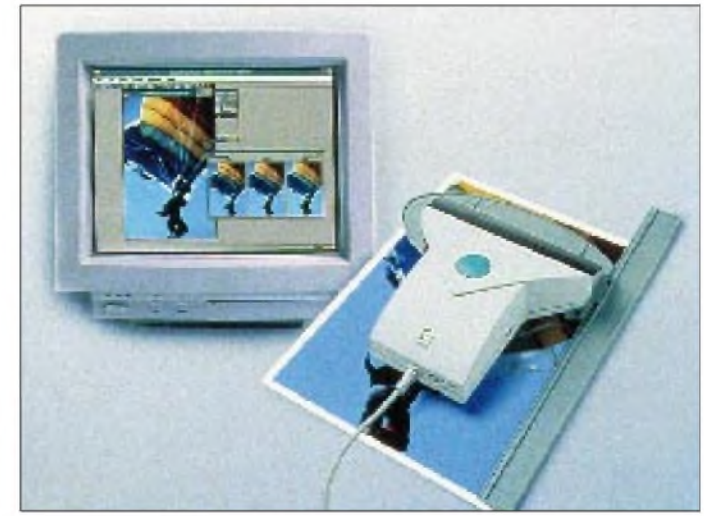

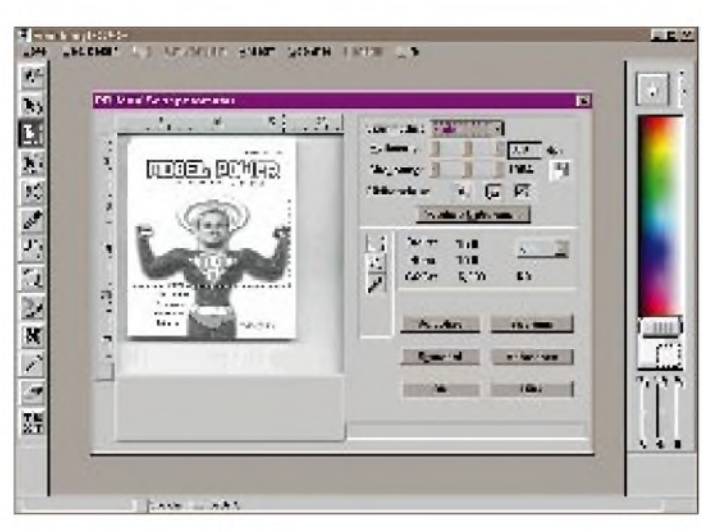

lor, einen typischen 3-Paß-Scanner, angesehen. Sein Straßenpreis liegt unter 600 DM. Er bietet interpoliert Auflösungen bis 1200 dpi.

Neben dem eigentlichen Scanner fanden wir im Paket eine SCSI-Interface-Karte, ein sehr kurzes SCSI-Anschlußkabel und ein Netzkabel. Als Software lag dem Paket die TWAIN-Steuersoftware für Windows 3.1 (läuft auch unter Windows 95), ein einfachesGrafikprogramm(Finishing Touch) und ein OCR-Programm (Readiris) zur Texterkennung auf Disketten bei. Alles sind Windows-Versionen.

Eine Konfiguration der Hardware war nicht erforderlich. Die Installation der Software ging unkompliziert und flott voran. Doch vor dem ersten Scannen ist eine Kalibrierung von Monitor, Drucker und Scanner erforderlich, wobei uns vor allem die letzten beiden etwas aufhielten.

Bei der Druckerkalibrierung wird eine Grafikseite erstellt, die ausgedruckt und anschließend wieder eingescannt werden mußte. Manchmal stimmten Ausrichtung und Größe nicht, aber nach mehreren Versuchen gelang es uns trotzdem. Die Scannerkalibrierung verlangt nach einer Agfaoder Kodak-Vorlage, die wir bis heute nicht gesehen haben. Der Support meinte, eine solche Kalibrierung sei bei diesem Modell nicht notwendig.

#### **Scanvorgang**

Nach dem Starten der Software "Finishing Touch" scannt man mit Hilfe des Datei-Menüs. Daraufhin öffnet sich ein Fenster, in dem man viele interessante Eingaben machen kann, aber nicht muß (s. Bild 3). Mit Hilfe einer Scanvorschau wird in wenigen Sekunden über die gesamte A4-Seite eine Voransicht erzeugt. Anschließend wählt man einen Ausschnitt, der tatsächlich eingescannt werden soll. Dieser Ausschnitt ist auf der gesamten A4-Seite frei wählbar, wobei die Größe wahlweise in Zentimetern, Zoll oder Bildpunkten angezeigt wird.

**Bild 4: Nach dem Scannen des Textes können Grafiken ausgeschlossen und die Reihenfolge der Textblöcke bestimmt werden.**

**Bild 5: Die interaktive Texterkennung fragt nach dem T.**

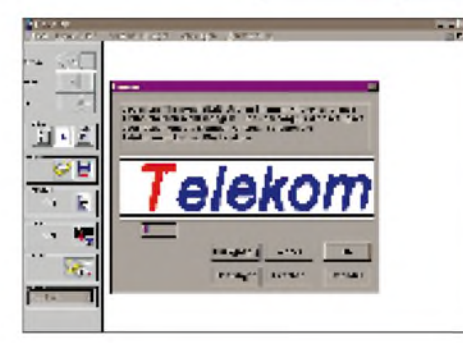

Durch Klicken auf den Button "Scannen" wird schließlich der gewählte Ausschnitt entsprechend der Auflösung mehr oder weniger schnell gescannt und die Bilddaten an das aufrufende Programm übertragen. Ebenso können bereits Farbkorrektur und Kalibrierung voreingestellt werden, wobei nachteilig zu erwähnen ist, daß ein Anpassen der Vorlage an die Druckerka-

**Bild 3: Das Scanmenü erlaubt Vorschau und Eingrenzung des zu scannenden Bereichs sowie viele Korrekturparameter.**

librierung den Scanvorgang zeitlich um weit über den Faktor Zehn ausdehnte. Diese Anpassung kann mit etwas Übung weitaus schneller mit einem geeigneten Grafikprogramm erfolgen. Selbst Finishing Touch, das beiliegende Grafikprogramm, bietet sehr viele Funktionen, um gescannte Vorlagen nachzubeabeiten.

Die standardisierte TWAIN-Schnittstelle

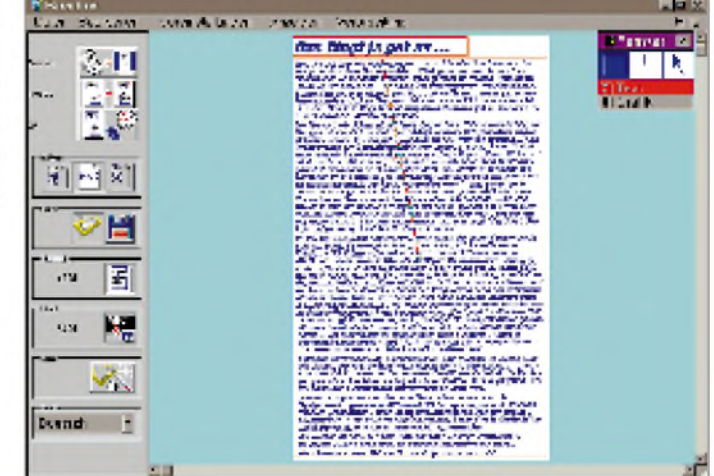

(dem Hörensagen nach haben die Schnittstellen-Entwickler in Ermangelung einer besseren Bezeichnung einfach die Anfangsbuchstaben von "**T**ask **W**ithout **A**n **I**nteresting **N**ame" = TWAIN für den Treiber genommen) ermöglicht übrigens auch das Scannen aus anderen Anwendungen heraus, wie beispielsweise Corel Draw oder dem verbreiteten Shareware-Programm Paintshop.

Mit unserem ersten Scan-Ergebnis waren wir bereits zufrieden, es sah gegenüber einem Handscanner richtig professionell aus.

#### **Texterkennung = OCR**

Das beiliegende OCR-Programm geht einen recht praktischen Weg. Es installiert in ein gängiges Textverarbeitungsprogramm wie beispielsweiseWinWordeinen

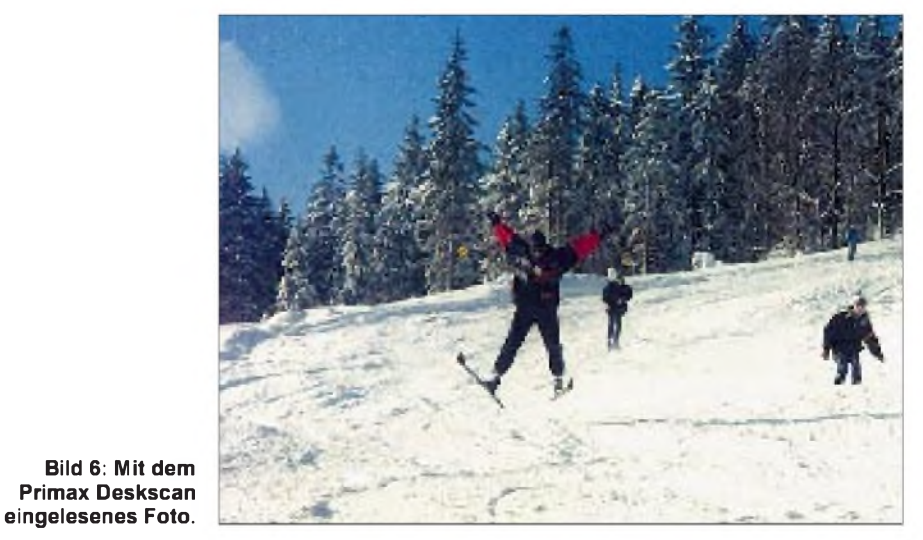

### *Computer*

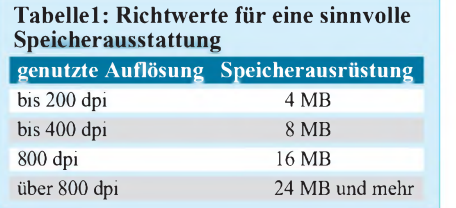

Menüpunkt, mit dem man gleich aus dem Programm heraus Text scannen kann. Nach dem Einscannen des gewählten Bereiches kann man in einem Fenster zusätzlich Vorlagenflächen (zum Beispiel Grafiken) ausschließen, die nicht erkannt werden sollen. Des weiteren ermöglicht das

Programm die Festlegung, in welcher Reihenfolge Spalten oder Abschnitte erkannt werden, wobei die Voreinstellung meist bereits stimmt.

Nach der Entscheidungsphase des OCR-Programms hat man wahlweise die Möglichkeit, den Text interaktiv zu korrigieren. Die Erkennungsrate war selbst bei recht kleinen Buchstaben so hoch, daß an-

# *April, April!*

Große Resonanz fand der Beitrag "Energiesparen - leichtgemacht" (FA 4/96, S. 418) des fiktiven Autors E. Duben (E wie Erster, Duben wie April (tschech.)). Für alle, die es noch nicht bemerkt haben, es handelte sich hier um unseren schon traditionellen Aprilscherz.

Durch einen ausgesprochen theoretischantisinnvollen Background sollte der Hauch eines "vielleicht ist ja doch was dran"-Effektes ausgelöst werden. Die Stromberechnung bei den Glühlampen scheint auf den ersten Blick mathematisch korrekt zu sein. Ist sie auch - wäre da nicht der Umstand, daß der Term (I0-I1-I2) zu Null wird  $(10 = 11 + 12)$ . Und die Division durch Null ist leider mathematisch nicht erlaubt. Leider - denn sonst wären Energieprobleme nie wieder ein Thema.

Dies sahen auch viele unserer Leser, zum Beispiel Daniela Iamundo und Ralf Nuth, die unbedingt den 1. Hauptsatz der Thermodynamik ("salopp ausgedrückt: Man bekommt nichts geschenkt") berücksichtigt sehen wollten. Doch so leicht läßt sich ein E. Duben nicht von seiner Theorie abbringen. Eine Stütze ist da z.B. Gerd Grunewald, der sogar auf einen gefährlichen Umstand verwies, den nicht mal Dipl.-Phys. Duben erkannt hatte. Er nämlich schreibt:

"Bei einer Verlängerung der senkrechten Leiter über 15 m und einer Steigerung der Leistung können gefährliche Effekte auftreten! Durch die Verringerung des Leiterquerschnittes ... kann es zu einem Tunnel-

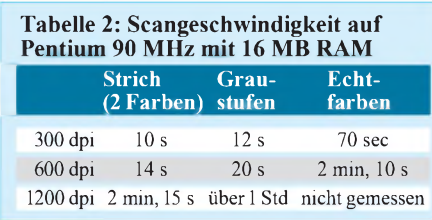

schließend die Rechtschreibkontrolle weitestgehend genügte, um den Text fast 100%ig fertigzustellen.

Das Programm hat einen Lernmodus, um nicht bei jeder Entscheidung neu anfragen zu müssen. Die gelernten Buchstaben gingen aber nicht rückgängig zu machen. Das hatte bei uns einmal den Nachteil, daß wir beim Lernen des Buchstaben "h" aus Versehen "b" drückten und fortan in keinem Text mehr ein "h" zu finden war. Hier wußten wir uns nur mit einer kompletten Neuinstallation des OCR-Programms zu helfen, wodurch natürlich auch alle in den bisherigen Programmläufen richtig gelernten Buchstaben verloren waren.

effekt kommen. In einem solchen Tunnel erreichen die ... Elektronen eine Geschwindigkeit weit über der Lichtgeschwindigkeit, was zu einer Verschiebung des Raum-Zeitverhältnisses führt. Dieses

... breitet sich ... kugelförmig ... aus....Die Grenzen sind aber scharf umrissen. Befindet sich nun eine Person genau auf der Grenze, kann es zu einem z.B. 20/60jährigen Menschen kommen! Wer soll das verantworten?"

Recht hat er, also Finger weg vom Raum-Zeit-Kontinuum! Bei Dipl.-Phys. Rainer-Rüdiger Suppa hingegen kommt dieser Rat wohl zu spät. Irgendwie hat er es aber ungeachtet der zwischenzeitlich wohl ein-

### *Nachlese*

#### **Schaltregler-Netzteil mit geringem Aufwand (FA 3/96, S. 289)**

Aus Gründen der Strombelastung sowie der möglichen Schwingneigung beimAufbau der Schaltung mit dem im Beitrag gezeigten Platinenlayout hier noch einmal ein modifiziertes Layout. Der Bestükkungsplan in FA 3/96 bleibt unverändert. Hinzuweisen wäre außerdem, daß für die Induktivität L1 die Newport-Drossel 300 µH/3A, Newport-Nr. 1400-11-3 einzusetzen ist, die u.a. bei der Fa. Albert Meyer in Heimertingen erhältlich ist.

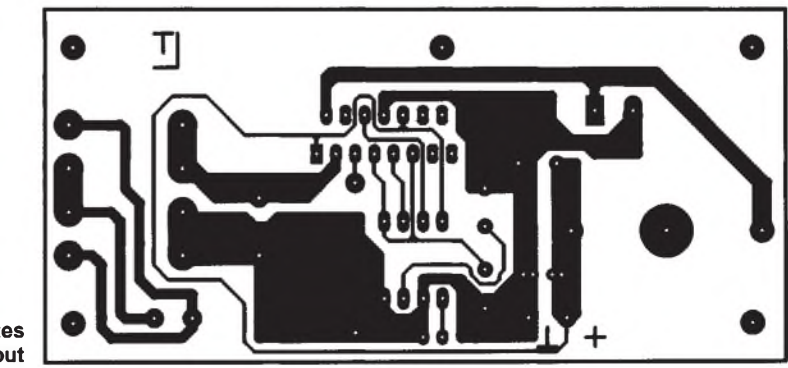

**Modifiziertes Platinenlayout**

#### **Fazit**

Mit einem guten Preis-/Leistungsverhältnis bietet der Primax Deskscan die Möglichkeit, Text und Bilder mit hoher Qualität einzulesen. Sollen beispielsweise 9 x 13-cm-Fotos eingescannt werden, genügt eine Auflösung von 200 dpi, um sie bei 1024 x 768 Bildpunkten etwa bildschirmfüllend darzustellen.

Bei dieser Genauigkeit arbeitet der Scanner ausgesprochen schnell. Auch gängige Druckerauflösungen werden zügig (300 dpi) bis zufriedenstellend (700 dpi) realisert. Höhere interpolierte Auflösungen sind aufgrund des Zeitaufwandes praktisch nicht realisierbar. Für den Hausgebrauch ist der Primax auf jeden Fall ein empfehlenswertes Gerät, wobei das Scannen ab etwa 400 dpi (je nach Bildgröße) einen Speicherausbau von 16 MB voraussetzt, um Bilder eventuell nachbearbeiten zu können. Unter 8 MB Speicher? Vergessen Sie es.

getretenen widrigen Umstände doch geschafft, uns über sein mißglücktes Experiment zu berichten:

....In freudiger Erwartung verlegte ich die Kabel weiter und bat (aus luftiger Höhe) meinen Sohn, auf der anderen Seite den Stecker in die Steckdose zu stecken. Der Effekt war so überwältigend, daß ich den Halt verlor und ... Richtung Erde sauste.... Jedoch kammir kurz vor demAufschlag die Erleuchtung!!!! Zwischen Formel 3 und 4 wurde der ,Zero-Effekt' angewandt ... Dies ist der Clou, signalisierte mein gerade noch funktionierendes Gehirn im letzten Moment vor dem Aufschlag...". Armer Kerl - die Redaktion wünscht gute Besserung!

# *Modem am Telefonanschluß richtig installiert*

#### *Dipl.-Ing. JÜRGEN MOTHES - DL7UJM*

*Ohne Modem ist kein Zugang zu Online-Diensten oder zur Datenautobahn vom Computer mittels des Telefonanschlusses möglich. Doch was, wenn das Modem trotz richtig installierter Terminalsoftware keine Verbindung herstellen will? Der folgende Beitrag will dazu etwas Hilfestellung geben.*

Der Anschluß des Modems an die Kommunikationsaußenwelt erfolgt über die zumeist mitgelieferte Anschlußleitung an die von der Telekom installierte TAE-Anschlußdose. An dieser Anschlußdose dürfte bereits das Telefon angesteckt sein.

Üblicherweise stellt die Telekom eine sogenannte NFN-Anschlußdose zur Verfügung. Das N steht hierbei für Nichtfernsprechendgeräte, also z.B. Anrufbeantworter oder Gebührenzähler. Das F bedeutet Fernsprechendgerät, wobei das ganz normale Telefon gemeint ist.

An der NFN-Dose befinden sich somit drei Buchsen, die mit den Buchstaben N oder F gekennzeichnet sind. Die Buchsen sind mechanisch "kodiert", so daß nur der passende F-Stecker in die F-Buchse paßt und der N-Stecker in die N-Buchse. Das vereinfachte Aussehen der Stecker ist im Bild <sup>1</sup> dargestellt.

Bei für den deutschen Markt vorgesehenen Modems (man achte auf die CE- bzw. BZF-Kennzeichnung) gehört ein Anschlußkabel mit TAE-N-Stecker zum Lieferumfang. Am anderen Kabelende befindet sich meist ein sogenannter Western-Stecker, der in die zugehörige Anschlußbuchse am Modem gesteckt wird. Das ist sowohl bei externen als auch internen Modems gebräuchlich.

Die fehlerfreie Beschaltung des Anschlußkabels läßt sich schnell überprüfen. Dazu schließt man das Kabel am N-Steckplatz der TAE-Dose und an der Westernbuchse des Modems an.

Die Stromversorgung des externen Modems bzw. der PC (internes Modem) bleibt ausgeschaltet. Ist das Telefon am F-Steckplatz der TAE-Dose angesteckt, muß nach Abnehmen des Hörers das Freizeichen (Amtszeichen) zu hören sein. Bleibt der Hörer stumm, liegt ein Kabeldefekt oder eine Fehlbeschaltung des N-Steckers vor.

Ersteres kann mit einem Durchgangsprüfer eingegrenzt werden, letzteres erfordert ein Öffnen der Gehäuseschalen des N-Steckers und ein Vergleichen der Anschlußbelegung nach Bild 1.

Es müssen mindestens die Kontakte 1,2 und 5,6 beschaltet sein. Der Strompfad soll nämlich wie im Bild 2 dargestellt verlaufen. Die Begründung liegt darin, daß bei laufender Datenübertragung über die Relaiskontakte im Modem das Telefon zur Vermeidung von Störungen abgeschaltet wird.

Mit dem Durchgangsprüfer kann nun die Durchschaltung der Kontakte 1-6 und 2-5 kontrolliert werden. Eventuell muß jeder Kontakt gegen jeden geprüft werden, um die zusammengehörigen herauszufinden.

Sollte das nicht gelingen, hat das Modem keine interne Durchschaltung der a- und b-Ader. Dann hilft nur eine Verbindung der Kontakte 1,6 und 2,5 mittels einer Drahtbrücke im Stecker; analog ist bei einem zweiadrigem Anschlußkabel Modem-TAE-Dose zu verfahren. Bei aktivem Modem wird hierbei das Telefon natürlich nicht abgeschaltet, man sollte also bei laufender Datenübertragung den Telefonhörer nicht abnehmen.

Erfahrungsgemäß treten obengenannte Fehler beim Zwischenschalten von Verlängerungskabeln auf, da sich der PC-Arbeitsplatz nicht in unmittelbarer Nähe der Telefondose befindet und das zum Modem mitgelieferte Anschlußkabel prinzipiell zu kurz ist.

Soll gleichzeitig mit dem Modem ein Gebührenzähler betrieben werden, so ist dieser an den linken Steckplatz und das Modem am rechten der TAE-Dose anzuschließen. Unterlassen Sie bitte Manipulationen an der TAE-Dose - sie gehört zum sogenannten Monopolbereich der Telekom.

#### **Test mit der Terminalsoftware**

Falls Sie bis hierher Ihre Neugier zügeln konnten, folgt jetzt der spannende Moment

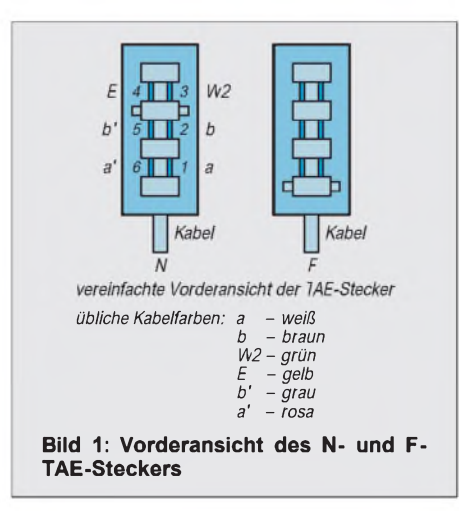

des Startens des Terminalprogrammes. Die meisten dieser Programme warten schon während der Installation mit praktikabler Hilfe auf. Wenn die Software eine automatische Modemkonfiguration anbietet und Ihr Modemtyp auch noch richtig erkannt wird, kann eigentlich nichts mehr schiefgehen.

Wichtig ist ein freier serieller Anschluß (COM-Port) am PC. COM <sup>1</sup> wird oft durch die Maus belegt. Ein Blick auf die Rückseite des PCs sagt aus, welcher COM-Port nicht belegt ist und ob es sich um einen 9 oder 25-poligen Anschlußstecker handelt. Eventuell muß ein Adapter zwischengeschaltet werden (entfällt bei internen Modems).

Die Schnittstelle interner Modems wird mit Jumpern eingestellt oder über ein mitgeliefertes Installationsprogramm. Das zugehörige Handbuch sollte deshalb genau durchgelesen werden.

Ist die Installation des Terminalprogramms erfolgreich abgeschlossen, sollte der Aufbau einer Probeverbindung das korrekte Funktionieren aller beteiligten Komponenten kontrollieren. Besonders einfach geht dies mit Programmen, die den BTX- oder Datex-J-Zugang anbieten.

Falls das Terminalprogramm es nicht schon von sich aus tut, gibt man die Rufnummer ein (in größeren Städten ist es die 01910, eventuell im Telefonbuch nachsehen) und führt mit einem Mausklick auf das entsprechende Feld den Verbindungsaufbau durch.

#### **Reagiert das Modem richtig?**

Aus dem Lautsprecher des Modems müßte jetzt das vom Telefon her bekannte Amtszeichen zu hören sein. Je nach Wahlverfahren sind anschließend entweder das Klicken eines Relais im Modem (Impulswahl) oder die DTMF-Töne (Mehrfrequenzwahl) hörbar.

Kurze Zeit nach Wahlende sind die typischen Modemtöne von der Empfangsseite zu vernehmen, der Modemlautsprecher schaltet sich ab, und die eigentliche Datenübertragung beginnt. In unserem Beispiel kündet die Grafik des Datex-J-Gastzugangs vom erfolgreichen Verbindungsaufbau, und Sie können die vom Terminalprogramm vorgeschlagenen Einstellungen so belassen. Anderenfalls muß die Steuerung des Modems geändert werden.

Neuere Terminalprogramme, z.B. der KIT-Dekoder, bieten das als Experten-Konfiguration an, was allerdings Grundkenntnisse der Modeminitialisierung voraussetzt.

#### **Modeminitialisierung**

Als Befehlsstandard für die Modemsteuerung haben sich die von der Firma Hayes entwickelten Kommandos (Hayes-Sequenzen) durchgesetzt. Diese Kommandos werden über die Computerschnittstelle dem Modem mitgeteilt und bewirken u. a. dessen Initialisierung in Vorbereitung der Datenübertragung.

Alle Hayes-Kommandos beginnen stets mit den Buchstaben AT. Die Grundeinstellung kann auch durch das in der Zubehör-Gruppe von Windows zu findende Programm "Terminal" geprüft werden. Das Programm wird gestartet und zunächst aus dem Menü "Einstellungen" der Befehl "Datenübertragung" angeklickt. Dort ist unter "Verbindung" der für das Modem zur Verfügung stehende COM-Port einzustellen. Die übrigen Parameter werden auf 9600 Baud, 8 Datenbits, <sup>1</sup> Stopbit gestellt.

Das Einstellungsmenü wird verlassen und im Fenster "Terminal" die Sequenz ATZ (Kleinschreibung ist auch möglich, jedoch nicht mit Großschreibung gemischt) eingegeben. Nach Drücken der ENTER-Taste erscheint "OK", wenn das Modem richtig initialisiert wurde.

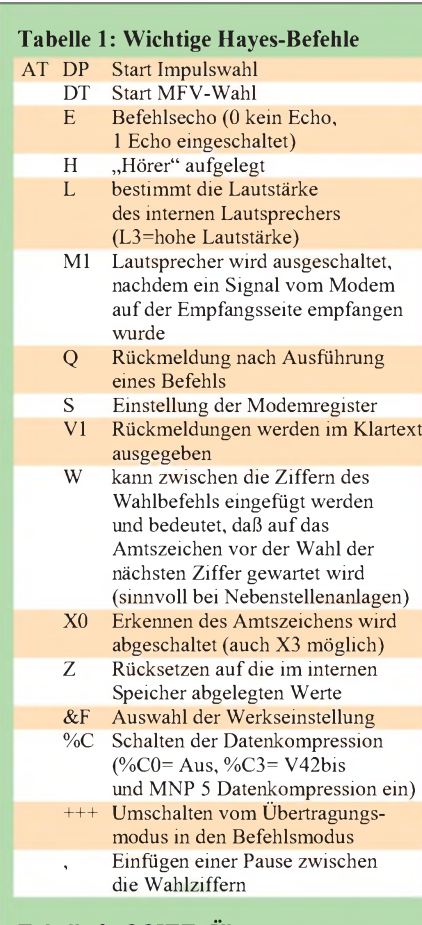

#### **Tabelle 2: CCITT- Übertragungsnormen**

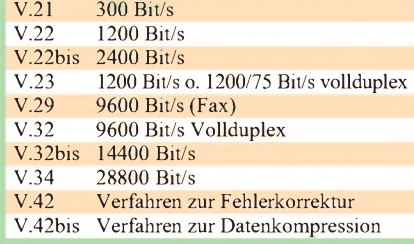

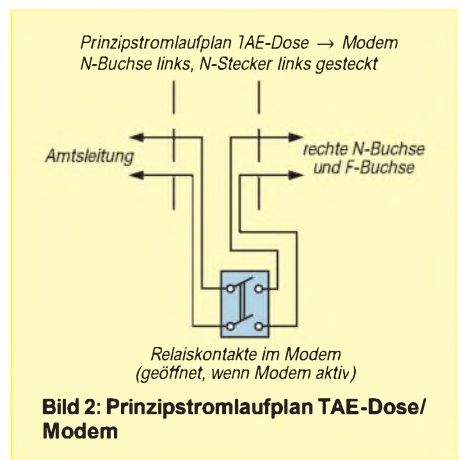

Nun kann ein Wahlversuch mit ATDP und dem Eingeben z.B. der eigenen Telefonnummer durchgeführt werden. Aus dem Lautsprecher ist das Amtszeichen zu hören und das leise Klicken des Relais im Rhythmus der Wahlimpulse.

Nach dem Aussenden der ersten Ziffernimpulse darf das Amtszeichen nicht mehr zu hören sein! Logischerweise erhalten Sie nach Wahlende ein Besetztzeichen, da die eigene Telefonnummer angewählt wurde. Geben Sie jetzt "ATH" ein, und das Modem legt sozusagen den Hörer auf, d. h., die Verbindung wird wieder getrennt.

Die Kontroll-LEDs am Modem zeigen den jeweiligen Arbeitszustand an, die Ausgabe eines Befehls vom Rechner wird auch durch entsprechendes Leuchten der Kontrollanzeigen quittiert. Reagiert das Modem nicht aufATZ, kann das Verbindungskabel vom PC nicht richtig beschaltet sein oder die COM-Schnittstelle wurde falsch eingegestellt.

Das Kommando AT&F stellt den Werkszustand des Modems ein, falls es aus irgendeinem Grund völlig falsch initialisiert ist. In Tabelle <sup>1</sup> sind die wichtigsten AT-Kommandos dargestellt.

Die Sequenz "ATQ0V1E1S0=0 bedeutet z. B.:

- *Q0- Modem meldet die Ausführung eines Befehlszum Rechnerzurück*
- *V1- Rückmeldungen werden als Text ausgegeben*
- *E1- Eingeschaltetes Befehlsecho*
- *S0=0- Register 0 (Anzahl des Klingelns für ankommenden Ruf ist auf0 gesetzt, d.h. kein Rufwird angenommen*

Über die genaue Bedeutung der S-Register gibt das Modemhandbuch Auskunft, erfahrungsgemäß ist eine Änderung der vom Hersteller vorgegebenen Werte unnötig. Soll das Modem automatisch einen Anruf entgegennehmen, müssen Sie den Wert des S0-Registers z.B. auf <sup>1</sup> setzen. Der Ruf wird dann nach einem Klingeln entgegengenommen.

#### **Probleme beim Verbindungsaufbau**

Es kann vorkommen, daß beim Verbindungsaufbau zwar das Freizeichen zu hören ist, dieses jedoch nach Aussenden der ersten Wahlimpulse bestehen bleibt. Nach einigen Sekunden erscheint als Fehlermeldung "No Dialtone".

Zur Abhilfe schalten Sie das Modem in die Nebenstellenbetriebsart. Fügen Sie hierzu den Befehl X0 oder X3 in die Initialisierungssequenz ein. Aber Vorsicht: Manche Terminalprogramme setzen dann automatisch eine 0 vor die Rufnummer! Ist die 0 als Amtsholungsziffer im Setup des Terminalprogrammes vorgesehen, muß sie entfernt werden.

Falls das Modem jedoch als "echte" Nebenstelle in Telefonnebenstellenanlagen betrieben wird, muß die Amtsholungsziffer selbstverständlich erhalten bleiben.

Kommt bei der Wahl von Telefonnummern, die die Ziffer <sup>1</sup> enthalten, häufig keine Verbindung zustande, sollte nach der Ziffer <sup>1</sup> und der nächsten Ziffer der Rufnummer ein Komma eingesetzt werden. Dies bewirkt eine Pause von einer Sekunde bis zur Wahl der nachfolgenden Ziffer. Manche Telefonämter "verstehen" so den kurzen 1-Wahlimpuls besser. Das Komma muß oftmals auch nach der Amtsholungsziffer in Nebenstellenanlagen gesetzt werden, um die Umschaltpause der Anlage zur Amtsleitung zu überbrücken.

Prinzipiell ist das MFV-(Frequenzwahl)- Verfahren dem Impulswahlverfahren vorzuziehen. Ob die MFV-Wahl funktioniert, kann durch Umschalten am Telefon schnell ausprobiert werden. Der Wahlpräfix für die MFV-Wahl lautet:ATDT. Nicht jede Telefonleitung läßt die vom Modemhersteller propagierten hohen Übertragungsgeschwindigkeiten zu. Leitungen mit schlechten Parametern geben schon bei 14400 Bit/s auf.

Modems, die die CCITT-Empfehlungen einhalten, schalten bei schlechten Leitungsparametern auf niedrigere Übertragungsgeschwindigkeiten um (Fallback). Fehlerkorrektur- und Datenkompressionsverfahren wirken bereits vor der eigentlichen Übertragung und können die physikalische Übertragungsgeschwindigkeit auf der Leitung nicht beeinflussen.

Tabelle 2 gibt einen Überblick der wichtigsten. Übertragungsnormen, Fehlerkorrekturund Datenkompressionsverfahren, die ein Modem heutzutage "können" sollte.

#### **Literatur**

- [1] Frey/Schönfeld: Mehr über das Telefon, sein Zubehör und seine Zusatzgeräte, Franzis-Verlag GmbH, München, 1993.
- [2] Klaus-Michael Rübsam: V.24/RS232C Kommunikation, Sybex-Verlag GmbH, Düsseldorf, 1990.

### *Netzspannungslasten mit dem Computergeschaltet*

#### *Dipl.-Ing. ANDREAS KÖHLER*

*Ein Problem, das bei der Anwendung eines Rechners als Steuerrechner immer wieder auftaucht, stellt das Schalten von großen elektrischen Lasten dar Der Beitrag beschreibt eine diesbezügliche Lösungsvariante.*

Solange es sich bei den Schaltlasten um einfache Relais für kleine Spannungen oder Glühlampen handelt, stellt dies kein Problem dar. Ein geeignet dimensionierter Transistor mit einer Schutzdiode parallel zum Relais oder ein Vorheizwiderstand für die Glühlampe reichen aus, um das Problem zu lösen.

Etwas anders sieht die Problematik aus, wenn Netzspannungsverbraucher zu schalten sind. Geeignete Thyristoren und Triacs stehen heute zwar problemlos zur Verfügung, jedoch ist beim Schalten einiges zu beachten. So sollte eine Netzspannungslast möglichst nahe dem Nulldurchgang der Wechselstromkurve geschaltet werden. Nur so ist gewährleistet, daß die Störbeeinflussungen für andere Geräte sehr klein bleiben.

Da dieses Problem häufig auftritt, hat sich auch die Industrie dieser Problematik angenommen. Es wurden spezielle Schaltkreise zur Ansteuerung von Thyristoren und Triacs entwickelt. Diese enthalten einen sogenannten Nullspannungsschalter, der für ein weitestgehend störungsfreies Schalten der Lasten im Stromnulldurchgang sorgt.

Solche Schaltkreise sind unter anderem die Typen CA 3059 und CA 3079, die von

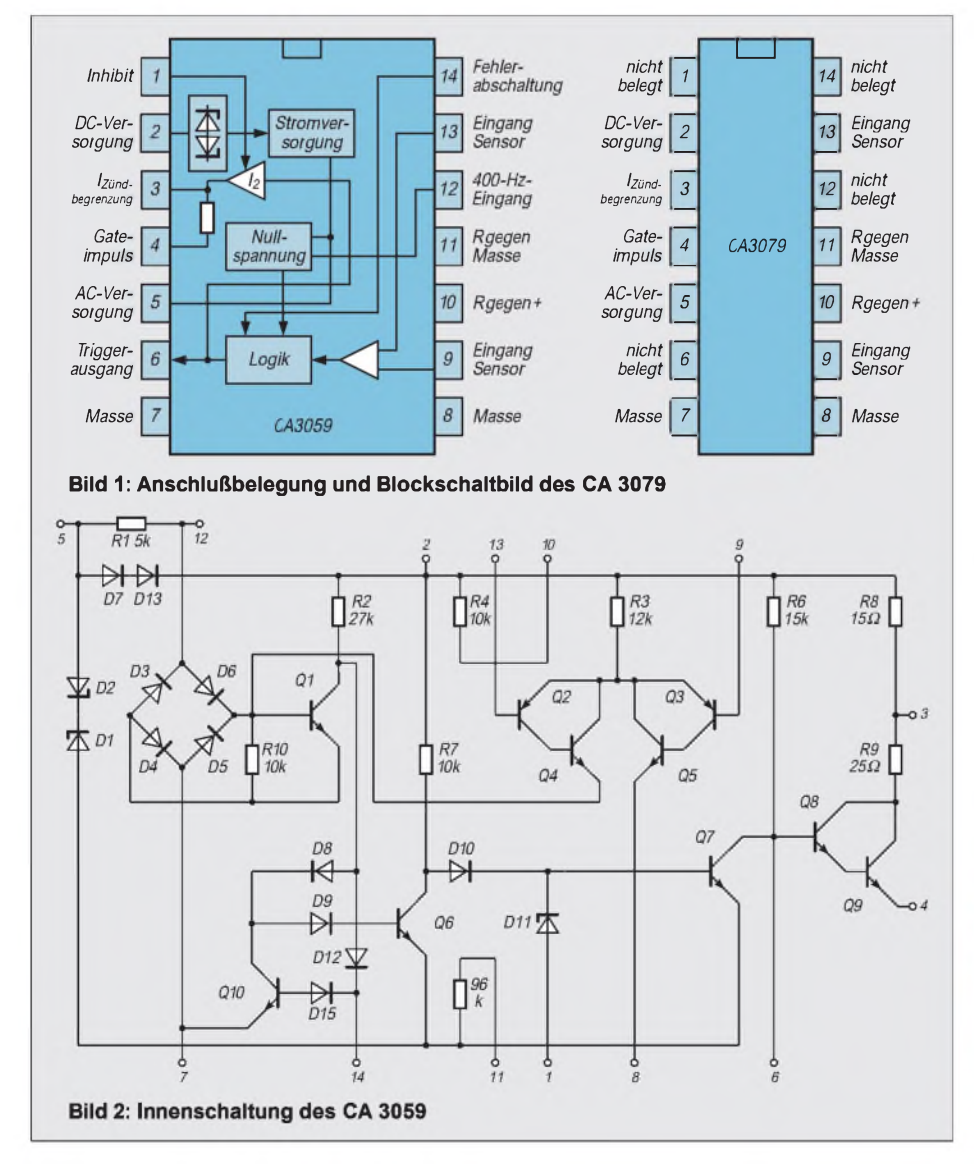

verschiedenen Firmen angeboten werden. Beide Schaltkreise sind sehr ähnlich. Sie werden jeweils in einem 14poligen Gehäuse angeboten und unterscheiden sich geringfügig durch ihre Anschlußbelegung.

Bild <sup>1</sup> zeigt die Belegung der Anschlüsse für beide Typen. Im folgenden soll der CA 3059 näher betrachtet werden. Auf Unterschiede wird, soweit sie für die Anwendung von Bedeutung sind, hingewiesen.

#### **CA3059**

Bild <sup>1</sup> zeigt ebenfalls ein Blockschaltbild dieses Schaltkreises. Er besteht im wesentlichen aus sechs Funktionsgruppen. Die erste Funktionsgruppe ist ein Begrenzer. Sie sorgt dafür, daß der Schaltkreis über einen Widerstand direkt aus der Netzspannung gespeist werden kann. Dabei ist ein sehr großer Spannungsbereich für die Netzspannung möglich.

In Abhängigkeit von dieser Spannung ist der externe Widerstand am Pin 5 zu dimensionieren. Der Hersteller macht dabei in [1] die in der Tabelle gezeigten Vorgaben.

Wie aus der Innenschaltung (Bild 2) zu erkennen ist, sorgt der externe Widerstand an Pin 5 zusammen mit den Dioden dafür, daß die innerhalb des Schaltkreises liegende Stromversorgung eine Spannung von etwa 8 V bereitstellt. Dieses wird im wesentlichen durch die Dioden D1 und D2 realisiert.

Die Dioden D7 und D13 sorgen für eine Einweggleichrichtung. Der Kondensator an Pin 2 sichert die Stromversorgung des Schaltkreises auch in den Pausen der Netzwechselspannung. Über dem Kondensator müssen bei ordnungsgemäßer Funktion etwa 6 bis 7 V anliegen. Der nur beim CA 3059 belegte Anschluß 12 läßt die Speisung aus dem 400-Hz-Netz zu.

Die dritte Funktionsgruppe, der Nullspannungsschalter, wird aus dem Brückengleichrichter D3 bis D6 und dem Transistor Q1 gebildet. Solange die Spannung am Pin 5 größer als etwa 3 V ist, wird der Transistor Q1 durchgesteuert. Nur zwischen etwa -3 V und +3 V sperrt dieser Transistor und erkennt somit den Nulldurchgang. Die Ansteuerung des Triacs erfolgt durch die Ausgangsstufe.

Diese wird im wesentlichen durch die Darlingtonkombination Q8 und Q9 gebildet.

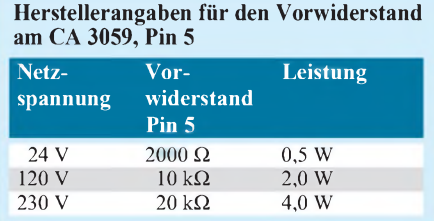

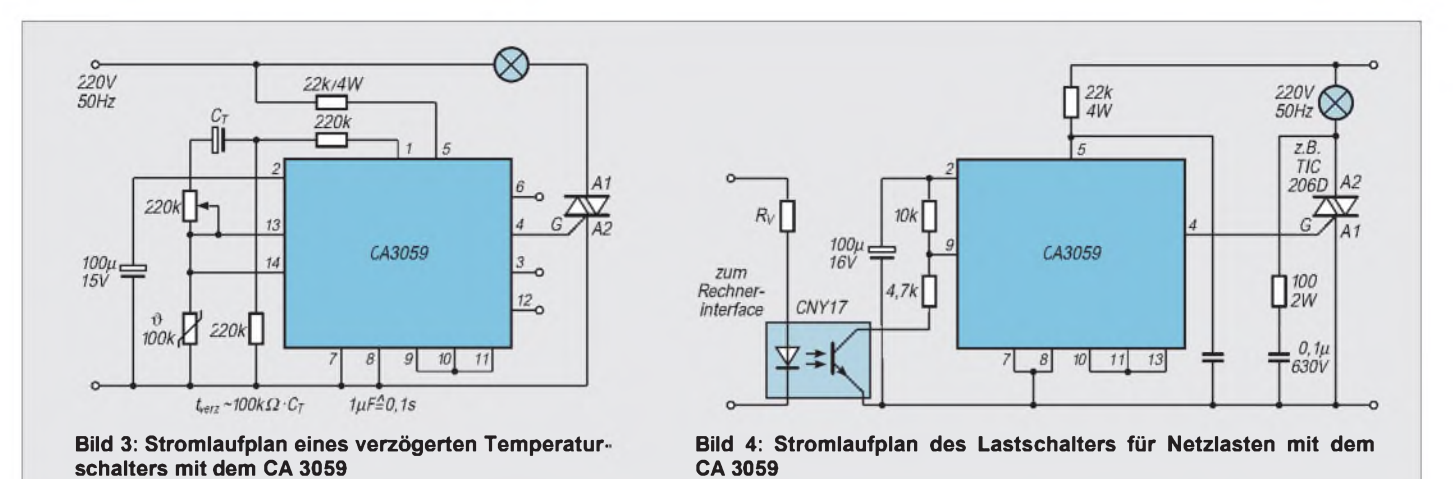

Ohne zusätzliche Beschaltung kann die Endstufe einen Gatestromimpuls von etwa 84 mA liefern. Sollte dieses nicht genügen, erlaubt der Hersteller die Vergrößerung des Zündstroms auf etwa 105 mA durch Überbrücken des internen Widerstandes R8. Dazu muß extern Pin 2 und Pin 3 des Schaltkreises verbunden werden.

Eine weitere Baugruppe ist die interne Logik. Hierzu kann beim CA 3059 der Gatestrom gesperrt werden. Eine Spannung von etwa 3,5 V am Pin <sup>1</sup> des CA 3059 steuert den Transistor T7 durch. Dadurch wird der durch R6 gelieferte Basisstrom für die Endstufe nach Masse abgeleitet. Beim CA 3079 ist dies nicht möglich, da Pin <sup>1</sup> nicht belegt ist.

Eine Sperrung des Gateimpulses ist ebenfalls nur beim CA 3059 über Pin 6 möglich. Dazu muß dieser nach Masse geschaltet werden. Vorgesehen ist dieser Anschluß jedoch für die Ausgabe eines Triggersignals für externe Schaltungen.

Die letzte Baugruppe dient dem Schutz des Schaltkreises im Fehlerfall und der Erkennung bestimmter Spannungsverhältnisse. Beim Anlegen einer Spannung von minimal -6 V kann an Pin 14 ebenfalls der Gateimpuls verhindert werden. In diesem Fall wird beim CA 3059 der Transistor Q6 gesperrt. Dadurch leitet Q7 und entzieht der Endstufe den Basisstrom. Zu beachten ist, daß der Strom an Pin 14 mit Widerständen aufWerte kleiner als 2 mA zu begrenzen ist.

Durch die aus den Transistoren Q2 bis Q5 gebildete Baugruppe können bestimmte Spannungsverhältnisse zur Bildung des Gateimpulses ausgewertet werden. Hier ergeben sich interessante Beschaltungsmöglichkeiten. So zeigen die Herstellerunterlagen [1] zum Beispiel eine Anwendung als verzögerter temperaturabhängiger Schalter auf. Bild 3 gibt diese Schaltung wieder. Sie ist als Anregung für andere Einsatzmöglichkeiten gedacht.

#### **CA 3059 als Schaltverstärker**

Bild 4 zeigt die Beschaltung des CA 3059 als Schaltverstärker für Computeranwendungen. Als besonders wichtig ist die galvanische Trennung zwischen Rechner- und Laststromkreisen anzusehen. Nur so bleiben eventuelle Störungen in den Laststromkreisen ohne Auswirkung auf die Ausgabebaugruppen des Rechners. Ein Optokoppler CNY 17 oder MB 104 übernimmt diese Aufgabe.

Als Arbeitswiderstände für den Optokoppler dienen die Widerstände R2 und R3. Die Spannung am Pin 9 ist somit abhängig von der Beleuchtung des Optokopplers. Sie wird innerhalb des Schaltkreises mit der Spannung an Pin 13 verglichen. Sobald die Spannung an Pin 9 kleiner ist, sind die Voraussetzungen gegeben, daß die Leistungsstufe beim nächsten Stromnulldurchgang durchschalten kann. Somit erhält der Thyristor Gatestrom und kann zünden.

Parallel zum Thyristor liegt die TSE-Schutzschaltung, die den Thyristor unter anderem gegen Spannungsspitzen schützen soll. Die angegebenen Werte stellen einen Vorschlag dar. Viele Thyristorhersteller veröffentlichen in ihren Datenblättern genaue Angaben zur Dimensionierung der TSE-Schutzschaltung.

Abschließend noch der Hinweis, daß diese Schaltung mit Netzspannung betrieben wird. Beim Aufbau der Schaltung sind also die bekannten Schutzvorschriften zu beachten. Insbesondere auf die Einhaltung der Isolationsabstände am Optokoppler ist großer Wert zu legen.

Als Vorschlag für die Leiterplatte kann Bild 5 angesehen werden. Die Bestückung für diesen Leiterplattenvorschlag ist in Bild 6 gezeigt.

Das Layout kann auch mehrfach verwendet werden, wenn mehrere gleichartige Schaltstufen benötigt werden. Dies wird ja bei rechnergesteuerten Verbrauchern des öfteren der Fall sein.

#### **Literatur**

[1] Linear & Telekom ICs for Signal Processing Applications, Firmenschrift Harris Semiconductor Corporation 1991.

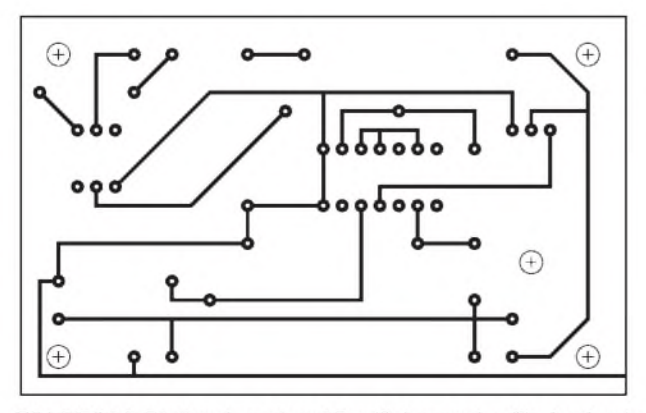

Bild 5/Bild 6: Platinenlayout und Bestückungsplan für den Lastschalter

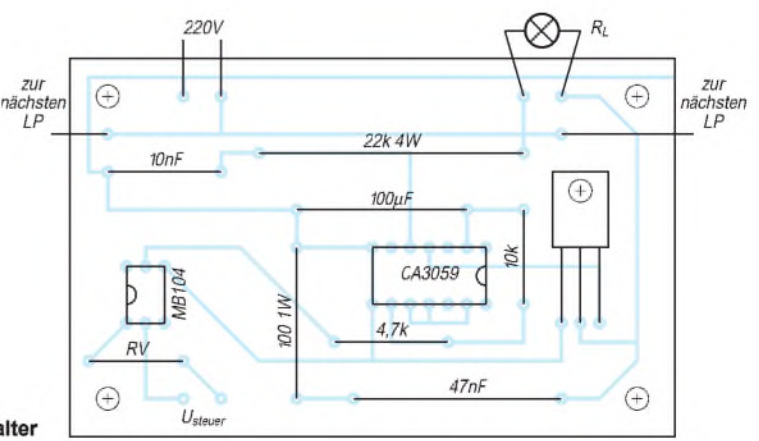

## *NF-Lautstärkekontrolle mit einerStereo-Lichtbandanzeige*

#### *UWE und ILSE JAHN*

*Lichtbandanzeigen werden hauptsächlich als Übersteuerungskontrolle in Mischpulten, Kassettenrecordern oder Verstärkern eingesetzt. Darüber hinaus sind sie auch als interessanter, unkompliziert aufzubauender Lichteffekt beliebt. Aufletztere Eigenschaft zielt der folgende Beitrag.*

#### **Schaltung**

Die Gesamtschaltung besteht aus zwei identisch aufgebauten Kanälen (Stereo), von denen im Stromlaufplan deshalb nur einer abgebildet wird.

Die das Leuchtband steuernde NF-Spannung wird über C4 dem nichtinvertierenden Eingang des Operationsverstärkers ^A 741 zugeführt. Die Anzahl der angesteuerten Leuchtdioden und damit bei entsprechender konstruktiver Diodenanordnung die Länge des Leuchtbandes ist letztendlich ein Maß für den anliegenden NF-Spannungspegel.

Da der Operationsverstärker nur mit einfacher Betriebsspannung (statt wie üblich mit positiver und negativer) arbeitet, wird der Eingang durch eine Widerstandskombination, bestehend aus R1 und R2, auf einer Spannung von etwa 4 V gehalten.

Die Elemente C5, R3 und VR1 bilden den Rückkopplungs-Spannungsteiler. Mit dem Trimmregler VR1 läßt sich die Wechselspannungsverstärkung des OPV in einer Größenordnung von <sup>1</sup> bis etwa 10 einstellen.

Die Ausgangsspannung des Verstärkers wird durch die Kapazität C6 geglättet. Durch die Werte der R/C-Kombination R5 und C6 wird wesentlich die Signaländerungsgeschwindigkeit festgelegt und damit direkt die Anzeigegeschwindigkeit bestimmt, mit der sich das Leuchtband bewegt.

Natürlich sollen die angegebenen Werte lediglich als grobe Richtlinie für eigene Experimente mit dem Schaltungsaufbau

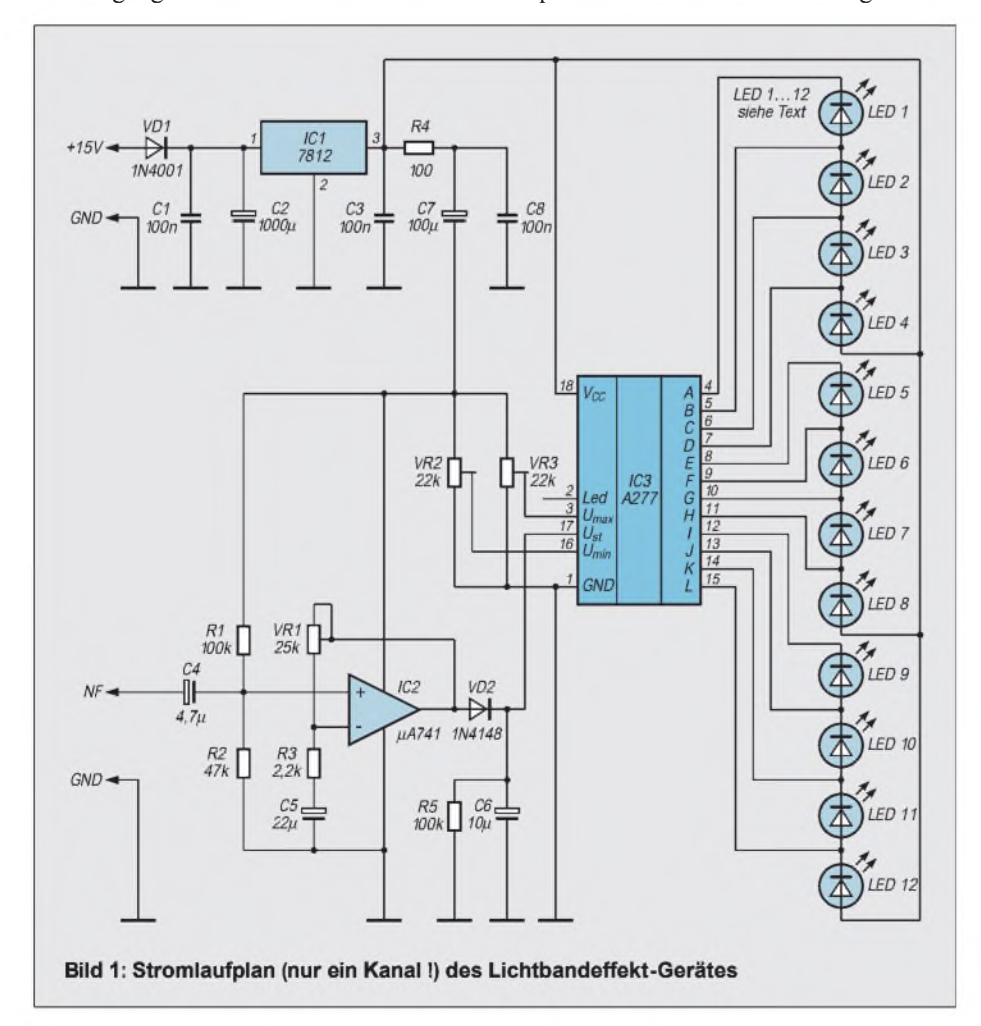

dienen und können nach eigenem Ermessen entsprechend modifiziert werden. Allgemein gilt: Je kleiner der Kapazitätswert von C6 ist, desto schneller bewegt sich der Leuchtzeiger.

Die Spannungsversorgung der hier vorgestellten Anzeigeschaltung erfolgt am günstigsten aus einem Steckernetzteil. Preiswerte Modelle mit 500 mA Ausgangsstrom sind für diesen Anwendungsfall völlig ausreichend dimensioniert.

Diese Steckernetzteile weisen jedoch verschiedentlich uneinheitliche Polarität ihrer Ausgangsspannungen an den Steckern auf. Deshalb empfiehlt sich als Schutz gegen versehentliche Falschpolung der Betriebsspannung ein Verpolungsschutz, der einfach mit einer Diode (im Stromlaufpan die Diode D1) realisiert werden kann.

Die Gleichspannung an C2 wird durch IC1 auf 12 V stabilisiert, der Kondensator C3 sorgt für ein besseres Einschwingverhalten des Spannungsreglers. Zusätzlich wird die Betriebsspannung für den OPV und die Referenzspannungsteiler noch über R4, C7 und C8 entkoppelt.

Kernstück der Anzeigeschaltung ist der Schaltkreis A277, eine kombinierte Leuchtband-/Leuchtpunktanzeige aus ehemaliger DDR-Produktion. Dieser Schaltkreis ist derzeit in verschiedenen Versandhäusern erhältlich und sehr preiswert. Es ist auch der UA 180 einsetzbar, allerdings wurde die Musterschaltung nur mit dem A 277 getestet.

Der Schaltkreis ist in einem 18poligen DIL-Gehäuse untergebracht. Pro A 277 können maximal 12 Leuchtdioden angesteuert werden. Je nach der Beschaltung richtet es sich, ob Punkt- oder Bandbetrieb eingestellt ist.

Die Minimum- und Maximumspannungen lassen sich frei einstellen, dürfen aber nicht über 6,2 V liegen. Der Schaltkreis wird aber nicht zerstört, solange sie unter der Betriebsspannung liegen.

Am freigelassenen Anschluß 2 des Schaltkreises läßt sich der Betriebsstrom für die Leuchtdioden einstellen. Bei unbeschaltetem Eingang stellt sich ein Strom von etwa 10 mA ein. Mit steigender Spannung am Anschluß 17 beginnen die Leuchtdioden von Pin 15 bis nach Pin 4 zu leuchten. Die Dioden sollten je Quartett gleiche Spannungen haben, ansonsten können sie je nach persönlichem Gefallen ausgewählt werden.

#### **Aufbau und Abgleich**

Die Schaltung findet auf einer einseitigen Leiterplatte mit den Maßen 160 mm x 100 mm Platz. Diese ist im 0,254-mm-Raster gezeichnet und stellt auch mit konventionellen Mitteln kein großes Problem in der Anfertigung dar. Wer keinen professionellen Hersteller bemühen möchte,

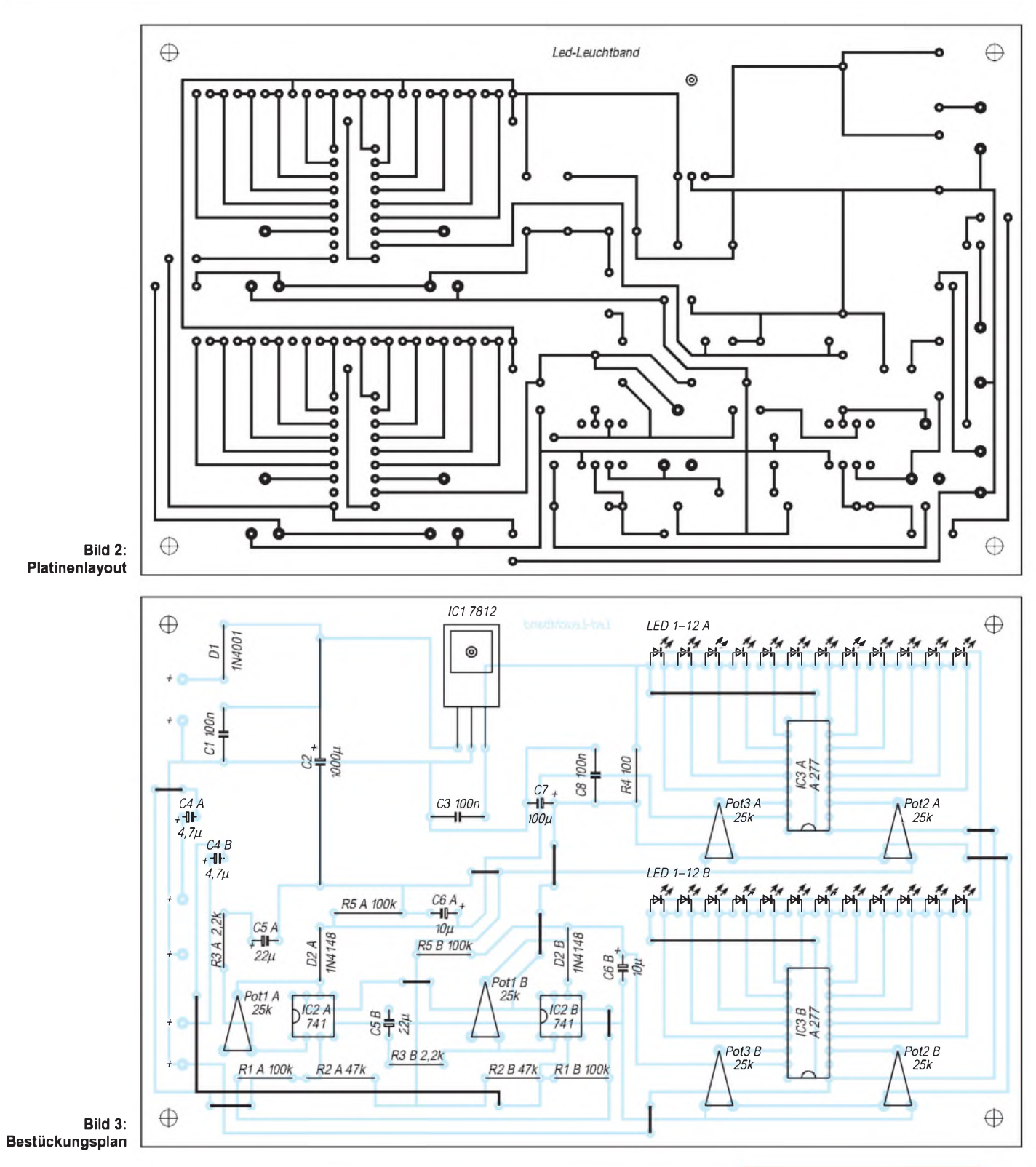

kann sie also bequem und kostengünstig mit einer Feder und Abdecklack selbst zeichnen.

Da im Schaltplan nur ein Kanal dargestellt ist, sind die Bauelemente auf der Platine mit A und B bezeichnet. Es existieren demnach auf der Leiterplatte für R1 im Schaltplan R1A für Kanal eins und R1B für Kanal zwei. Der Abgleich ist für beide Kanäle analog durchzuführen.

Nach dem Einlöten aller Bauteile sind die Trimmpotentiometer VR2 und VR3 auf Mittelstellung zu bringen. VR1 wird auf Rechtsanschlag gedreht. Der NF-Eingang ist freizulassen oder mit Masse zu verbinden. Jetzt darf die Betriebsspannung zugeschaltet werden. Der Minimum-Regler VR3 ist nun vorsichtig so weit zu drehen, bis alle Leuchtdioden gerade verlöschen. Mit VR2 kann jetzt der Anzeigebereich unter der oben genannten Bedingung frei gewählt werden. Bei kleinen NF-Spannungen am Eingang kann mit VR1 die Verstärkung vergrößert werden.

### *Verbesserter Richteffekt: Kompensierte Ferritantenne*

#### *HERMANN SCHREIBER*

*Die Richtwirkung von Ferritantennen gestattet nicht immer ausreichende Dämpfung des unerwünschten Signals. Der Wickeldraht ist schon für sich allein eine Drahtantenne ohne Richtwirkung. In Gebäuden entstehen dazu Richtablenkungen durch Betonträger, Heizungsrohre, Balkongitter etc. Abhilfe bringt dann oft nicht nur horizontale, sondern auch vertikale Drehung des Ferritstabes.*

Ein schärferes Richtminimum bringt auch eine zwischen Drahtantenne und Erde geschaltete Flachspule (Korbbodenspule, Durchmesser 10 bis 15 cm, 50 bis 100 Windungen). Man führt sie, mit an Schlangenbeschwörer erinnernden Bewegungen, um die Ferritantenne herum, um eine Kombination zwischen Ausrichtung und Abstand zu finden, bei der das Störsignal verschwindet.

#### **Antennenversuch**

Der in Bild <sup>1</sup> skizzierte Versuch erläutert das Zusammenwirken zwischen magnetischer und elektrischer Antenne. Letztere wird lose an einen Schwingkreis gekoppelt, der aus  $C_{VI}$  und einer passenden Spule besteht und auf einen Ortssender abgestimmt wird. Die Ferritantenne wird mit  $C_{V2}$  auf denselben Sender abgestimmt. Verstärkung ist nur nötig, wenn die Feldstärke des Ortssenders nicht zur Darstellung der Phasenlage auf dem Oszilloskop ausreicht.

Bei Verwendung einer etwa <sup>1</sup> m langen Drahtantenne in Bild <sup>1</sup> beträgt, bei genauer Abstimmung beider Kreise und auf Maximum ausgerichteter Ferritantenne, die Phasenverschiebung entweder 0 oder 180° (man kommt bei Drehen der Antenne um 180° vom einen zum anderen).

Bei Drehen um 90° verringert sich die Amplitude und die Phasenlage ändert sich sehr rasch in der Nähe des Minimums. Aufgrund ihrer niedrigeren Impedanz bedingt eine mehr als 5 m lange Antenne bereits unter den oben genannten Ausgangsbedingungen eine deutliche Phasendifferenz mit der Ferritantenne.

#### **Kompensationsmöglichkeiten**

Eine elektrische und eine magntische Antenne können auf zwei Arten zur Richtverbesserung zusammenwirken. Bei der ersten wird die umgekehrte Phasenlage ausgenutzt, die bei Verwendung einer kleinen Drahtantenne auftritt. Die beiden Antennensignale werden, wenn nötig nach Verstärkung des einen, so zusammengeführt, daß beispielsweise ein rechts von der Achse des Ferritstabes liegender Sender nicht mehr, ein links davon liegender aber mit doppelter Amplitude empfangen wird (Richtkurve in Form einer Kardioide).

Die zweite Art nützt die bei einer längeren Drahtantenne auftretende Phasenverschiebung aus. Da die Ferritantenne auch den gleichen (oder gegenphasigen) Zustand in der Nähe des normalen Richtminimums liefern kann, ist eine dieses Minimum verschärfende Kompensation möglich. Die Richtkurve behält also die Form einer 8, nur die Taille dieser 8 wird enger geschnürt.

Da relativ einfache Bedienung und wenig Aufwand (keine Zusatzspule) wichtig schienen, wurde nur die zweite Art der Kompensation angestrebt (Drahtantenne von mehr als 5 m). In Betrieb tritt jedoch, oberhalb von etwa 1,2 MHz, die erste bei dem unumgänglich geduldigen Nachstellen auf Störminimum und Nutzmaximum oft unabsichtlich auf. Erst bei nachträglichem Verdrehen der Antenne kann man dann feststellen, ob ein Minimum oder zwei auf 360° zu beobachten sind.

#### **Schaltungsvorschlag**

Die Drahtantenne gelangt in Bild 2 an den Rotor des Differentialdrehkondensators C1 (bezogen von Oppermann). Die Statoren liegen an den zu Masse symmetrisch angeordneten Wicklungen L3 und L4. Auf die Abstimmung hat C1 keinen Einfluß. Aber die Differenz zwischen seinen Teilkapazitäten bestimmt den von der Drahtan die Ferritantenne geführten Signalpegel, und das Vorzeichen dieser Differenz bestimmt die Phasenlage.

Um die vom Wellenbereich abhängigen Unterschiede in der Abgleichschärfe von C1 kleinzuhalten, wurden L3 und L4 fester an L2 (LW) gekoppelt als an L1 (MW). R1 wurde zur Dämpfung vorgesehen, da sonst die LW-Bandbreite unter 3 kHz lag. Die den Wicklungen zugeordneten Windungszahlen gelten einem Ferritstab von 20 cm Länge, L1 Hf-Litze 20 mm x 0.05 mm, sonst 10 mm  $\times$  0.05 mm oder Volldraht 0,08 mm CuSS. Bild 3 zeigt die Anordnung der beiden Spulen auf dem Ferritstab.

Damit C3 den MW-Bereich richtig bestreicht, sind am unteren Bereichsende die Lage von L1 auf dem Stab, am oberen die Einstellung von C4 entsprechend abzugleichen. Dann ist der andere Wickelkörper so zu verschieben, daß der Langwellenbereich erfaßt wird.

Als erstes sollte man versuchen, den Empfang eines Ortssenders auf Minimum zu bringen. Man stellt ihn am Empfäger und mit C3 ein. Dann dreht man die Ferritantenne auf Minimum. Erst danach die Hilfsantenne anschließen, C1 auf Minimum bringen, dann wieder die Ausrichtung des Stabes verbessern usw.

Man wird feststellen, daß die Ausblendung oft etwas frequenzabhängig ist, selbst wenn der Träger ganz verschwindet, bleiben von den Seitenbändern herrührende Geräusche. Das Ausblenden eines lokalen Breitband-Störers (Fernseh-Zeilenablenkung) ist auf gleicher Weise möglich. Die dabei erhaltene Einstellung bleibt nur in einer Umgebung von 10 bis 20 % der Bezugsfrequenz voll wirksam, dann muß man wieder nachstimmen.

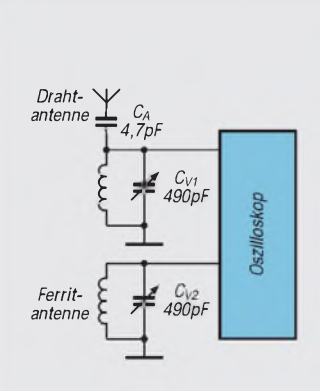

**Bild 1: Die Phasenverschiebung zwischen mit Draht- und Ferritantenne empfangenen Signalen ändert sich mit der Ausrichtung der Ferritantenne.**

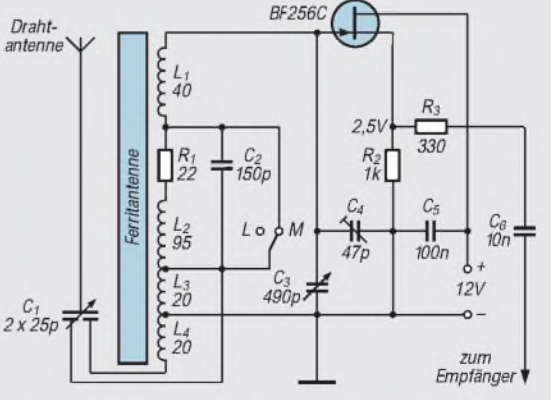

**Bild 2: Die Ausblendschärfe einer Ferritantenne kann man durch eine zusätzliche Drahtantenne verbessern, deren Kompensationswirkung mit einem Differentialdrehkondensator eingestellt wird.**

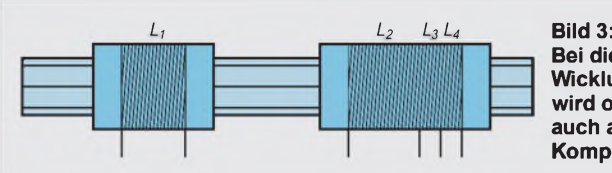

Nächtliche Empfangsversuche sind nur bei nicht zu trägerreichen Kanälen sinnvoll, denn man kann immer nur einen Sender dämpfen.

Schwunderscheinungen können Scheinerfolge vortäuschen. Deshalb bei LW oder am unteren Bereichsende der MW anfangen, der Schwund ist dort langsamer.

Man kann beispielsweise versuchen, auf 540 kHz entweder nur Budapest oder nur

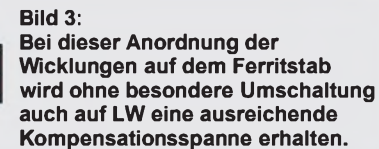

den belgischen Benutzer dieses Kanals zu empfangen. Auf 531 kHz arbeiten hauptsächlich Beromünster, Leipzig und ein algerischer Sender.

Meist läßt sich der geographisch nächste am stärksten dämpfen. Wenn er hauptsächlich über die Bodenwelle ankommt, wirkt er als etwa punktförmiger Strahler. Reflektierte Strahlung kann man dagegen stark vereinfacht mit einer sehr fernen, nur durch ihren Widerschein an der Wolkendecke sichtbaren Lichtquelle vergleichen. Solch eine strahlende Fläche läßt sicht nicht ganz ausblenden. Sie kann sich mit den Ausbreitungsbedingungen verändern.

Man muß dann den Abgleich von Zeit zu Zeit nachstellen. Das wurde besonders auf 684 kHz bei der Trennung zwischen Budapest und Barcelona beobachtet. Auf höheren Frequenzen zeigt C1 eine stärkere Abgleichschärfe.

Trotzdem gelingt es, auf 1530 Radio Vatikan von seinem britischen Kanalmitbenutzer weitgehend zu befreien andersherum geht es aber auch, wenn Ihnen das eher zusagt.

### *Einfache Spannungsversorgung für die Modellelektronik*

Bei der Fernsteuerung von Modellen tritt oft das Problem auf, daß die Batteriespannung für den Betrieb des Steuermotors noch ausreichend ist, die Steuerelektronik infolge Unterspannung ihren Dienst jedoch versagt. Abhilfe schafft eine zusätzliche Spannungsquelle, welche jedoch zusätzliches Gewicht und Volumen verursacht.

#### **Schaltung mit MAX 877/879**

**Ue bei Ia = 2 mA.**

Die IS MAX 877 bis MAX 879 liefern im Eingangsspannungsbereich von <sup>1</sup> V bis 6,5 V eine konstante Ausgangsspannung. Diese beträgt beim MAX 877 5 V, beim MAX 878 3,0 V bzw. 3,3 V (programmierbar) und beim MAX 879 ist sie über einen externen Spannungsteiler zwischen 2,5 V und 6 V einstellbar.

Bild <sup>1</sup> zeigt eine erprobte Schaltung, sie ist für die Spannungsversorgung eines Empfängers mit 2 mA Stromaufnahme für den oben geschilderten Betriebsfall eingesetzt. VD<sup>1</sup> schützt die Schaltung vor negativen Spannungsspitzen.

#### **Aufbau**

Der Aufbau kann auf einer Lochrasterplatte erfolgen. Zur Erreichung eines guten Wirkungsgrades sind die Leitungen zur Spannungszuführung an Minus (Pin 3 und 4)

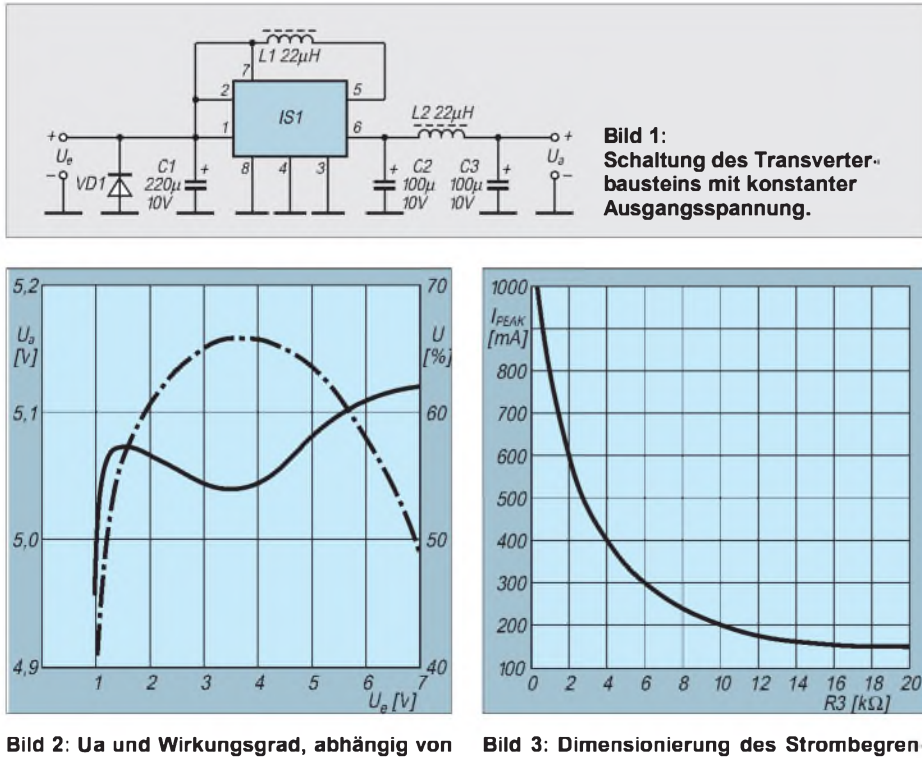

**Bild 3: Dimensionierung des Strombegren zungswiderstandes R3**

sowie die Verbindung zwischen Pin2 und C1 und Pin 6 und C2 so kurz wie möglich aus mindestens <sup>1</sup> mm dickem Draht herzustellen. Die Induktivität L1 sollte eine hohe Güte besitzen, der Gleichstromwiderstand muß unter  $0,2 \Omega$  liegen.

Bild 2 zeigt die Konstanz der Ausgangsspannung und den Wirkungsgrad in Abhängigkeit der Betriebsspannung bei  $I_a$  = 2 mA! Die IS läßt sich über Pin 7 abschalten, wobei die Stromaufnahme auf Werte unter 50  $\mu$  A sinkt. Der maximale Eingangsstrom wird durch eine interne Regelschaltung auf 1A begrenzt und ist über Pin <sup>1</sup> steuerbar  $(I_{\text{lim}})$ .

Die Dimensionierung dieses Widerstands ist aus Bild 3 ersichtlich. Bild 4 stellt am Beispiel des MAX 879 eine Schaltungsanwendung für eine frei wählbare Ausgangsspannung, eine Strombegrenzung sowie den Shutdown-Betrieb dar.

Die Dimensionierung des Spannungsteilers R1, R2 erfolgt nach

$$
R1=R2\text{ [}(U_a/U_{ref})-l\text{]},
$$

wobei R2 zwischen 10 k $\Omega$  und 47 k $\Omega$ liegen darf. U<sub>ref</sub> beträgt 0,2025 V. Pin 7 kann auch als Spannungsdetektor eingesetzt werden, die Schaltschwelle liegt bei  $U_e/2+250$  mV.

#### **Siegmar Henschel, DL2JSH**

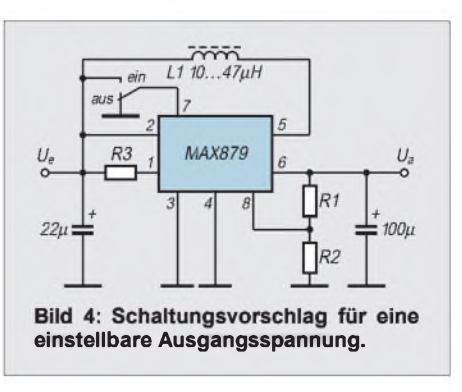

#### **Literatur**

MAXIM 1994 New Releases Data Book Volume III

### *Luftfeuchtemessung mit dem Sensor NH-2*

#### *Dr.-Ing. KLAUS SANDER*

*Für das menschliche Wohlbefinden ist neben der Temperatur auch die Luftfeuchtigkeit entscheidend. Ähnliches gilt auch für viele Geräte und Maschinen. Hier ist es nicht das Wohlbefinden, sondern die Funktion überhaupt. Mit der hier vorgestellten Baugruppe läßt sich auf einfache Art die Luftfeuchtigkeit messen. Als Sensor wird der NH-2 der Firma FIGARO eingesetzt.*

Zu unserem Wohlbefinden zu Hause und am Arbeitsplatz trägt nicht nur ein freundlicher Chef bei. In erster Linie wird es durch Temperatur und Luftfeuchtigkeit beeinflußt. Daß etwas mit der Temperatur nicht stimmt, fühlen wir fast sofort. Bei der Luftfeuchtigkeit ist es schon nicht mehr ganz so einfach. Dabei fühlen wir uns am wohlsten, wenn die relative Luftfeuchtigkeit zwischen 30 und 65 % liegt.

#### **Technik und Feuchtigkeit**

Auch technische Geräte lassen sich leicht durch eine andere Luftfeuchtigkeit beeinflussen. Gemeint ist hier nicht unbedingt ein vor sich hin rostendes Gerät, sondern vielmehr die Beeinflussung der Funktion durch die sich auf Leiterplatten niederschlagende Feuchtigkeit. In der Zeit der Röhrentechnik war das sicher weniger problematisch.

Moderne CMOS-Schaltkreise haben aber so hochohmige Eingänge, daß die Feuchtigkeit in Verbindung mit Staub und anderen Ablagerungen eine fast ideale (aber unerwünschte) Verbindung darstellt. Und noch etwas sollte man bedenken. Wir kennen aus kalten Wintern, in denen die Luft sehr trocken ist, das Problem der verstärkten elektrostatischen Aufladung. Beim Aufstehen vom Sessel und Berühren der Heizung, einer Türklinke oder einer an-

 $1,0$  $Z_T$  $Z_T + Z_F$  $0,7$  $0,6$  $0,5$  $0,4$  $0,3$  $0,2$  $0, 1$ 70 80 90<br>rel. Luftfeuchte [%] 30  $40$ 50 60

**Bild 1: Abhängigkeit der Sensor-Ausgangswerte von der relativen Luftfeuchte: Normierte Impedanz**

deren Person gibt es eine manchmal ziemlich starke elektrostatische Entladung. Im Sommer oder bei Regenwetter ist dieses Phänomen nicht so ausgeprägt.

Man kann sich das zunutze machen, wenn in Räumen, in denen z.B. Schaltkreise verarbeitet werden, zusätzlich zu anderen Schutzmaßnahmen, die Luftfeuchtigkeit auf mindestens 50% gehalten wird.

Die Beispiele, bei denen die Luftfeuchtigkeit von besonderer Bedeutung ist, ließen sich noch beliebig fortsetzen. Wir brauchen nur mit offenen Augen unsere Umgebung zu beobachten und werden Hygrometer z.B. in Museen, Gewächshäusern usw. finden. Liebhaber exotischer Spinnen, Reptilien und anderer ungewöhnlicher Haustiere können auch nicht ohne Hygrometer auskommen (vorausgesetzt, sie wollen diesen Tieren optimale Bedingungen garantieren).

#### **Feuchtesensoren**

Was verstehen wir unter Luftfeuchte oder Luftfeuchtigkeit? Man bezeichnet damit den in Luft oder einem anderen Gas enthaltenen Wasserdampf. Für die Praxis ist die relative Feuchte von besonderer Bedeutung. Sie gibt das Verhältnis der tatsächlich in dem Gas vorhandenen zur maximal möglichen (Sättigungsmenge) Wasserdampfmenge an und wird in % gemessen. Die absolute Feuchte wird in der

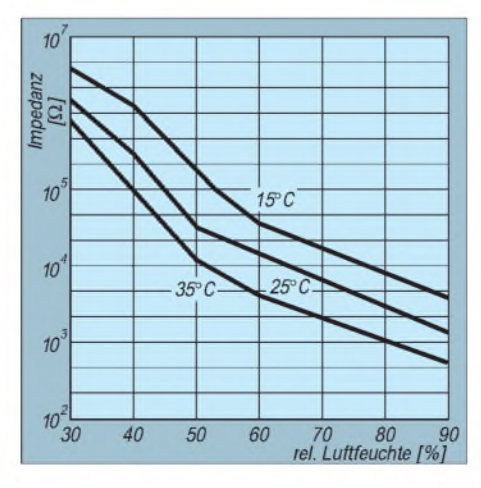

**Bild 2: Abhängigkeit der Sensor-Impedanz bezüglich verschieden hoher Temperaturbereiche**

Praxis kaum benutzt. Sie gibt die in einer Volumen- oder Masseeinheit enthaltene Wasserdampfmenge in  $g/m<sup>3</sup>$  an.

Nun gibt es im Handel zwar eine große Zahl unterschiedlicher Hygrometer, aber die können höchstens die gemessene Luftfeuchtigkeit anzeigen. Ein selbstgebautes Gerät wäre demgegenüber auch in der Lage, einen Luftbefeuchter einzuschalten oder einen Signalton abzugeben, damit man wieder mal die Fenster zum Lüften öffnet, wenn die Luft zu feucht ist. Früher wurden Frauenhaare als Sensor verwendet. Sie dehnen sich bei steigender Luftfeuchtigkeit. Die Längenänderung ist ein Maß für die relative Luftfeuchtigkeit und kann auf einen Zeiger übertragen werden.

#### **NH-2**

Moderne Feuchtesensoren machen uns den Selbstbau einfacher. Wir verwenden den Sensor NH-2. Er enthält ein hochpolymeres Material in einer Keramik. Dadurch erhöht sich die Empfindlichkeit signifikant gegenüber den sonst üblichen Dünnfilmsensoren.

Zusätzlich zum Feuchte-Sensorelement besitzt der NH-2 noch einen Thermistor. Dadurch kann die Temperaturabhängigkeit des Sensorelementes innerhalb des Betriebstemperaturbereiches weitgehend ausgeglichen werden.

Die wichtigsten Kennwerte des Sensors können wir Tabelle <sup>1</sup> entnehmen. Die Sensorkennlinie ist nichtlinear. Die Bilder <sup>1</sup> und 2 zeigen die Kennlinie des Sensors. Gemessen wird beim NH-2 nicht (wie von Typen anderer Hersteller bekannt) die Kapazität, sondern die Impedanz.

Dies läßt sich einfach auf eine Spannungsmessung zurückführen. Wir legen an die Reihenschaltung von Feuchtesensorelement und Thermistor eine Wechselspannung von <sup>1</sup> kHz an und messen zwischen beiden Komponenten die Ausgangsspannung. Diese wird mit einem Spitzenwertgleichrichter gleichgerichtet und mit einem einfachen Filter geglättet. Im Ergebnis steht uns am Ausgang eine Spannung zur Verfügung, die ein Maß für die relative Luftfeuchtigkeit ist.

#### **Schaltungsdetails**

Die Schaltung nach Bild 3 ist sicher nicht kompliziert und somit auch für Anfänger nachbaubar. IC1.1 ist ein Wien-Brücken-Oszillator, der die notwendige Sinusspannung zum Betrieb des Sensors erzeugt. Die Frequenz wird durch R1/C2 und R2/ C1 bestimmt. Sie soll etwa <sup>1</sup> kHz betragen.

V1 und V2 stabilisieren die Ausgangsspannung, so daß ein stabiler Betrieb des Sensors sichergestellt ist. Dem Oszillator

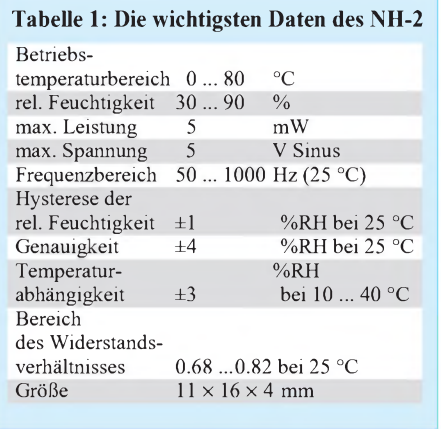

ist der hochohmige Spannungsfolger IC1.2 nachgeschaltet. Dadurch kann der Oszillator nicht rückwärts durch die sich ändernde Impedanz des Sensors beeinflußt werden. Dem Sensor ist ebenfalls ein Spannungsfolger nachgeschaltet. Dann folgt der aktive Spitzenwertgleichrichter mit IC2.1 und V3/V4.

IC2.2 ist ein aktives Filter, welches die letzten Wechselspannungsanteile aus dem Ausgangssignal entfernt. Dieses Filter muß nicht sehr steil sein, da es kein Problem darstellt, aus einem Gleichspannungssignal <sup>1</sup> kHz zu beseitigen. Gleichzeitig verstärkt IC2.2 das Signal.

Die in der Schaltung gekennzeichneten Widerstände sollten deshalb in der Toleranzgröße mindestens 1% oder genauer sein. Erst dann können wir uns auf die gemessenen Feuchtigkeitswerte verlassen. Allerdings sei auch gesagt, daß zuviel Präzision bei diesen Widerständen auch nicht sinnvoll ist, da erstens die Genauigkeit der Schaltung in erster Linie durch die Genauigkeit des Sensors bestimmt wird (s. Tabelle 1).

Zweitens gibt es kaum eine Anwendung (abgesehen von wissenschaftlichen Gerä-

#### **Tabelle 2: Relative Luftfeuchtigkeit in Abhängigkeit der Temperatur bei verschiedenen gesättigten Salzlösungen**

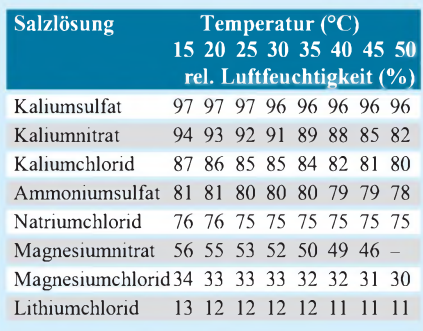

ten, und da nimmt man sowieso genauere Verfahren), wo es auf absolute Präzision der Luftfeuchtigkeit ankommt. Es ist sowohl uns als auch z.B. Pflanzen egal, ob die relative Luftfeuchtigkeit 62 oder 63 % beträgt. Hauptsache der Bereich stimmt. Mit 1%-Werten für die betreffenden Widerstände sind wir also gut beraten.

Wie bei Operationsverstärkern üblich, brauchen wir eine positive und eine negative Betriebsspannung. Diese wird mit IC2.3 aus einer einzigen stabilisierten Spannung erzeugt. Zum Betrieb der Baugruppe benötigen wir 9 V. Vor dem Spannungsregler müssen deshalb etwa 12 V bereitgestellt werden.

#### **Aufbauhinweise**

Für den Nachbau ist das Platinenlayout nach Bild 4 zu empfehlen. Den Bestückungsplan zeigt Bild 5. Wir beginnen mit der Bestückung der passiven Bauelemente und setzen anschließend die Operationsverstärker und den Sensor ein.

Beim Einlöten des Sensors sollten wir etwas Vorsicht walten lassen. Da er aus einer porösen Keramik besteht, können sich relativ leicht Staubteilchen oder das Kondensat von Lötdämpfen in die Poren setzen. Das Ergebnis ist ein Sensor, der falsche Meßwerte anzeigt.

Ein solches Problem kann sich natürlich auch im späteren Betrieb ergeben, wenn die Baugruppe in stark verschmutzter Umgebung betrieben wird. Sinnvoll ist in solchen Fällen der Einsatz spezieller poröser Filter, die allerdings nicht gerade billig sind. Im normalen Wohnbereich oder im Gewächshaus können wir auf solche Zusätze verzichten.

#### **Baugruppenabgleich**

Vorausgesetzt, daß wir ordentlich gelötet haben und auch unsere Leiterkarte weder Kurzschlüsse noch Unterbrechungen aufweist, müßte die Schaltung auf Anhieb funktionieren. Wenn der Oszillator schwingt, muß am Ausgang der Schaltung bereits eine Spannung meßbar sein, die sich in Abhängigkeit von der Luftfeuchtigkeit (einfach mal anhauchen) ändert. Dem Abgleich steht dann nichts mehr im Weg.

Der Abgleich der Baugruppe ist relativ einfach, da die Sensorimpedanz auf eine Spannungsmessung reduziert wird. Die Kalibrierung reduziert sich damit auf den Spannungsabgleich.

Mit R4 stellen wir am Ausgang von IC1.1 eine Spitzenspannung von etwa 2 V ein. Bei dieser Spannung arbeitet der Oszillator stabil. Mit R7 wird dann am Sensor-Pin 3 eine Spitzenspannung von <sup>1</sup> V eingestellt.

Für diesen Abgleich ist ein gewöhnliches Multimeter ungeeignet, da es nicht den Spitzen- sondern den Effektivwert anzeigt. Ein Oszilloskop ist daher erforderlich. Mit der durch das Filter eingestellten Verstärkung steht dann am Ausgang eine Span-

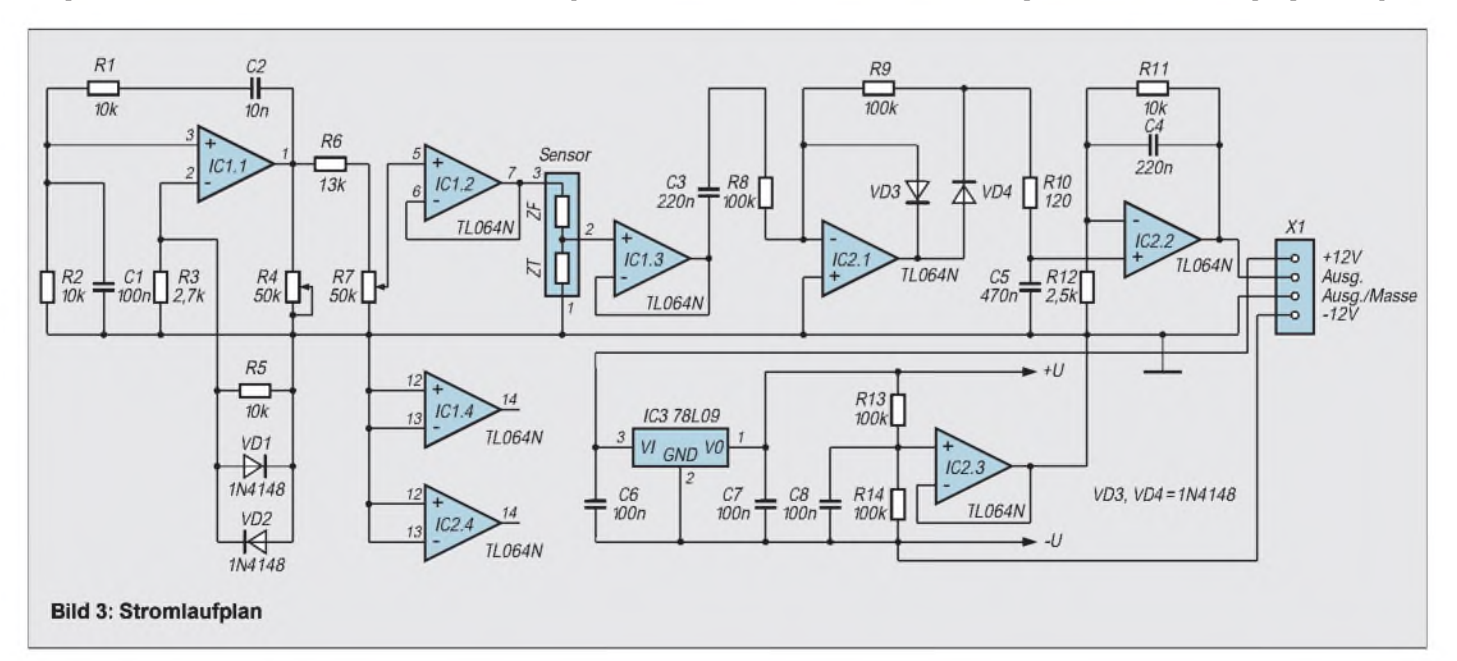

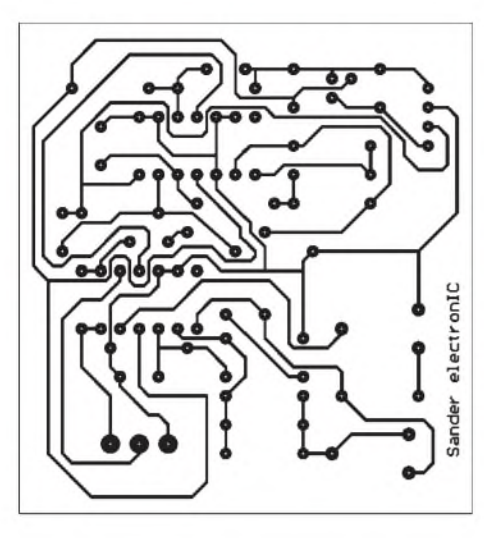

**Bild 4: Platinenlayout**

nung zur Verfügung, die zwischen 0 und 5 V in Abhängigkeit von der Luftfeuchtigkeit schwankt.

Dieser Wert ist für die nachfolgende Verarbeitung, z.B. über A/D-Umsetzer und Mikrocontroller, geeignet. Sollen Voltmetermodule angeschlossen werden, so können R11 und R12 so umdimensioniert werden, daß sich ein Ausgangsspannungsbereich von 0 bis <sup>1</sup> V ergibt. Am Voltmeter läßt sich dann bequem die relative Luftfeuchte direkt ablesen. Allerdings muß der Wert noch mit 100 multipliziert werden, um die Angabe in % zu erhalten.

#### **Kalibrierung**

Wer es ganz genau wissen will, kann die Meßwerte entweder mit den Meßwerten eines handelsüblichen Luftfeuchtemesser vergleichen oder die Kalibrierung mit verschiedenen gesättigten Salzlösungen kontrollieren. Über einer gesättigten Salzlösung ergibt sich nämlich in Abhängigkeit von der Temperatur eine genau definierte relative Luftfeuchtigkeit.

Tabelle 2 gibt eine Auswahl verschiedener Salzlösungen und der dabei auftretenden Luftfeuchtigkeiten bei verschiedenen Temperaturen an. Die Beschaffbarkeit dieser Salze ist, abgesehen von Natriumchlorid (Kochsalz), sicher nicht jedem möglich. Interessant dürfte für jeden aber der Hintergrund sein, wie die Kalibrierung von Sensoren mit physikalischem Wissen möglich ist.

Zuerst wird eine gesättigte Salzlösung hergestellt. Es sollten zur Erhöhung der Genauigkeit selbstverständlich nur reine Salze und destilliertes Wasser verwendet werden. Es wird soviel Salz aufgelöst, bis sich ein Bodensatz bildet, d.h. das Wasser kein weiteres Salz mehr auflösen kann.

Die Lösung wird in ein Gefäß gefüllt, in dem sich noch ein ausreichend großer Luftraum zur Unterbringung des Sensors befindet. Das Gefäß muß selbstverständlich

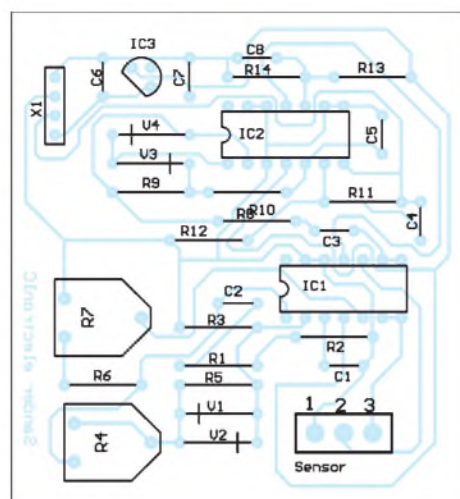

**Bild 5: Bestückungsplan**

gut verschließbar sein. Nun muß die Luft im Gefäß etwa 30 Minuten verwirbelt werden. Dann stellt sich die definierte Luftfeuchte ein.

Selbstverständlich müssen Luft und Salzlösung die gleiche Temperatur haben. Wir können dann am Ausgang der Schaltung die zu der sich einstellenden Luftfeuchte ergebende Spannung - und damit die relative Luftfeuchte – ablesen.

#### **Nichtlinearität beachten**

Abschließend sei noch ein Hinweis erlaubt. Der Sensor hat eine nichtlineare Kennlinie. Die Anzeige am Voltmeter (bei 0 ... <sup>1</sup> V) stimmt damit nicht exakt mit der tatsächlichen relativen Luftfeuchtigkeit überein. Die Abspeicherung einer Tabelle im Mikrocontroller und eine Korrektur der Meßwerte ist für eine genaue Messung der Luftfeuchtigkeit sinnvoll.

Für alle anderen Anwendungen, z.B. im Wohnbereich, am Arbeitsplatz oder im Gewächshaus kann auf diesen zusätzlichen Aufwand verzichtet werden, da der Meßfehler im interessierenden Bereich vertretbar ist.

Die Nichtlinearität wird in einigen Fällen als Nachteil empfunden, wird aber durch den einfachen Abgleich und die Langzeitstabilität voll ausgeglichen.

Übrigens gibt es noch einen Sensortyp NH-3, der eine linearisierte Kennlinie aufweist.

#### **Literatur**

[1] FIGARO Humidity Sensor NH-Series; Datenblatt der Firma FIGARO Januar 1993

[2] Neumayr; Scholz: Feuchte-Fühler; FUNKSCHAU 6/1984

### *Stromversorgung für unterwegs*

Für eine einfache und billige, netzunabhängige Stromversorgung eignen sich wohl am besten die Blei-Gel-Akkumulatoren. Diese sind relativ robust, auslaufsicher und billig.

Blei-Gel-Akkus finden wir im praktischen Einsatz als Pufferung in Stromversorgungen oder als sogenannten "Leuchtund Treibmittel"-Akku für Warnbaken im Straßenverkehr. Die Ladeschlußspannung der einzelnen Zelle beträgt 2,3 V beim Einsatz in 12-V-Speisungen liegen also 13,8 V an. Als gerade noch zulässige Entladeschlußspannung gelten 1,75 V je Zelle, also 10,5 V für unser 12-V-System. Blei-Gel-Akkumulatoren sind frostempfindlich, sollten also nie ungeschützt tiefen Temperaturen ausgesetzt werden. Die

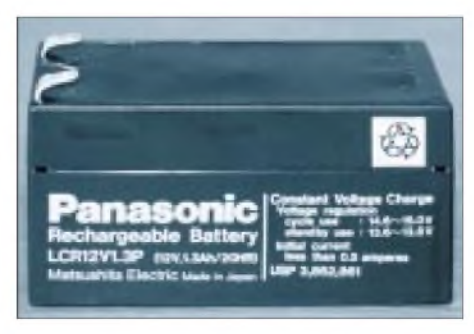

**Kleinere Blei-Gel-Akkus verfügen in der Regel über Steckanschlüsse, wie sie auch in der Kfz-Elektrik eingesetzt werden.**

Akkus verfügen bei den kleineren Typen in der Regel über Steckanschlüsse, wie sie auch in der Kraftfahrzeugelektrik eingesetzt werden (siehe Bild).

Nun kann man diesen Akku in die Tasche stecken (er ist ja auslaufsicher und arbeitet lageunabhängig) und ihn zu seinem Einsatzort bringen. Jedoch können in der Tragtasche mitgeführte Metallgegenstände zu Kurzschlüssen und damit zur Beschädigung führen. Deshalb sollte man ihn in ein stabiles Kunststoffgehäuse einbauen, in demer vor Kurzschluß, direktem Schlag und Stoß und auch vor Kälte geschützt ist. In diesem Gehäuse wird auch die Sicherung und die Anschlußbuchse untergebracht.

Als verpolungssicheres Verbindungssystem setze ich für Ströme bis max. 2 A Spitze die bekannten Lautsprecherstecker ein. Hierbei ist der flache Zapfen der Minuspol, der runde der Pluspol. Ich selbst habe damit diverse KW-Empfänger, QRP- und VHF-Funkgeräte sowie Leuchtstofflampen versehen.

Für höhere Ströme empfehlen sich andere verpolungssichere Steckverbindungen. Die Grundidee war zumindest, eine netzunabhängige Stromversorgung auch für unterwegs und deren sichere Handhabung zu zeigen und damit auch für viele andere Projekte Ideen zu wecken.

**Text und Foto: Harald Zisler**

### **FUNKAMATEUR - Bauelementeinformation**

### **Doppelbalance-Modulatoren**

Lagertemperatur  $\partial_s$  -55 125

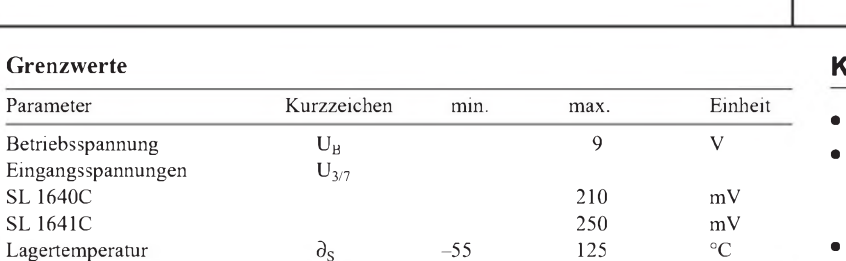

#### **Kennwerte**  $(U_0 = 6 V)$

**Grenzwer** Parameter

SL 1640C

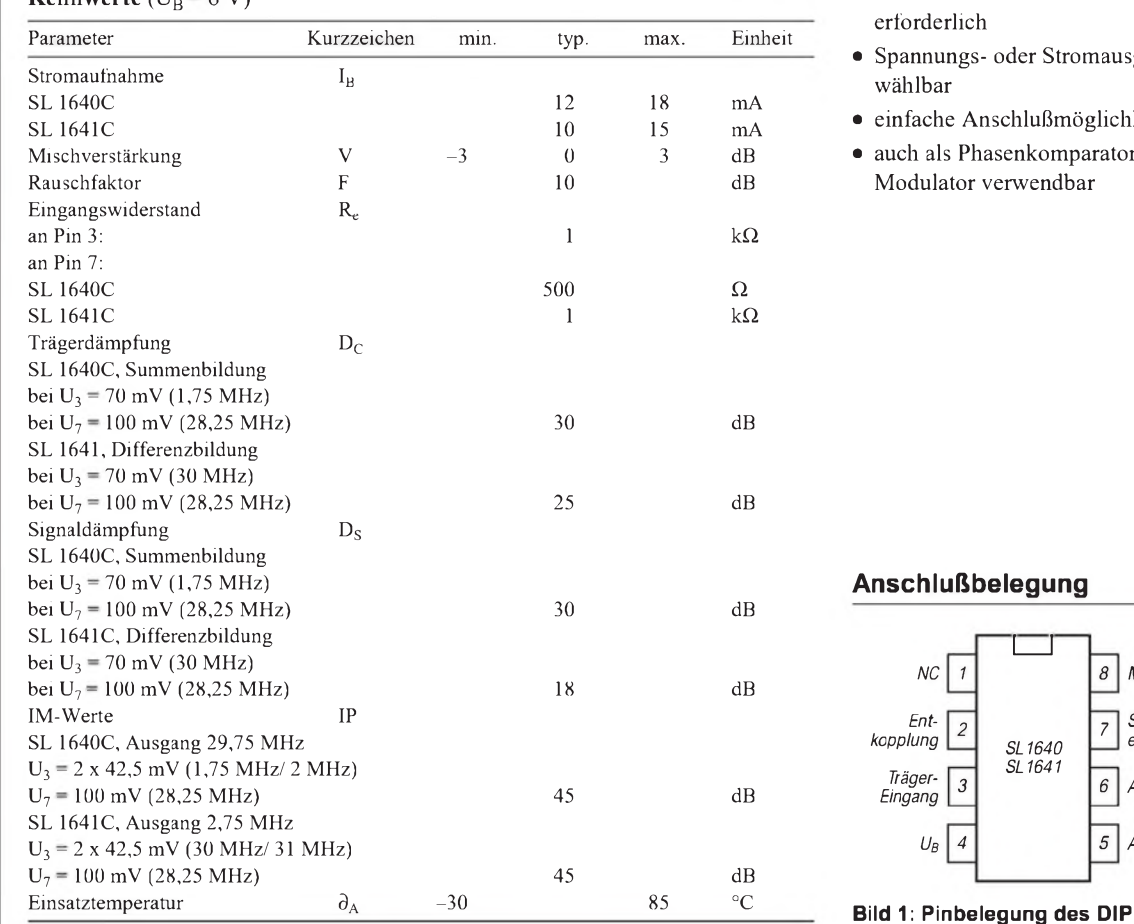

# **SL 1640 SL 1641**

#### **Kurzcharakteristik**

- Einsatzfrequenzbereich bis 70 MHz
- SL 1640C: Emitterfolger mit pnp-Transistor im Kollektorzweig als Ausgangskonfiguration
- SL 1641C: einfacher Emitterfolger-Ausgang
- keine externe Bias-Beschaltung  $\Delta$
- s- oder Stromausgänge
- einfache Anschlußmöglichkeit
- hasenkomparator oder verwendbar

 $\Box$ 

*SL1640 SL1641*

*8 Masse*

*6 Ausgang <sup>1</sup>*

*<sup>U</sup><sup>B</sup> 4 5 Ausgang 2*

*7 Signal-eingang*

#### **Innenaufbau und typische Außenbeschaltung**

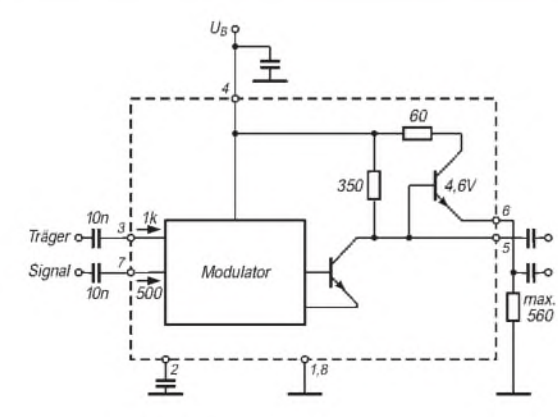

**Bild 2: Ausgangskonfiguration und Beschaltung beim MC 1640C**

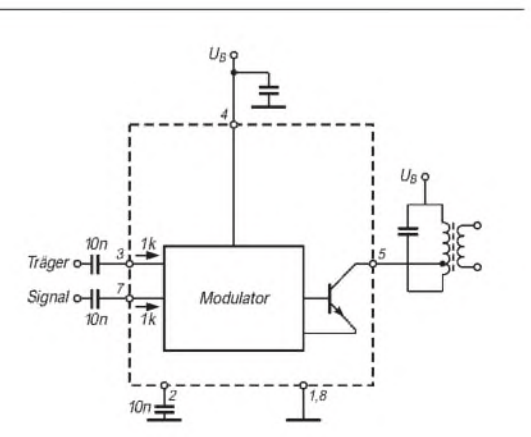

**Bild 3: Beschaltung des MC 1641C mit einfachem Ausgang**

### **FUNKAMATEUR - Bauelementeinformation**

### **Überspannungsschutz-Schaltkreis**

#### **Grenzwerte**

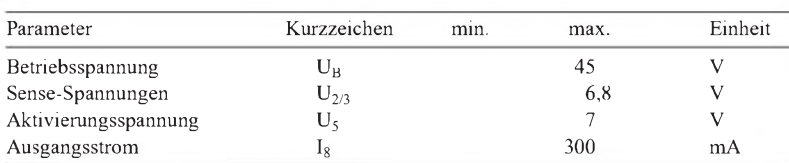

#### **Kennwerte** ( $U_B = 5 V$ ,  $T_{LOW} \le T_J \le T_{HIGH}$ ,  $\partial_A = 25 \degree C$ )

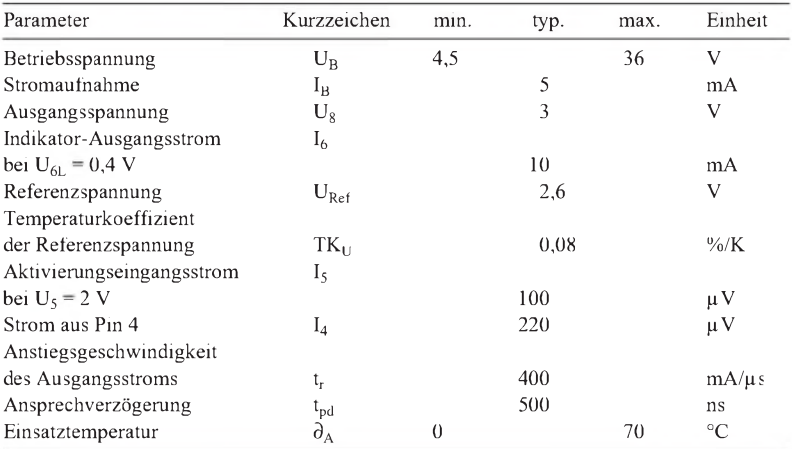

# **MC 3423**

#### **Kurzcharakteristik**

- schneller Halbleiterschalter mit Thyristor-Steuerausgang
- hoher Betriebsspannungsbereich
- zwei Sense-Eingänge
- interne Referenzspannungserzeugung
- einfache Versorgung
- geringer Stromverbrauch
- geringe Ansprechverzögerung
- Lieferung im achtpoligen DIL-Gehäuse

#### **Beschreibung**

Die Überspannungsschutzschaltung MC 3423 bewahrt empfindliche elektronische Bauelemente in Fehlerfällen wie defekte Regelschaltung oder äußere Spannungseinwirkung vor Zerstörung. Dazu wirkt sie mit einem externen steuerbaren Halbleiterwiderstand zusammen.

Die Ansprechspannungsschwelle ist einstellbar. Wird sie überschritten, steuert der Schaltkreis den externen Halbleiterwiderstand niederohmig, so daß die hohe Spannung zusammenbricht bzw. die Sicherung anspricht. Normalerweise wird ein Thyristor eingesetzt. In der Standardbeschaltung nach Bild 2 spricht die Schutzkonfiguration auf Spannungsspitzen über 2,6 V an.

Die Sense-Eingänge sind zusammengeschaltet; dadurch wird die kürzeste An-

#### sprechzeit sichergestellt. Die Ansprechschwelle errechnet man, indem man zum Quotienten aus R1 und R2 <sup>1</sup> addiert und das Ergebnis mit der Referenzspannung (typ. 2,6 V) multipliziert. Für minimale Drift wählt man R2 kleiner als 10 kQ. Der Minimalwert des Gatewiderstands R**<sup>G</sup>** beträgt bis 10 V Betriebsspannung 0, für <sup>15</sup> V <sup>15</sup> Q, für 20 V 30 Q, für 30V 62  $\Omega$  und für 36 V 82  $\Omega$ . Mit einem Schalter zwischen Anode und Kathode des Thyristors kann man rücksetzen, wenn der Betriebsstrom begrenzt und die Sicherung somit entbehrlich ist. Für Betriebsspannungen über 36 V

(Bild 3) stabilisiert man die Versorgungsspannung auf einen niedrigeren Wert, wobei im gezeigten Beispiel für 10 V der Gatewiderstand entfallen kann.

#### **Pinbelegung**

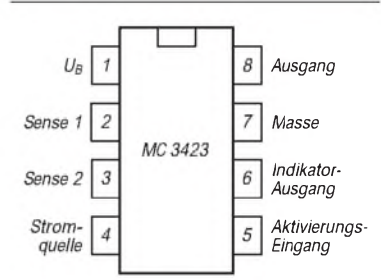

#### **Bild 1: Anschlußbelegung**

#### **Typische Anwendungsschaltungen**

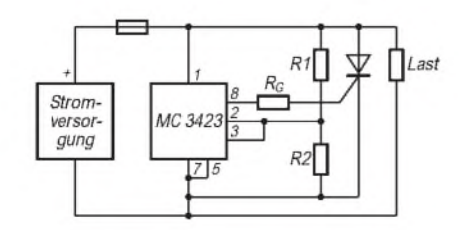

**Bild 2: Einsatzschaltung für Betriebsspannungen bis 36 V**

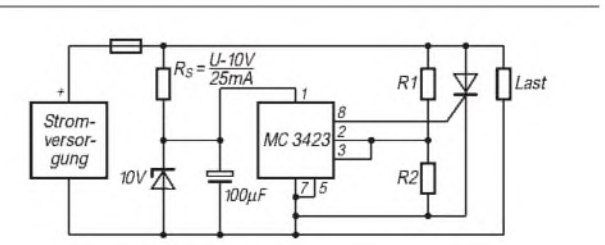

**Bild 3: Einsatzschaltung für Betriebsspannungen über 36 V; der Gatewiderstand ist entbehrlich**

### **FUNKAMATEUR - Bauelementeinformation**

### **Rail-to-rail-Doppeloperationsverstärker**

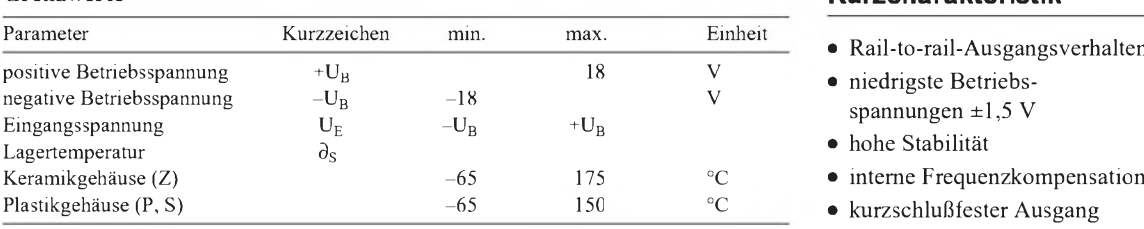

#### **Kennwerte**  $(+U_B = -U_B = 15 V, \partial_A = 25 °C)$  **Applikationsmöglichkeiten**

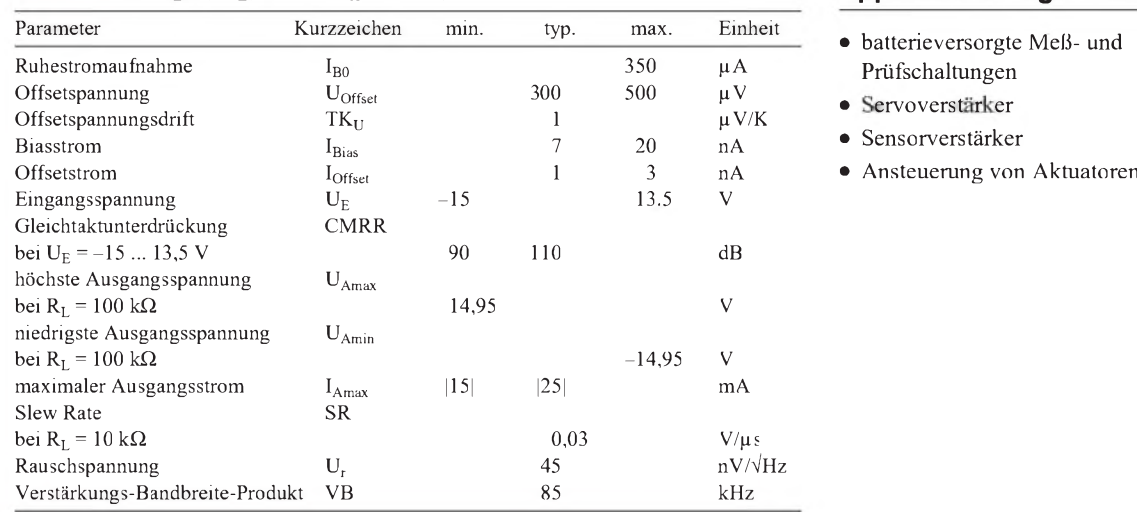

### **OP 295**

#### **Grenzwerte Kurzcharakteristik**

- 
- $\bullet$  niedrigste Betriebsspannungen  $\pm 1,5$  V
- hohe Stabilität
- $\bullet$  interne Frequenzkompensation
- kurzschlußfester Ausgang

- batterieversorgte Meß- und Prüfschaltungen
- 
- Servoverstärker<br>● Sensorverstärker
- 

#### **Beschreibung**

Der duale Operationsverstärker-Schaltkreis OP 295 basiert auf einem CBC-MOS-Prozeß und kombiniert sehr gute Gleichspannungsdaten mit Rail-to-rail-Ausgangsverhalten. Eingangsseitig ist der Schaltkreis nur bei negativen Spannungen rail-to-rail-fähig.

Für 3,3-V-Systeme gibt es eine spezielle Version. Der maximale Ausgangsstrom von mindestens |15| mA erlaubt das problemlose Betreiben von Brücken oder das Ansteuern bipolarer Leistungstransistoren.

Der OP 295 ist stabil auch bei einer Lastkapazität von 300 pF. Der Schaltkreis kann im Keramik- oder Plastikgehäuse geliefert werden, wobei im Plastikgehäuse sowohl eine SMD- als auch eine DIL-Version vorgesehen ist.

#### **Diagramme**

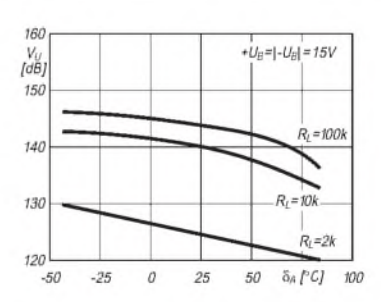

**Bild 2: Temperaturabhängigkeit der Kleinsignal-Spannungsverstärkung**

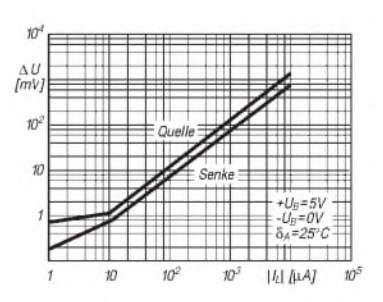

**Bild 3: Differenz zwischen Betriebsspannung und maximaler Ausgangsspannung als Funktion des Ausgangsstroms**

#### **Anschlußbelegung**

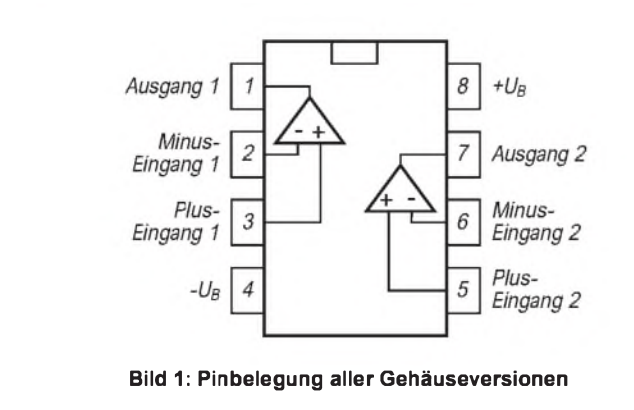

#### **Schaltungsbeispiele für die Praxis**

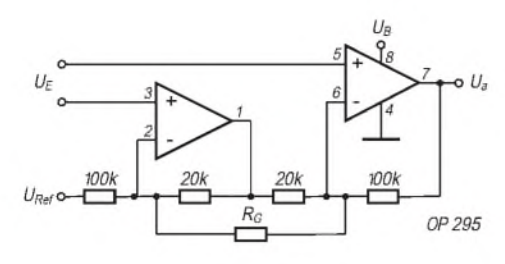

**Bild 4: Instrumentationsverstärker mit einfacher Betriebsspannung. URef bestimmt die Ausgangs-Mittenspannung. Die Gesamtverstärkung wird auch vom Quellwiderstand R<sup>G</sup> bestimmt: UA =**  $(5 + 200 \text{ k}\Omega/\text{R}_G) \mathbf{U}_E + \mathbf{U}_{Ref}$ 

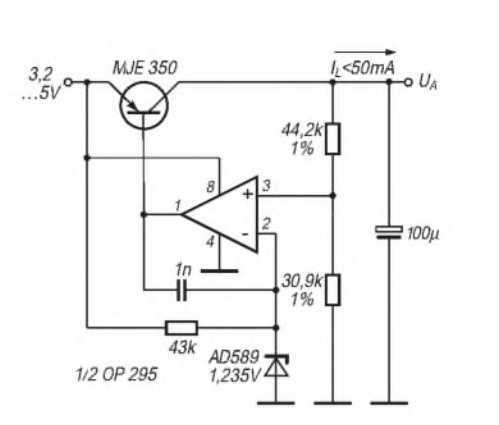

**Bild 5: Schaltung eines Low-Dropout-Spannungsreglers für nominell 3 V Ausgangsspannung. Wird ein Ausgangsstrom bis 100 mA gewünscht, muß die minimale Eingangsspannung 3,8 V betragen.**

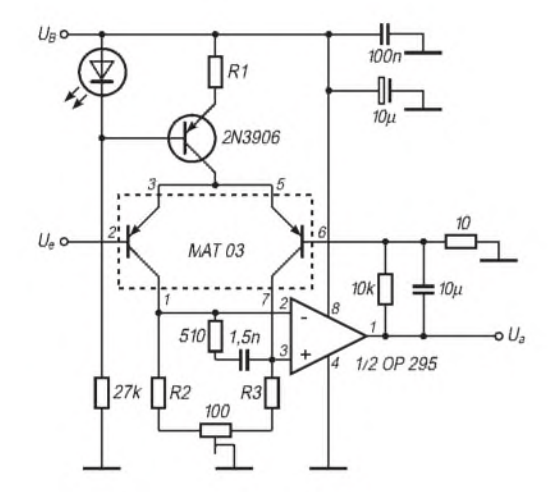

**Bild 6: Schaltung eines rauscharmen Verstärkers mit einfacher Versorgungsspannung. Mit R1 =**  $270 \Omega$  und R2 = R3 =  $200 \Omega$  erhält man 3,15 nV/ $\sqrt{Hz}$ **Rauschspannung bei 100 Hz Mittenfrequenz, <sup>1</sup> kHz Bandbreite und 60 dB Verstärkung.**

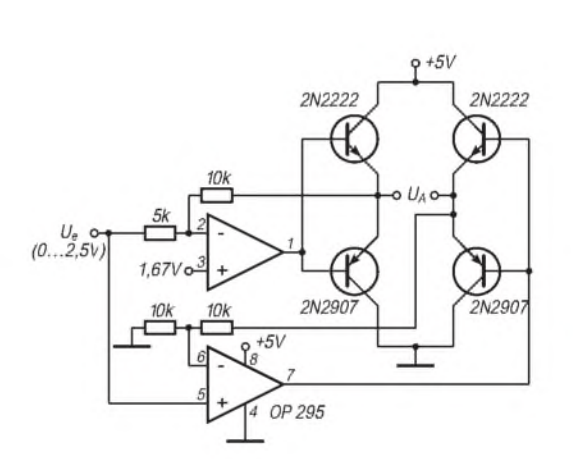

**Bild 7: Schaltung einer sogenannten H-Brücke, bei derdie Polarität der Ausgangsspannung wechseln kann. Es genügt eine einfache 5-V-Versorgung.**

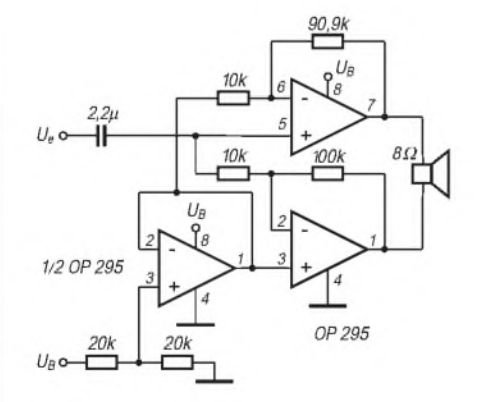

**Bild 8: Lautsprecher-Brückenverstärker mit einer Spannungsverstärkung von 20. Der Operationsverstärker links teilt die einfache Betriebsspannung.**

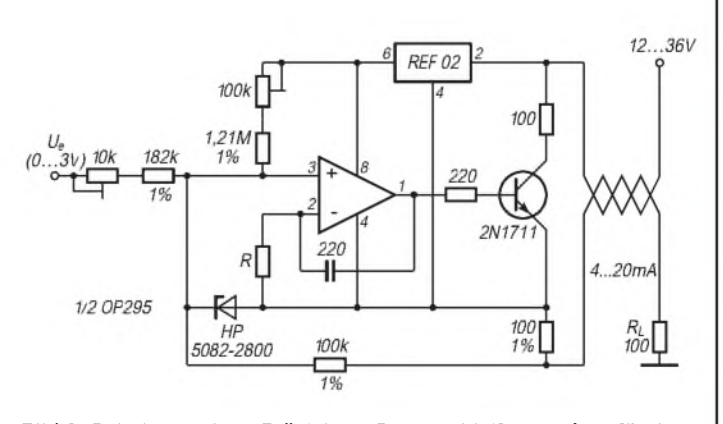

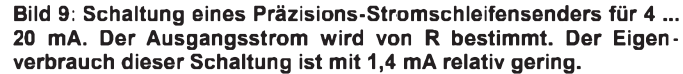

## *Digitaltechnik (7): Darstellung von digitalen Informationen*

#### *Dipl.-Ing. HEINZ <sup>W</sup> PRANGE- DK8GH*

*In und mit A/D- und D/A-Umsetzern verarbeitet und überträgt man digitale Informationen in Form digitaler Datenwörter. Die einzelnen Datenwörter bestehen aus einer bestimmten Anzahl nebeneinander stehender Nullen und Einsen. Jedes Datenwort ist gewissermaßen ein anderes Abbild der zugehörigen analogen Information.*

*Welche Bedeutung die Folge der Nullen (0) oder Einsen (1) allerdings in ihrer Kombination hat, hängt ganz von dem Kode ab, der bei der Umsetzung des analogen in das digitale Signal benutzt wurde. Der folgende Beitrag befaßt sich mit diesen Zusammenhängen.*

#### **Daten- oder Maschinenwort**

A/D- und D/A-Umsetzer tauschen Signale mit digitalen Systemen (z.B. einem Computer) aus. Dies geschieht nach ganz bestimmten Regeln. Zur systeminternen Darstellung von Daten eignen sich bekanntlich physikalische Größen, die zwei unterschiedliche Zustände annehmen können, z.B.:

- *- hohe oder niedrige Spannung am Einoder Ausgang einer Schnittstelle,*
- *-großer oder kleiner Strom auf einer Übertragungsleitung,*
- *-positive oder negative Magnetisierung in der Spur einer Diskette oder eines Magnetbandes,*
- *- elektrische Ladung oder keine Ladung im Kondensator einer Speicherzelle usw.*

*Darstellung der(dezimalen) Zahl 4711:*

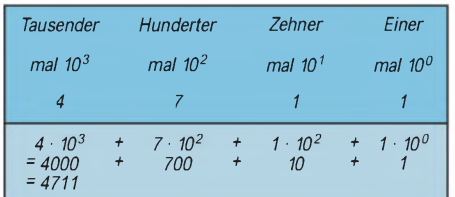

#### **Bild 1: Darstellung der Dezimalzahl 4711 mit Hinweis auf die Wertigkeit der Ziffern in den einzelnen Stellen.**

Unabhängig von der tatsächlichen physikalischen Form des jeweiligen Zustands ordnet man den Zuständen die Zeichen <sup>1</sup> und 0 (als Binärzeichen) zu.

Die hiermit erreichte Zuordnung einer kleinstmöglichen Information nennt man wie mehrfach erwähnt  $-1$  Bit (Abkürzung für das Englische binary digit = Binärziffer). Anstelle der Binärzeichen <sup>1</sup> und 0 trifft man in Beschreibungen, Tabellen oder Programmiersprachen gleichbedeutend dafür auch die Angaben

*- richtig, true , HIGH oder EIN für <sup>1</sup> und*

*-falsch, false, LOW oder AUS für 0.*

Sind mehrere gleichzeitig parallel (nebeneinander) oder seriell (nacheinander) auftretende Zustände zu beschreiben, benutzt man dazu mehrere Bits und faßt sie zu (digitalen) Daten- bzw. Maschinenwörtern zusammen. Die Anzahl der Bits (= Binärzeichen) in dieser Zusammenfassung heißt dann Wortlänge oder Wortbreite.

Für die Informationsdarstellung in Computern sind für die verschiedenen Wortlängen die folgenden Bezeichnungen gebräuchlich:

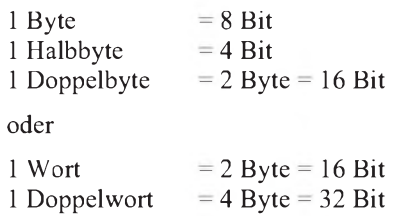

*Darstellung der(dualen) Zahl 1101= dezimal 13:*

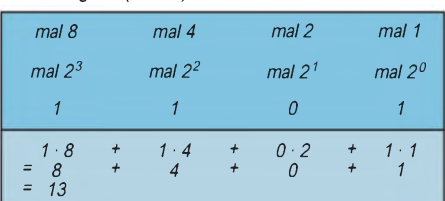

#### <span id="page-66-0"></span>**Bild 2: Darstellung der Dualzahl 1101 (gleichwertig der Dezimalzahl 13). Die Wertigkeit der Dualziffern verdoppelt sich von rechts her.**

(Nebenbei: Manchmal nennt man ein 4 Bit breites Wort in bestimmten Zusammenhängen auch Tetrade oder Nibble.)

Sind (z.B. bei der Speicherung) größere Bitmengen oder Datenwörter anzugeben, nimmt man zur Vereinfachung Zähl-Einheiten. Und zwar direkt in Anlehnung an die üblichen Abkürzungen für Zehnerpotenzen bei technischen Einheiten (die sogenannten Vorsätze wie z. B.  $k\Omega$  =  $10^3 \Omega$  oder  $\mu$  F =10<sup>-6</sup>F).

In den erwähnten Zähleinheiten verwendet man dann folgende Vorsätze als Abkürzungen bestimmter Zweierpotenzen, nämlich:

$$
K = 2^{10} = 1024
$$
  
\n
$$
M = 2^{20} = 1048576
$$
  
\n
$$
G = 2^{30} = 1073741824
$$

Dementsprechend bedeutet z.B. 2 KByte  $= 2048$  Byte  $= 16384$  Bit oder 10 MByte  $=$ 10485760 Byte = 83886080 Bit.

Zu beachten ist hierbei: Man schreibt das K in der Digitaltechnik groß  $-$  im Gegensatz zum "technischen" kleinen k für Kilo. Bei M und G macht man keinen Unterschied, weil oft aus dem Zusammenhang zu erkennen ist, ob es maßtechnisch oder digital gemeint ist.

#### **Kodieren**

Kodierung ist ganz allgemein ein Begriff aus der Nachrichtentechnik und dient der Verschlüsselung von Nachrichten und Informationen zur Übertragung und zur Speicherung.

Kodes, die nur zwei Zeichen (z. B. <sup>1</sup> und 0) verwenden, heißen binäre Kodes. Besitzen Datenwörter die Wortlänge von n Bit, so kann man damit insgesamt eine Anzahl von 2n Datenwörtern bilden, die sich in wenigstens einer Binärstelle unterscheiden. Damit sind de facto maximal 2<sup>n</sup> Informationen eindeutig dieser Wortlänge zuzuordnen.

Beispiel: Angenommen, man hat  $n = 4$ , also eine Wortlänge von 4 Bit. Mit 4 Bit Wortlänge kann man genau  $2^n = 2^4 =$  $2 \cdot 2 \cdot 2 \cdot 2 = 16$  verschiedene Datenwörter darstellen.

Tabelle <sup>1</sup> zeigt für die Wortlänge von 4 Bit die Auflistung der 16 insgesamt möglichen Datenwörter, wobei - wie gesagt jedes Datenwort sich von einem anderen in mindestens einer Binärstelle unterscheidet. Hier ist die Tabelle so aufgebaut, daß man die Dezimalzahlen und die zugehörigen Dualzahlen bekommt.

In diesem Zusammenhang sei nochmals an den Aufbau des dezimalen und des dualen Zahlensystems erinnert: Jede Stelle hat eine bestimmte Wertigkeit, die entsprechend dem benutzten Zahlensystem festliegt. Im dezimalen Zahlensystem (mit den zehn Zahlzeichen bzw. Ziffern 0 bis 9 als Basis) ist die Wertigkeit durch Zehnerpotenzen gegeben (Bild 1): die Einerstelle hat die Wertigkeit  $10^0 = 1$ , die Zehnerstelle die Wertigkeit  $10^1 = 10$  $10^1 = 10$ , die Hunderterstelle dann  $10^2$  = 100 usw.

Im dualen Zahlensystem (mit seinen nur zwei Zahlzeichen 0 und 1) ist der Aufbau entsprechend. Die Wertigkeit der einzelnen Stellen ist durch Zweierpotenzen festgelegt (Beispiel in Bild 2).

#### **Unterschiedliche Kodes**

Es stehen außer für die Darstellung von Zahlen eine ganze Reihe unterschiedlicher

binärer Kodes zur Verfügung. In [1] wurden bereits einige angesprochen. Die Tabellen <sup>1</sup> bis 6 zeigen einige in der Digitaltechnik wichtige Kodes.

Gemäß dem Aufbau des dualen Zahlensystems ist der gebräuchlichste Kode der natürliche Binär-Kode, der im Englischen natural binary code oder straight binary heißt.

Der BCD-Kode (Tabelle 1) ist mit dem Kode des dualen Zahlensystems verwandt. BCD rührt her vom englischen Binary Coded Decimals, was soviel heißt wie binär kodierte Dezimalziffern. Beim BCD-Kode stellt man jede Ziffer einer Dezimalzahl durch vier binäre Stellen dar, also je 4 Bit (= <sup>1</sup> Tetrade). Von den 16 Möglichkeiten bei 4 Bit nutzt man für die Dezimalziffern 0 bis 9 also nur die ersten 10 Kombinationen.

Wir können aufGrund dessen sagen: Jede n-stellige Dezimalzahl wird im BCD-Kode durch n Tetraden dargestellt.

#### Beispiel:

Für die Dezimalzahl 4711 erhalten wir:

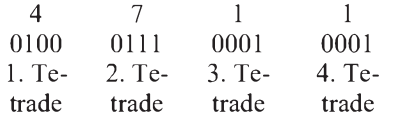

Die nicht benutzten (letzten) 6 Tetraden, die im BCD-Kode infolgedessen nicht vorkommen dürfen, nennt man Pseudo-Tetraden.

Ein weiterer Tetraden-Kode heißt 3-Exzeß-Kode (Tabelle 2). Bei ihm streicht man gewissermaßen die ersten sowie die letzten 3 Tetraden des Dual-Kodes als Pseudo-Tetraden weg und ordnet den verbleibenden Tetraden der Reihe nach die Dezimalziffern 0 bis 9 zu. Die Pseudo-Tetraden dürfen natürlich in der Kodierung mit dem 3-Exzeß-Kode in Datenwörtern überhaupt nicht vorkommen.

Betrachten Sie die Tabelle 2 einmal näher, erkennen Sie eine Symmetrie in den Tetraden bei dezimal 0 und 9, dezimal <sup>1</sup> und 8 sowie 2 und 7 usw. Vorteilhaft ist, daß die Tetraden 0000 und 1111 nicht vorkom-

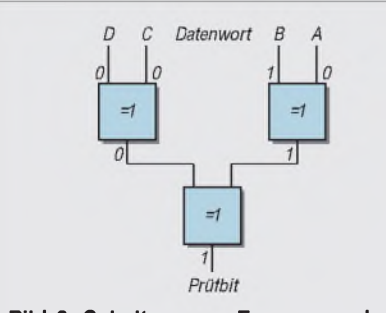

**Bild 3: Schaltung zur Erzeugung des Paritätsbits zur Prüfung der Geradzahligkeit im dual ergänzten Kode. Das farbig eingetragene Beispiel geht von dem Datenwort 0010 aus.**

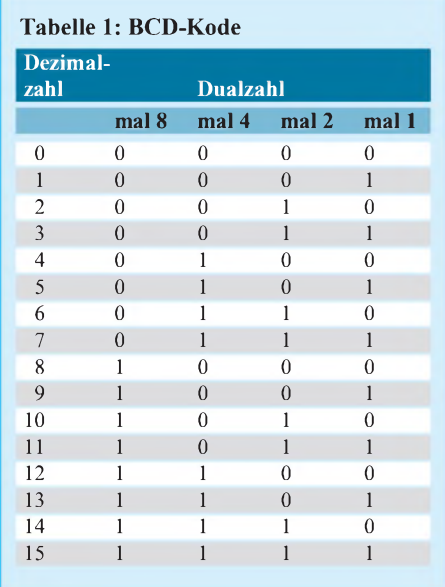

men. Sollten diese Tetraden nun einmal in einer Übertragung auftreten, weiß man, daß die Übertragung fehlerhaft ist. Wie beim BCD-Kode stellt manjede Ziffer der Dezimalzahl durch die in der Tabelle 2 zugehörigen Tetraden dar.

Der Aiken-Kode nach Tabelle 3 streicht genau 6 Tetraden aus der Mitte der dualen Kodierung heraus. Anders gesagt: Der Aiken-Kode benutzt nur die ersten und die letzten 5 Tetraden. Auch hier ist eine Symmetrie zu erkennen, wenn man wieder 0 mit 9, <sup>1</sup> mit 8, 2 mit 7 usw. vergleicht.

Aiken-Kode und 3-Exzeß-Kode wurden für besonders günstige kodeeigene Rechenverfahren entwickelt, aufdie wir hier nicht eingehen können. Der Gray-Kode nach Tabelle 4 hat eine andere, besonders bemerkenswerte Eigenschaft: Beim Übergang von einer auf die nächste Tetrade ändert sich nämlich immer nur eine Stelle von 0 auf <sup>1</sup> bzw. von <sup>1</sup> auf 0. Das können Sie in der Tabelle 4 kontrollieren.

Die diesem Kode zugrunde liegenden Wertigkeiten der einzelnen Stellen brachten ihm zusätzlich den Namen *2-4-2-1-* Kode ein. Schwierigkeiten entstehen beim

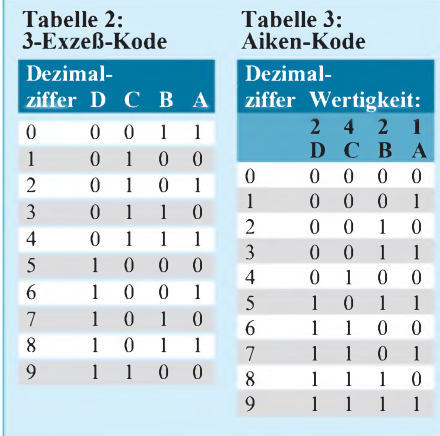

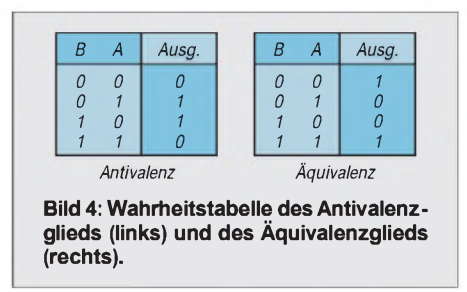

Übergang von 9 nach 0, denn nun müssen sich gleich 3 Bits ändern. Man sagt: Der Aiken-Kode ist nicht zyklisch.

Diese Schwierigkeit vermeidet der erweiterte Gray-Kode nach Tabelle 5: Im erweiterten Gray-Kode ändert sich tatsächlich immer nur <sup>1</sup> Bit der Tetrade. Egal, ob man den Kode vorwärts oder rückwärts durchläuft. Der erweiterte Gray-Kode ist zyklisch einwandfrei. Darum läßt sich der erweiterte Gray-Kode besonders gut bei Steuerungen, Winkelkodierern und Meßeinrichtungen einsetzen, in denen die Kodierung z.B. mit Lichtschranken oder Fühlern von Steuerscheiben (beispielsweise bei Frequenzeinstellungen in kommerziellen Sendern oder Empfängern) oder Steuerlinealen abgetastet wird.

#### **Fehler-Erkennung**

Bei der Übertragung von digitalen Information kann in einem Datenwort durch Störungen ein Datenbit seinen Wert von 0 auf <sup>1</sup> ändern oder umgekehrt. Eine solche Änderung führt natürlich zu einer fehlerhaften Übertragung der Information. Darum ist es wichtig, solche Fehler zu erkennen und - wenn möglich - sogar zu korrigieren.

Zur Fehlererkennung kann man jeder Tetrade ein fünftes Bit derart als Prüfbit hinzufügen, daß immer eine Geradzahligkeit für den Wert <sup>1</sup> entsteht. Das Prüfbit wird auch als Paritätsbit bezeichnet (vom Lateinischen Parität = Gleichheit). Die Ergänzung mit dem Prüfbit geschieht durch eine geeignete Schaltung jeweils automatisch.

Bild 3 zeigt eine Schaltung, mit der sich das Prüf- bzw. Paritätsbit erzeugen läßt. Die Schaltung besteht aus 3 Antivalenzgliedern, deren Wahrheitstabelle das Bild 4 (links) zeigt. Anstelle Antivalenzglied finden Sie in der Fachliteratur gleichbedeutend die Bezeichnungen Exclusiv-ODER, EXOR oder XOR.

Immer dann, wenn an den beiden Eingängen eines Antivalenzgliedes die Signalwerte gleich sind (0, 0 oder 1, 1), liefert sein Ausgang ein 0-Signal; sind sie ungleich (0, <sup>1</sup> oder 1, 0), bringt der Ausgang den Zustand 1.

Im Bild 3 sind als Beispiel für die Signalverarbeitung die Zustände für die Dezimalzahl 7 an den Eingängen und die

Ergebnisse an den Ausgängen der 3 Schaltglieder eingetragen. Trägt man die erzeugten Prüfbits zusätzlich in die Tabelle des BCD-Kodes ein, bekommt man den sogenannten dual ergänzten Kode (Tabelle 6).

Beispiel: Zu übertragen ist die Tetrade 0010 für die Dezimalzahl 2. Die Schaltung nach Bild 3 bringt hierfür ein Prüfbit mit dem Wert 1. Fügt man der Tetrade 0010 als fünftes Bit diese <sup>1</sup> hinzu, bekommt man 00101, das man als so aufbereitetes Datenwort auf die Reise schicken kann. Nach der Übertragung überprüft eine spezielle Schaltung am Empfangsort das eintreffende Datenwort auf Geradzahligkeit. In unserem Beispiel muß im Wort also 2mal die <sup>1</sup> vorhanden sein = geradzahlig!

Stimmt diese Geradzahligkeit am Empfangsort nicht mehr, trat während der Übertragung ein Fehler auf. Es könnte anstelle 00101 z. B. 10101 oder 00111 oder 11101 eintreffen. Demnach ist in allen drei Fällen die Anzahl der Einsen ungeradzahlig. Allerdings ist nur festzustellen: Das empfangene Datenwort stimmt nicht. Man kann nicht diagnostizieren, wie das Datenwort richtig lauten muß.

Außer dem dual ergänztem Kode gibt es eine Reihe anderer 5-Bit-Kodes. Besonders wichtig sind dabei die sogenannten 2-aus-5-Kodes, bei denen man wieder auf Geradzahligkeit überprüfen kann, weil in jeder Tetrade 2mal die <sup>1</sup> vorkommt. Zu den wichtigen Kodes dieser Art zählen der Lexikographische Kode und der Walking-Kode, denen sich in den einzelnen Stellen keine Wertigkeit zuordnen läßt.

Dagegen sind dem 7-4-2-1-0-Kode und dem 8-4-2-1-0-Kode die Wertigkeiten zuzuordnen, nämlich genau die, die ihr Namen angibt. Zu den sogenannten 2-aus-7-Kodes zählen der Biquinär-Kode und der reflektierte Biquinär-Kode. Bei diesen Kodes bestehen die 7-Bit-Einheiten immer aus 2 Bits mit dem 1-Zustand und 5 mit dem 0-Zustand. Die zugehörigen

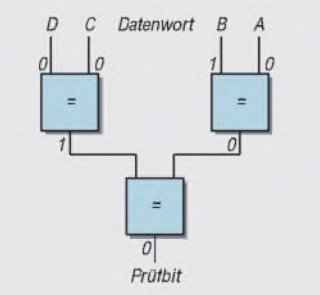

**Bild 5: Schaltung zur Erzeugung des Paritätsbits zur Prüfung der Ungeradzahligkeit im dual ergänzten Kode. Das farbig eingetragene Beispiel geht von dem Datenwort 0010 aus.**

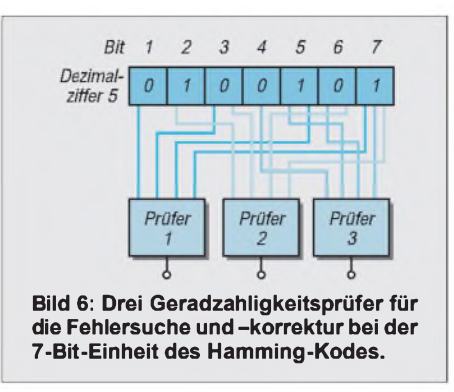

Kode-Tabellen finden Sie meist in speziellen Tabellenbüchern.

Selbstverständlich ist auch eine Ergänzung mit einem Prüfbit denkbar, bei der man aufUngeradzahligkeit bzw. ungerade Parität überprüft. Das erreicht man u. a. mit 3-aus-5-Kodes wie dem Lorenz-Kode und dem Ziffern-Sicherungs-Kode, auf deren Tabelle wir hier nicht weiter eingehen können.

Bild 5 veranschaulicht eine Schaltung mit Äquivalenzgliedern, in der das Prüfbit für ungerade Parität zu erzeugen ist. Die Wahrheitstabelle des Äquivalenzglieds finden Sie rechts im Bild 4. Bei all den erwähnten Kodes erkennt man zwar Fehler der Übertragung; man kann sie jedoch

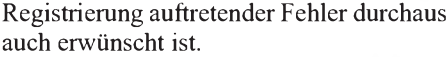

Die Wahrscheinlichkeit, daß in einem übertragenen Datenwort mehr als ein Bit fehlerhaft auftritt, ist gering. Darum begnügt man sich in vielen Fällen mit fehlerkorrigierenden Kodes, die ein fehlerhaftes Bit automatisch korrigieren können.

Am bekanntesten ist der sogenannte Hamming-Kode. Er benutzt zur Darstellung einer Dezimalziffer genau 7 Bit. Bei ihm besteht jedes Datenwort für eine Dezimalziffer aus 4 Informations-Bits und 3 Kontroll-Bits. Damit baut man 3 Kontrollgruppen auf, die man in 3 Geradzahligkeitsprüfern untersucht (Bild 6).

Zählt man die Bits des Datenworts von links nach rechts mit <sup>1</sup> bis 7, sind die Bits 1, 2 und 4 die Kontroll-Bits sowie die Bits 3 , 5, 6 und 7 die Informations-Bits. Die Bits 1, 3, 5 und 7 bilden die erste Kontrollgruppe; die Bits 2, 3, 6 und 7 die zweite Gruppe sowie die Bits 4, 5, 6 und 7 die dritte Gruppe.

Ein Datenwort (7-Bit-Einheit) ist immer dann falsch, wenn wenigstens ein Gradzahligkeitsprüfer einen Fehler angibt. Meldet allein der erste Prüfer Ungeradzahligkeit, ist das erste Informations-Bit fehlerhaft. Meldet allein der zweite Prüfer

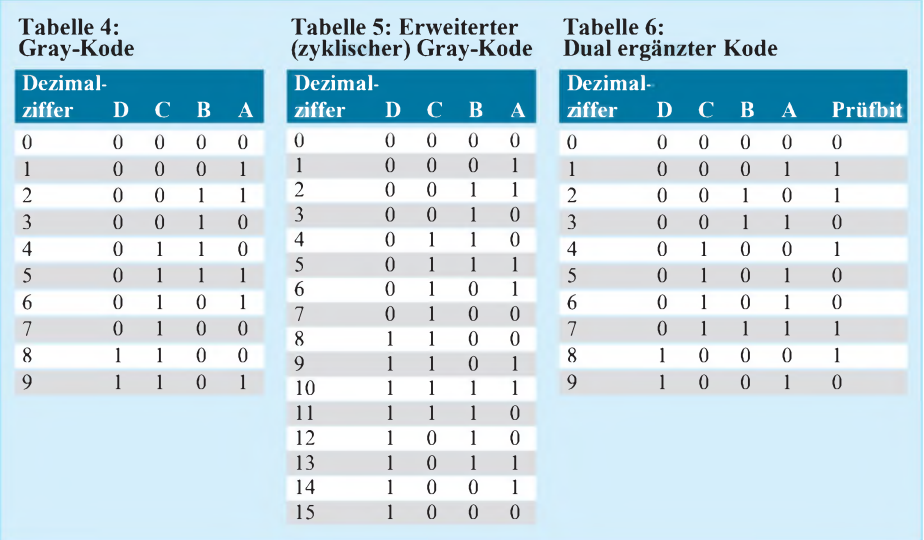

nicht korrigieren. Das ist erst mit sogenannten fehlerkorrigierenden Kodes realisierbar.

#### **Fehlerkorrigierende Kodes**

Bevor man einen Fehler korrigieren kann, muß er erst einmal erkannt werden. Insofern sind fehlerkorrigierende Kodes sind gleichzeitig fehlererkennende Kodes. Ein fehlerkorrigierender Kode ermöglicht eine selbsttätige Korrektur eines fehlerhaften Zeichens.

Meist ist unabhängig von der Korrektur auch eine entsprechende Signalisierung der Fehler möglich, was für eine statistische Ungeradzahligkeit, ist das zweite Informations-Bit falsch. Melden erster und zweiter Prüfer Ungeradzahligkeit, ist das dritte Informations-Bit nicht ok usw.

Man kann sagen: Beim Hamming-Kode geben die Ausgangszustände der Geradzahligkeitsprüfer die Nummer des fehlerhaften Bits an. Damit weiß man genau, welches Bit falsch ist, und man kann es durch eine geeignete Schaltung korrigieren.

#### **Literatur**

<sup>[1]</sup> Prange. H. W., DK8GH: Digitaltechnik: Quantisieren und Kodieren. FUNKAMATEUR 44(1995), H. 11. S.1199-1201

## *Einplatinen-QRP-Transceiver S5940 für 40-m-CW-Betrieb(1)*

#### *Dipl.-Ing. (FH) ANDREAS AURICH - DL2JWN*

*"Schon wieder ein 40-m-QRP-Transceiver" denkt jetzt sicher mancher Leser. In der Tat wurden in jüngerer Zeit mehrfach ähnliche Geräte publiziert und erfolgreich nachgebaut. Nicht zuletzt dieser Tatsache ist wohl auch das wieder zunehmende Interesse am Selbstbau kleiner, überschaubarer Amateurfunkgeräte und dem Funkbetrieb mit ihnen zu verdanken. Der Wunsch nach einem solchen, dazu netzunabhängigen KW-Funkgerät entstand bei mir jedes Jahr aufs neue beim Camping-Urlaub. Hier eine nachbausichere Lösung.*

Ein Teil der deutschen Funkamateure war ja jahrzehntelang auf Eigenbautechnik angewiesen, um überhaupt funken zu können. Das ließ auch eine Reihe von QRP-Transceivern entstehen, die teils in recht großen Stückzahlen erfolgreich nachgebaut wurden. Obwohl inzwischen eine breite Auswahl industrieller Geräte nicht nur der 100-W-Klasse verfügbar ist, bietet der Eigenbau nach wie vor einzigartige Erfolgserlebnisse.

Damit aus Lust ob zu großer Komplexität kein Frust wird, heißt es, die Anforderungen auf ein überschaubares Maß herunterzuschrauben. Darauf zugeschnitten standen bei der Entwicklung des Geräts die folgenden Überlegungen im Vordergrund.

#### **Frequenzwahl**

Monoband-Betrieb ist ausreichend, aber welches Band? Da Amateurfunk auch im Urlaub nur eine schöne Nebenbeschäftigung bleiben soll, scheiden Bänder aus, deren Benutzung vorzugsweise an bestimmte Tages- oderJahreszeiten gebunden ist. Das trifft sowohl für die niederfrequenten Bänder 160 m und 80 m mit hoher Tagesdämpfung und Sommer-QRN zu als auch für die hochfrequenten 17 m bis 10 m, die mehr oder weniger nur tagsüber benutzbar sind. Bleiben also zunächst nur 20 m, 30 m und

40 m übrig. Da das 20-m-Band teilweise nachts ausfällt sowie QSOs über kürzere Distanzen häufig nicht möglich sind, erscheint es nicht besonders verlockend. Das 30-m-Band ist stark mit kommerziellen Stationen belegt und Amateurfunk nur in einigen begrenzten Fenstern des ohnehin sehr schmalen Bandes möglich.

Damit bleibt das 40-m-Band das ideale Band, um zu jeder Jahreszeit bei Tag und Nacht genügend QSO-Partner zu finden. Man kann also, wann immer, einschalten und funken. Das ist im Interesse des Familienfriedens sehr vorteilhaft, aber natürlich ganz subjektiv zu entscheiden.

#### **Leistung**

Da gibt es eigentlich keinen großen Spielraum für Entscheidungen. Die Stromversorgung muß aus einer Batterie möglich sein, vorzugsweise aus der des Autos, das ja ohnehin irgendwo in der Nähe steht, aber nach evtl. mehrtägiger Funkerei immer noch anspringen soll. QRO scheidet also schon allein deshalb aus.

Für das Erlebnis QRP-QSO ist natürlich die Beschränkung auf die definitionsgemäßen 5 W Output ausschlaggebend. Damit sind in Telegrafie an einfachen Drahtantennen problemlos europaweite QSOs möglich -

mit etwas Erfahrung und dem entsprechenden betriebstechnischen Gespür natürlich ebenso DX-Verbindungen.

#### **Sendeart**

Hier gibt es für mich als reinen CW-OP ganz subjektiv nur die Entscheidung, auf SSB zu verzichten. Damit werden zugleich die technischen Möglichkeiten der Realisierung vielfältiger. Außerdem spielt sich CW-Betrieb für Familie und Nachbarn lautlos ab: Man stört, ansonsten Kopfhörerbetrieb vorausgesetzt, nachts niemanden mit lautem Reden.

#### **Sonstige Vorgaben**

Der Transceiver sollte sowohl an üblichen koaxialgespeisten Dipolen usw. arbeiten können, ebenso an beliebigen endgespeisten unsymmetrischen Drähten, die provisorisch als Portabelantenne aufgehängt werden und garantiert nie reaktanzfrei 50  $\Omega$  Fußpunktwiderstand haben.

Außerdem sollte die gesamte Schaltung auf einer einzigen Leiterplatte untergebracht sein und in den Abmessungen etwa denen eines CB-Funk-Mobilgerätes entsprechen. Man könnte die Schaltung natürlich auch in SMD-Technologie aufbauen und problemlos so miniaturisieren, daß sie vielleicht die Größe einer Zigarettenschachtel einnimmt. Allerdings kann man den Transceiver dann nurnochmittels Pinzette oder garnicht mehr bedienen und spätestens beim Anschluß eines Koaxialkabels reißt ihn selbiges vom Tisch. Nicht zuletzt be- oder gar verhindert übertriebene Miniaturisierung den Nachbau.

#### **Vorläufer**

Unter diesen "Startbedingungen" entstand 1992/93 ein Vorläufer des hier beschriebenen Geräts. Im Grunde mehr aus technischem Interesse heraus hatte ich in der Vergangenheit bereits Versuche gemacht, den eigentlich für Trägerfrequenzanwendungen gedachten Schaltkreis B 222 als

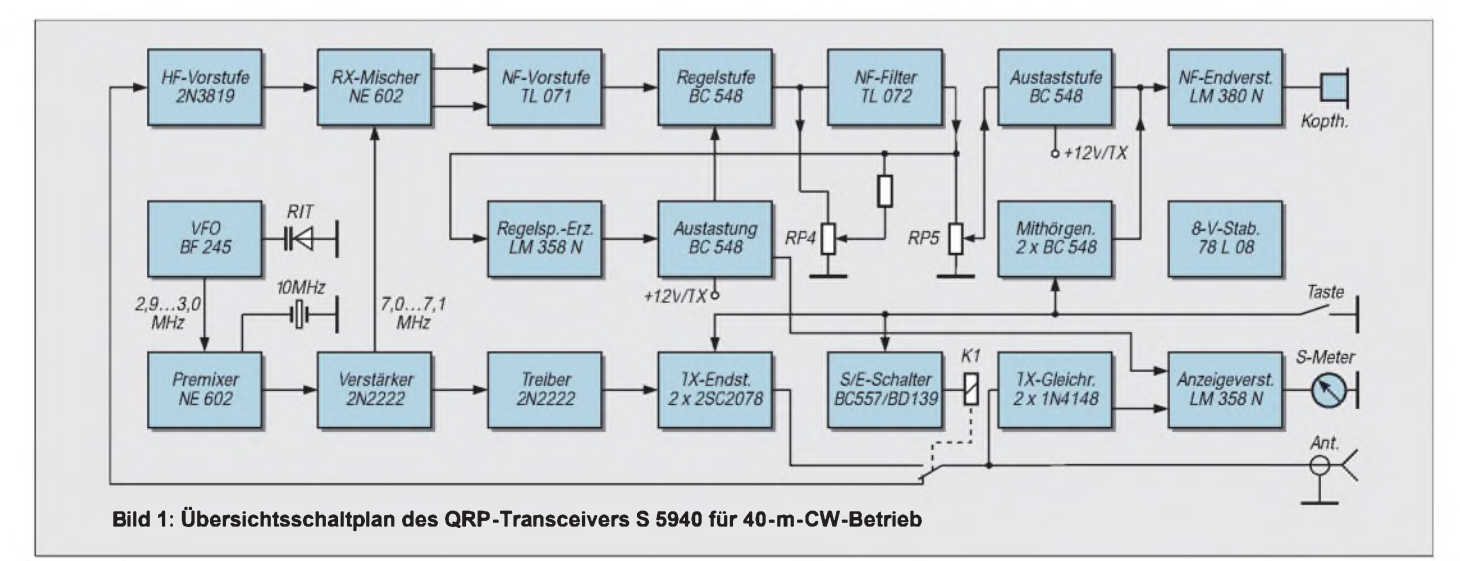

Emfängermischer in Kurzwellenempfängern einzusetzen. Die guten Ergebnisse führten zum Aufbau kleiner, gut funktionierender Direktmischempfänger für 160 m und 40 m.

Das 40-m-Konzept habe ich weiter verfolgt und mit S-Meter, automatischer Regelung sowie einem dreistufigen Senderteil ausgestattet und im Gehäuse eines ausgeschlachteten CB-Mobilgeräts untergebracht. Ein eingebauter Lautsprecher, ein beleuchtetes Meßinstrument sowie eine selektive Senderendstufe mit umschaltbar angezapftem, abstimmbaren Tankkreis vervollständigten das Gerät. Mithörton, RIT und Semi-BK-Umschaltung waren ebenfalls vorhanden. Die Ausgangsleistung betrug max. 7 W bei 13,8 V Betriebsspannung.

Mit diesem Gerät habe ich viele hundert QSOs gefahren und zwar größtenteils aus der Kfz-Batterie während Campingaufenthalten vom Zelt aus. Jedoch auch bei längeren berufsbedingten Reisen und von einer Kleingartenanlage aus gelang erfolgreich Portabelbetrieb.

#### **Antennen**

Als Antennen dienten durchweg endgespeiste Drähte von 10 m (selten 30 m) Länge, die sich mit oder ohne zusätzliche Matchbox anpassen lassen und zum Teil eine recht abenteuerliche Anbringung hatten. Vom idealen, fast senkrecht nach oben führenden Strahler in einem Baum direkt am Ufer des Balatons (mit sehr guten Ergebnissen) über einen 30 m langen maximal 3 m hohen, vielfach abgewinkelt in dichtes Gestrüpp gelegten Draht bis zur 10-m-Länge aus nur 2 m Höhe vom Zeltdach schräg nach unten geführt. Auch eine fast unmögliche Anbringung, nämlich 5 m senkrecht nach oben, über einen Ast und den gleichen Weg wieder abwärts brachte als erstes QSO einen 589-Rapport aus Irland.

In meinem Zuhause, einem mit Antennenverbot belegten Stahlbeton-Wohnblock, lege ich 10 m Draht im Zimmer regellos über die Schränke und fahre damit problemlos QSOs.

Ich habe allerdings in jedem Falle ein Gegengewicht verwendet, meist einen etwa 8 m langen Draht, der am Ende mit einer Krokodilklemme versehen ist und sich zusätzlich noch irgendwo anklemmen läßt, z.B. an der Autokarosserie, einer Dachrinne oder der nur am Boden, besser noch ins Wasser verlegt wurde. Wassernähe machte sich stets positiv bemerkbar.

Natürlich gilt nach wie vor, daß eine gute Antenne der beste Hochfrequenzverstärker ist, und wenn möglich sollte man auch eine solche aufzubauen versuchen. Meine weniger anspruchsvollen Portablevarianten hatten allerdings einen großen Vorteil: Ihre "Errichtung" dauerte maximal 5 min.

Außerdem steigern sie den Erlebniswert einer QRP-Verbindung zusätzlich, und wenn man nicht gerade unter Erfolgszwang steht, ist es höchst interessant und lehrreich, auch alles Unmögliche auszuprobieren. So gelangen beispielsweise schon auf 80 m in CW mit 10 W an einer nur 80 cm langen Teleskopantenne QSOs (579 aus Tschechien erhalten!).

Soweit die etwas ausschweifende Vorgeschichte zur Entwicklung des hier vorgestellten Gerätes. Eigentlich hatte dieser kleine Transceiver alle eingangs gestellten Forderungen recht gut erfüllt. Der Aufwand war niedrig, die Ergebnisse gut, und das Gerät wurde auch erfolgreich nachgebaut. Anfragen von QSO-Partnern und befreundeten OMs haben mich dazu veranlaßt, den Transceiver unter Verwendung von derzeit handelsüblichen, einfach erhältlichen Bauelementen zu überarbeiten, da die Bauelementebeschaffung für die Ursprungsversion (aus ex-Y2) immer schwieriger wird. Ich habe das Gerät auch hinsichtlich einer möglichen Auslegung für andere Bänder schaltungsmäßig stark verändert. Die Anpassung an den jetzt zugänglichen Bauelementemarkt hat den Schaltungsentwurf erheblich beeinflußt.

#### **Probleme des Direktmisch-Empfangsprinzips**

Der hier vorgestellte Transceiver arbeitet empfangsseitig als Direktmischempfänger. Das Antennensignal wird durch Mischung mit einem Oszillatorsignal direkt in den NF-Bereich umgesetzt und damit hörbar gemacht. Es gibt kein einfacheres schaltungstechnisches Prinzip, um CWund SSB-Signale zu empfangen.

Obwohl der Schaltungsaufwand für einen kleinen Einfachsuper auch nicht viel größer

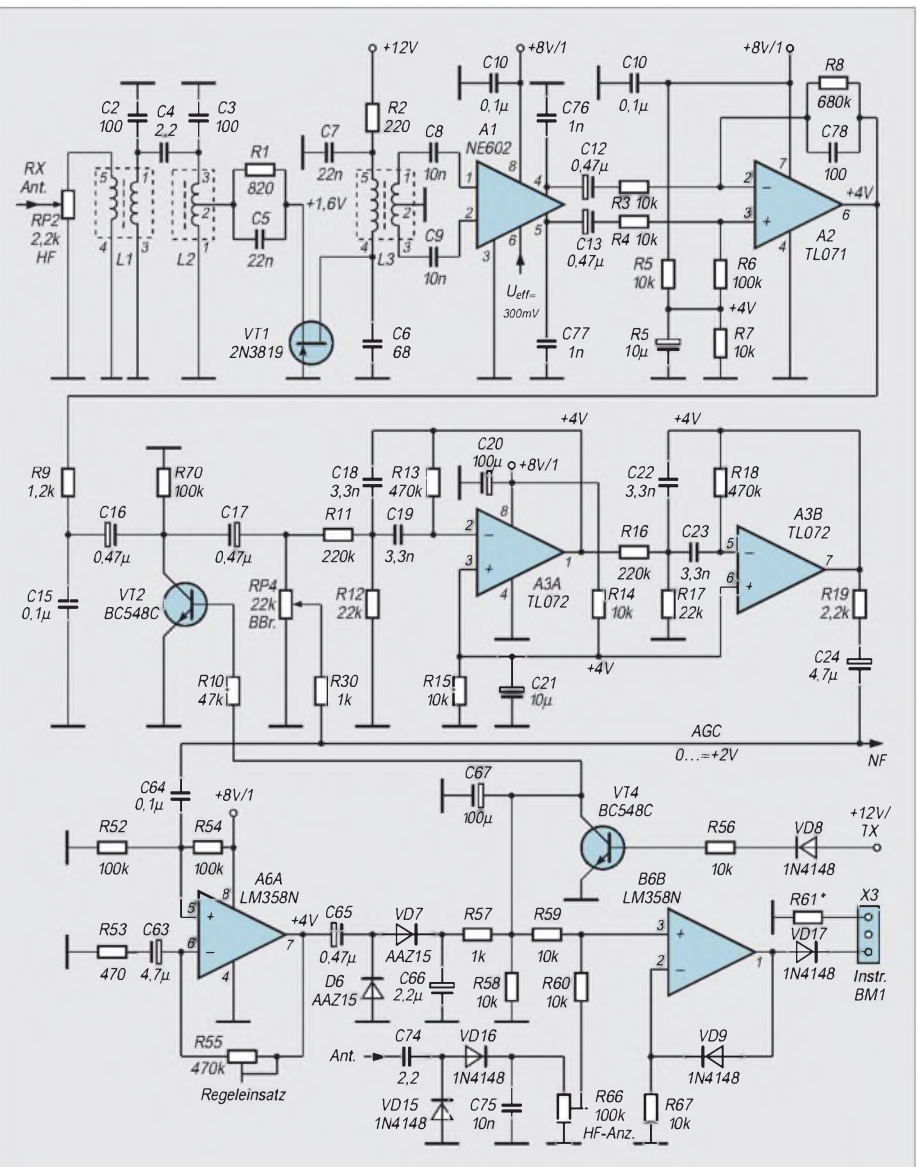

**Bild 2: Stromlaufplan von HF-Vorstufe (oben links), Empfänger-Mischstufe (oben Mitte), NF-Vorstufe (oben rechts), NF-Filter, (Mitte, rechts), Regelstufe (Mitte links), Regelspannungserzeugung (unten links), und S-Meter/Outputanzeige sowie Sendespannungsgleichrichtung (unten rechts)**

ist, habe ich hier einen Direktmischempfänger gewählt, weil sich dadurch die Signalaufbereitung im Sendezweig drastisch vereinfacht. Außerdem benötigt man kein ZF-Filter und kann die nötige Nahselektion bequem in der NF-Ebene realisieren. Die für Direktmischer typischen Nachteile

- Brummanfälligkeit (sog. abstimmbarer Brumm),
- Mikrofonie,
- AM-Durchschlag,
- höheres Eigenrauschen durch doppelt in den Empfangskanal gemischte Rauschseitenbänder des Oszillators (für 7 MHz bedeutungslos)

lassen sich bei sorgfältiger Entwicklung weitgehend vermeiden.

Übrigens fehlen bei Bauanleitungen für Direktmischer bis aufwenige Ausnahmen fast immer die automatische Regelung und ein S-Meter. Der Höreindruck ist damit nicht sehr angenehm, man muß ständig den Lautstärkesteller bedienen.

Der oft bemängelte Empfang des zweiten Seitenbandes stört nur bei SSB-Betrieb wirklich. Für CW-Empfang dagegen gerät dieser "Nachteil" eigentlich eher zum Vorteil. Man kann dadurch nämlich im QRM auf das ungestörtere Seitenband ausweichen, ein Vorteil, der sich in der Praxis als sehr nützlich erweist.

Die größere Brummanfälligkeit von Direktmischempfängern entsteht dadurch, daß ein kleiner Teil Oszillatorleistung (auf derselben Frequenz wie das empfangene Signal) rückwärts durch den Mischer oder durch direkte Kopplung aufden Antenneneingang gelangt, der in der Regel unsymmetrisch ausgelegt ist. Es entsteht ein Antennenstrom, der einen adäquaten HF-Erdstrom zur Folge hat. Er fließt über das angeschlossene Netzteil zur Erde und wird dabei von den Gleichrichterdioden mit 50 Hz ein- und ausgeschaltet (ergibt bei Zweiweg- oder Brückenschaltungen 100 Hz). Analog gilt das für den zugehörigen Antennenstrom; er wird mit dieser Frequenz amplitudenmoduliert empfangen. Der Effekt ist logischerweise bei exakt abgeglichenem Vorkreis am größten und deshalb "abstimmbar".

Auch die Mikrofonie entsteht durch Eindringen von Oszillatorleistung in den Eingangskreis, addiert sich dort in Amplitude und Phase mit dem Nutzsignal und wird anschließend in die hörbare NF zurückgemischt. Eine mechanische Erschütterung der Oszillatorspule wird somit direkt hörbar. Durch gutes Ausbalancieren des Oszillator-Ports im Mischer läßt sich die Einkopplung von Oszillatorleistung in den HF-Eingang sehr wirksam unterdrücken; die o.g. Erscheinungen kann man so weitgehend eliminieren.

Eine bifilare Verdrosselung der Betriebsspannungszuführung blockiert HF-Ströme zum Netzteil, hat aber auch zur Folge, daß die "Netzerde" nicht mehr als Gegengewicht einer unsymmetrischen Antenne dienen kann; der Anschluß eines externen Gegengewichtes wird also bedeutsamer. Durch entsprechende Auslegung der Schaltung läßt sich folglich abstimmbarer Brumm beseitigen und ein sauberer Betrieb auch am Netzteil erreichen.

Die Anfälligkeit gegen unerwünschten AM-Durchschlag erweist sich natürlich bei 40-m-Betrieb aufgrund der unmittelbaren Nachbarschaft starker Rundfunksender als besonders störend. Ursache ist letztlich die Gleichrichtung starker Signale, die ihren Ursprung in der nichtlinearen Übertragungskennlinie des Mischers hat. Durch die unmittelbare Frequenznähe des 41 -m-Rundfunkbandes kann die Vorselektion des Empfängers nicht effektiv als Gegenmittel wirken.

Abhilfe ist hier nur durch streng symmetrische Signalverarbeitung im Mischer

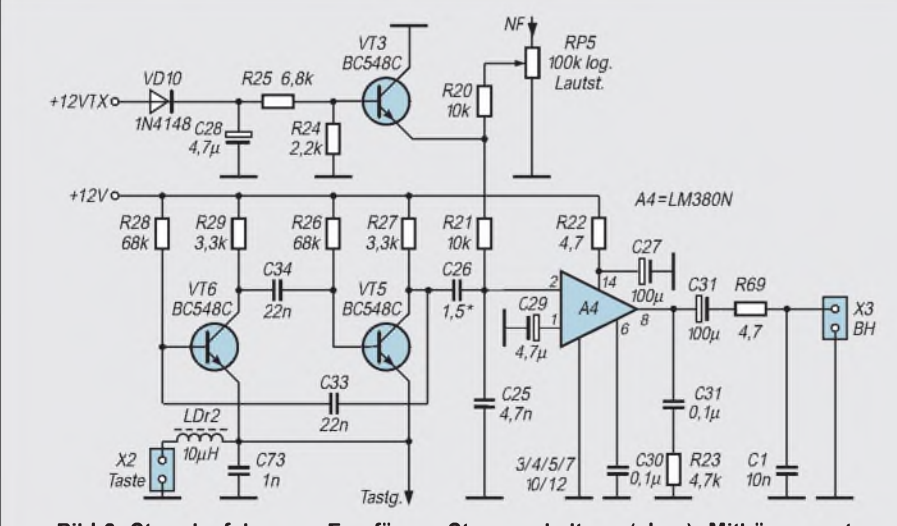

**Bild 3: Stromlaufplan von Empfänger-Stummschaltung (oben), Mithörgenerator (links) und NF-Endverstärker (rechts)**

möglich. Die gleichgerichteten Anteile des Eingangssignals sind dann am Mischerausgang gleich groß, aber gegenphasig und heben sich damit auf. Leider läßt sich der HF-Port des Mischers im NE 602 nicht wie im vorher eingesetzten B 222 zusätzlich durch externe Beschaltung gleichspannungsmäßig ausbalancieren. Die Symmetrie genügt jedoch, im Zusammenspiel mit einer bis auf Null abregelbaren Antennenspannung, um AM-Durchschlag gut zu unterdrücken.

Der Empfangskanal verfügt weiterhin über eine wirksame automatische Verstärkungsregelung, die eine Feldstärkeanzeige ermöglicht und für einen angenehmen Höreindruck sorgt.

#### **Prinzip des Sendeteils**

Dem Vorteil der einfachen Erzeugung des Sendesignals beim Direktmisch-Transceiver sind frequenzmäßige Grenzen gesetzt. Mit steigender Frequenz wird es zunehmend problematischer, ein sauber getastetes, frequenzstabiles und rückwirkungsfreies Signal zu erzeugen. Hier dürfte die praktische Grenze für einen vertretbaren Aufwand bei etwa 10 MHz liegen.

Während derVorläufer dieses Geräts einen reinen Geradeaussender besaß, habe ich hier einen Super-VFO verwendet. Damit wird eine Auslegung für höherfrequente Bänder bei gleichem Schaltungsprinzip möglich. Da auch aufLinearbetrieb, wie er für SSB erforderlich wäre, verzichtet werden kann, gestaltet sich der Sendekanal recht einfach. Es wurde eine selektiv arbeitende Endstufe eingesetzt. Der Ausgangskreis ermöglicht so auf einfache Weise gleichzeitig die Anpassung an die Antenne.

#### **Prinzip der Sende/Empfangs-Umschaltung**

Da ich echtes Voll-BK als etwas nervtötend empfinde, habe ich hier eine einfache Semi-BK-Schaltung benutzt. Damit genügt ein kleines Relais zur Umschaltung von Antenne und Betriebsspannung, und man kann den Einsatz von Schaltdioden im Signalweg mit allen seinen Nachteilen umgehen. Im Tastrhythmus wird ein Mithörton erzeugt. Die Umschaltverzögerung von Senden auf Empfang läßt sich dem persönlichen Geschmack entsprechend einstellen.

#### **Schaltung des Empfangsteils**

Das Signal von der Antenne kann man mit RP1 bis auf Null kontinuierlich abregeln. AM-Durchschlag bei hohen Antennenspannungen läßt sich damit wirksam unterdrücken.

#### *Vorstufe*

Es folgt ein lose gekoppeltes Zweikreisbandfilter, gefolgt von einer einfachen HF-
FET-Vorstufe in Gateschaltung. Diese ist, von der Verstärkung her gesehen, zumindest an langen Antennen überflüssig, bietet aber eine gute Möglichkeit, den symmetrischen Mischereingangskreis vom Eingangsbandfilter zu entkoppeln. Die HF-Verstärkung ist gering.

#### *Mischer*

Der folgende Mischer wird im Gegentakt angesteuert. Bei der Herstellung von L3 ist deshalb größtes Augenmerk auf exakt symmetrischen Aufbau der bifilaren Koppelwicklung zu richten. Davon hängt in großem Maße die erzielbare AM-Unterdrükkung ab.

Im folgenden Mischerschaltkreis NE 602 erfolgt die direkte Umsetzung in den NF-Bereich. Der interne Oszillator des Schaltkreises wird in diesem Falle nicht benutzt. Der VFO-Pegel am Pin 6 sollte Ueff = 200 bis 300 mV betragen. Er kann durch Verändern von C11 eingestellt werden, hat sich jedoch praktisch als recht unkritisch erwiesen. Unterschiede zwischen dem NE 602 und dem deutlich preisgünstigeren NE 612 wurden nicht festgestellt.

#### *NF-Vorverstärker*

Das NF-Signal wird im Gegentakt ausgekoppelt und im folgenden Operationsverstärker A2 phasenrichtig zusammengesetzt (im Vorläufergerät befand sich an dieser Stelle ein kleiner NF-Gegentaktübertrager, der dem gleichen Zweck diente und zusätzlich eine Aufwärtstransformation der Spannung ermöglichte, ohne einen eigenen Rauschbeitrag zu leisten). C76 und C77 bilden mit dem Innenwiderstand der Mischerausgänge Tiefpässe und befreien das NF-Signal von HF-Resten. C12 und C13 sind leckstromarme Tantal-Elektrolytkondensatoren, um die hochohmigen FET-Eingänge von A2 vor zusätzlichen Gleichströmen zu schützen.

Der nichtinvertierende Eingang des OV wird über den Spannungsteiler R5/R7 mit der halben Betriebsspannung vorgespannt und der Arbeitspunkt damit um 4 V in positive Richtung verschoben. Man spart so auf einfache Weise eine negative Betriebsspannung für die OVs. Analog wird bei A3 und A6 verfahren. R8 legt die Grundverstärkung der Stufe fest. C78 vergrößert die Gegenkopplung für hohe (Nieder-)Frequenzen und bewirkt eine steilflankige Beschneidung des übertragenen NF-Spektrums.

# *Regelstufe*

Der steuerbare Spannungsteiler aus R9 und der Kollektor/Emitter-Strecke von VT2 dient zur Verstärkungsregelung. Es ergibt sich ein Höreindruck, der mit wesentlich aufwendigeren Empfängern vergleichbar ist.

# *NF-Filter*

Anschließend durchläuft das NF-Signal ein vierpoliges Butterworth-Bandpaßfilter mit einer Mittenfrequenz von etwa 500 Hz (A3). Am Filterausgang wird es mit einem vor dem Filter abgezweigten und mittels RP4 einstellbaren Signalanteil addiert. Mit RP4 läßt sich also dieser Signalanteil, der das Filter umgeht, stufenlos von 0 bis 100 % einstellen.

Obwohl die eigentliche Filterbandbreite immer konstant bleibt, hat man mit diesemBypass die Möglichkeit, die NF-Bandbreite quasi stufenlos einzustellen. R30 entkoppelt die beiden Signalwege voneinander. Die Lautstärke bleibt für ein 500-Hz-Signal in Filtermitte beim Betätigen von RP4 etwa gleich.

#### *NF-Endstufe*

Über den Lautstärkesteller RP5, der mit dem Einschalter gekoppelt ist, gelangt das Signal zur NF-Endstufe, die mit einem LM 380 aufgebaut ist. Das Boucherot-Glied C31/R23 verringert Schwingneigung und Klirrfaktor. R69 schützt den Ausgang bei eventuellen Kurzschlüssen an der Kopfhörerbuchse vor Überlastung.

A2 und A4 müssen die gesamte NF-Verstärkung aufbringen. Mit einem passiven Diodenmischer an Stelle von A1 würde durch dessen zusätzliche Mischdämpfung keine ausreichende Empfindlichkeit mehr zu erreichen sein.

# *Mithörgenerator*

VT5 und VT6 bilden einen astabilen Multivibrator, der den Mithörton erzeugt. Die Schwingfrequenz liegt bei etwa 500 Hz. Der Einkoppelkondensator C26 dient gleichzeitig zur Einstellung der Mithörlautstärke und kann sehr kleine Werte annehmen (Richtwert <sup>1</sup> pF). Der dadurch entstehende schnarrende Ton ist nicht unangenehm.

Anm. d. Red.: Nicht jeder wird diesen schnarrenden Ton genauso empfinden; die mit der vorliegenden niedrigen Koppelkapazität zu erwartenden besonders unangenehm tönenden Nadelimpulse werden durch C25 immerhin auf deutlich überschwingende Rechtecke abgemildert. Ein entkoppelnder Tiefpaß müßte aber schon vier Bauelemente umfassen: anstelle von C26 eine Kapazität von etwa 3,3 nF gegen die Gleichspannung und von da nach C25/R21 ein T-Glied aus beispielsweise  $2 \times 1$  M $\Omega$  und einer Querkapazität von 10 nF (Abgleichwert).

# *Regelspannungserzeugung und S-Meter*

Vom heißen Ende des Lautstärkestellers wird das NF-Signal zum Eingang des OV A6 geführt. Dessen Verstärkung ist mit R55 zwischen Null und etwa 60 dB einstellbar. Sie bestimmt den Einsatz der automatischen Regelung. VD6 und VD7 richten das NF-Signal in Spannungsverdopplerschaltung gleich und laden C66/ C67 ständig nach. Diese Dioden sollen Typen mit niedriger Durchlaßspannung sein (Germanium).

Die Regelspannung steuert über R58 den nichtinvertierenden Verstärker A6.2, der als Gleichspannungsverstärker für das S-Meter dient. Sein Übertragungsverhalten wird durch die nichtlineare Gegenkopplung über VD9 bestimmt. Steigender Strom durch VD9 verstärkt die Gegenkopplung und senkt damit die Verstärkung, so daß die S-Meter-Anzeige entsprechend der Diodenkennlinie am oberen Ende zusammengedrängt wird. Das kommt dem logarithmischen Maßstab der S-Stufen-Bewertung entgegen, erschwert aber den Abgleich auf maximale HF-Ausgangsleistung etwas. Das S-Meter arbeitet erst nach Übersteigen der Schwellspannung von VD17. Sehr kleine Ausschläge werden dadurch unterdrückt. R61 dient als Vorwiderstand zur Bereichsfestlegung des Meßinstrumentes.

# *Sende/Empfangs-Umschaltung*

Die Stummschaltung des NF-Kanals beim Senden übernimmt VT3. C28 bewirkt beim Zurückschalten auf Empfang eine geringe Verzögerung. Da die Regelspannung beim Senden sehr hohe Werte annehmen würde, schließt VT4 sie kurz und gibt die Regelstrecke beim Umschalten auf Empfang ohne Verzögerung wieder frei. Bevor VT3 erneut sperrt, hat die Abregelung der NF also bereits ihren normalen Wert erreicht, und der Empfang setzt nicht überlaut ein.

# **Literatur**

- [1] Lechner, D.: Kurzwellenempfänger, MV Berlin, 1985
- [2] Lechner, D.: Kurzwellensender, MV Berlin, 1979 [3] Bauelementeinformation NE 602/NE 612, FUNK-
- AMATEUR 43 (1994), H. 4, S. 293 [4] Lehm, U.: Alles MUP oderwas? Das Amateurlabor
- von konventionell bis High-Tech, FUNKAMA-TEUR 43 (1994), H. 6, S. 508 ff.

 $An$ zeige

# *Mehr Puste fürs Handy: NiCd-Packs richtig behandeln*

# *Ing. FRANK SICHLA - DL7VFS*

*Handfunkgeräte wurden in den letzten Jahren konsequent weiterentwickelt, so daß jetzt kleine, überaus komfortable Duobander zu erschwinglichen Preisen den Stand der Technik repräsentieren. Kein Wunder, daß sich solche Geräte hoher Akzeptanz beim Funkamateur erfreuen.*

*In einem wichtigen Punkt ist es dem modernen Handy aber noch nicht gelungen, seine Vorgänger zu überflügeln: Es wird bei vergleichbarem Wirkungsgrad mit einem zu früher vergleichbaren Akkupack ausgeliefert, so daß auch ihm nach relativ kurzer Zeit die Puste ausgeht.*

In jüngerer Zeit ist es (von den Forderungen der Mobilkommunikation getrieben) gelungen, die Kapazität der NiCd-Akkumulatoren deutlich zu erhöhen. So kann man jetzt zumindest als Zubehör auch besonders leistungsfähige Akkupacks bis zu 950 mAh erwerben. Das hat allerdings seinen Preis, denn für den relativ teuren Pack benötigt man auch noch ein entsprechend stromergiebiges Ladegerät.

# ■ Memory-Effekt

Fest in Reihe geschaltete Zellen bergen jedoch immer einen grundsätzlichen Nachteil: Akkumulatorenzellen sind nämlich Individualisten, auch wenn sie aus der gleichen Serie stammen. Im Laufe der Benutzung entwickeln sie unterschiedliche Lade-

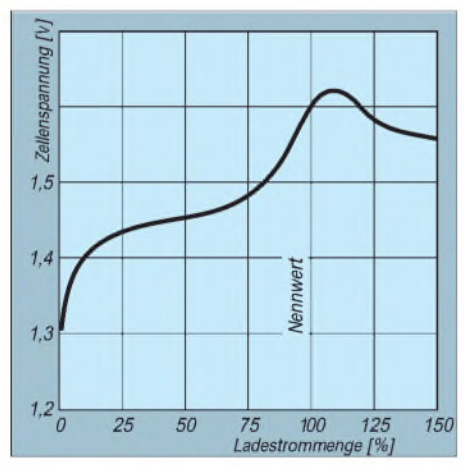

**Bild 1: Typischer Ladespannungsverlauf einer NiCd-Zelle bei I<sup>1</sup> als Ladestrom und 20 °C Umgebungstemperatur [2]**

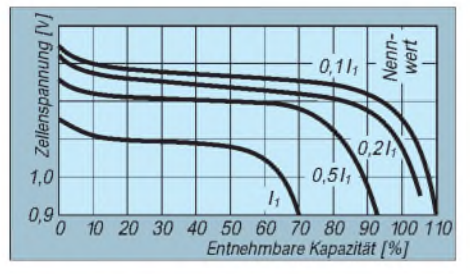

**Bild 2: Typische ausnutzbare Kapazität eines NiCd-Akkus in Abhängigkeit vom Verhältnis Entladestrom zu Nennkapazität**

und Entladecharakteristika. Werden sie in Serie ent- und geladen, so besteht keine Garantie, daß dies für jede Zelle optimal verläuft. Das Schlimme hierbei ist, daß die "schwächste" Zelle zwangsläufig in einen Teufelskreis gerät. Sie wird am tiefsten entladen, bei knapp bemessener Ladezeit aber nicht wieder entsprechend aufgeladen, so daß sie im nächsten Zyklus noch weniger Energie abgeben kann. Ihre Partner im Pack hingegen sind noch gar nicht vollständig entladen, wenn das Gerät eine zu geringe Batteriespannung meldet.

Als Folge tritt bei ihnen der Memory-Effekt ein, der bekanntlich darin besteht, daß die Zelle nur noch die "eintrainierte" verminderte Ladung abgibt. Diestritt allerdings im Zusammenwirken mit einer schwachen Zelle nicht als Nachteil auf.

# **Besonders schädlich: Umpolen**

Ist keine Niedrigspannungsanzeige vorhanden und die Nominalspannung des Packs recht hoch, kann es sogar vorkommen, daß die schwächste Zelle tiefentladen und danach mit dem Entladestrom der anderen Zellen in falscher Richtung "geladen" wird. Das würde sie dann besonders hart treffen. Ein außergewöhnlich schnelles Altern wäre die Folge. Die Hersteller versuchen, dem mit einer sehr massiv ausgeführten positiven Elektrode entgegenzuwirken.

Die beim Amateurfunk-Handy stark schwankende Strombelastung mit dem relativ hohen Wert beim Senden (vor allem mit hoher Ausgangsleistung) sowie die mitunter beträchtlichen Temperaturunterschiede beim Laden und Entladen lassen eine solche Entwicklung hier recht wahrscheinlich werden.

Der Anwender kann einen solchen Mißstand nur an verminderter Leistungsfähigkeit des gesamten Packs erkennen. Die Leerlaufspannung nach dem Laden unterscheidet sich nicht unbedingt wesentlich von der eines "gesunden" Packs. Nur wenn der Akkupack geöffnet und die Spannung jeder Zelle gemessen wird, wobei der Lade- bzw. Entladezustand von untergeordneter Bedeutung ist, geht dem Benutzer ein Licht auf. Er kann etwas unternehmen, um einen solchen Zellenverband wieder auf Vordermann zu bringen.

# **Kurzvarianten**

Der sicherste Weg besteht darin, jede Zelle mehrmals definiert zu entladen und der ganze Pack wieder zu laden (Zurückdrängen des Memory-Effekts). Das Entladen auf 0,95 V, wie es bei hochwertigen Geräten erfolgt, ist nicht erforderlich. Einzelnen NiCd-Zellen macht nämlich eine Tiefentladung nichts aus  $-$  im Gegensatz zu einem Pack, bei dem es dabei mit großer Wahrscheinlichkeit zu dem geschilderten Umpoleffekt kommt. Eine Kontrolle der einzelnen Ladeendspannungen als Aussage über den Zustand jeder Zelle ist sehr wichtig (Bild 1). Nicht mehr leistungsfähige Zellen werden so erkannt und sollten ausgewechselt werden.

Aber auch wer sein Pack nicht öffnen und mit Krokodilklemmen an den Zellen hantieren möchte, kann einer vermeintlich schwachen Zelle Gutes tun: Bei einem Grenzwert der Ladezeit mit Normalladestrom  $I_{10}$  darf man den Pack von Zeit zu Zeit einmal deutlich länger als 14 h laden, so daß alle Zellen maximale Ladung aufnehmen können (nicht "benötigte" Leistung geben sie als Wärme ab).

 $I_{10}$  ist eine in diesem Zusammenhang gebräuchliche Bezeichnungsweise, die besagt, daß der Ladestrom (ggf. auch der Entladestrom in A 1/10 des Zahlenwertes der Kapazität in Ah entspricht, d. h., bei 10 h Ladezeit hätte die Zelle gerade ihre

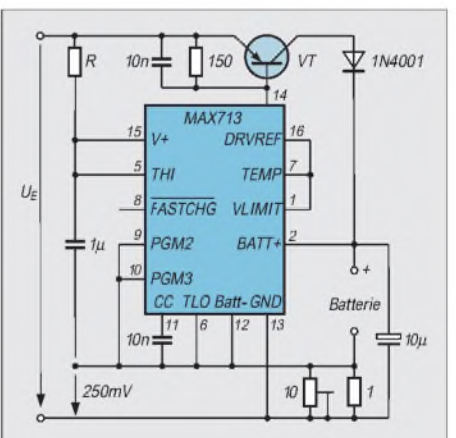

**Bild 3: Schaltung eines Ladegeräts für**  $Nicd-Hochkapazitäts-Akkus.$ **gung z.B. aus Steckernetzteil. U<sup>E</sup> muß mindestens 6 V bzw. 2 V höher als die Batterieladespannung sein. Diese Spannungsdifferenz, multipliziert mit dem Ladestrom ergibt die Verlustleistung an VT, der entsprechend auszuwählen ist. Weiter dimensioniert man Rmax = (U<sup>E</sup> -5,5 V)/5 mA. Die (mittlere) Zellenspannung muß zu Beginn der Ladung mindestens 0,4 V betragen. Beschaltung der Programmierpins 3 und 4 s. Tabelle**

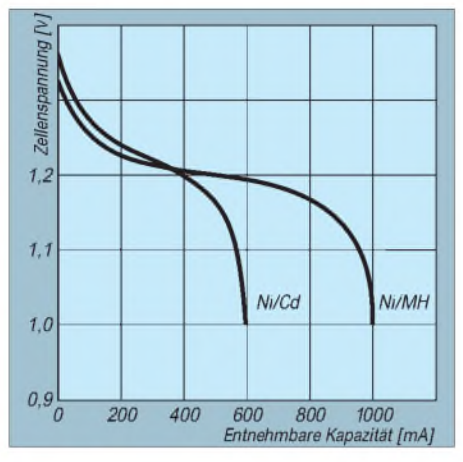

**Bild 4: Vergleich von Entladespannung und entnehmbarer Kapazität zwischen einer NiCdund NiMH-AA-Zelle bei <sup>1</sup> A Entladestrom nach [2]. Zur Nennkapazität wurden keine Angaben gemacht.**

Nennkapazität aufgenommen. In der Praxis ist das jedoch wegen der unvermeidlichen Energieverluste zu wenig.

#### **Behandlungsgrundsätze**

Will man aus dem Standard-Akkupack maximale Energie schöpfen, müssen grundsätzlich folgende Punkte beachtet werden:

- "Bei extremen Temperaturen ist das Laden von gasdichten NiCd-Zellen problematisch. Empfohlen wird der Temperaturbereich +10 ... +35 °C, mit Einschränkungen zulässig sind  $-20$  ...  $+50$  °C." [1] Unter 0 °C ist nur noch ein Laden mit  $I_{20}$ (1-Ah-Zelle z.B. mit 50 mA) bei entsprechender Zeit, etwa 24 h, zulässig, wobei die "Ladungsaufnahme" sehr gut ist. Bei höheren Temperaturen hingegen wird der Ladewirkungsgrad schlechter: Schon bei 35 °C Umgebungstemperatur ist die Volladung mit I<sub>10</sub> nicht mehr möglich. Bei 45 °C darf man nur noch mit etwa 60 % der Nennkapazität rechnen.

- "Gasdichte NiCd-Akkumulatoren dürfen mehrere Jahre gelagert werden, ohne Schaden zu nehmen, und zwar in jedem Entladezustand, also vollgeladen, teilentladen oder entladen. Am vorteilhaftesten sind Lagertemperaturen zwischen 0 °C und +35 °C sowie eine relative Luftfeuchtigkeit von etwa 50 %. Länger als sechs Monate gelagerte Zellen sollen vor erneuter Inbetriebnahme 24 h mit dem Ladenennstrom  $I_{10}$  aufgeladen werden oder mit einemkleineren Strom eine entsprechende Überladung erhalten. Bei kürzerer Lagerzeit genügt eine um zwei Stunden verlängerte Normalladung." [1]

Die Selbstentladung bei NiCd-Zellen kann in Abhängigkeit von Alter, Zustand und Umgebungstemperatur zwischen einigen Tagen und wenigen Wochen liegen. Man definiert sie in der Regel als die Zeit, in der die Nennkapazität um 10 % gesunken ist.

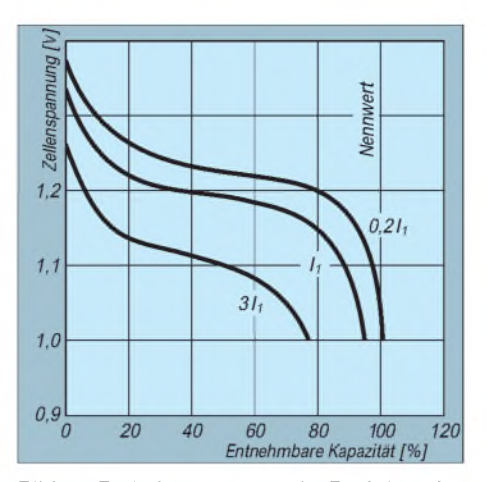

**Bild 5: Entladespannung als Funktion der entnehmbaren Kapazität einer NiMH-Zelle bei unterschiedlichen Ladeströmen nach [2]. Das Laden erfolgte 5 h lang mit I3,3 bei 20 °C Umgebungstemperatur.**

#### **Power aus dem Batteriekästchen**

Für viele Handys gibt es optional ein leeres Batteriegehäuse; für das eine oder andere Gerät sogar (unter Verzicht auf Akkupack und Ladegerät) die kärgliche Grundausstattung. Nach dem oben Ausgeführten erscheint dies durchaus als vorteilhafte Alternative. Das so gesparte Geld läßt sich nämlich in einer Einzelzellen-Bestückung mit entsprechender Ladetechnik anlegen, mit der man weit mehr Betriebszeit als mit irgend einem Akkupack erreicht.

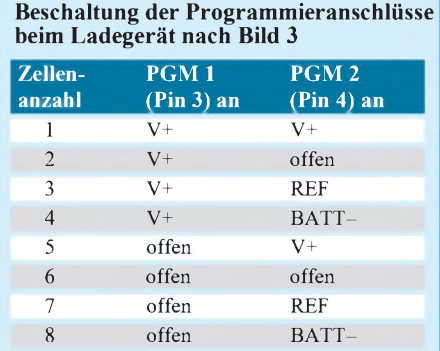

#### **Vergleich von NiCd- und NiMH-Systemen nach [2]**

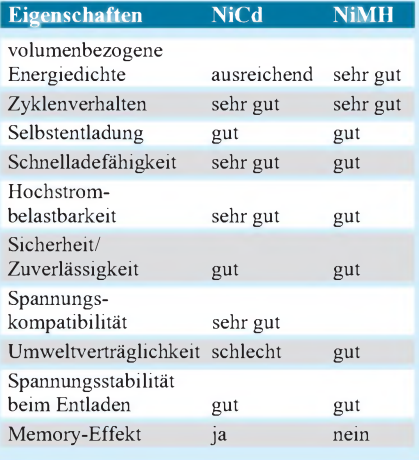

Drei verschiedene Stromspender-Typen bieten sich da an.

#### *Hochkapazitäts-NiCd-Akkus*

An der Spitze des Mignon-Akkuprogramms von Panasonic steht in Zukunft neben dem bereits erhältlichen 900-mAh-Typ ein Exemplar mit der Nennkapazität von 1000 mAh und einer Durchschnittskapazität von 1100 mAh. ([1]: "Die Nennkapazität ist die Mindestkapazität, die einer gasdichten Zelle bei Belastung mit dem fünfstündigen Nennstrom entnommen werden kann, sie ist in Ah oder mAh anzugeben.") Mit dieser Leistung wird der Akkumulator von keinem anderen Modell auf dem Markt übertroffen. Beide Typen werden in Japan in einem computergesteuerten Formatierungsprozeß hergestellt, der sehr geringe Kapazitätstoleranzen garantiert. Im Gegensatz zur herkömmlichen Technik ist bei diesen Zellen nur die positive Elektrode in der sogenannten Sinter-Technologie hergestellt, während die negative Elektrode aus einer "Masse"-Konstruktion besteht. Dadurch ergibt sich ein besonders geringer Memory-Effekt.

Die hohe absolute Nennkapazität bringt einen weiteren Vorteil mit sich: Wie Bild 2 zeigt, hängt die ausnutzbare Kapazität eines NiCd-Akkumulators vom Verhältnis aus Entladestrom zu Nennkapazität ab. Schon beim Senden in Stellung "Low" kann der Stromverbrauch eines Handys bis zu 500 mA betragen, so daß ein 500 mAh-Akku gerade 70 % seiner Nennkapazität hergeben würde. Ein 1000-mAh-Typ könnte dann allerdings noch über 90 % bereitstellen!

#### *Ladegerät für Hochkapazitäts-NiCd-Akkus*

Für diese Hochleistungszellen muß man allerdings ein Universalladegerät benutzen, denn herkömmliche Mignon-Ladegeräte stellen den erforderlichen Ladestrom nicht zur Verfügung. Bei Conrad Electronic gibt es z. B. den Accu-Masterauch als Bausatz. Bild 3 zeigt eine im Endeffekt deutlich billigere Selbstbau-Lösung. Der MAX 713 (für 11,20 DM bei Reichelt-Elektronik zu haben) arbeitet im Linearbetrieb; mit dem Einstellwiderstand legt man den Ladestrom auf 270 mA oder 300 mA fest.

Grundsätzlich ist nämlich anzumerken, daß die Normalladung mit  $I_{10}$  als nicht mehr zeitgemäß anzusehen ist. Sämtliche Bauarten sind "schnelladefähig", es sei denn, der Hersteller verbietet dies ausdrücklich. Normale NiCd-Akkus kann man in diesem Sinne mit bis zu  $I_{3,3}$  laden, ohne daß sich Einschränkungen ergeben. Die Ladezeit verkürzt sich bei I<sub>3,3</sub> auf

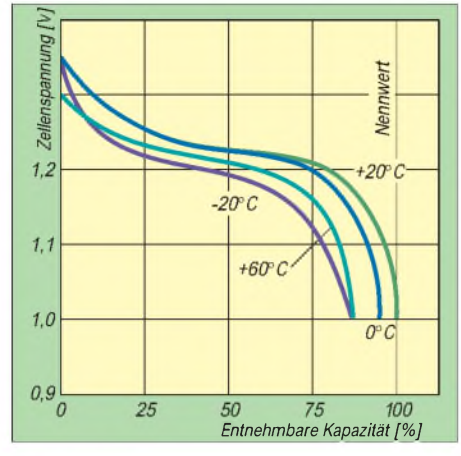

**Bild 6: Entladespannung als Funktion der entnehmbaren Kapazität einer NiMH-Zelle nach [2] bei I<sup>5</sup> Entladestrom. Geladen wurde mit I3,3 (5 h) bei 20 °C.**

4 h (empfohlener Wert) bis 5 h. Hier erfolgt nach 264 min eine Umschaltung auf 10 % des eingestellten Ladestroms. Zudem ist auch das Abschaltkriterium " $\pm \Delta U^*$  aktiv: Sinkt die Ladespannung um 32 mV, wird im nächsten Zyklus, d. h. nach max. 168 s, auf Erhaltungsladung umgeschaltet. Bezüglich der Folgen einer Zeitüberschreitung findet man unterschiedliche Aussagen.

Eine echte Schnelladung konventioneller Rundzellen ist nicht von Vorteil, da hierbei nur ein Füllungsgrad zwischen 75 % und 95 % erreicht wird. Die für Schnellladung ausgewiesenen Baureihen kann man indes auf diese Weise zu mehr als 95 % wiederaufladen.

# *NiMH-Akkus*

Diesem relativ neuen Akkumulatorentyp schreibt man pauschal 40 % mehr Nennkapazität zu als einem baugleichen NiCd-Standardtyp (Bild 4). Trotz des höheren Preises lohnt sich daher die Anschaffung. Die Tabelle vergleicht NiCd- und NiMH-Systeme, während die Bilder 5 bis 7 wichtige Eigenheiten der NiMH-Akkus darstellen. Es zeigt sich, daß der den NiMH-Akkus nachgesagte hohe Innenwiderstand für den Einsatz im Handy ohne Bedeutung ist: Ein Strom von etwa  $I_1$ , wie ihn der High-Sendemodus etwa fordert, wird anstandslos geliefert, wobei die entnehmbare Kapazität noch über 90 % liegt.

Demgegenüber erfolgt die Selbstentladung mit steigender Temperatur gegenüber NiCd immer schneller. Ladegeräte gibt es mittlerweile in Hülle und Fülle. Aber selbst hier kann man z. B. mit dem MAX 712 oder dem RISC-Controller ICS 1720 (Conrad) zum Selbstbau schreiten.

#### *Alkali-Mangan-Primärbatterien*

Panasonic scheint auch bei den Primärbatterien die Nase vorn zu haben, denn durch eine Neukonstruktion mit 20 %

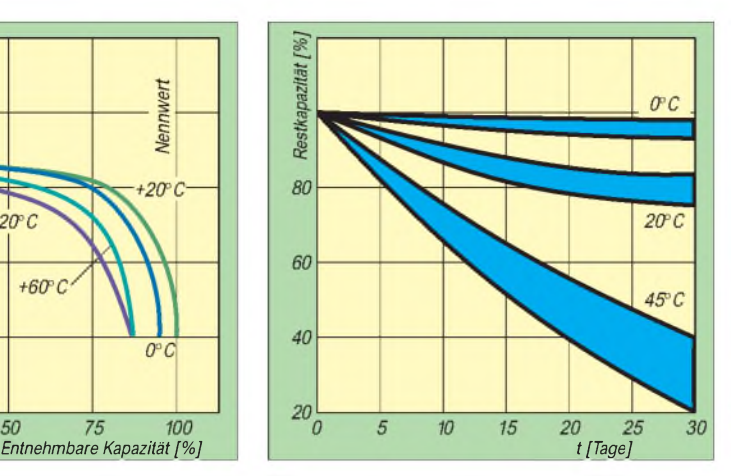

**Bild 7: Zur Selbstentladung von NiMh-Zellen. Sie ist stark temperaturabhängig und verläuft bereits bei Zimmertemperatur deutlich schneller als beim NiCd-System!**

mehr Kapazität steht seit geraumer Zeit eine Mignon-Zelle mit einer Nennkapazität von sage und scheibe 2800 mAh bereit. Bei Conrad kostet sie einzeln 1,95 DM und ist damit preisgleich mit dem Varta-Alkaline-Typ für 2300 mAh bzw. nur zehn Pfennig teurer als der Varta-Longlife-Typ für 1100 mAh. Diese Batterien sollten für Spezialeinsätze ins Auge gefaßt werden, bei denen eine ungewöhnlich lange Betriebsdauer ohne Nachlademöglichkeit zu fordern ist. Man muß dabei allerdings berücksichtigen, daß die entnehmbare Kapazität bei diesen Zellen bereits bei den Strömen, die im "Low"-Sendefall fließen, nennenswert zurückgeht. Ein weiterer Vorteil ist die äußerst geringe Selbstentladung.

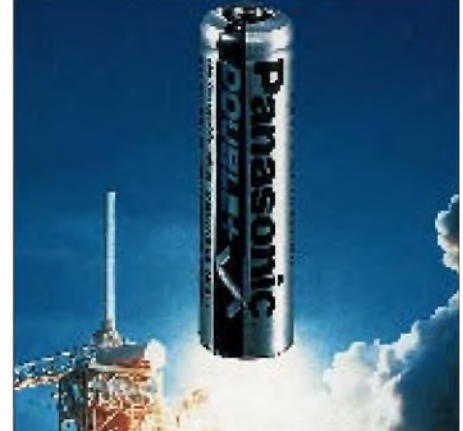

**Bild 8: Der neue Ni/MH-Akkumulator P-6D/ 2B von Panasonic hat 1,1 Ah und verfügt über eine Schutzeinrichtung, die Überladen verhindert. Werkfoto**

Nicht zu empfehlen sind hingegen die neuen wiederaufladbaren Alkali-Mangan-Zellen. Sie können ihre Vorteile nur bei sehr geringer Strombelastung ausspielen.

Da es mitunter zu geringfügigen Baugrößenabweichungen zwischen Mignon-Akkumulatoren und -Trockenbatterien kommt, empfiehlt es sich, schon vor dem Kauf der Stromspender zu probieren, ob sie auch gut ins Batteriefach passen.

#### **Literatur**

- [1] Raudszus, W.; Bolthe, M: Schnelladen mit Verstand, Elektronik (1994), H. 11, S. 52
- [2] Glaser, H.; Heydecke, J.; Knop, I.: Varta-Spezial-Report Nickel/Hydrid-Zellen, 1/1994, Varta-Batterie-AG

# *Tip: Häkelnadel als "Entlöthilfe"*

Zum Auslöten von Bauteilen aus Leiterplatten benötigt man fast immer ein Werkzeug, um das jeweilige Bauelement aus der Bohrung in der Leiterplatte herauszuziehen, sonst verbrennt man sich gar zu schnell die Finger. Das Heraushebeln mittels Schraubendreher ist nicht immer möglich und auch nicht die beste Lösung. Eine Zange muß man zusammendrücken; das verlangt mindestens drei Finger einer Hand, die beiden verbleibenden müssen dabei auf die Leiterplatte drücken, und die

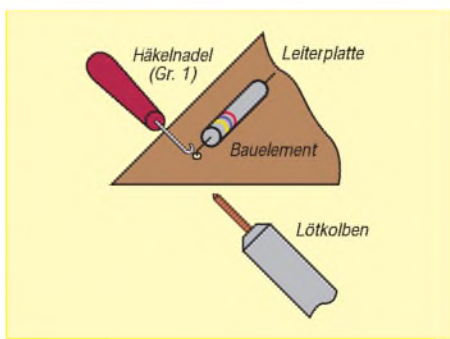

andere Hand hält den Lötkolben. Das ist schon ein kleines Kunststück und geht entsprechend oft daneben.

Leichter arbeitet es sich unter Verwendung einer Häkelnadel. Von den verschiedenen "genormten" Größen empfiehlt sich die Größe <sup>1</sup> mit Stahlnadel, Größe 2 paßt meist nicht mehr unter bzw. zwischen Bauelement und Anschlußdraht. Bei einseitig kaschiertem Material wird die Lötstelle auf der Leiterseite erhitzt; mit der vorher untergehakten Nadel läßt sich das Bauelement dann relativ bequem entfernen. Bei durchkontaktierten Lötaugen oder bei zweiseitigen Lötstellen empfiehlt es sich, den Anschlußdraht des Bauelements auf der Bestückungsseite zu erwärmen. Das stellt fast immer sicher, daß das Lötauge beim Herausziehen des Anschlusses intakt bleibt. Beim Erhitzen von der Leiterseite aus ist die Lötstelle auf der Bestückungsseite sonst gern noch "breiig" und wird dann vom Basismaterial abgerissen.

**Max Perner, DL7UMO**

# *KW-Logprogramme -eine Übersicht (7)*

# *CLAUS STEHLIK - OE6CLD*

*TurboLog von John Linford, G3WGV, ist weit mehr als nur ein Logbuchprogramm, nämlich ein Informations- und Kontrollzentrum für die Funkstation. Daher stellt die QSO-Verwaltung nur einen kleinen Teil der zahlreichen Möglichkeiten von TurboLog dar. Es kann noch Transceiver steuern, externe Multimode-Controller bedienen, bietet über Cluster hinaus Verbindung zu Packet-Mailboxen usw., kann CW-Signale generieren und vieles mehr.*

# **TurboLog III**

TurboLog wurde von John Linford, G3WGV, entwickelt, der auch Autor des Contest-Programms LOG und von Clus-Term ist. TurboLog III ist das Ergebnis einer fünfjährigen Entwicklung, wobei ein Informations- und Kontrollzentrum für die Funkstation entstand. Es kann die meisten der am Markt befindlichen Transceiver steuern, erlaubt Verbindungen zu Packet-Cluster-Systemen und anderen Packet-Radio-Diensten wie Mailboxen; die Steuerung von externen Multimode-Controllern direkt aus dem Programm heraus ermöglicht den Betrieb in Amtor, RTTY, Pactor usw. Zusätzlich generiert es CW-Signale, erstellt benutzerdefinierte Berichte bzw. Auswertungen und kann mit entsprechender Hardware (DVP) auch Audiosignale aufnehmen und wiedergeben.

arbeiten wahlweise in Echtzeit (Datum und Uhrzeit werden vom System übernommen) oder im Nachtragsmodus. Im Contestmodus kann zusätzlich eine Seriennummer (o. ä.) eingegeben werden, der DXpeditionsmodus beschränkt die Eingabe auf ein Minimum. Bei den beiden letzten Modi werden außerdem sämtliche Kontakte mit einer Station auf allen Bändern und in allen Betriebsarten angezeigt.

#### *Installation*

Je flexibler und mächtiger ein Programm, desto umfangreicher und komplexer die Einstellungen im Setup -TurboLog ist hier keine Ausnahme. Gott sei Dank gibt es meist sinnvolle Voreinstellungen (default), die übernommen werden können.

Konsequenterweise besteht das Setup aus einem Basisteil (Initial) sowie einen Fort-

> **Bild 32: Der Log-Hauptbildschirm von TurboLog III mit DX-Clustermeldungen**

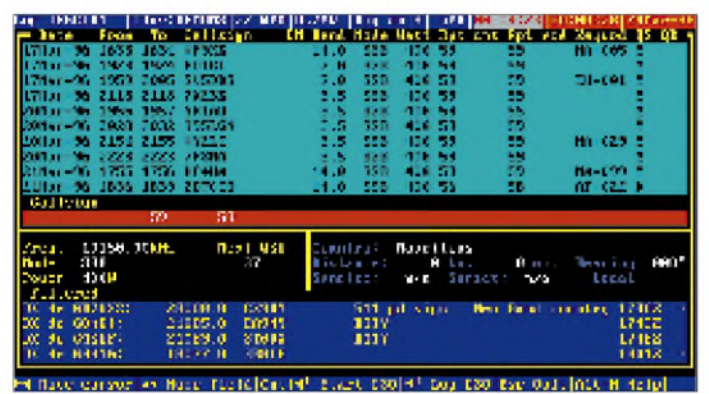

#### *Hardwarevoraussetzungen*

TurboLog benötigt zumindest einen 386er oder besser mit wenigstens 2 MB RAM, eine Festplatte sowie mindestens DOS 5. Soll der DVP (Digital Voice Processor) mitbenutzt werden, sind zumindest 8 MB empfehlenswert. Bei entsprechender Hardware-Ausstattung läuft TurboLog auch problemlos unter Windows und DesqView. Bei mehr als 4 MB bringt vor allem die Verwendung von Smartdrive große Performancegewinne, da die zahlreichen Overlays von TurboLog nicht jedesmal neu von der Festplatte geholt werden müssen.

# *Betriebsmodi*

TurboLog läßt sich im normalen Log-Modus, im Contest-Modus und im DXpeditions-Modus einsetzen. Alle drei Modi

**Bild 33: DXCC-Statusbildschirm. Die Symbole können noch wkd, cfmd, ARRL ok usw. variieren.**

geschrittenenteil (Advanced). Beim Basisteil geht es um Monitorart, Längen- und Breitengrad, Datumsformat, Zeitzone, Leistung usw. Das Advanced-Menü enthält sieben Subpunkte, deren Beschreibung im Handbuch über mehr als 15 Seiten reicht! Hier können diverse Pfade, DXCC-Modi, Bänder, I/O-Ports, TNCs, Multimode-Controller, Transceiver, Morsekeyer, Voicekeyer (DVP), Druckerspooler, Töne, Bandpläne, Scripts, interne und externe Datenbanken, Farben, Icons und vieles mehr eingestellt werden. Ein genaues Studium des übrigens ausgezeichneten Handbuchs (in Englisch) ist unbedingt zu empfehlen.

Der nächste Schritt sieht die Verbindung der einzelnen Peripheriegeräte mit dem Computer vor. Das sind z.B. TNCs, Multimode-Controller, Transceiver (Kenwood, Icom, Yaesu, Ten-Tec) und DVP (Digital Voice Processor). Mit einem leicht selbst aufzubauenden Interface ist der Computer auch in der Lage, Telegrafie zu geben. Als nettes Feature (sonst nirgends zu finden) kann man sich ein kleines Gerät bauen (z.B. Zweiton-Generator), das, an die Parallelschnittstelle angesteckt, auf bestimmte Meldungen aufmerksam macht. Das Handbuch enthält Beispiele für sämtliche Schnittstellen und Verbindungen.

#### *Arbeiten mit dem Log*

Nach dem Programmstart befinden wir uns nach dem Titelbildschirm im Hauptmenü (Bild 32). Von hier aus lassen sich sämtliche Programmteile von TurboLog über Dropdown-Menüs (wie unter Windows) erreichen. Die ständig vorhandene Statuszeile ganz oben zeigt auf einen Blick, welches Log gerade benutzt wird, ob eine Verbindung zu einem Cluster (und welchem) besteht, welchen Status verschiedene Aktivitäten (z.B. Druckerspooler) besitzen, auf welche Geschwindigkeit der CW-Generator eingestellt ist, ob eine Verbindung zu einem Transceiver besteht (inklusive Typ), ob man sich im An- oder Abwesenheitsmodus befindet, ob ein DVP vorhanden ist (ggf. mit aktuellem Betriebsstatus), wie lange man bereits mit einem Cluster verbunden ist sowie die aktuelle Uhrzeit und das Datum.

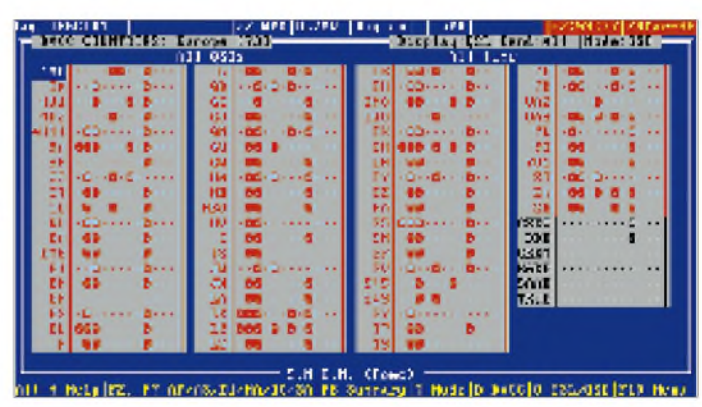

Der Log-Schirm selbst wirkt sehr aufgeräumt und erinnert stark an den von Log-Plus! Die Daten und Informationen sind gut überschaubar, auf andere Programmteile wie Cluster, DXCC-Datenbank, CW oder Voicekeyer besteht direkter Zugriff. Nach der Eingabe eines Rufzeichens bestimmt das Programm das DXCC-Land und öffnet ein Popup-Fenster, das für dieses Land alle Bänder und Modi samt Statusangaben (gearbeitet, bestätigt, DXCC anerkannt usw.) anzeigt. Ist die Station schon im Log, sieht man die Anzahl aller Verbindungen auf

allen Bändern und in allen Modi. Selbstverständlich lassen sich alle Verbindungen jederzeit nachträglich editieren bzw. ändern.

Leider gibt es einmal mehr keine eigenen Felder für Name und Standort, sie finden allenfalls in der Kommentarzeile Platz und werden bei einem weiteren Kontakt mit der gleichen Station daher auch nicht "vorgeblendet".

DIE-Inselnummern und dgl., aber auch die W6GO-QSL-Informationen, HAMCALL) eignen. TurboLog unterstützt maximal zehn solcher Datenbanken umfassend (sie sind jedoch normalerweise nicht Bestandteil des Programms), außerdem zehn externe.

Möchte man schnell seinen aktuellen DXCC-Länderstand erfahren (z.B. Bild 33), funktioniert das direkt aus dem Log-Programm oder vom Hauptmenü. Die Bild-

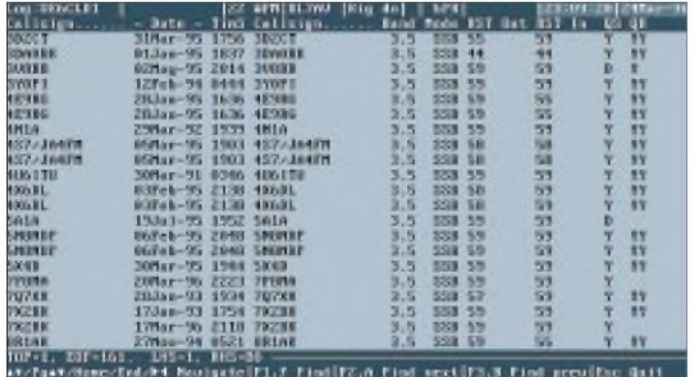

Zur Verwaltung von Diplomen steht ein eigenes Schlüsselfeld für IOTA-Nummern, CQ-Zonen und dgl. zur Verfügung. Leider muß man bei mehreren Daten auf die Kommentarzeile ausweichen, die damit in der nutzbaren Länge beschnitten wird. Außerdem finde ich es nicht gut, daß für Standardinformationen wie CQ-Zone, ITU-Zone, US-Bundesstaat oder Präfix wertvoller Kommentarplatz draufgeht. Solche Daten sollten wie bei den meisten Log-Programmen eigene Felder erhalten, die auch einfach ausgewertet werden können.

Vermißt habe ich weiter ein eigenes Feld für die QSL-Information, aber vielleicht ist für die Version 4 hier etwas in Aussicht (gegebenenfalls mit einem Link in eine QSL-Info-Datenbank).

#### *Datenbanken*

Wichtigste Bestandteile jedes besseren Logprogramms sind die Datenbanken, wovon in TurboLog prinzipiell vier existieren: Log, Präfixe, DXCC und Nachrichten. Interessant, weil nicht allgemein üblich, ist besonders die Nachrichten-Datenbank, die sämtliche in TurboLog verwendeten Texte und Meldungen enthält. So lassen sich die Texte nicht nur einfach anpassen; wer sich die Zeit nimmt, kann auch recht einfach eine komplette, deutsche Version von TurboLog erstellen (oder erstellen lassen). Per Maus gelingen alle Menüselektionen sowie die Anwahl von Fenstern, Feldern oder Daten.

Neben den genannten Systemdatenbanken und Indexdateien für die QSO-Daten, DXCC-Länder, Präfixe usw. gibt es spezielle Datenbanken, die sich z.B. für Informationen über Klubmitgliedschaften (DIG, Holzhammer, IOTA-Referenzen,

**Bild 34: Bildschirmausgabe einer Auswahlliste (im Beispiel lediglich sämtliche 80-m-SSB-QSOs in alphanumerischer Sortierung). Die Ausgabe ist ebenfalls auf einen Drucker, in ein File oder ein Druckerfile möglich.**

schirmausgaben basieren auf verschiedenen Sichten auf die gearbeiteten Länder, wobei die einzelnen Statusangaben (gearbeitet, bestätigt, ARRL eingeschickt, ARRL geprüft usw.) mit unterschiedlichen Icons dargestellt werden. Um die Übersicht zu bewahren, ist für jeden Kontinent ein eigener Bildschirm vorhanden, der bis zu zwölf Bänder je Land darzustellen erlaubt.

Alle, die bereits einmal mit CT gearbeitet haben, dürften sofort mit dieser Ausgabe vertraut sein, da sie fast dem dort mit ALT-M zu erreichenden Bildschirm entspricht. Zusätzlich zu den Icons dienen zur besseren Unterscheidung auch noch unterschiedliche Farben, z.B. für aktive und gelöschte DXCC-Länder. Ein aufrufbares Menü läßt noch zusätzliche Selektionen zu.

Selbstverständlich ist auch eine Summenübersicht vorgesehen, die auf einen Blick den Länderstand auf allen Bändern und in allen Modi wiedergibt, gegebenenfalls über ein besonderes Menü mit individuellen Einschränkungen.

Um diese DXCC-Länderlisten nun immer aktuell zu halten, gilt es natürlich, die Länder- und Präfixlisten auf dem neuesten Stand zu halten. Bei TurboLog stehen sämtliche Informationen in mehreren miteinander verbundenen ASCII-Dateien. Leider ist die Pflege bzw. die Änderung dieser Daten nicht sehr anwenderfreundlich mittels integriertem Editor gelöst, und man muß sehr achtgeben, daß man sich keine Daten zerstört. Vor allem bei ex-UdSSR-Rufzeichen dauert es eine ganze Weile, bis man seinen Datenbestand auf dem richtigen Niveau hat, da die Listen keine Von/ bis-Gültigkeiten vorsehen und daher für jeden alten Präfix die Zuordnung zum DXCC-Land "händisch" vorgenommen werden muß. Letzteres steht vor allem nach dem Import einer größeren Menge von QSO-Daten ins Haus und läuft leider nicht besonders komfortabel ab. Andererseits ist es eine (hoffentlich) einmalige Tätigkeit, die nach Erledigung klaglos funktioniert. Ein nettes Feature, für Leute mit einem Länderstand von mehr als 1000 Ländern und einem Papierlog sicherlich interessant: Die DXCC-Records lassen sich so editieren, daß sie dem aktuellen Länderstand entsprechen, ohne alle QSOs eingeben zu müssen.

#### *Auswertungen*

Wo Listen sind, gehören Auswertungen dazu. TurboLog ist auch hier sehr mächtig und bietet zahlreiche Möglichkeiten. So läßt sich die QSO-Datenbank nach beliebigen Feldern oder Teilfeldern durchsuchen, ausfiltern und weiter durchsuchen. Diese Daten können in einem vom Benutzer frei definierbaren Format wahlweise auf dem Bildschirm, an einen Drucker oder in eine Datei ausgegeben werden (Bild 34). Dabei besteht die Möglichkeit, beliebige vordefinierte Formate zu erstellen und zur späteren Verwendung abzulegen.

TurboLog sieht vier verschiedene Arten von Auswertungen vor und zwar auf der Basis des Logbuchs, des DXCC, von Erst-QSOs sowie Schlüsselwörtern. Sämtliche Ausdrucke laufen über den programminternen Druckerspooler, wodurch bei der Führung des Logbuchs keine Wartezeiten entstehen.

Selbstverständlich unterstützt TurboLog auch den QSL-Etikettendruck, indem es vorsieht, eigene Etiketten sehr einfach am Bildschirm in allen Formaten zu erstellen (WYSIWYG, Bild 35) und sie selbstverständlich auch abzuspeichern. Bereits bei der QSO-Eingabe kann man zwischen Direkt- und Bürokarten unterscheiden. Eintreffende Karten lassen sich ebenfalls schnell und einfach markieren.

# *CW*

Direkt aus dem Log gelangt man auf Tastendruck in den CW-Modus, dessen vielfältige Morse-Möglichkeiten sowohl der eingefleischte CW-Operator als auch der Gelegenheits-CWer bald zu schätzen lernt. So gibt es acht vordefinierte, veränderbare Meldungen, die auch das automatische Einfügen von Rufzeichen, Rapport usw. erlauben. Selbstverständlich funktioniert Turbo-Log zusätzlich als normale Morse-Schreibmaschine. Das Tempo ist zwischen 12 und 60 ZpM wählbar, wobei Punkt/Strich-Verhältnis, Buchstaben- und Wortabstand sowie die Tonhöhe parametrierbar sind. Wer bereits einmal mitCT (oder NA) einen

CW-Contest gearbeitet hat, kommt auch mit TurboLog sofort klar; die Tastenkom-

konstante Länge besitzen. Da fast jedes Programm diesen Typ unterstützt (.SDF-Dateien), gelingt es meist sehr einfach, die Daten zu importieren. Das einzige, was bei mir nicht funktioniert hat, war die Übernahme der Bandinformation; ich habe die

Die übernommenen Daten erfordern auf jeden Fall eine Kontrolle, da die Zuordnung zum DXCC-Land leider nicht immer stimmt. Potentielle Problemfälle schreibt das Programm bereits beim Import in eine besondere Datei, von wo aus man sie dann entsprechend überprüft und gegebenenfalls korrigiert. Natürlich läßt sich das Log jederzeit sortieren, auch die Indexdateien können bei Erfordernis (z.B. nach einem

Frequenzen verwenden müssen.

binationen sind (löblich!) größtenteils dieselben.

#### *Voice Processor*

TurboLog unterstützt als eines der wenigen Log-Programme *ohne Einschränkungen* den Digital Voice Processor (DVP) und die Software von Ken Wolff, K1EA. Diese PC-Karte wurde ursprünglich für das Contestprogramm CT entworfen und ermöglicht das Aufzeichnen und Abspielen von Audiosignalen auf die bzw. von der Festplatte. Mit dem DVP können analog zum CW-Teil eigene Texte wie CQ-Rufe, Contest-Rapporte usw. aufgenommen und auf Tastendruck abgespielt werden -keine heisere Stimme mehr nach einem 48-Stunden-Wettbewerb. TurboLog bietet hier sämtliche Möglichkeiten von CT, auch den kompletten Rapportaustausch inklusive Rufzeichen.

Durch eine spezielle Technik namens "Backcopying" kann der DVP kontinuierlich u.a. die letzten 30 s Empfänger-NF aufzeichnen. Wenn sich (normalerweise nach einem Kontakt) ergibt, daß man eine Aufzeichnung davon behalten möchte, wird sie per Tastenbetätigung in ein statisches File kopiert und mit der aktuellen QSO-Nummer verbunden. So kann man sich nach und nach ein Archiv mit den "Tonkonserven" der interessantesten Kontakte aufbauen oder in Ruhe nach dem Contest unklare Angaben überprüfen.

# *Terminalemulation und Clusteranbindung*

Erstmals ist mit TurboLog III ein umfangreicher Terminalemulator integriert worden. Sobald eine digitale Betriebsart angewählt wird, wird auf Tastendruck ein Bildschirm eingeblendet, der direkt mit dem Multimode-Controller kommuniziert, wobei das Programm alle bekannten Fabrikate unterstützt.

Zehn Funktionstasten sind mit Texten vorbelegbar; jedem Modus ist eine eigene Datei zugeordnet, um den Multimode-Controller entsprechend zu parametrieren. Mit Hilfe der Maus kann man ein Rufzeichen oder SelCall selektieren und automatisch in das Rufzeichenfeld zum Loggen übernehmen. TurboLog III unterstützt zudem Wettbewerbe mit Rufzeichen, Rapport, laufender Nummer usw.

Auch für Packet-Radio gibt es natürlich einen Terminalemulator, der für das Packet-Cluster-System von Pavillon Software ausgelegt wurde. Dadurch ist es besonders einfach, den Informationsfluß zu parametrieren sowie Daten zwischen Log und Cluster auszutauschen. TurboLog verwendet mehrere Fenster auf die Packet-Cluster-Aktivitäten, wobei eines davon die gefilterten DX-Meldungen (entsprechend den

Einstellungen aus dem Setup) anzeigt. Sobald ein Spot erscheint, bestimmt das Programm das DXCC-Land, berechnet Antennenrichtung, Entfernung, Lokalzeit sowie Sonnenauf- und Sonnenuntergang. Danach prüft TurboLog die interne DXCC-Datenbank, um herauszufinden, wie wichtig dieser Spot ist, zeigt eine komplette Bandmatrix dieses Landes und gibt einen vom Benutzer konfigurierbaren Ton aus, sobald der Spot einläuft. Ist der Transceiver über das entsprechende Interface mit dem Computer verbunden, kann man vom Programm aus auf die entsprechende Frequenz wechseln. Ebenso einfach lassen sich DX-Meldungen absetzen. TurboLog verwaltet zudem "Talks", "Announcements" sowie ..WWV-Daten".

**Bild 35: TurboLog unterstützt den QSL-Etikettendruck, indem es u.a. vorsieht, verschiedene Varianten eigener Etiketten sehr einfach am Bildschirm in allen Formaten zu erstellen (WYSIWYG) und diese Formate zur sinnfälligen Verwendung abzuspeichern.**

ing structure in the structure of a (structure in the structure in the structure in the structure in the structure in the structure in the structure in the structure in the structure in the structure in the structure in th IN 2450-1 Continuing or Col. Confirming or QSO:<br>Mode: MMMM, Feacer<br>Thereby For the QSU?<br>Planso/Theres QSU. Mode: SM. Power: SF.<br>Thombo for the USD!<br>Pinnon-Thanks QSL.

Import) neu entstehen.

Zusätzlich zur Packet-Cluster-Verbindung läßt TurboLog noch sechs weitere Packet-Verbindungen, wie z.B. zu einer Mailbox oder zu anderen Stationen, zu. Jede läuft in einem eigenen Fenster in einer unterschiedlichen Farbe. Die Umschaltung zwischen den Fenstern besorgen die Funktionstasten.

TurboLog unterstützt schließlich noch den kompletten BPQ-Code von G8BPQ, der einen enormen Fortschritt gegenüber dem KISS-Mode darstellt. Mit entsprechender Software (z.B. Clusse, das es als Freeware gibt) kann man sogar problemlos einen eigenen Packet-Cluster-Knoten oder eine eigene BBS gleichzeitig mit TurboLog am Rechner laufen lassen.

# *Import und Export*

Wesentlicher Bestandteil eines Logprogramms sind auch die Import- und Exportmöglichkeiten. Vor allem für Leute, die von einem anderen Programm umsteigen möchten, ist das wichtig - wer möchte schon alle QSOs noch einmal eingeben. TurboLog bietet Importmöglichkeiten aus anderen TurboLog-Dateien, G3WGV-Contestlogs, K1EA-CT-Dateien im .RES-Format sowie EI5DI-Super-Duper-Contest-Dateien. Zusätzlich gibt es noch eine sehr komfortable Variante, Daten aus einem Standard-ASCII-File zu importieren, sofern die einzelnen Felder Selbstverständlich bietet auch TurboLog eine eigene Backup-Funktion, die mit individuellen Script-Dateien sehr flexibel aussehen kann. Beim Verlassen des Programms erfolgt eine Abfrage nach einem Backup-Wunsch.

# *Fazit und Bezugsquelle*

Insgesamt ist TurboLog ein sehr mächtiges und vor allem flexibles Programm, wobei es dem Autor gelungen ist, fast sämtliche Facetten des Amateurfunks abzudecken. Sollte es in einer der zukünftigen Versionen auch noch ein Namensund QTH-Feld sowie besondere Felder für die wichtigsten Daten wie CQ-, ITU-Zone, US-Staat, Präfix usw. geben, ist das Programm uneingeschränkt zu empfehlen. Für alle, die auch in RTTY, AMTOR usw. aktiv sind, gibt es im Moment am Markt keine Alternative, die auch nur annähernd so leistungsfähig ist.

Das Programm kann in England bei Mr. John Linford, Canberra Lodge, Heath Ride, Finchampstead, Berkshire, RG11 3QJ, England, Tel./Fax ++44-1734-733745, bestellt werden.

Ich möchte an dieser Stelle Thomas Molière, DL7AV, danken, der mir seine TurboLog-Version samt Handbuch für diesen Testbericht zur Verfügung gestellt hat.

# *HF/VHF-SWR-AnalyzerMFJ-259*

# *Dipl.-Ing. MAX PERNER - DL7UMO*

*Wem die Stehwellenanzeige in seinem Transceiver oder in der Matchbox nicht ausreicht, wer optimieren will oder muß und noch Freude am Experimentieren hat, findet im SWR-Analyzer, dessen Bezeichnung durchaus tiefgestapelt ist, ein interessantes HF-Meßgerät für weitergehende Untersuchungen. Erwähnenswert, daß dieses Gerät bereits die CE-Kennzeichnung trägt.*

Gewöhnlich empfiehlt uns die Werbung Produkte mit den Attributen "neu", "noch besser" oder "gelber geht's nicht" ... Liest man die schlichte Bezeichnung SWR-Analyzer, denkt man sofort: "Das habe ich schon hier oder dort integriert." Ehrlich gesagt, SWR kann auch ich billiger messen - aber mit dem MFJ-259 haben sich die Geräteentwickler von MFJ etwas einfallen lassen, um nicht nur dem Funksendeamateur eine Vielzahl von einzelnen Meß- und Prüfmitteln zu ersparen.

Die vier Baugruppen des MFJ-259 (durchstimmbarer LC-Oszillator; Frequenzzähler; HF-Meßbrücke mit Bezug 50 Q; HF-Meßbrücke mit Indikator) sowie das Studium des Manuals (leider nur in Englisch) ermöglichen selbst technisch gering vorbelasteten Funkfreunden eine Vielzahl von Messungen und Prüfungen im HF/VHF-Bereich sowie die Interpretation der Ergebnisse, sie sind durchaus in der Lage, das MFJ-259 universell einzusetzen.

# **Oszillator**

Der durchstimmbare LC-Oszillator überstreicht in sechs Bereichen Frequenzen von 1,8 bis 170 MHz. Damit sind die Bänder 6 m sowie 2 m inklusive; dieser Umstand ist nicht geringzuschätzen. Die Frequenzeinstellung erfolgt mit einem griffigen Knopf, wobei eine rutsch- und schlupffreie Untersetzung (sechs volle Umdrehungen für den 180°-Drehwinkel des Drehkondensators) eine feinfühlige Einstellung auch in den oberen Frequenzbereichen ermöglicht. Die Frequenzstabilität ist nach einigen Minuten Einlaufzeit sehr gut.

Die Ausgangsspannung an der S-R-Meßbuchse beträgt bei Abschluß mit 50 Q reell (Klammerwert für Leerlauf, hochohmig gemessen) bei 2 MHz 420 (720) m $\overline{V}$ , 10 MHz 410 (700) mV, 30 MHz 400 (700) mV, 50 MHz 380 (650) mV, 100 MHz 260 (450) mV, 146 MHz 220 (350) mV.

# **Frequenzzähler**

Das integrierte Frequenzzähler-Modul (LC-Anzeige, max. zehnstellig, Unterdrückung der Vornullen) besitzt bei Zimmertemperatur eine Genauigkeit von 1 ppm  $(1 \cdot 10^{-6})$ , vier wählbare Torzeiten

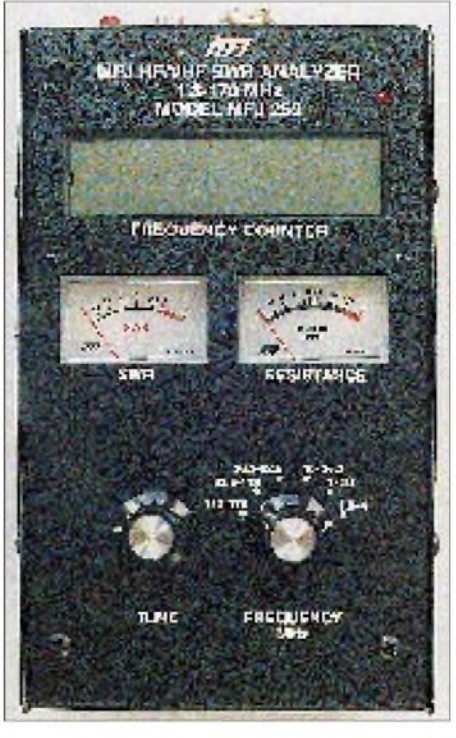

**Bild 1: Frontansicht. Oben das LC-Display, darunter die Meßinstrumente für SWR und Widerstand. Links un-ten die Frequenzeinstellung, rechts der Bereichsschalter. Oben rechts oberhalb des Displays die LED für die Anzeige der Toröffnung. Die SWR-Anzeige hat s = 2 in der Mitte der Skale, oberhalb von s= 3 gibt es keine Skalierung mehr. Die Widerstandsskale zeigt zunehmende Stauchung oberhalb 100** Q**. Die Instrumente sind nicht beleuchtet, erzeugen jedoch einen hintergrundbeleuchteten Effekt.**

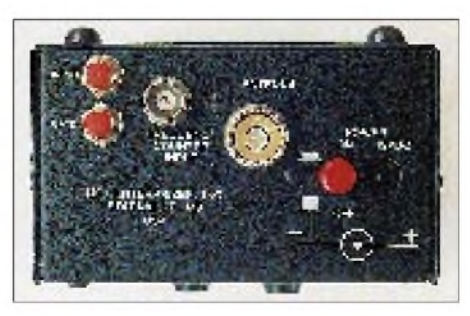

**Bild 2: Blick auf die Oberseite. Oben links die Drucktaste Input (nichtrastend) zum Durchschalten der Buchse Frequency Counter Input auf den Zähler. Die Drucktaste Gate (nichtrastend) ermöglicht die Wahl der Torzeiten des Zählers. Mittig die Buchse SO-239 für das Meßobjekt. Rechts davon der rastende Taster Power und die Betriebsspannungsbuchse (Stift 2,1 mm).**

(0,01; 0,1; 1; 10 s durch Betätigen der Taste Gate, Anzeige der Toröffnung durch eine rote LED). Damit ist eine Frequenzanzeige(auflösung) von z.B. 123,4567 MHz bis 123,4567890 MHz möglich. Der Meßeingang des Zählermoduls läßt sich auch direkt erreichen (BNC-Buchse, Taste Input), erfordert jedoch im Bereich 1,5 bis 170 MHz mindestens eine Eingangsspannung von  $U_{\text{eff}} = 600$  mV.

#### **SWR-Meßbrücke**

Die SWR-Meßbrücke bezieht sich auf 50  $\Omega$ . Skaliert sind die Werte bis s = 3, Zwischenwerte kann man gut interpolieren. Im Gegensatz zu den bekannten analogen SWR-Anzeigen liegt s = 2 in der Skalenmitte. Die Genauigkeit sowohl der SWR- als auch der Widerstands-Meßbrükke habe ich im gesamten KW-Bereich im 2-MHz-Raster, zwischen 30 und 165 MHz in 10-MHz-Schritten gemessen. Bei einem Sollwert von  $s = 2,0$  zeigt das Gerät im gesamten Frequenzbereich Werte zwischen 2,0 und 2,1 an. Der Fehler der Widerstandsbrücke ist unterhalb 65 MHz vernachlässigbar, steigt aber dann bei Vorhandensein von Blindwiderständen mehr oder weniger gleichförmig bis zu 165 MHz auf max. +10% an. Das sollte man bei Messungen im 2-m-Band beachten.

# **Stromversorgung**

Eine externe Betriebsspannung (nur Gleichspannung, Minus an Masse) wird über eine DC-Buchse zugeführt. Der Hersteller gibt einen zulässigen Bereich von 8 bis 18 V an. Beim Mustergerät stellte ich fest, daß es unterhalb 9,5 V ein mit sinkender Betriebsspannung ständig besser werdendes SWR vortäuscht und daß das Zählermodul unterhalb 7 V (identisch mit der Herstellerangabe) seinen Dienst versagt. Bei einer Betriebsspannung von 16 (14, 12, 10, 8) V fließt ein Strom von 160 (150, 140, 128, 120) mA. Für den Portabeleinsatz kann das Gerät intern mit 8 AA-Zellen bestückt werden. Nach einer Betriebsdauer von 5 min schaltet das Zählermodul das Gerät in einen stromsparenden Sleep-Modus und damit den Oszillator ab. Die Stromaufnahme sinkt dann bei 12 V von 140 mA auf 100 mA. Aufgeweckt wird das Gerät durch Betätigen der Tasten Gate, Input oder Power.

Das MFJ-259 hat die Abmessungen 105  $mm \times 185 mm \times 85 mm$  (B  $\times$  H  $\times$  T) inklusive Buchsen, Drehknöpfen sowie Gummifüßchen auf der Rückseite, die Masse beträgt ohne Batterien 750 g.

# **Und noch viel mehr...**

Nach den vorstehenden Ausführungen könnte man die Beschreibung des MFJ-259 im Sinne seiner Bezeichnung als

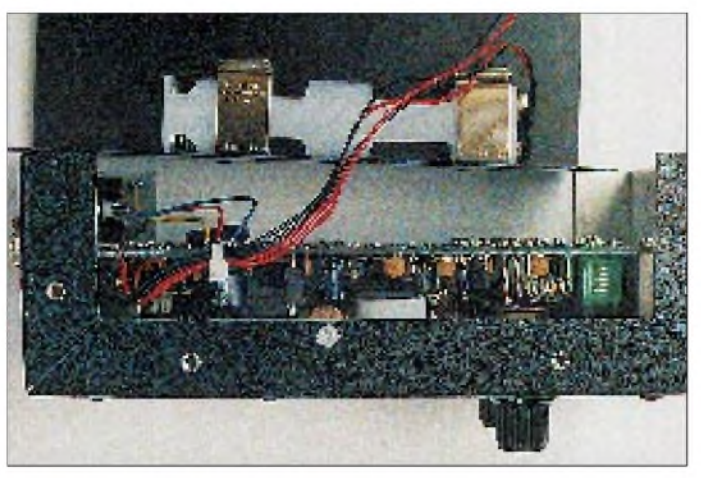

SWR-Analyzer eigentlich abschließen. Das Zusammenwirken der obigen vier Baugruppen ermöglicht jedoch noch weitere interessante Messungen und Abgleicharbeiten.

Das Handbuch erläutert meist auch in bildlicher Darstellung neben Messungen **Bild 3: Seitlicher Blick ins Innere des Geräts. Im abgenommenen Rückteil ist eine der Vierfach-Batteriehalterungen sichtbar. Auf der Leiterplatte rechts unten die Induktivitäten des Oszillators (Spulenkörper 26 bis 62 MHz; Luftspule 62 bis 113 MHz; Haarnadelschleife 113 bis 170 MHz). Fotos: DL7UMO**

an Antennen (SWR, Bandbreite, Resonanzfrequenz) auch Messungen an Antennenabstimmgeräten (SWR, Resonanzfrequenz, Abstimmbereich), an HF-Verstärkern (Ein- und Ausgangswiderstand), an Speiseleitungen (SWR, Verkürzungsfaktor, Dämpfung, Impedanz) sowie das Ermitteln der Resonanzfrequenz von Antennen-Traps und Schwingkreisen.

Unter Verwendung einer oder zwei passiver Bauelemente kann man Kapazitäten von 10 bis 5000 pF sowie Induktivitäten von 0,5 und 500  $\mu$ H unter Zuhilfenahme eines Schultaschenrechners problemlos ausmessen. Der Aufbau eines Tastkopfes aus drei Bauelementen gestattet zudem die Messung der Dämpfung von HF-Drosseln. Die Möglichkeit der Frequenzmessung von Oszillatoren oder Sendern braucht man eigentlich nicht mehr zu erwähnen. Da in den USA die Methode "do it yourself" einen höheren Stellenwert als in Deutschland hat, führen die im Manual erläuterten Meß- und Abgleicharbeiten mit Sicherheit zum Ziel.

Wir bedanken uns bei der Fa. ZiCo, 42327 Wuppertal, für die Bereitstellung des Geräts.

\*

# *FA-Konstruktionswettbewerb'96(2) Amateurfunktechnik*

Wie in der Ausgabe 2/1996 versprochen, hier nun die Ausschreibung für den zweiten Teil des diesjährigen FA-Konstruktionswettbewerbs. Der Titel sagt es: Wir möchten Sie anregen, Ihr amateurfunkbezogenes Bauprojekt vorzustellen.

Gesucht sind überschaubare, originelle, nachbausichere und nicht zu umfangreiche Konstruktionen.

Die relativ schnell aufzubauende, pfiffige Schaltung, wenn irgend möglich mit Leiterplattenlayoutvorschlag, ist uns (und vor allem vielen Lesern) am liebsten.

Nachbausicher heißt auch, auf exotische oder nicht (mehr) beschaffbare Bauelemente aus der Bastelkiste bzw. vom Flohmarkt oder dem einmaligen Sonderangebot zu verzichten respektive gegebenenfalls Alternativen anzumerken.

Als Bonus prämieren wir noch **Kurzbeiträge** zu Schaltungs-, Konstruktions- oder Handhabungsdetails, die kein eigenständiges Objekt beschreiben, aber eben als Tips und Kniffe nützlich sein können.

# **Teilnahmebedingungen**

1. Teilnahmeberechtigt sind alle Leser des FUNKAMATEUR, die Beiträge mit einer schriftlichen Erklärung einreichen, daß das Manuskript ihr geistiges Eigentum ist. Mit der Teilnahme wird ausschließlich dem Theuberger Verlag das Erstveröffentlichungsrecht übertragen.

Mitarbeiter der Redaktion und des Verlages sowie deren Angehörige sind nicht teilnahmeberechtigt.

2. Sämtliche Konstruktionen sollten nachbausicher sein, Layouts sollten deshalb nicht fehlen.

3. Die Form der Manuskripte bitten wir nach Möglichkeit unseren Regeln anzupassen (ausgedruckt zweizeilig, Spaltenbreite etwa 63 Anschläge).

Falls der Text auf einem PC erstellt ist, speichern Sie ihn bitte unformatiert als ASCII-Datei ab. Als Zeichnungen genügen Bleistiftskizzen, allerdings freuen wir uns über Layouts aus CAD-Programmen.

4. Die Einsendung muß zur Wertung unbedingt mit dem Vermerk "Konstruktionswettbewerb Afu" gekennzeichnet sein, da das Manuskript sonst als normale Einsendung behandelt wird.

5. Die Auswahl der Preisträger erfolgt unter Ausschluß des Rechtsweges - durch die Redaktion nach folgenden Kriterien: Originalität, Nachbausicherheit, Attraktivität, Verständlichkeit der Beschreibung, Layout, Kosten und Beschaffbarkeit der Bauelemente.

6. Sämtliche veröffentlichte Einsendungen werden selbstverständlich (unabhängig von der Plazierung im Wettbewerb) honoriert.

Deshalb benötigen wir von Ihnen vollständige Angaben zu Namen, Adresse und Bankverbindung. Ihre Telefonnummer würde Rückfragen erleichtern.

# **Unsere Preise**

Damit die Gewinner in der Verwendung ihres Preises flexibel sind, winkt wieder Bargeld:

> **1. Preis: 500 DM 2. Preis: 300 DM 3. Preis: 200 DM**

Unabhängig von einer Plazierung erhält jeder Teilnehmer unseres Wettbewerbs, der ein für die Veröffentlichung geeignetes Manuskript einsendet, als Anerkennug einen Büchergutschein im Wert von

#### **30 DM.**

Die Arbeiten können aus allen Bereichen der Amateurfunktechnik stammen: Antennen, Empfänger, Sender, Filter, Konverter, Koder, Dekoder, Modems, Meß- und Stromversorgungstechnik, Peripherie usw. Bitte aber keine reinen Software-Entwicklungen. Und denken Sie bitte auch nach, welche Einzelheit(en) aus Ihrer Trickkiste anderen Amateuren helfen könnten und schreiben Sie sie auf. Für die besten Tips gibt es noch einmal

# $3 \times 50$  DM.

Außerdem wird jeder veröffentlichte Beitrag auch dieser Kategorie bei Veröffentlichung honoriert. Einsendeschluß ist der 30.9.96. Die Veröffentlichung der Preisträger erfolgt in der Ausgabe 12/96. Viel Spaß!

**Ihre Redaktion FUNKAMATEUR**

# *TJFBV e.V.*

**Bearbeiter: Thomas Hänsgen, DL7UAP PF 25, 12443 Berlin Tel. (030) 63887-241, Fax 635 34 58**

# **Museum aktiv: Bremer Rundfunkmuseum e.V.**

Solltet Ihr einmal in Bremen sein, lohnt sich neben dem Besuch der Bremer Stadtmusikanten, des Rathauses und der Altstadt auch ein Abstecher in das Rundfunkmuseum, das Ende der siebziger Jahre als Ausstellung von Sammelobjekten nostalgiebegeisterter CB-Funker (CB: Citizen Band, "Bürger-Band" oder "Jedermann-Funk") entstand.

Den Aufbau derrespektablen Sammlung, in der u.a. Detektorapparate, Volksempfänger und Musiktruhen innerhalb einzelner Ausstellungsgruppen (Kasten) zu sehen sind, ermöglichten Sachspenden vieler Bremer.

Radio Bremen warb letztlich in seinen Sendungen kostenlos für die Ausstellung und beteiligte sich selbst mit einigen Exponaten aus dem Bereich der Sendetechnik.

# **Knobelecke**

**Ein Kondensator mit der Kapazität von 15 nF ist mit einer Spule in Reihe geschaltet. Die Resonanzfrequenz (Eigenfrequenz) der Schaltung wird mit f<sup>0</sup> = 13 kHz gemessen.**

*A C* -11-^ *<sup>B</sup> 15nF*

**Unsere heutige Frage lautet: Wie groß ist die Induktivität L der Spule? Der Lösungsansatz lautet:**

$$
f_0 = \frac{1}{2 \pi \sqrt{L C}}
$$

**Schreibt Eure Lösung auf eine Postkarte und schickt diese an den TJFBV e.V., PF 25, 12443 Berlin. Einsendeschluß ist der 18.5.96 (Poststempel!). Aus den richtigen Einsendungen ziehen wir wieder drei Gewinner, die je ein Buch erhalten.**

**Viel Spaß und viel Erfolg!**

#### **Auflösung aus Heft 4/96**

**Der Lösungsansatz lautet**

$$
R_{ges} = R_1 + \frac{R_2 (R_3 + R_4)}{R_2 + R_3 + R_4}
$$
;

**und umgestellt nach R<sup>2</sup> ergibt sich:**

$$
R_2 = \frac{(R_1 - R_{ges}) (R_3 + R_4)}{R_{ges} - (R_1 + R_3 + R_4)}
$$

 $R_2 = 5$  **k** $\Omega$ .

#### **Gewinner aus Heft 3/96**

**Die Gewinner sind Bodo Fritsche, 31812 Bad Pyrmont, Reinhard Koller, 90449 Nürnberg, und Gerhard Escher, 01462 Cossebaude.**

**Herzlichen Glückwunsch!**

#### **Museum aktiv**

Das Bremer Rundfunkmuseum stellt jedoch nicht nur Exponate der Rundfunkgeschichte aus, sondern bietet auch sogenannte Mitmachkurse an. In diesen Kursen können Kinder, Jugendliche und interessierte Erwachsene unter Anleitung beispielsweise Detektorapparate aufbauen. Des weiteren lassen sich in Bremen Elektronikschaltungen nach Anleitungsheften fertigen.

#### **Bremer Detektor**

Ein Bastelprojekt des Museums stellt der auf einer Sperrholzplatte aufgebaute Detektorempfänger dar (Foto). Die Schaltung der Bauelemente befindet sich hier zur Vereinfachung der Arbeiten auf der Grundplatte. Zusätzlich kann sie dem Stromlaufplan entnommen werden.

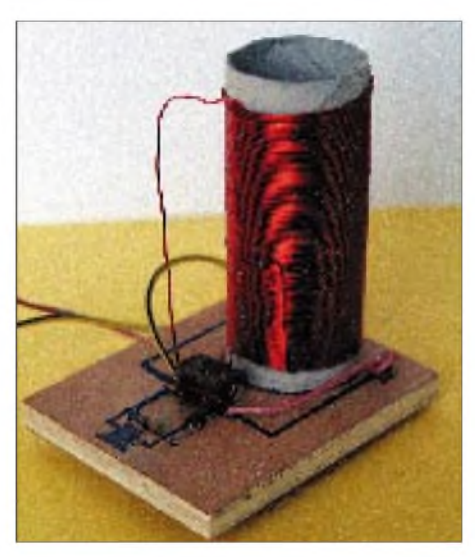

**Der Detektorempfängerdes Rundfunkmuseums in Bremen: Die Schaltung ist auf die Grundplatte aus Sperrholz aufgezeichnet. Als Spulenkörper dient der Wickelkörper einer Haushaltspapier** $relle$  **aus Pappe.** 

Die Bohrungen aufder Sperrholzplatte sind entsprechend ihrer Position angebracht. Die Bestückung erfolgt in Anlehnung an den Stromlaufplan. Hierbei verdrillt man die "Beinchen" der Bauelemente auf der Rückseite der Platte und verlötet sie.

Die Luftspule läßt sich herstellen, indem man den Kupferlackdraht (13,5 m, Durchmesser 0,8 mm) in 92 Windungen auf einen Spulenkörper (Länge 85 mm, Durchmesser 45 mm) wickelt. Als Spulenkörper dient der Wickelkörper einer Haushalts- oder Toilettenpapierrolle aus Pappe.

Die eigentliche Schaltung verwendet Kondensatoren mit festen Werten; ich selbst habe einen Kondensator mit der Kapazität von 300 pF be-

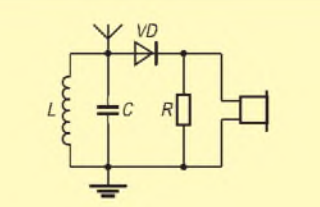

**Stromlaufplan des Bremer Detektors (Grundschaltung)**

#### **Materialbedarf**

 Sperrholzplatte, 100 mm x 80 mm x 10 mm Spulenwickelkörper, Länge 85 mm, Durchmesser 45 mm Germaniumdiode Widerstand, 5,1 k**Q** Kondensatoren unterschiedlicher Kapazität Ohrhörer, hochohmig m isolierte Kupferlitze (Antenne, Erde) 13,5 m Kupferlackdraht, Durchm. 0,8 mm

nutzt. Eine Anpassung der Kapazität an die Spule kann durch die Parallelschaltung mehrerer Kondensatoren erfolgen. Die Empfangsmöglichkeiten verbessern sich meines Erachtens jedoch erheblich durch die Verwendung eines Drehkondensators. Zum Empfang eines Ortssenders reicht diese einfache Bauweise aber aus.

Antenne und Erde bestehen jeweils aus ungefähr 10 m isolierter Kupferlitze. Die Antenne wird ausgelegt, die Erdeleitung an einer metallisch leitenden Heizungs- oder Wasserleitung befestigt.

Nach Beendigung der Arbeiten an der Schaltung habe ich den hochohmigen Ohrhörer an den Detektorempfänger angeschlossen und kann in Berlin mindestens einen Ortssender empfangen.

Das Bremer Rundfunkmuseum befindet sich 5 min vom Hauptbahnhof entfernt in der Findorffstraße 85, 28215 Bremen, Tel. (0421) 35 74 06. Geöffnet ist es montags, dienstags, donnerstags und freitags von 9.30 bis 13 Uhr und von 14 bis 17 Uhr, sonntags von 10 bis 12.30 Uhr. Mittwochs und sonnabends ist das Museum geschlossen.

**Dipl.-Ing. Heinz Kaminski**

#### **Ausstellungsgruppen und Aktivitäten des Bremer Rundfunkmuseums e.V.**

1. Detektorapparate; 2. Batteriegeräte der ersten Jahre; 3. Netzgeräte, "Dampfradios"; 4. Gemeinschaftsgeräte (Volksempfänger usw.); 5. Lautsprecher, Kopfhörer, Kraftverstärker; 6. Plattenspieler, Tonwalzenspieler, Trichtergrammophone, Tefifone, Plattenschneidegeräte; 7. Tonbandgeräte, Diktiergeräte für Stahldraht, Magnetband, Magnetfolie und Magnetplatte; 8. Audiotechnik, Studiotechnik, Mikrofone, Sender; 9. Musiktruhen, Grammofonschränke, Schränke mit elektrischen Plattenspielern und Schränke mit Radioteil (und Fernsehteil) und Plattenspieler; 10. Röhren für Empfänger und Sender; 11. Seefunkgeräte, Seenotfunk, Radar, Echolot, kommerzielle Funk- und Empfangsgeräte; 12. Videotechnik, Fernsehgeräte, Studiogeräte, Bildaufzeichnung; 13. Meßgeräte, Lehrgeräte, Werkstattinstrumente; 14. Archiv, Dokumentation, Funkliteratur, Stromlaufplansammlung; 15. Funkbauteile, Antennenmaterial, Batterien, Baugruppen; 16. Sonderausstellungen; 17. Spezial-Exponate; 18. Funkfernschreiben mit Kurzwellenempfängern, Adapter und Auswerter, Amateurfunk; 19. Museum aktiv; 20. Kursangebote

# *Arbeitskreis Amateurfunk & Telekommunikation in der Schule e.V.*

**Bearbeiter: Wolfgang Lipps, DL4OAD Sedanstraße 24, 31177 Harsum Wolfgang Beer, DL4HBB Postfach 1127, 21707 Himmelpforten**

# **Ein Empfänger für (fast) alles**

Auf dem Bundeskongreß lizenzierter Lehrer 1990 wurde der Wunsch nach einem 2-m-Empfänger laut, der sich durch geringe Kosten und eine hohe Nachbausicherheit auszeichnen, als kompletter Bausatz und mit einem ansprechenden Gehäuse vorliegen und sich ohne teure Meßgeräte abgleichen lassen sollte.

Einen solchen 2-m-Empfänger, dessen Nachbausicherheit durch die Verwendung eines hochintegrierten ZF-Bausteins ausreichend und mit einer den üblichen Handfunksprechgeräten ebenbürtigen Empfindlichkeit ausgestattet ist, entwickelte Günther Borchert, DF5FC. Genannt wurde der analog abgestimmte Empfänger "Der Einsteiger", Kurzbezeichnung AS78. Der AATiS veröffentlichte inzwischen verschiedene Schaltungsergänzungen, beispielsweise eine Frequenzanzeige mittels Digitalvoltmetermodul oder eine Schaltungsvariation zum Betrieb des Empfängers auf einer Quarzfrequenz.

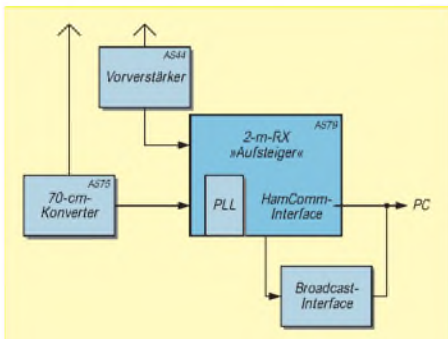

**Der "Aufsteiger" (AS79) wird durch die Ergänzung eines 70-cm-Konverters (AS75) zum "Umsteiger"'. Der Aufsteckkonverter bezieht seine Spannung über die Antennenbuchse aus dem Grundgerät.**

#### **"Der Wetterfrosch"**

Eine neue Welt eröffnete sich Wettersatelliten-Enthusiasten, als der Schaltungsentwickler aufzeigte, mit welch geringem Aufwand "Der Einsteiger" für den Empfang von Wettersatelliten im Frequenzbereich von 135 bis 137 MHz umgebaut werden konnte. Zahlreiche Nachfragen führten schließlich zur Entwicklung eines diesen Bedürfnissen angepaßten Empfängers auf der Basis des "Einsteigers": dem "Wetterfrosch"  $(AS87 [1]).$ 

Es gibt ihn in zahlreichen Ausbaustufen bis hin zum ergänzenden Meteosat-Konverter. Ein Antennensignalverstärker (AS44), der sich bei Bedarf durch eine integrierte Phasenleitung zum Betrieb einer zirkular polarisierten Turnstyle-Antenne erweitern läßt, rundet die Einheit ab.

#### **"Der Aufsteiger"**

Das Ballon-Projekt schließlich initiierte eine Überarbeitung des Empfängers. Die bewährte

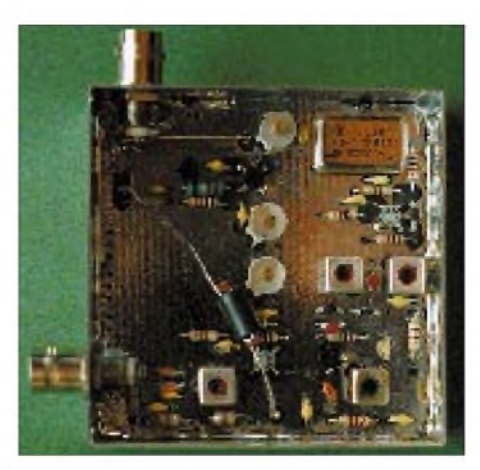

**Der 70-cm-Konverter zum "Aufsteiger" erschließt Newcomern ein neues Band.**

Grundschaltung wurde beibehalten, nun jedoch auf einer Europakarte untergebracht und mit einer PLL sowie einer Komparatorschaltung versehen. Letztere, oft als HamComm-Interface bezeichnet, eröffnete den Anwendern und Nachbauern eine breite Palette von Möglichkeiten: Neben dem Sprechfunkverkehr über Relais oder direkt stehen nun auch die digitalen Betriebsarten zur Verfügung. Ein serielles Kabel zum Computer und die entsprechende Software sind dafür ausreichend. So wurde der "Einsteiger" zum "Aufsteiger" (AS79).

Die Europakarte kann den eigenen Vorstellungen entsprechend bestückt werden: Ein zweifarbiger Bestückungsplan ermöglicht die Analogversion (den bisherigen "Einsteiger") aufzubauen und die PLL nachzurüsten. Eine lieferbare Seitenplatte mit einer SubMinD-Buchse dient der Auskopplung des Digitalsignals in den Rechner.

Beim 10. Bundeskongreß lizenzierter Lehrer im März '95 wurde diese Empfängerversion erstmalig aufgebaut und in einem Seminar mit 25 Schülern (12 bis 16 Jahre) seine Nachbausicherheit nachgewiesen. Der Empfänger steht mittlerweile im Mittelpunkt der Lehrer-/Schülerseminare.

#### **"Der Umsteiger"**

Auf dem 11. Bundeskongreß im März '96 wurde der "Aufsteiger" durch die Ergänzung eines 70-cm-Konverters (AS75) zum "Umsteiger". Dieser Aufsteckkonverter bezieht seine Spannung über die Antennenbuchse aus dem Grundgerät (AS79).

Die Erschließung dieses Amaterfunkbandes erweitert die Anwendungsbereiche zumindest um die Relaisausgaben und die Frequenzen der Digipeater. Mit einem in Erprobung befind-

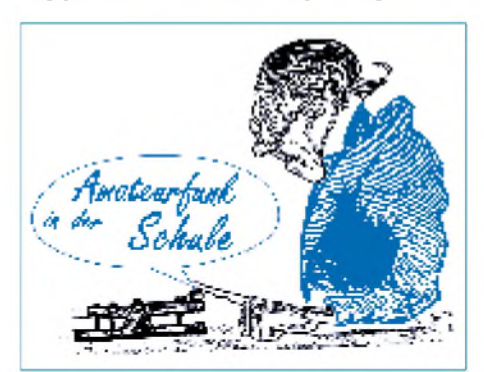

lichen preiswerten PR-Broadcast-Interface bis 19600 Baud wird diese Kombination einen neuen Anwendungsbereich erschließen.

#### **Literatur**

Borchert, G.: Der Wetterfrosch - ein 137-MHz-Satellitenempfänger (1), FUNKAMATEUR 44 (1995), H. 2, S. 153, und H. 3, S. 274

# **"Praxisheft 4" abrufbar**

Das "Praxisheft 4 für Amateurfunk und Elektronik in Schule und Freizeit" ist endlich verfügbar. Rechnung getragen wird den zahlreichen Nachfragen aus OVs, Jugendgruppen und Schulen diesmal durch die große Anzahl ausgereifter Bauanleitungen. Obwohl der Schwerpunkt Elektronik und das Thema "Messen mit dem PC" im Vordergrund stehen, kommt der Amateurfunk nicht zu kurz.

Auf über 90 Seiten DIN-A4 werden folgende Themen behandelt ( $B =$  Bauanleitung; meM = mit einfachen Mitteln):

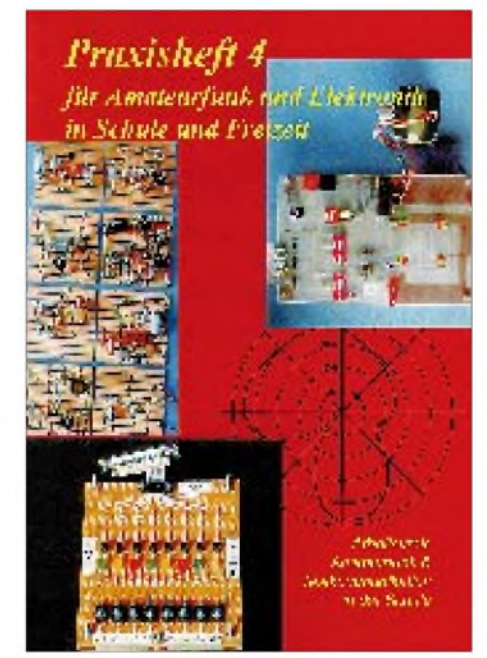

Einsteigerelektronik mit Streifenleiterplatinen (8 Schaltungen); Universalnetzteil bis 24 V bei 1,5 A (B); "Verfolgerspiel" als Elektronikeinstieg (B); Quadro-Blinker (B); Blink-Stern (B); Dämmerungsschalter mit Schmitt-Trigger-Charakteristik (B); Universeller 6-W-Verstärker (B); Messen, Steuern, Regeln mit dem PC (2 Universalschaltungen); D/A-Wandlung von Spannungen (didaktische Einführung mit praktischer Schaltung); D/A-Konverter (meM); Computereinsatz im Technikunterricht (meM); Erfassung von Potentiometerstellungen mit dem PC; Meßwerterfassung über die serielle Schnittstelle; 70-cm-Konverter; Von Einzelplatinen zum "Wetterfrosch" (Verschaltung der Einzelplatinen); Untersuchung der Erdatmosphäre mit Satelliten (Jugendforscht-Arbeit) sowie Binäre Datenkodierung (Teil 2).

Das Praxisheft 4 ist zu den gleichen Bedingungen wie bisher zu beziehen (pro Bestellung: Vorkasse 14 DM  $\pm$  6 DM Porto/ Verpackung) über den AATiS e.V., Wolfgang Lipps, Sedanstraße 24, 31177 Harsum, Tel. (0 51 27) 18 08.

# *SWL-QTC*

#### **Bearbeiter: Andreas Wellmann DL7UAW @ DB0GR Rabensteiner Straße 38, 12689 Berlin**

#### **Aktivitätswettbewerb im Distrikt Franken**

Der Distrikt Franken plant in diesemJahr einen Aktivitätswettbewerb auf Kurz- und Ultrakurzwelle. Es ergeben sich somit auch für SWLs wieder Möglichkeiten, verstärkt Stationen aus den verschiedensten DOKs des Distriktes Franken zu hören. Zu folgenden Terminen sind Aktivitäten vorgesehen:

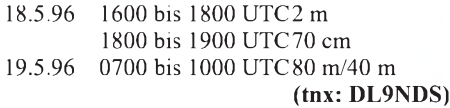

#### **Ausbildungslehrgang Nord mit Sonder-DOK QRV**

Während des Ausbildungslehrgangs Nord im Ostseebad Damp findet auch in diesem Jahr wieder Amateurfunkbetrieb statt. Die Klubstation DL0JN wird mit dem DOK JL sowie mit dem Sonderrufzeichen DA0MP und dem Sonder-DOK DAMP zu hören sein.

#### **Funkmuseum in Königs Wusterhausen**

Seit Anfang 1996 hat das "Funkmuseum" in Königs Wusterhausen nun feste Öffnungszeiten. Wer sich über die Geschichte des Funkwesens an diesem traditionsreichen Ort informieren möchte, hat zu folgenden Öffnungszeiten Gelegenheit dazu: Dienstag, Mittwoch und Freitag von 9 bis 16 Uhr; Samstag und Sonntag von 10 bis 17 Uhr.

Die Funkgeschichte des Standortes Königs Wusterhausen begann bereits vor dem 1. Weltkrieg als Militärfunkstelle. Von den Anfängen des Rundfunks in Deutschland bis zur Nutzung der Funkbetriebsstelle in der Gegenwart gibt diese interessante Ausstellung Auskunft. Die Besucher werden nicht zuletzt durch die vielen Exponate sowie durch die kompetente Führung auf viele Fragen ausführliche Antworten finden.

Königs Wusterhausen liegt etwa 30 km südlich von Berlin und kann sowohl per S-Bahn als auch über die Bundesstraße B 179 und Bundesautobahn erreicht werden. Das Wahrzeichen von Königs Wusterhausen, der 211 m hohe Sendemast, dürfte dabei eine sichere Orientierungshilfe sein. **(tnx Matthias, DL2ROA)**

#### **Was ist ISCB?**

Hinter diesem Kürzel verbirgt sich die Interessengemeinschaft sehbehinderter Computerbenutzer. Mitglieder des ISCB erhalten sechsmal im Jahr eine Diskettenzeitschrift, die sich mit der speziellen Problematik der sehbehinderten Computerbenutzer auseinandersetzt. Darüber hinaus wird auf den Disketten auch blindengeeignete Software vorgestellt. In den BBS DB0VFK-3 und DB0EAM-3 wurde eine Rubrik ISCB eingerichtet. Vielleicht findet sich diese Rubrik auch schon in anderen Boxen. Vorschläge und Hinweise, auch von Nichtmitgliedern, sind in dieser Rubrik stets willkommen.

**(tnx Werner, DJ5FM)**

# *CW-QTC*

#### **Steinzeit?**

Aussagen im vorigen CW-QTC von DL2FI bedürfen einer richtigstellenden Ergänzung: Es ist absolut richtig, daß CW aus der "Steinzeit" des Amateurfunks stammt, wo es die einzige praktikable Sendeart war. Das tut aber der heutigen Brauchbarkeit dieses Mediums absolut keinen Abbruch! Denn Hammer und Beil stammen aus der "echten Steinzeit" und sind heute immer noch wichtige Werkzeuge.

Es ist absolut richtig, daß CW eine digitale Sendeart ist, mit dem kleinen Unterschied zu anderen digitalen Kommunikationen, daß sie vom Operator selbst umgesetzt und gesendet wird. Und genau dieser Unterschied wird von vielen geschätzt.

Es ist absolut richtig, daß CW - zumindest bei der Kenntnis der für die Prüfung geforderten Kürzel- ein Fremdsprachenersatz ist, denn das Gros der geführten QSOs ist die Standardausführung: Gruß, Dank RST, QTH, Name, Stationsbeschreibung, WX, QSLL, Dank und Abschied, und das läßt sich nur in CW ohne Fremdsprachenkenntnisse bewältigen.

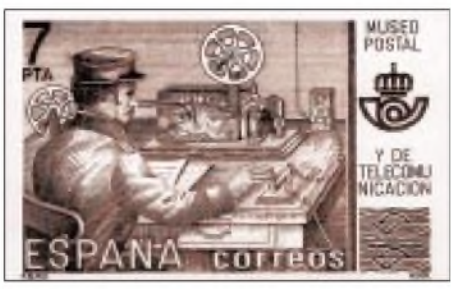

Technische Gegebenheiten werden, ganz im Sinne von DL2FI, als Fakten gesehen, es ist aber unrichtig anzunehmen, daß sie "idealisiert" werden. Die technischen Gegebenheiten sind als Faktum zu nehmen und bilden den Rahmen des Amateurfunks, einer bestimmten Sendeart, einer mehr technischen oder auch betriebstechnischen Betätigung - und hier sieht CW durchaus positiv aus.

Anders ist es mit einer persönlichen Neigung; sie wird immer idealisiert werden, da jeder Mensch (und erst recht jeder Funkamateur) seinem Tun einen Sinn gibt, seinen individuellen Interessen folgend. Gewiß nicht alle, jedoch viele Funkamateure finden eben in der CW-Tätigkeit einen Sinn. **Otto A. Wiesner, DJ5QK**

# **AGCW-DL-QRP/QRP-Party**

1.5.96, 1300 bis 1900 UTC, 3510 bis 3560 und <sup>7010</sup> bis <sup>7040</sup> kHz. Klassen: <sup>A</sup> - bis <sup>5</sup> <sup>W</sup> Out- bzw.  $10$  W Input,  $B - 10$  W/20 W. Austausch: RST + lfd.  $N_r/K$ lasse (599001/A). Jede Station ist je Band einmal wertbar. Inland-QSOs zählen <sup>1</sup> Punkt, andere 2 Punkte, mit Klasse A doppelt. Multiplikator sind die DXCC-Länder je Band. SWLs brauchen beide Rufzeichen eines QSOs und einen Rapport. Endergebnis: Summe der Bandergebnisse (jeweils QSO-Punkte mal Summe der Multiplikatoren). Der Gebrauch von Keyboards und automatischen Lesegeräten ist nicht gestattet.

Logs gehen bis zum 31.5.96 an Antonius Recker, DL1YEX, Hegerskamp 33, 48155 Münster. Ergebnislisten gegen SASE.

# *Sat-QTC*

**Bearbeiter: Frank Sperber DL6DBN @ DB0SGL E-Mail: [dl6dbn@amsat.org](mailto:dl6dbn@amsat.org) Ypernstraße 174, 57072 Siegen**

#### **4. AMSAT-DL Symposium mit großem Erfolg beendet**

Auch das 4. Symposium der AMSAT-DL war mit über 100 Teilnehmern wieder erfolgreich. In sieben Vorträgen mit Diskussion konnten neueste Erkenntnisse eingeholt werden. Thomas Kieselbach, DL2MDE, berichtete über den Verlauf der Euromir-Mission. Heinz Hildebrand, DL1CF, stellte dem Auditorium seine Empfangsanlage für HRPT-Bilder der erdnahen Wettersatelliten (NOAA) vor. Die Qualität der Satellitenbilder war beeindruckend.

Viel Neues gab es von Peter Gülzow, DB2OS, über das Phase 3-D Projekt zu erfahren, das bei den meisten Komponenten gut im Zeitplan ist. Lediglich einige Zusatzexperimente, die für die Funktion des Satelliten nicht relevant sind, hinken etwas nach. Im Detail stellte Danny Orban, ON4AOD, das Konzept des 24-GHz-Senders vor. Freddy de Guchteneire, ON6UG, präsentierte Antennen für P3-D. Neben einer optimierten Short-Backfire, die durch ihre Abmessungen ideal für den Portabelbetrieb ist, zeigte er erste Experimentierergebnisse eines Mehrbanderregers für Parabolspiegel, der Betrieb im L, S, C und X-Band von P3-D ermöglichen würde. Zum Ende stellte Norbert Notthoff, DF5DP, die Gefährdung des 70-cm-Bands und dessen Satellitensegment durch die Freigabe von LPDs (10 mW-Geräten imISM-Band) zurDiskussion. Die Befürchtungen, daß durch unerlaubte Modifikationen der Geräte und den direkten Kauf bauähnlicher Amateurfunkgeräte die Anwendungen nicht auf das ISM-Segment beschränkt bleiben, wurden von allen geteilt. Erste negative Erfah-

#### **Zweisatelliten-QSOs über RS-12 und AO-10**

Dank dem Betrieb von RS-12 im Mode KT (15 m nach 2 m und 10 m) sind Zweisatelliten-QSOs möglich. DL3HRT berichtet von einer solchen Verbindung. Während er über RS-12 arbeitete (Uplink 15 m) funkte sein QSO-Partener über AO-10 (Uplink 70 cm). Wegen der zeitgleichen Hörbarkeit beider Satelliten bei beiden QSO-Partnern und einem 40 kHz breiten, deckungsgleichen Downlinksegment sind solche Verbindungen z.Z. möglich. Über RS-12 sind übrigens viele Stationen QRV, die man auf OSCAR-10 oder 13 vergebens sucht.

rungen in dieser Richtung liegen bereits vor.

# **Sat-DXCC-Länderstand**

Wenn es eine Sat-Honor-Roll der ARRL auch (noch) nicht gibt, hier einige (gearbeitete) Sat-Länderstände. Die Liste erhebt keinen Anspruch auf Vollständigkeit, zeigt aber, was machbar ist: KD6PY 231, VE7RG 225, JH2AYB 222, W0DQY 224, DC8TS, K7HDK 221, K5ADQ 218, VE6LQ 209, DJ5MN, JA2ORW 207, JE2VVN 206, PA0AND 205, N4SU 204, JH2VHL 203, WA2RDE 202, DG2SBW 201, KL7GRF 200, W2APU 196.

**(tnx W2RS, N2MNA, K5ARH)**
# *IOTA-QTC*

#### **Bearbeiter: Thomas M. Rösner DL8AAM @ DB0EAM.#HES.DEU.EU Wörthstraße 17, D-37085 Göttingen**

#### **Berichte**

**Europa:** Fred, SM7DAY, ist vom 25.5. bis 4.6. unter SV5/SM7DAY/p von Kalymnos QRV (nur 17 und 20 m in CW-QRP mit 4 W!). Zusätzlich plant er Kurzzeitaktivitäten von den Inseln Telendos und Leros. Für das IOTA zählen alle drei Inseln zu **EU-001.** - Die Associacao de Radioamadores Jorgenses, CU5ARJ, aktiviert am 4. und 5.5. den Leuchtturm Topo (DFP: FAZ-006) auf der Insel Sao Jorge, **EU-<sup>003</sup>**/DIP: AZ-005. - Die Berliner Gruppe um Holger, DL7IO, et al., die vom 17. bis 31.5. von Gozo (Malta) aus QRV werden will, plant während ihres Aufenthalts auch eine Aktivität von der Insel Comino, beide **EU-023,** unter einem 9H8-Rufzeichen. Angepeilt ist dafür das Wochenende um den WPX-Contest. Die "normalen" Rufzeichen wären 9H3TY und 9H3TZ. QSL via DL7VRO. - Ernst, DJ8UV, ist vom 4. bis 17.5. von der Insel Rømø, EU-**125,** unter OZ/DJ8UV/p auf allen Bändern, inklusive UKW, aktiv. Verschiedene deutsche Pfadfindervereinigungen im Ring Deutscher Pfadfinder (RDP) veranstalten auch dieses Jahr wieder vom 24. bis 27.5. ein Lager, ebenfalls auf Rømø, EU-125. Sie sind von dort unter OZ1RDP QRV, QSL via DL9BCP. - DIEI: 12.5.: Isla la Minilla (SA-010). 19 5.: Isla Correa (SE-012).

**Ozeanien:** Die von Bill, VK4FW, ex VK4CRR, geplante Aktivität vom Saumarez Riffim **Coral Sea Territory,** OC-neu, wurde aufgrund widriger Wetterbedingungen auf Ende April/Anfang Mai verschoben. Rufzeichen: VK9FW/9. QSL an Bill Horner, 26 Iron Street, Gympie, QLD 7.2. statt. Seitdem ist Roman, EM1KA, ex 4K2OT, auf allen Bändern mit teilweise sehr guten Signalen aktiv. QSOs von EM1KA gelten für das WABA noch als Faraday! Das Klubrufzeichen der Basis ist EM1U.

#### **Neues RSGB-IOTA-Referat**

Aufgrund der wachsenden Bedeutung des IOTA-Programms wurde von seiten des RSGB die Organisationsform des IOTA grundlegend geändert. Bisher war das IOTA-Committee nur ein Unterausschuß des RSGB-HF-Referates; nun wird es in ein eigenständiges Referat mit Sitz am RSGB-Hauptquartier umgewandelt. Für den Übergang hat man eine besondere IOTATG, IOTA Transition Group, ins Leben gerufen, dem Martin, G3ZAY, und der RSGB General Manager Peter Kirby, G0TWW, vorstehen. Roger Ballister, G3KMA, wird das neue Referat auf vorläufig "day-to-day"-Basis weiterhin leiten. Die endgültige personelle Zusammensetzung des Referats steht aber zur Zeit noch nicht fest. Mit der Verwaltung des IOTA wurde beim RSGB HQ eigens eine "zivile" Kraft, Mrs. Eva Telenius-Lowe, beauftragt.

Sämtliche Korrespondenz, Bestellung des (engl.) Directories, Gültigkeitsanfragen usw. gehen ab sofort direkt an das RSGB IOTA Programme, P.O. Box 9, Potters Bar, Herts EN6 3RH, England. Nach Hans-Georg Goebel, DK1RV, ist aber nicht geplant, die externen QSL-Checkposten und die Herausgabe der lizenzierten Übersetzung des Directories abzuschaffen.

#### **Inseljäger-Chat in PR**

Seit einiger Zeit treffen sich Inselsammler aus DL und angrenzenden Ländern auch im vernetzten Packet-Radio-Convers-Kanal 260. Ruhig mal reinschauen: für Online-Anfragen, neueste Infos vom Band oder nur für eine nette Chat-Runde!

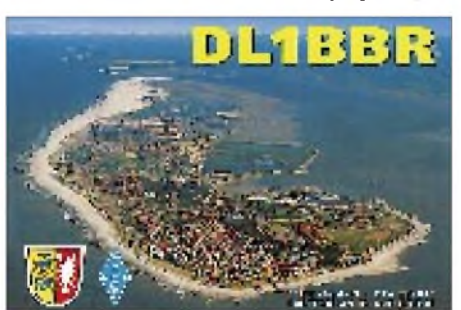

4570, Australia. - Malcolm, VK6LC, bekannt von sehr vielen erfolgreichen IOTA-DXpeditionen, plant für Mai eine Aktivität von den Lacepede-Inseln, OC-neu, **Western Australia State (NW Coast) East** Group. Das DXNS meldet dazu ergänzend, daß die Inselgruppe sehr abgelegen ist und erst über 4000 km "dangerous" Pisten zu bewältigen seien. Die Kosten der DXpedition belaufen sich auf mehr als US-\$ 5000, wovon der Diamond DX Club 1000 zu übernehmen versucht. Wer dabei helfen möchte, kann sich an Gianni Varetto, I1HYW, Box 1, I-10060 Pancalieri (TO), wenden.

**Antarktis:** Bei der neuen ukrainische Basis Akademic Vernadskij (WABA: UR-001) auf den Argentine Islands, **AN-006,** handelt es sich um die ehemalige britische Faraday Base (WA-BA G-04). Die offizielle Übergabe fand am

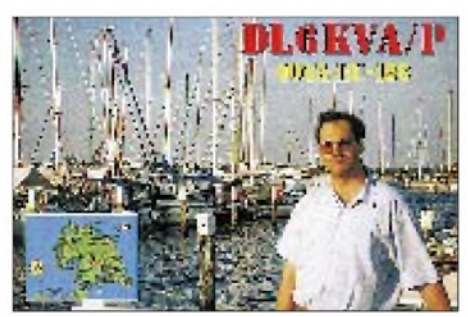

#### **Deutsches Inseldiplom**

Mit Wirkung vom 1.1.96 gilt eine neue aktualisierte Regelfassung für das Deutsche Inseldiplom, die noch in der Dipolomrubrik veröffentlicht wird. Neu eingeführt wurden u.a. höhere Diplomklassen bzw. Zusatzsticker.

Nach der Auswertung aller bisher eingegangenen Diplomanträge hat der Diplommanager eine Fehlliste aufgestellt. Sie soll als Orientierungshilfe für zukünftig geplante Insel-DXpeditionen dienen:

Platz <sup>1</sup> mit 100 % Fehlanteil: u.a. Helgoland-Düne, Spiekeroog, Langeness, Mellum, Norderoog, Fährinsel, Görmitz, Öhe; Platz 2 (96 %): Vilm, Juist, Neuwerk, Hooge, Koos; Platz 3 (92 %): Wangerooge, Greifswalder Oie; Platz 4 (88 %): Langeoog, Nordstrand, Dänholm, Pellworm; Platz 5 (85 %): Hiddensee; Platz 6 (81 %): Zingst, Ruden, Ummanz, Baltrum; Platz 7 (77 %): Föhr; Platz 8 (69 %): Amrum; Platz 9 (65 %): Poel; Platz 10 (54 %): Usedom.

Auf den weiteren Plätzen stehen (mit abnehmendem Bedarf): Borkum, Fehmarn, Helgoland, Norderney, Sylt und Rügen. Letztere mit einer erstaunlichen Fehlquote von 0 %. Interessant ist hierbei nur, daß die Insel Dänholm am Rügendamm, mit Parkplatz und Imbißbude (1995) versehen, so weitoben rangiert, obwohl auf dem Weg nach Rügen jeder diese Insel passieren muß. Die Prozentzahlen werden sich demnächst etwas verschieben, seitdem sich auf 80 m die Deutsche-Insel-Runde etabliert hat (sonntags, 1600 ME(S)Z, 3645 kHz  $\pm$  QRM).

#### **DIE/DIEI-Contest 1996**

Der diesjährige spanische DIE/DIEI-Contest findet am 14.7. von 0500 bis 1300 UTC statt.

#### **Neue IOTA-Referenz-Nummern 1995/96 (4)**

**NA-202** *(HP2, 6) Colon/Veraguas North Province Group,* durch HP2CWB/p am 12.3.95 von der Isla Grande.

**NA-203** *(HP5, 8) Los Santos/Herrera/Cocle Province Group,* durch HP9I EndeApril '95 von Iguana, QSL via HP2CWB.

**NA-204** *(CO) Sabana Archipelago,* durch CO0OTA von Cayo de Santa Maria Ende Mai '95. QSL via CT1ESO.

**NA-205** *(VO2) Newfoundland Province (Labrador) Centre Group,* durch Martin, G3ZAY, als NU2L/VO2 von Anniowatook im Juni '95. **OC-204** *(YB4) Enggano Island,* durch YB0RX/4 und 8A4EI Mitte März '95, QSL via YB0RX.

**OC-205** *(P2) Woodlark Group,* durch Bernhard, DL2GAC, unter P29VMS von Woodlark Island Mitte März '95, QSL via DL2GAC.

**OC-206** *(VK6) Western Australia State (South West Coast) Northern Group,* durch Mel, VK6LC, als VK6ISL von Faure Island Mitte Mai '95 und Anfang Sept. '95, QSL für EU via I1HYW.

**OC-207** *(DU1) Cagayan Islands,* durch Joe, I2YDX, als 4H1TR von den Tubbataha Reffs im Juni '95, QSL via I2CBM.

**OC-208** *(YB8) Banggai Islands,* durch YE8I Anfang Okt. '95, QSL via YB8NA.

**OC-209** *(YB8) Talaud Islands*, durch YE8TI Mitte Okt. '95.

**OC-210** *(YB8) Sangihe Islands*, durch YE8SUN Ende Okt. '95.

**SA-079** *(PY1) Rio de Janeiro State Centre Group* (nicht Guanabara Bay Islands!), durch PY1UP von Ilha Rasa Mitte Jan. '95

**SA-080** *(PT6) Bahia State Centre Group,* durch PS7AB am 13. und 15.4.95 von der Insel Tinhare unter PT6AB und am 14.4.95 unter PW6AB von Boipeba. QSL via PS7AB.

**SA-081** (HK8) *Narino Division Group,* durch HK3JJH/8 von Isla el Morro Mitte Mai '95

**SA-082** *(HK2) Guajira/Magdalena Division Group,* durch Pedro, HK3JJH/2, am 11.8.95 von der Isla Aguja.

**SA-083** *(CE0Y) Sala y Gomez Island,* durch XR0Z Mitte Sept. '95, QSL via WA3HUP.

**SA-084** *(HK4) Choco South Division Group,* durch Pedro, HK3JJH/4 im Oktober '95 von der Isla Playa Blanca.

# *UKW-QTC*

**Bearbeiter: Dipl.-Ing. Peter John DL7YS**

**Kaiserin-Augusta-Straße 74, 12103 Berlin**

#### **DARC-UKW-Contestpokal 1996**

Die von mirim FA 9/95 publizierte Statistik hat auf den Bändern (so hört man) doch die Diskussion um das Contestgeschehen in Deutschland in Schwung gebracht. Läßt denn nun die Aktivität nach? Werden die steigenden Teilnehmerzahlen wirklich nur durch die neuen Bundesländer und die wachsende Anzahl der Amateurfunkgenehmigungen allgemein getragen? Oder sollten vielleicht die Contestregeln überarbeitet werden (Stichwort Langzeitwettbewerb)?

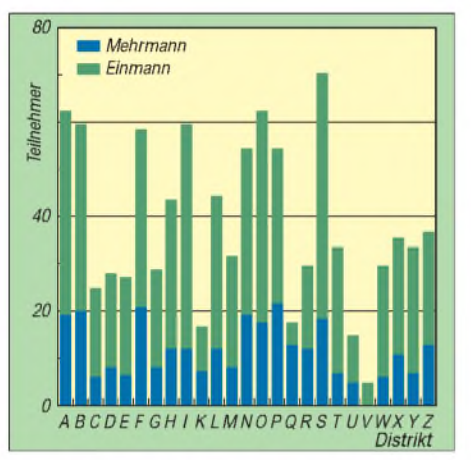

**Anzeige**

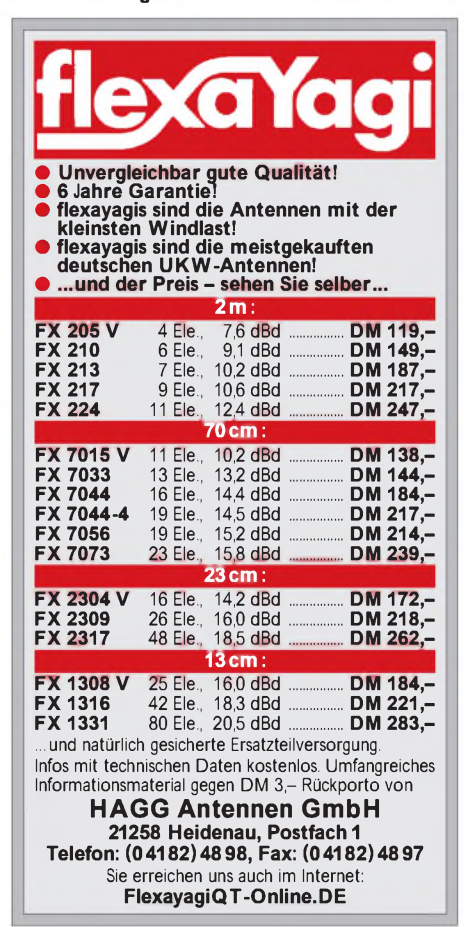

Unabhängig davon ist es vielleicht interessant, zu ermitteln, in welchem Teil Deutschlands die Anzahl der aktiven Contester besonders hoch ist. Ich habe daher einmal die Anzahl der Stationen je DARC-Distrikt aufgelistet, die im vergangenen Jahr zu wenigstens einem VHF/UHF-Contest ein Log eingeschickt haben (unabhängig vom Band). Wie gehabt, ist auch diese Aufstellung noch nach Einmann- und Mehrmann-Sektion getrennt (Diagramm links).

Die zweite Frage, die eine solche Aufstellung aufwirft, ist die, an wie vielen Wettbewerben über das Jahr die im linken Diagramm erfaßten Stationen insgesamt teilgenommen haben, d.h., hier sind auch die Mehrfachteilnahmen der aktiveren Stationen enthalten.

Dies zeigt das rechte Diagramm, wiederum unterteilt nach Einmann- und Mehrmann-Sektion.

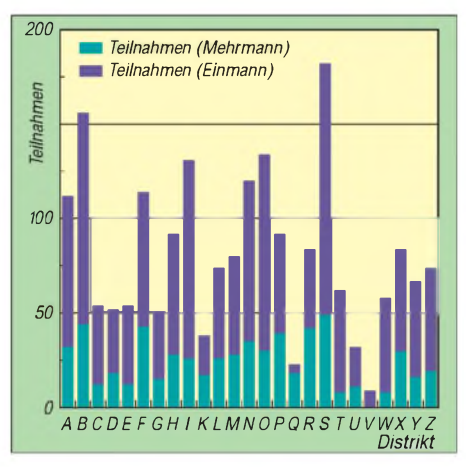

**Anzahl der Contestteilnehmer (Mehrfachteilnahme zählt nur einmal; links) bzw. aller Contestteilnahmen (inklusive mehrfacher; rechts) für sämtliche VHF/UHF-Wettbewerbe des Jahres 1995, verteilt auf die 25 DARC-Distrikte und differenziert nach Einmann- und Mehrmann-Kategorien**

Die Redewendung vom emsigen, fleißigen Sachsen scheint nicht nur leeres Stroh zu sein. Die Stationen aus dem Distrikt S sind in (fast) allen Belangen Spitze. Sogar die Distrikte N, L, O und R, die für das bevölkerungsreichste Bundesland (Nordrhein-Westfalen) und die höchste Anzahl an Amateurfunkgenehmigungen stehen, haben hier das Nachsehen. Im Verhältnis zur Anzahl der Ortsverbände und der Genehmigungen ist die UKW-Aktivität in den Distrikten A und B sowie im Distrikt Nordsee (I) beeindruckend. Ohne Einwohnerzahlen und Genehmigungen zu berücksichtigen, zeigt sich deutlich, daß die Zeiten, als die Contestszene von den portablen "Big-Guns" im Südwesten und Süden Deutschlands beherrscht wurde, vorbei sind. Der Sieg in der Wertung für den Contestpokal durch DK2MN (JO32, QTH, Ahaus an der niederländischen Grenze) und DF0RB (Ravensberg, JO51, im Harz) sprechen ebenfalls dafür.

#### **Ergebnisse des 144-MHz-Aktivitätscontests 1995**

Guido, DL8EBW, hat mittlerweile das Ergebnis der 144-MHz-Sektion des DX-Jahrescontests 1995 der VHF-DX-Gruppe West vorgelegt. Erfreulich ist in jedem Fall die große Teilnehmerzahl. In den drei Sektionen CW, Fone und Mixed gingen insgesamt 86 Logs (!) ein; deutlicher Beleg für den hohen Stellenwert dieses anspruchsvollen Wettbewerbs. Die Spalten der nachfolgenden Tabelle bedeuten v.l.n.r.: Platz, Rufzeichen, QTHs, Locator, QSOs über 500 km, gearbeitete Locator-Mittelfelder und Gesamtpunkte.

#### **Sektion Mixed**

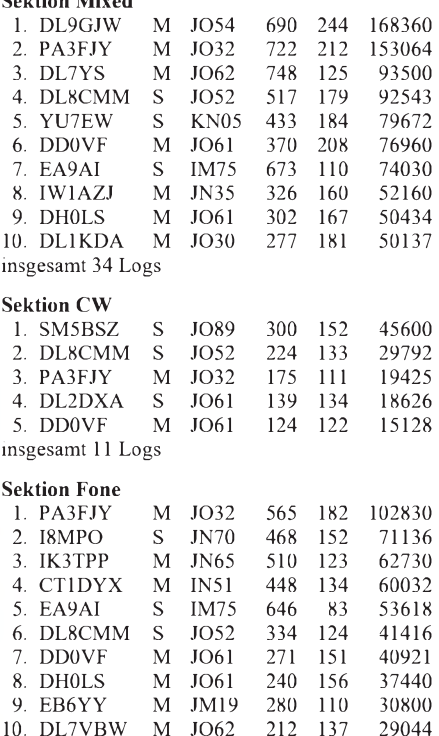

10. DL7VBW M insgesamt 41 Logs

Besonders eindrucksvoll ist die Leistung von Achim, DL9GJW, in der gemischten Sektion. Nicht die höchste QSO-Zahl, sondern das Klasse-Ergebnis von 244 Locator-Mittelfeldern in einem Kalenderjahr brachten den deutlichen Sieg vor PA3FJY und DL7YS. Die veranstaltende VHF-DX-Gruppe West hofft nun auch wieder für das laufende Jahr auf eine rege Beteiligung.

#### **Relaisliste der Slowakei**

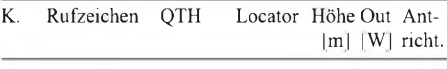

#### **Regionale Umsetzer auf 2 m**

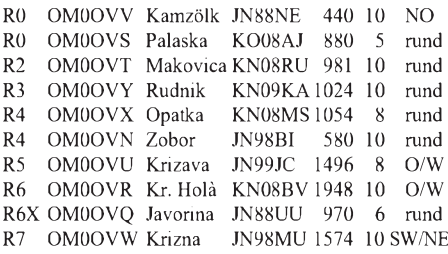

#### **Lokale Umsetzer auf 2 m**

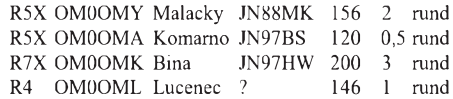

#### **Regionaler Umsetzer auf 70 cm**

R90 OM0OUA Javornik JN88OG 600 10 rund

**(Stand Dez. 1995, tnx OE6CLD)**

# *Packet-QTC*

#### **Bearbeiter: Jürgen Engelhardt DL9HQH @ DB0MER.#SAA.DEU.EU Rigaer Straße 2, 06128 Halle**

#### **Digipeater-News**

Der Sender des 23-cm-Userzuganges von **DB0AAC** (Kaiserslautern) arbeitet momentan nur noch mit geringer Leistung. Vermutlich ist im Sender eine Verstärkerstufe defekt. - Probleme bereitet seit einigerZeit das Motherboard bzw. die 40-MB-Festplatte bei **DB0FD** (Deister). Die Betreiber würden sich freuen, wenn jemand helfen könnte. Im Zeitalter des Pentium sollen ja sogar schon 386/486er Boards ausgemustert bzw. verschrottet worden sein! - Seit dem 11.3. arbeitet der 23-cm-Zugang von DB0EA (Münster) als eigenständiges System unter dem Rufzeichen **DB0IY.** - Anfang März wurde der 23-cm-Zugang von **DB0MAB** (Marienberg) genehmigt. Die Frequenzen sind 1242,775 MHz für den Sender und 1270,775 MHz für den Empfänger. Als Baudrate ist <sup>19200</sup> geplant. - Leider hatte es mit der Inbetriebnahme des 2400-Baud-Userzuganges von **DB0MKL** (Lüdenscheid) am 20.3. nicht geklappt. Offensichtlich bestehen noch Probleme mit dem Empfänger. Die Betreiber des Digipeaters haben sich entscheiden, als zusätzliche Baudrate 2400 zu testen, da hier der Umbau auf der Nutzerseite relativ einfach ist. Langfristig ist auch ein 9600-Baud-Zugang auf 23 cm geplant. Hier muß aber noch einiges an Planungsarbeit bewältigt werden. - Bei den dringend notwendigen Rekonstruktionsarbeiten des User-Zuganges von **DB0PV** (München) soll auch die Umstellung auf 9600 Baud erfolgen. Übertragene Datenmengen und Anzahl der User machen diesen Schritt notwendig. Der ersatzweise geplante 23-cm-Zugang kann leider wegen starker Einstrahlungen des ATV-Relais (DB0QI) nicht in Betrieb genommen werden. Die Benutzer müßten mit sehr hohen Leistungen senden, um überhaupt von DB0PV gehört zu werden.-Wie schon angekündigt, wurde der Transceiver für der Userzugang bei **DB0QT** (Mayen) am 24.3. zu einer dringenden Reparatur abgebaut. Notwendig wurde dies durch den erheblichen Versatz der Empfangsfrequenz. Bei dieser Gelegenheit haben die OMs den überprüften Transceiver für den Link zu DB0RPF

(Morbach/Hunsrück) in der Hoffnung auf dortige Aktivitäten wieder installiert. Nach dem Abschluß der Arbeiten auf dem Userzugang soll es dann auch mit dem High-Speed-Interlink auf 10 GHz zu DB0LJ (Kruft) weitergehen.

#### **Linkstrecken**

Leider ist der Sender für den Link zwischen **DB0AAC** (Kaiserslautern) und DB0AAI (Kalmit) defekt. Eine Reparatur erfolgt sobald als möglich. - Der Link zwischen **DB0EIN** (Kreiensen) und DB0NHM (Northeim) ist vorübergehend außer Betrieb. Die beiden Link-Transceiver befinden sich zum Abgleich. Stabil arbeitet die Verbindung nach DB0GOE (Göttingen). Er übernimmt im Moment den gesamten Store&Forward. - Der Transceiver für den

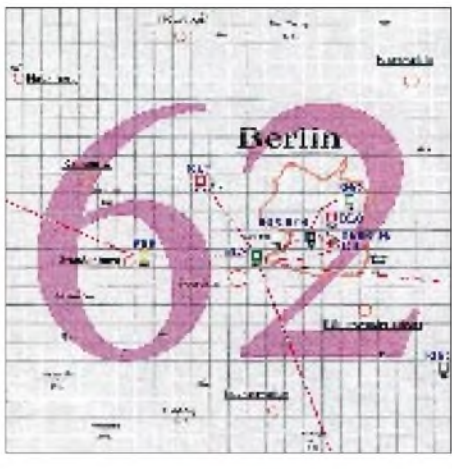

**Linkkarte des Locatorfeldes JO 62 Entwurf: DL9HQH**

Link von **DB0EIT** (Eitorf/Windeck) nach DB0FN (Siegen) wurde nochmals überarbeitet. Erläuft nun hoffentlich etwas besser als bisher. Als nächste Möglichkeit bleibt dann noch der Einsatz einer besseren Antenne, die im Frühjahr montiert werden soll. - In der 2. Märzwoche wurde der Link zwischen **DB0HRH** (Kuessaburg) und HB9AK (Hörnli) auf 9600-Baud-Vollduplex umgestellt. Damit wurde der erste Schritt zu 19200-Baud-Vollduplex getan. - Bei **DB0LUC** (Gehren) wird die Technik für den Link zu OK0NE (Klinovec) gerade einer Generalüberholung unterzogen. Wann er wieder in Betrieb gehen kann, steht noch nicht genau fest. - Wegen Problemen mit der Stromversorgung bei OE2XKR mußte der Link zu **DB0PV**

(München) vorerst außer Betrieb genommen werden. - Die <sup>38</sup> 400-Baud-Teststrecke auf 10 GHz von **DB0WDR** (Köln) zu DB0GSO (Köln) hat ihren Testbetrieb wieder aufgenommen. Desweiteren arbeitet der Userzugang zu Testzwecken im DAMA-Modus.

#### **Mailboxen**

Nachdem nun alle Arbeiten an der Box bei **DB0FTG** (Düsseldorf) abgeschlossen sind, ist sie voll in Betrieb gegangen. Um die Linkstrecke nach DB0IZ (Solingen) zu entlasten, wird empfohlen, MYBBS aufDB0FTG zu setzen (natürlich nur für die lokalen User). -In Kürze soll die Mailbox **DB0RWI-8** (Düsseldorf) in Betrieb genommen werden. Angeschlossen wird die Mailbox über eine KISS-Karte mit 19200-Baud-Vollduplex. Weitere Informationen demnächst.

#### **DX-Cluster**

Seit Anfang des Monats arbeitet unter **DB0HSK-9** (Meschede) ein DX-Cluster. Er ist durch eine RS.232-Schnittstelle mit dem Einstiegsrechner verbunden. Die jeweiligen DX-Informationen werden mit dem Cluster DB0RDX (Recklinghausen) ausgetauscht. Als Rechner fungiert ein 486DX33 mit 4 MB RAM und einer 425-MB-Festplatte. Josef, DL8DBN, betreut den Cluster und freut sich auch über Ihre Meinungen, Wünsche und Vorschläge.

#### $\blacksquare$ **Überregionales Sysoptreffen Sachsen-Anhalt**

Der Distrikt Sachsen-Anhalt und der OV W33 laden für den 27.4.96 von 10 bis 17 Uhr (bei Bedarflänger) zum 6. Überregionalen Sysoptreffen nach Ballenstedt/Harz in die Räume des Gymnasiums Ballenstedt (DK0GYB) ein. Eine Einweisung erfolgt durch DL0DSA auf 145,500 MHz. Innerhalb Ballenstedts befindet sich eine gut ausgeschilderte Umleitung, die B 242 und der Abzweig nach Ballenstedt sind baustellenfrei.

Die Referenten sind Gunter, DK7WJ, mit Informationen zu PC/FlexNet/RMNC; Henning, DF9IC, mit seinen neuesten Entwicklungen zu 6-cm-LTRX; das Team DB0EAM mit einem Bericht zum Aufbau und Betrieb von DB0EAM; und das Team DF5AA mit Meßtechnik zu Frequenzen bis 10 GHz. Es besteht auch für PR-Nutzer die Möglichkeit zu Kontrolle und Nachgleich von Funktechnik. Nähere Auskünfte/An-

meldungen über Tel. (03 94 84) 4 03 65 bzw. (03 94 83) 8 33 42.

**Referat VHF/UHF/SHF, OVV W33**

#### **VUS-Referatstagung 1/96**

Die erste VUS-Referatstagung dieses Jahres fand am 30. und 31.3. in Bebra statt; dazu waren u.a. der 2. Vorsitzende des DARC, Dr. Walter Schlink, DL3OAP, sowie der erste und zweite Sprecher des Amateurrates, Alfred Reichel, DF1QM, und Günter König, DJ8CY, zu Gast. Es wurde u.a. festgestellt, daß es auch weiterhin Softwareprobleme bei der Realisierung von Packet-Broadcast-Anwendungen an RMNC- und PC/FlexNet-Digipeatern gibt. Eventuell wird die für Mitte April angekündigte neue WinGT-Version solche Funktionen enthalten. Fritz, DG1DS, informierte die Teilnehmer darüber, daß das BAPT mit sehr hoher Wahrscheinlichkeit keine neuen Genehmigungen für Packet-Broadcast im Bereich 433.xxx erteilt.

Nach dreijährigerWartezeit wurde der Link vom Brocken (DB0BRO) nach Berlin (DB0BLN) aufgegeben. Gleichfalls wurden die verplanten Linkfrequenzen der Links von DB0OCA (Oschersleben) -DB0MGB (Magdeburg) und DB0MGB - DB0EMU (Dessau) in Absprache mit den beiden zuständigen OVs in Magdeburg wieder freigegeben.

Damit dürfte der Distrikt Sachsen-Anhalt der wohl einzige DARC-Distrikt sein, in dem alle Links auch funktionieren. Ein solches Handeln ist sicher auch eine faire Geste gegenüber anderen Digipeaterbetreibern, die noch eine freie Linkfrequenz suchen und denen hiermit eventuell geholfen werden kann.

#### **Wußten Sie schon?**

Woran erkennt der Packet-User, daß Feiertage wie Ostern, Pfingsten oder Weihnachten bevorstehen? Feiertage nahen, wenn ON7BM, Andre, seine Bilderkisten öffnet und die Rubrik Bilder füllt...

Wußten Sie, daß DB0FD am 11.2.96 bereits sein zehnjähriges Bestehen feiern konnte? Damals bekam die Station zusammen mit DB0FC und DB0FE die offizielle Genehmigung als NORD> <LINK-Digipeater. Der Einstieg erfolgte auf 2 m mit 1200 Baud; die Links zu den beiden Partnern liefen auf 70 cm. Mit hoher Wahrscheinlichkeit waren dies die ersten vernetzten Digipeater in Deutschland.

#### **Vergebliche Suche nach TE?**

Immer wieder wird nach dem sehr guten Packet-Programm TE gefragt. Der Autor Peter, DG0LRY, hat offensichtlich zu wenig Zeit, um die vielen Anfragen zu beantworten. Wer TE oder auch AIR-TE sucht, sollte bei DB0GV im EL-Server fündig werden! Auch ich nutzte mit Begeisterung viele Monate TE, bis ich dann angefangen habe ein eigenes PR-Programm, PEP, zu schreiben. Es kann sich zwar noch lange nicht mit TE messen- es soll ja aber auch noch Funkamateure geben, die sich ihren Transceiver selbst bauen, auchwenn er nur halb soviel Komfort hat wie ein gekaufter kommerzieller ...

Bedanken möchte ich mich für die eingegangenen Informationen bei DG0JK, DL2JPN, DH3MAY, DG1HUA und DG0XC. Infos, Meinungen und Hinweise bitte wie immer an DL9HQH @ DB0MER.

### *DXCC-Länderstand (2) DL - Kurzwelle <sup>1995</sup>*

**Stand 31.12.1995 zusammengestellt: Rolf Thieme, DL7VEE**

#### **WARC-Länderstand**

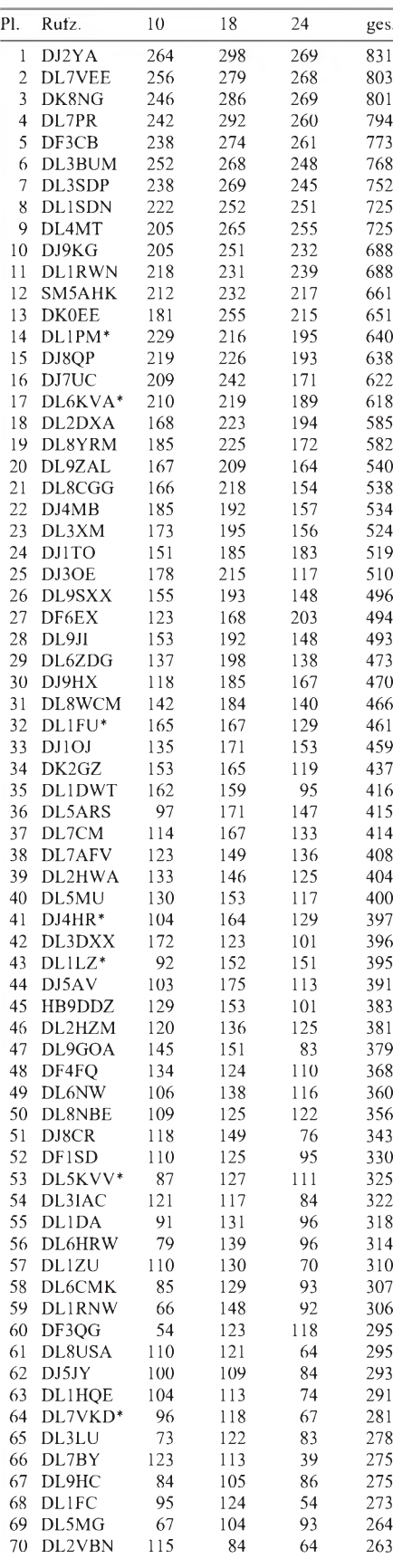

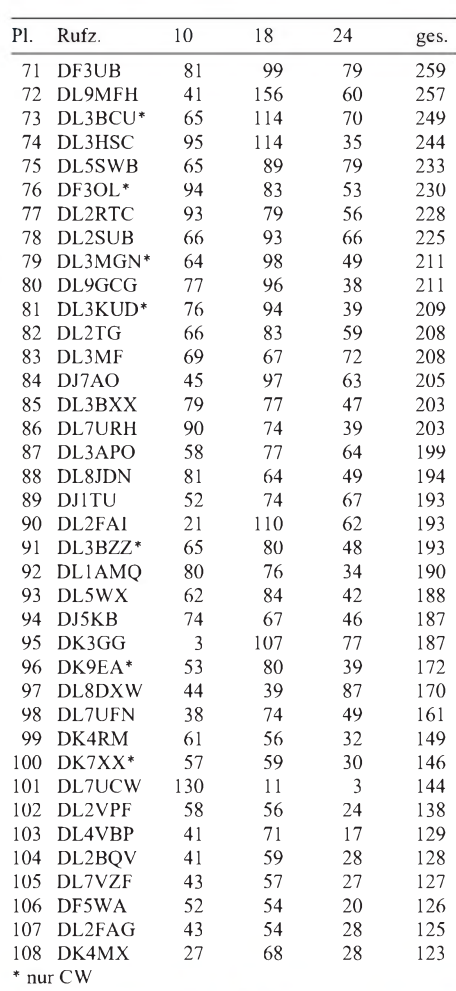

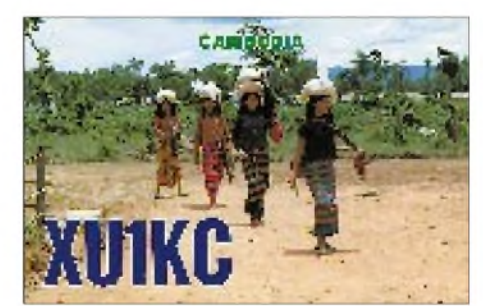

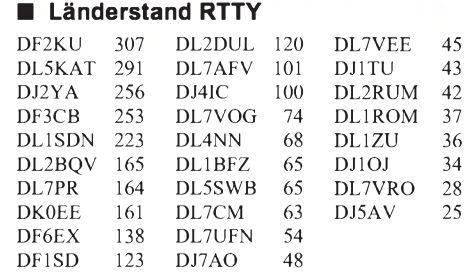

#### **SWLs**

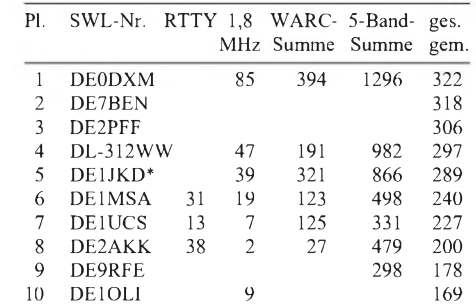

### *Amateurfunkpraxis*

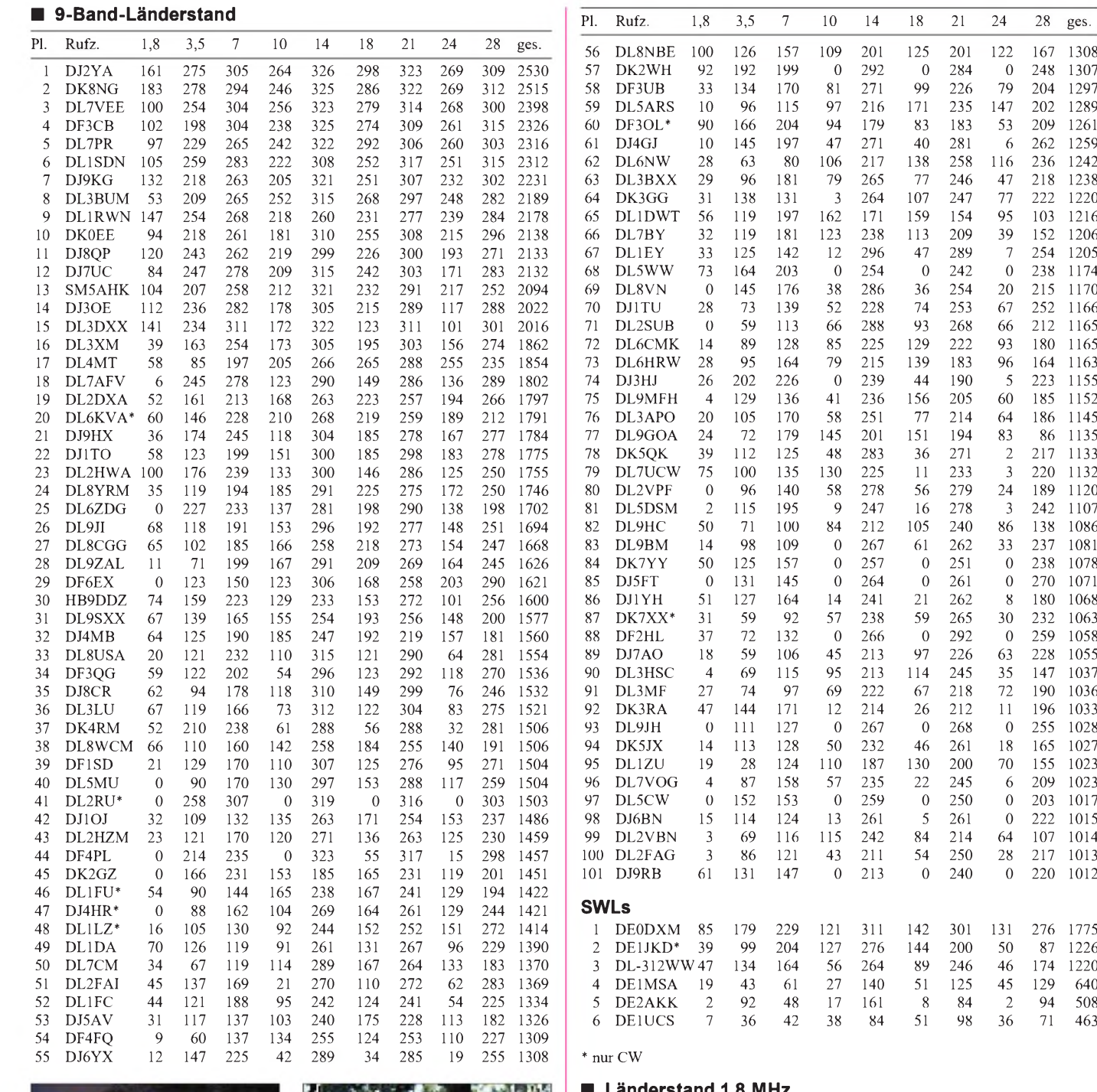

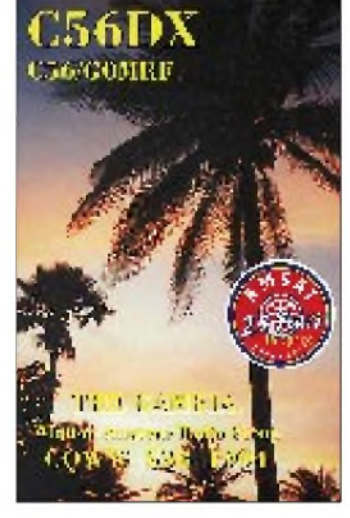

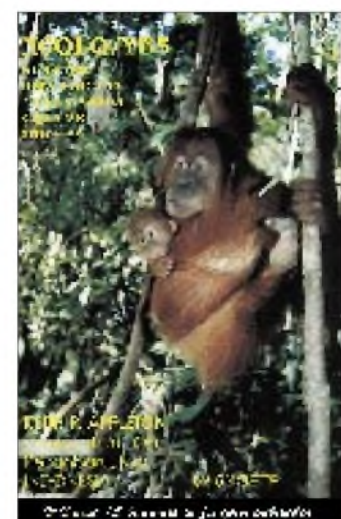

10 0 220 1012 1 131 276 1775<br>00 50 87 1226 DE1JKD\* 39 99 204 127 276 144 200 50 87 1226 DL-312WW 47 134 164 56 264 89 246 46 174 1220 DE1MSA 19 43 61 27 140 51 125 45 129 640 DE2AKK 2 92 48 17 161 8 84 2 94 508 DE1UCS 7 36 42 38 84 51 98 36 71 463 **Länderstand 1,8 MHz** DJ8WL 238 DL7UCW 75 DL3BUM 53 DL4SZB 39 DL5AKF 31<br>DK8NG 183 HB9DDZ 74 DK4RM 52 DL1AMQ 38 DL8UED 31 DK8NG 183 HB9DDZ 74 DK4RM 52 DL1AMQ 38 DL8UED 31 161 DL5WW 73 DL2DXA 52 DL3MGK 38 DL1HQE 30<br>V147 DJ3RA 70 DJ1YH 51 DF2HL 37 DL1BRD 29 DL1RWN147 DJ3RA 70 DJ1YH 51 DF2HL DL3DXX141 DL1DA 70 DK7YY 50 DJ9HX DK7YY 50 DJ9HX 36 DL3BXX 29<br>DL9HC 50 DL1ARK 36 DL5LYM 29 DJ9KG 132 DL8ZAJ\* 68 DL9HC 50 DL1ARK 36 DL5LYM 29 DJ8QP 120 DL9JI 68 DK3RA 47 DL2RUG 36 DJ1TU 28 112 DL3LU 67 DL3KUD\* 47 DL5SWB 36 DL6HRW 28<br>V105 DL9SXX 67 DL8MLD 47 DL8YRM 35 DL6NW 28 DL1SDN 105 DL9SXX 67 DL8MLD 47 DL8YRM 35 DL6NW 28 SM5AHK104 DL8WCM 66 DL2FA1 45 DL4DXF 34 DL7UFN 28 SM5AHK104 DL8WCM 66 DL2FAI 45 DL4DXF 34 DL7UFN DF3CB 102 DL8CGG 65 DL1FC 44 DL7CM 34 DL3MF DF3CB 102 DL8CGG 65 DL1FC 44 DL7CM 34 DL3MF 27 DL2HWA100 DJ4MB 64 DK3TE 43 DF3UB 33 DL6UAM 27 DL7VEE 100 DJ8CR 62 DJ7TO 42 DL1EY 33 DJ3HJ 26 DL8NBE 100 DJ9RB 61 DL2ZAE 42 DJ1OJ 32 DL3IAC 26 DL7PR 97 DL6KVA\* 60 DL7URH 42 DL1VJL 32 DL5KVV\* 26 DK0EE 94 DF3OG 59 DL2RTC 40 DL7BY 32 DK0EE 94 DF3QG 59 DL2RTC<br>DK2WH 92 DJ1TO 58 DL9GCG DJ1TO 58 DL9GCG 40 DJ4IC 31 DF3OL\* 90 DL4MT 58 DJ5KB 39 DJ5AV 31 DL1DWT<br>DL1FU\* DJ2XC 83 DL1FU\* 54 DL3XM 39 DK7XX\* 31 \* nur CW

**FA 5/96 • 597**

# *DX-QTC*

#### **Bearbeiter: Dipl.-Ing. Rolf Thieme DL7VEE @ DB0GR Landsberger Allee 489, 12679 Berlin**

Alle Frequenzen in kHz, alle Zeiten in UTC Berichtszeitraum 7.3.1996 bis 3.4.1996

#### **Conds**

Die Bedingungen entsprachen dem Frühling und zeigten nur geringe Schwankungen. Die mittleren Bänder waren etwas besser, auf den niederfrequenten stieg der Lärmpegel. Aus dem Berliner Raum war auch imWPX SSB auf 24 MHz kaum und auf 28 MHz nur wenig Contestbetrieb möglich.

#### **DXpeditionen**

Obwohl The Gambia nicht unter den ersten 100 meistgesuchten DXCC-Ländern zu finden ist, erzeugte die Berliner Crew unter **C56CW** und **C56DX** rund um die Uhr starke Pile-Ups. In zwei Wochen wurden mit zwei Stationen knapp 30 000 QSOs gefahren, davon über 1600 auf 160 m! Während die Signale auf 24 und 28 MHz im Süden Deutschlands S 9 erreichten, lagen sie in Norddeutschland oft nur bei S1. Eine 20 m hohe Vertikal bildete den Grundstock für gute Signale auf den niederfrequenten Bändern. Zum Hören gelang es den OMs, Beverages nach EU/JA und NA zu spannen. Auch RTTY- und Satellitenfreunde kamen aufihre Kosten, während 50 MHz keine QSOs erlaubte. - DK8FS, UA9MA und zwei weitere UA-OPs waren Mitte März von **3DA0, C91, 7P8** und **ZS** in der Luft und machten jeweils für wenige Tage flotten Betrieb von 3,5 bis <sup>28</sup> MHz. QSL via DK8FS. - DL3ABL und DL6MHW als **9M8AD** und **9M8MH** waren von 7 MHz aufwärts sporadisch zu erreichen. Mit 100 W konnten sie gut 2300 QSOs loggen. - Mario, **4S7BRG,** ließ sich täglich abends auf 7 MHz in SSB erreichen. QSL an HB9BRM. - Da durch häufige Expeditionen die Nachfrage nach **OJ0** und **JW** gesunken ist, kamen bei den kurzen Aktivierungen von OJ0 (wegen schlechter Wetterbedingungen und RTTY-Equipment-Problemen nur 3000 QSOs) und JW im März auch etliche QRPer zum Zuge. - **PY0TI** (PY1UP) auf Trindade ist weiterhin oft mit CQ, jedoch leisem Signal zu hören. Er hört aber gut und bleibt noch bis Anfang Juni. - LA9GY als **ZK2ZE,** oft im US-Cluster gemeldet, war in Europa praktisch nicht zu arbeiten. - Unangekündigt tauchten für einige Tage **TJ1GB** (via WA6SLO, leider wenig WARC) und **3C1DX** (via EA6BH, leider kein 80-m-Betrieb) auf. **J56CK** und **J56DY** ließen sich besonders auf den mittleren Bändern in SSB und RTTY erreichen. Auch hier war deutlich zu spüren, daß der Süden Deutschlands überwiegend die besseren Feldstärken bot.- Planmäßig und mit gutem Signal QRV funkte ab 29.3. Andy **ZD7VJ** (G4ZVJ) in CW und zog dabei sofort riesige Anrufermengen auf sich.

#### **Informationen**

F2JD hat das Rufzeichen **5R8EN** erhalten und ist bis September von Madagaskar QRV. Der QSL-Verkehr wird zuverlässig von F6AJA

auch über das Büro abgewickelt. - **3B8/ DK1RP** fuhr von 3,5 bis 28 MHz etwa 5400 QSOs und bestätigt automatisch via Büro. - Ab April will **FT5WE** mit Linear funken und auch auf 3,5 MHz mit einem Dipol QRV werden. - Midway, **KH4,** soll im Juni <sup>1997</sup> von der amerikanischen Marine als Armeestützpunkt aufgelöst werden. Das dürfte weitere Aktivitäten eher erschweren. - Weitere Amateurfunkaktivitäten aus **Myanmar** (Burma) sind in nächster Zukunft wegen Verfügungen durch das dortige Militär nicht mehr zu erwarten. - Claus, **ST1AP,** ex 9G1AP, ist im Rahmen der UNO im Sudan tätig und morgens im Netz auf <sup>14332</sup> kHz zu finden. - Von Mai bis Oktober plant LA7DFA wieder einen Aufenthalt auf Jan Mayen, **JX.** Diesmal soll besonders in RTTY gefunkt werden. -**4U1SCO** ist die Klubstation der UNESCO in Paris. Sie arbeitete im WW WPX SSB Contest. - Ab 1.4. waren die ersten neulizenzierten englischen Stationen mit einem **M-Präfix** in der Luft. - Im RSGB ist wegen des hohen Interesses das IOTA-Kommitee in ein Referat umgewandelt worden.

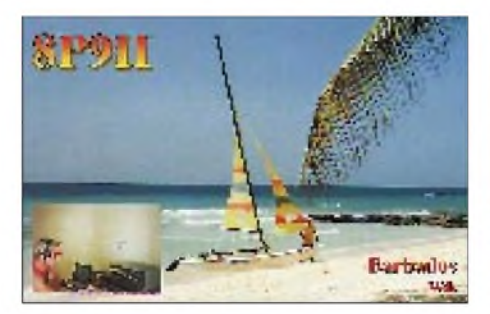

#### **Vorschau**

Erstmals seit 1984 wird unter dem Rufzeichen ZL8RI vom 4. bis 14.5.96 wieder eine große Kermadec-DXpedition starten.  $-$  Ab 26.4. wollen Bernd, DJ1TO, und XYL Bärbel, DL7UTO, für zwei Wochen als 8P9IR und 8P9IU in der Luft sein.- FR5HG räumt für Mai eine Aktivierung von Glorioso ein, ebenso plant ZS1FJ im

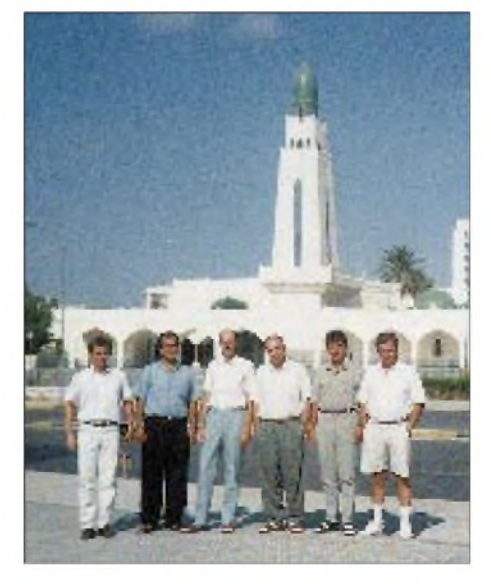

**Die Crew der ersten Besetzung von 5A1A in Tripolis; v.l.n.r.: UT3UY, Ali Abdallah, UX4UM, UT2UA, UT3UX und Valeri, Vize-Präsident der IYL Foto via DJ9ZB** Mai eine Aktivierung von 3B6?? - HB9TU und DJ4XN funken vom 21.4. bis 9.5. von 9Y4. - Vom 17. bis 31.5. will eine Berliner Crew um DL7IO/DL7IQ von Gozo in der Luft sein. Eventuell gelingt zum WPX-CW-Contest die Aktivierung von Comino Island unter einem 9H8- Rufzeichen.

#### **DL-Länderwertung**

Die Auswertung für das vergangene Jahr ist gelaufen. Meldungen per Packet-Radio kamen nach meinen Erfahrungen nicht sicher genug an; es sind auch einige Meldungen auf dem Postweg fehlgeleitet worden und zu spät angekommen. Trotzdem ist es mir aus zeitlichen Gründen nicht möglich, jede einzelne Meldung noch zu bestätigen. Einige Nachzügler konnten im FA noch eingebracht werden, so daß zur Veröffentlichung in der CQ DL geringe Differenzen bezüglich der Plazierung auftreten können. Hoffentlich haben Druckfehlerteufel und Zahlendreher nicht das erträgliche Maß überstiegen. Hauptsache, es macht Spaß und ist interessant für viele. Mit der neuesten DXCC-Kästchenliste vom FA 4/96 ist man für dieses Jahr gerüstet und ich hoffe awdh.

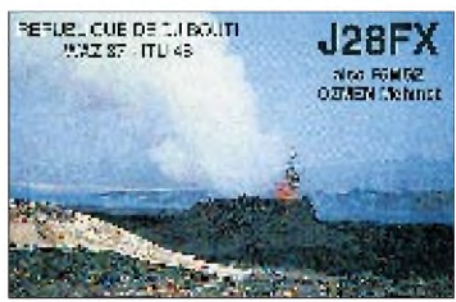

#### **Bandmeldungen im Berichtszeitraum**

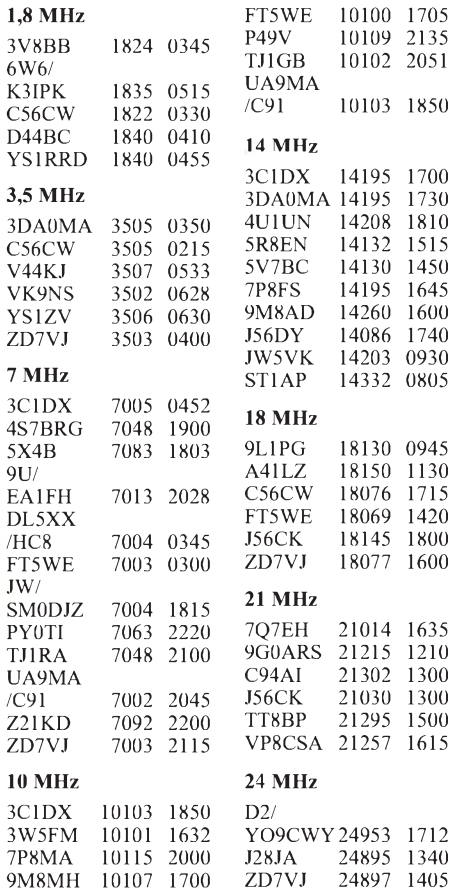

# *QRP-QTC*

#### **Bearbeiter: Peter Zenker DL2FI @ DB0GR Saarstraße 13, 12161 Berlin E-Mail: ZENKERPN @ Perkin-<Elmer.com>**

#### **Es ist vollbracht**

Eigentlich begann alles damit, daß ich zu einem OV-Abend meines DARC-Ortsverbandes den GQ-40-Transceiver, den ich gerade für meine "Test-the-Kit"-Serie im FUNKAMATEUR gebaut hatte, mitbrachte. Einige OMs bekamen leuchtende Augen: Der kleine Kasten macht nämlich auch optisch was her. So etwas hätten sie auch gern; die eigenen Fähigkeiten ließen es aber nicht zu, ein solches Gerät selbst zu bauen. Schließlich hätte auch im FUNKAMATEUR geJahreswechsel eine komplette Fehlerliste sowie eine vollständige Übersetzung der englischen Unterlagen in meinem Archiv landeten.

In der Zwischenzeit hatte sich OV-Mitglied Fred, DD6UFB, um einen geeigneten Bastelraum gekümmert. Der Technische Jugendbildungs- und Freizeitverein TJFBV e.V. erlaubte uns, seinen Arbeitsraum zu benutzen: Zwölf Plätze mit Lötstation, Niederspannungsversorgung, Bohrmaschine usw., ein Spektrumanalyzer modernster Bauart, ein Oszilloskop, Werkzeuge...

Und so konnten wir frohen Mutes eines Samstags um 11 Uhr in bester Laune mit dem Aufbau der Geräte beginnen. Zehn OMs aller Altersstufen heizten pünktlich die Lötkolben an, sortierten die Bauteile auf dem Tisch und freuten sich über jede gelungene Lötstelle. Eine in dieser Form lange nicht mehr gekannte gute Stimmung ließ

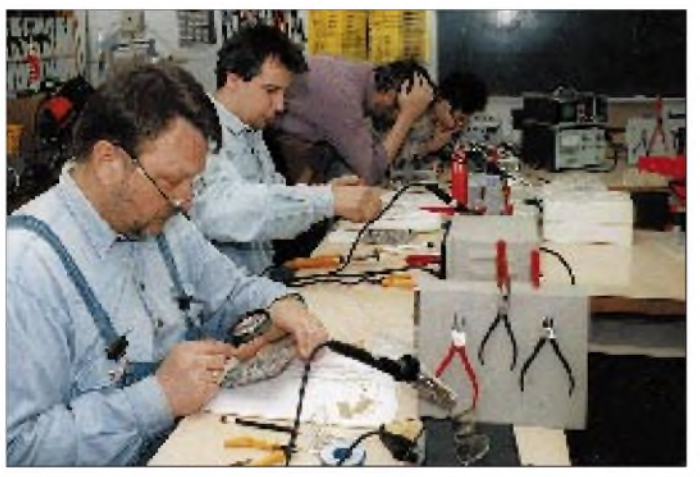

standen, daß der Selbstbau für Ungeübte nur unter sachkundiger Anleitung zu empfehlen sei. Die anschließende Diskussion ergab dann folgerichtig, daß ich kurzerhand zum "sachkundigen Anleiter" befördert wurde. Irgendwie fühlte ich mich verpflichtet, war ich doch in diesen Ortsverband eingetreten, weil er mir als eine Oase des Ham Spirit empfohlen worden war, und sagte zu. Diese Zusage führte unverzüglich zu einer Liste, auf der zum Schluß 18 Stück Bausätze GQ 40/GQ 20 standen, die ich in England bestellen sollte.

Was tut man nicht alles für den Ham Spirit. Ohne weitere Überlegung bestellte ich also bei Sheldon hands die 18 Bausätze und nahm dem Postboten am 24.12. (!) ein riesiges Paket und einen Briefumschlag aus der Hand. In dem Paket befanden sich die 18 Bausätze und in dem Umschlag steckte der Kontoauszug der Sparkasse, auf dem nun ein Minus von 4155 DM inklusive Wechselgebühren prangte. Gar nicht so einfach, den Kontoauszug über die Weihnachtstage vor der XYL zu verbergen, aber als sie mir dann hinter die Schliche kam, hatten die via 2-m-Hausfrequenz und Packet-Radio informierten OMs inzwischen den größten Teil des Geldes vorbeigebracht, und der Haussegen geriet nicht ins Wanken.

Der erste OM, der vorbeikam, war Manfred, DL7UTX, der es dann gar nicht abwarten konnte und zwischen Weihnachten und Neujahr die 20-m-Version des Transceivers zusammenbaute. Seinen Erlebnissen mit dem Bausatz und seiner Einsatzbereitschaft ist es zu verdanken, daß zum

**Teamwork beim Aufbau einiger QRP-Transceiver GQ 20 und GQ 40 im einschlägigen Arbeitsraum des Technischen Jugendbildungs- und Freizeit vereins TJFBV e.V. im Berliner Freizeitund Erholungszentrum. V.l.n.r.: Michael, DL7VMH, DL7VJN, Peter, DL2FI, und Ralf, DL1BQF**

mich sämtlichen QRL-Streß vergessen, und nach dem Motto "Hier ein Tip und dort ein kleiner Eingriff" begann für mich ein arbeitsreiches, aber schönes Wochenende.

Die angeblichen Newcomer erwiesen sich als äußerst gelehrige Gruppe. Jeder half jedem, und auch die Platine unseres White Stickers Torsten, DK5OZ, füllte sich unter Assistenz eines DL0AQB-Teammitgliedes zusehends mit den diversen Widerständen und Kondensatoren. Am Abend des ersten Tages sahen dann die Werke einiger OMs schon so aus, als sollte mal ein richtiges Stück Elektronik daraus werden.

Sonntag Morgen um 10 Uhr ging's weiter. Für die schnellsten der Gruppe war bereits das Bewickeln von Ringkernen angesagt. Dieses Thema hatte im Vorfeld die meisten Befürchtungen hervorgerufen, erwies sich aber in der Praxis schließlich als relativ problemlos. Die Arbeitsanweisungen von Sheldon Hands in der Übersetzung von DL7UTX ließen auch diesen Schritt schnell von der Hand gehen.

Um 11 Uhr wurde die Arbeit unterbrochen, um im Shack von DL0FEZ den Berlin-Brandenburg-Rundspruch zu hören. Dadurch war die ganze Bastelgruppe vor dem Empfänger anzutreffen, als plötzlich auf dem 2-m-Band nach uns gerufen wurde. Fred, DD6UFB, hatte die ganze Aktion von Beginn an mit der Videokamera gefilmt und zum Teil live über das Berliner ATV-Relais übertragen. Die ATV-Amateure wollten nun Einzelheiten über das Bastelwochenende wissen. Am Nachmittag hatte schließlich Andreas, DH7ADR, seine Leiterplatte komplett bestückt. Voller Spannung wurden die ersten Messungen vorgenommen: Gesamtwiderstand von plus nach minus 200  $\Omega$ , Stromaufnahme 150 mA. Anscheinend alles o.k. Meßstrippe als Antenne angeschlossen, Kopfhörer aufs Ohr...

Bingo, das erste Signal. Dieses Gefühl, wenn das selbstgebaute Gerät den ersten Ton von sich gibt, kann man nur nachempfinden, wenn man es selbst erlebt hat.

Es folgten der einfache Abgleich des Empfängers, Ruhestromeinstellung und ... Pause. Der Ruhestrom läßt sich nicht einstellen. Große Aufregung; die ganze Gruppe versucht, zu helfen. Zum Schluß stellt sich heraus, daß Andreas die Endstufentransistoren um ein Bein verschoben in die vorgebohrten Löcher gelötet hat, und so funktioniert es nun mal nicht. Ausgelötet, eingelötet, Ruhestrom o.k., Taste und Abschlußwiderstand ran, und schon zeigt das Wattmeter 7 W Ausgangsleistung auf 40 m.

Der Spektrumanalyzer bestätigt ein exzellentes, sauberes Signal mit guter Oberwellenunterdrückung: Der Empfänger ist empfindlich, wie man es sich wünschen kann, nur die Frequenz liegt noch um reichlich 300 kHz neben dem Amateurband. Kein Problem, wir packen alle an. VFO-Spule raus, Wicklung runter, neue Wicklung rauf, einlöten, messen. Das ganze noch dreimal, schließlich geht Probieren über Studieren. Fertig!

Übrigens darf Andreas mit seiner A-Genehmigung den 40-m-Transceiver gar nicht im Sendebetrieb benutzen. Er wird aber die B-Prüfung ganz schnell nachholen.

Am Abend sind von den zehn Transceivern vier komplett fertig. Unser blinder Freund Thorsten hat sich die Lage aller Bauteile während des Entstehungsprozesses mit den Fingern "angesehen" und weiß nun genau Bescheid, jeder beteiligte OM ist sicher, daß er es im Team schaffen wird. Die Stimmung ist fantastisch, und mir hat es riesig Spaß gemacht.

Wir werden die restlichen Transceiver demnächst vollenden. Und als nächstes Projekt bauen wir in der Bastelgruppe ein(en)... Allerherzlichsten Dank nochmals an den TJFBV e.V.

#### **QRP-Treffen in Pottenstein**

Auch in diesem Jahr treffen sich die Mitglieder der deutschen Sektion des G-QRP-Clubs im Mai zu Himmelfahrt in Pottenstein. Das schon traditionelle Treffen bietet wie jedes Jahr ein reiches Programm an Vorträgen auf hohem Niveau. Berichtet wird über neue QRP-Konstruktionen, Antennen, Meßtechnik (siehe auch Bericht des letzten Treffens im FA). Leider bin ich selbst in diesem Jahr beruflich verhindert, grüße aber auf diesem Weg alle Teilnehmer mit einer riesigen Träne im Augenwinkel.

## *Ausbreitung Mai 1996*

#### **Bearbeiter: Dipl.-Ing. Frantisek Janda, OK1HH CZ-251 65 Ondrejov 266, Tschechische Rep.**

Der zwar unregelmäßige und energetisch eher ausdruckslose, aber trotzdem nicht zu vernachlässigende Anstieg der Sonnenaktivität hat die Ausbreitungsbedingungen während des vergangenen Winters und zum Frühlingsbeginn oft abwechslungsreich gestaltet. Darüber hinaus vermittelte er manchmal den Eindruck, daß das wahre Minimum des elfjährigen Zyklus noch nicht eingetreten sei.

Die einheimischen, inner- und außereuropäischen Vorhersager, die zwar mit verschiedenen, aber im Prinzip ähnlichen mathematischen Modellen arbeiten, sprechen in den letzten Monaten regelmäßig wiederholt von R**<sup>12</sup>** = 6 für fast den gesamten Rest dieses Jahres oder bis zum Minimum - ganz wie Sie möchten. Auf dieser Zahl beruhen auch unsere Kurven.

Der Mai mit seinen ausgleichenden Möglichkeiten der Ausbreitung aus verschiedenen Richtungen ist außerordentlich interessant, auf 10 bis 15 MHz sind fast täglich Stationen aus der ganzen Welt, einschließlich des Pazifiks, zu erwarten. Amplituden in Richtung der höheren Frequenzen gibt es bei größerer Aktivität der E**s**-Schicht, besonders in der letzten Maidekade, häufiger.

Als Folge des nahenden Sommers wachsen auf den niederfrequenten Bändern Dämpfung und

Rauschen. Wenn die durchschnittliche LUF steigt und die MUF sinkt, bleibt nichts übrig, als die WARC-Bänder zu belagern. Man sollte sich dabei bewußt machen, daß sich die Veränderungen der Parameter die Ionosphäre etwas verlangsamen und ihre Ursachen auch energetisch wenig bedeutsame Erscheinungen sein werden.<br>
\*

Anfang Februar genügte bereits ein geringer Anstieg der Sonnenstrahlung, um die KW-Ausbreitungsbedingungen über den Durchschnitt zu bringen. Sehr interessant war der Vormittag des 1.2., als wirdie Bake JA2IGY auf 14100 kHz um 0813 UTC auch mit der Leistungsstufe von nur 0,1 Whören konnten, zwei Tage später mit <sup>1</sup> W, typisches Beispiel für ionosphärische Wellenleiter unter Mitwirkung der E**s**-Schicht. Außer JA2IGY war noch 4U1UN regelmäßig auf 14100 kHz wiederholt mit 10 W und weniger zu hören.

Bis zum 10.2. zeigten Sonne und in der Magnetosphäre der Erde keine energetisch bedeutenden Erscheinungen. Wer die Entwicklung auf den Bändern systematisch verfolgte, litt trotzdem keinen Mangel an Überraschungen. Fast täglich entstanden ionosphärische Wellenleiter, die interkontinentale KW-Ausbreitung mit minimaler Dämpfung zumindest auf 14 MHz ermöglichten.

Die kurze positive Störungsphase am 11.2. wirkte sich hauptsächlich auf den niederfrequenten Bändern aus, während die negative Phase kaum eine Rolle spielte; das gestörte Erdmagnetfeld beruhigte sich trotz des Defiles eines koronalen Loches über dem Zentralmeridian. Erst am 16.2. folgte eine Flut energetischer Protonen, die die Ausbreitungsbedingungen nachfolgend sogar verbesserten. So öffnete das 15-m-Band nach längerer Zeit am 17.2. gegen 1730 UTC und am 18.2. eine halbe Stunde früher nicht nur zur Ostküste, sondern bis ins Zentrum der USA.

Es folgten Anstiege der geomagnetischen Aktivität in Form kürzerer nicht sehr massiver Störungen, die häufig von positiven Phasen, demAnsteigen der höchsten nutzbaren Frequenzen und interkontinentalen Öffnungen begleitet wurden. Am Anfang des Störungsintervalls am 23.2. abends gab es in Skandinavien auf 2 m Aurora.

Erst gegen Ende des Monats zeigte die Sonne wieder Flecken, die KW-Ausbreitungsbedingungen blieben trotz wachsender Schwankungen (in Relation zu den Voraussetzungen im Zyklusminimum) meist überdurchschnittlich. In Richtung der Breitenkreise, z. B. nach W/VE und JA, öffnete sich nicht nur das 20-m-, sondern auch das 17-m-, nach Süden an den besten Tagen selbst das 15-m-Band.

Die Angaben des Sonnenstroms (Penticton) und des Index A**<sup>k</sup>** (Wingst) sahen für Februar folgendermaßen aus: SF = 75, 76, 74, 74, 71, 71, 70, 68, 70, 70, 70, 69, 69,69, 69, 70, 71, 70, 72, 72, 72, 74, 76, 73, 72,72, 72 und 72, der Durchschnitt beträgt 71,5. A<sub>k</sub> = 10, 14, 6, 8, 7, 3, 9,10, 11, 15, 24, 14, 18, 14, 12, 12, 10, 16, 8, 10, 6, 10, 17, 23, 22, 19, 18, 10 und 15 entsprechend einem Durchschnitt von 12,8. Die gerundete Fleckenzahl R**<sup>12</sup>** beträgt für August 1995 15,8.

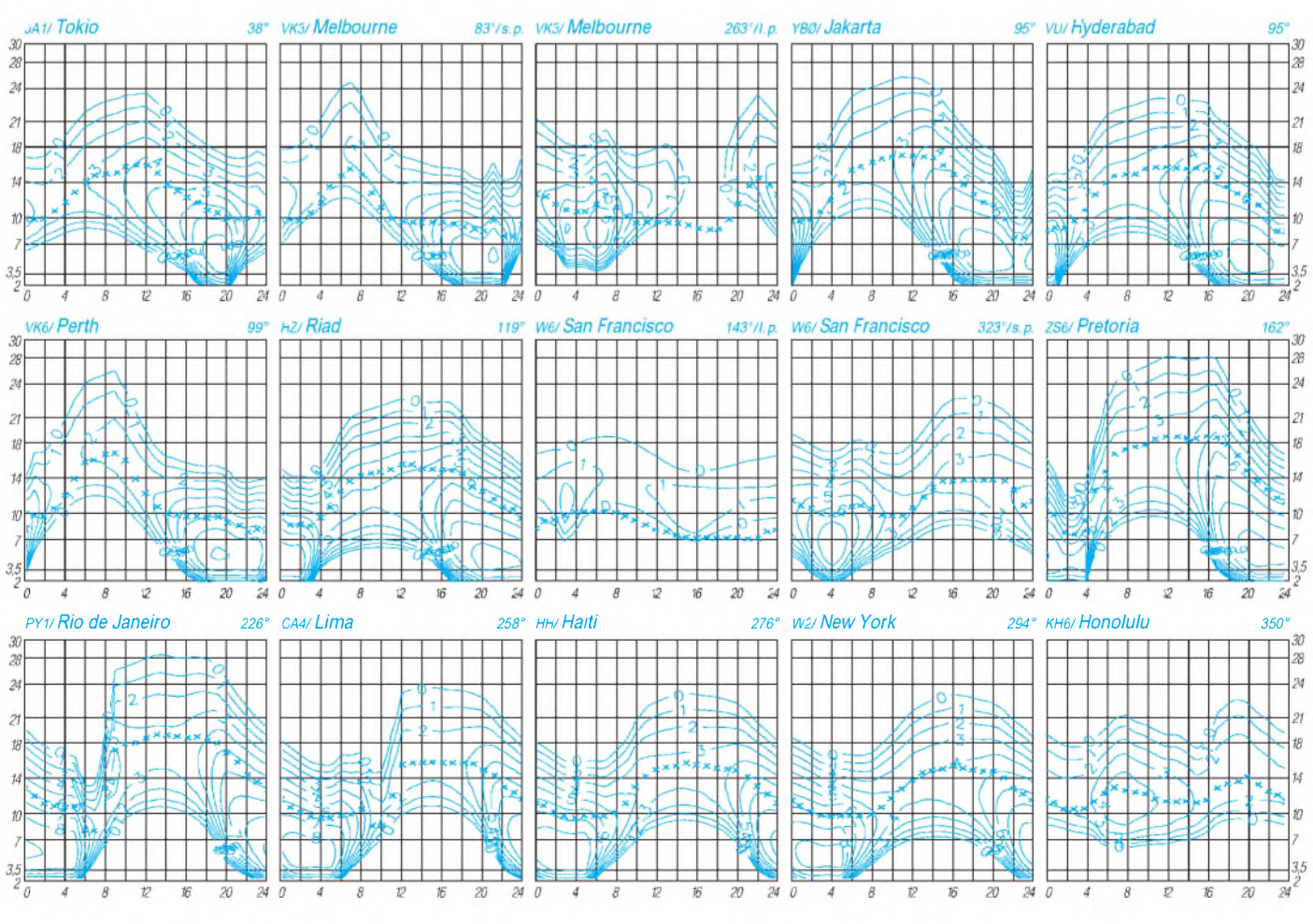

**600 • FA 5/96**

# *Diplome*

**Bearbeiterin: Rosemarie Perner DL7ULO**

**Franz-Jacob-Straße 12, 10369 Berlin**

**Diplomprogramm des PZK (Polen)**

#### *Allgemeine Regeln*

Die offiziellen Diplome des polnischen Amateurfunverbandes PZK (Polski Zwiazek Krotkofalowcow) können von lizenzierten Funkamateuren und SWL beantragt werden. Alle Verbindungen müssen mit QSL-Karten bestätigt sein. Es gibt keine Band- oder Betriebsartenbeschränkungen. Diplomanträge sind mit einer GCR-Liste, d. h., einer Aufstellung der Daten vorhandener QSL-Karten, deren Richtigkeit von zwei lizenzierten Funkamateuren oder dem Klub unterschriftlich bestätigt wurde, sowie mit der Gebühr von 10 DM, 10 IRCs oder US-\$ 7 je Diplom an den Award Manager PZK, Augustyn Wawrzynek, SP6BOW, P. O. Box 61, 64-100 Leszno 1, Polen, zu senden.

#### *Polska*

Das Diplom Polska wird in drei Klassen ausgegeben, und zwar für

- I Verbindungen mit 49 Woiwodschaften,
- II Verbindungen mit 35 Woiwodschaften bzw.
- III Verbindungen mit 20 Woiwodschaften.

Es zählen Verbindungen nach dem 1.6.75. Die Bedingungen für das Diplom kann man auch im alljährlich im April stattfindenen internationalen SP-DX-Contest erfüllen. Dem Contestlog sind dann sowohl der Diplomantrag als auch die Gebühr von 10 IRCs beizulegen.

#### *AC 15 Z*

#### *All countries of 15th Zone*

Das Diplom kann für Verbindungen mit mindestens 23 Ländern bzw. Rufzeichengebieten der Zone 15 (Zoneneinteilung nach dem System des Amateurfunk-Magazin "CQ" für das Worked all Zones, WAZ) beantragt werden. Es gelten nur Verbindungen nach dem 1.1.55. QSOs mit vier Rufzeichengebieten Polens (SP1 bis SP9) sind

**Alle Diplome des PZK-Programms haben etwa das Format A4, Das Polska ist auf Papier von etwa 70 g/m<sup>2</sup> gedruckt die anderen drei Diplome auf Karton von etwa 180 g/m2.**

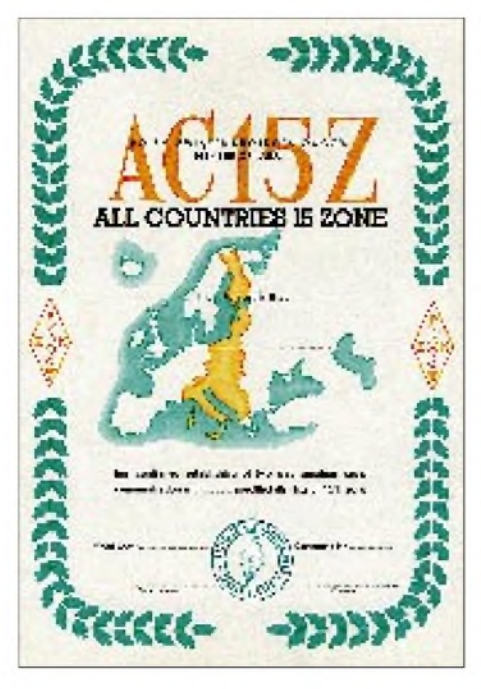

dabei obligatorisch. Es zählen: 9A, 9H, ES, HA, HV, I, IS, LY, OE (zwei Rufzeichengebiete), OH0, OH (drei Rufzeichengebiete), OJ0, OK, OM, RA2, S5, SP (vier Rufzeichengebiete), T7, T9, TK, YL, YU, Z3 und ZA.

#### *W 21 M*

#### *(Worked with 21th Meridian)*

Das Diplom kann für Verbindungen mit mindestens 16 Ländern, durch die der 21. Meridian östlicher Länge verläuft, beantragt werden. Wertbar sind nur Verbindungen nach dem 1.1.55. Die Verbindung mit SP5 ist dabei obligatorisch. Es zählen: 5A, 9Q, A2, D2, HA, JW, LA, LY, OH, OH0, OM, SM, RA2, SP5, SV, TL, TT, YL, YO, YU, V5, Z3, ZA und ZS.

#### *SP 50 MHz Award*

Für dieses Diplom sind Verbindungen mit polnischen Stationen im 50-MHz-Band nach dem 1.1.95 nachzuweisen.

- Klasse 1: 10 QSOs mit SP-Stationen in 6 Locator-Mittelfeldern;
- Klasse 2: 20 QSOs mit SP-Stationen
- in 12 Locator-Mittelfeldern; Klasse 3: 30 QSOs mit SP-Stationen in 20 Locator-Mittelfeldern, alle neun SP-Rufzeichengebiete.

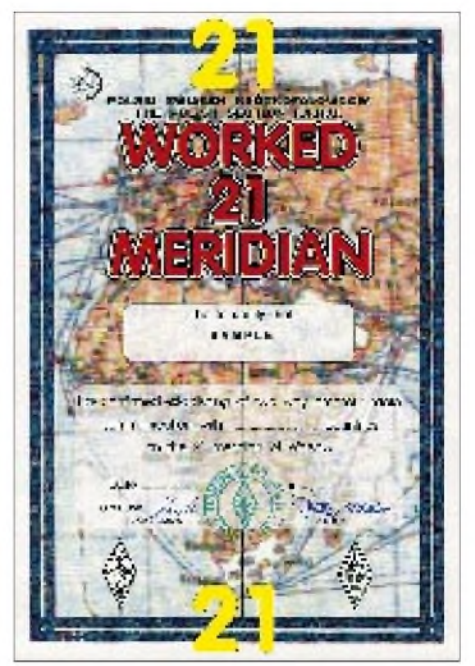

Betriebsarten-Sticker können für 2 x CW, 2 x SSB,  $2 \times FM$ ,  $2 \times RTTY$ ,  $2 \times SSTV$  usw. erworben werden. Die Sticker sind kostenlos.

#### **Die Woiwodschaften Polens und ihre Abkürzungen**

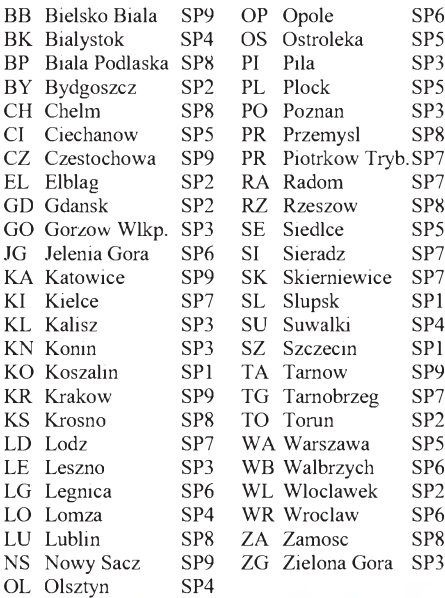

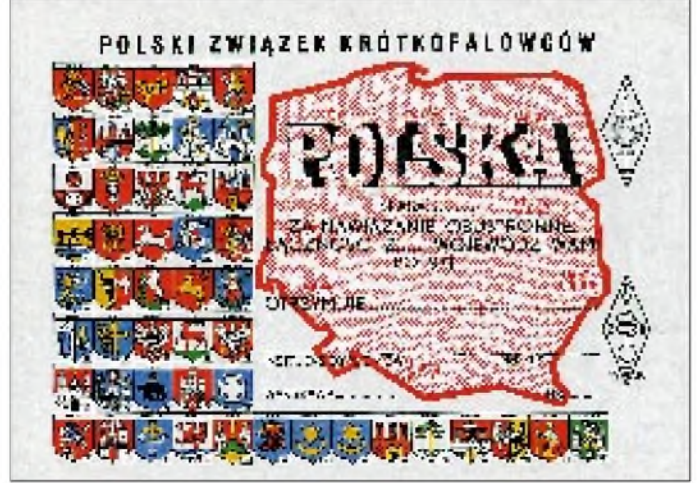

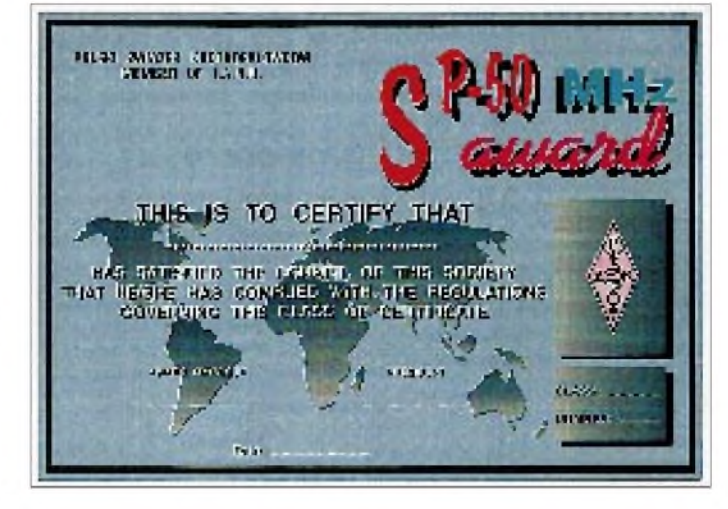

### *Amateurfunkpraxis*

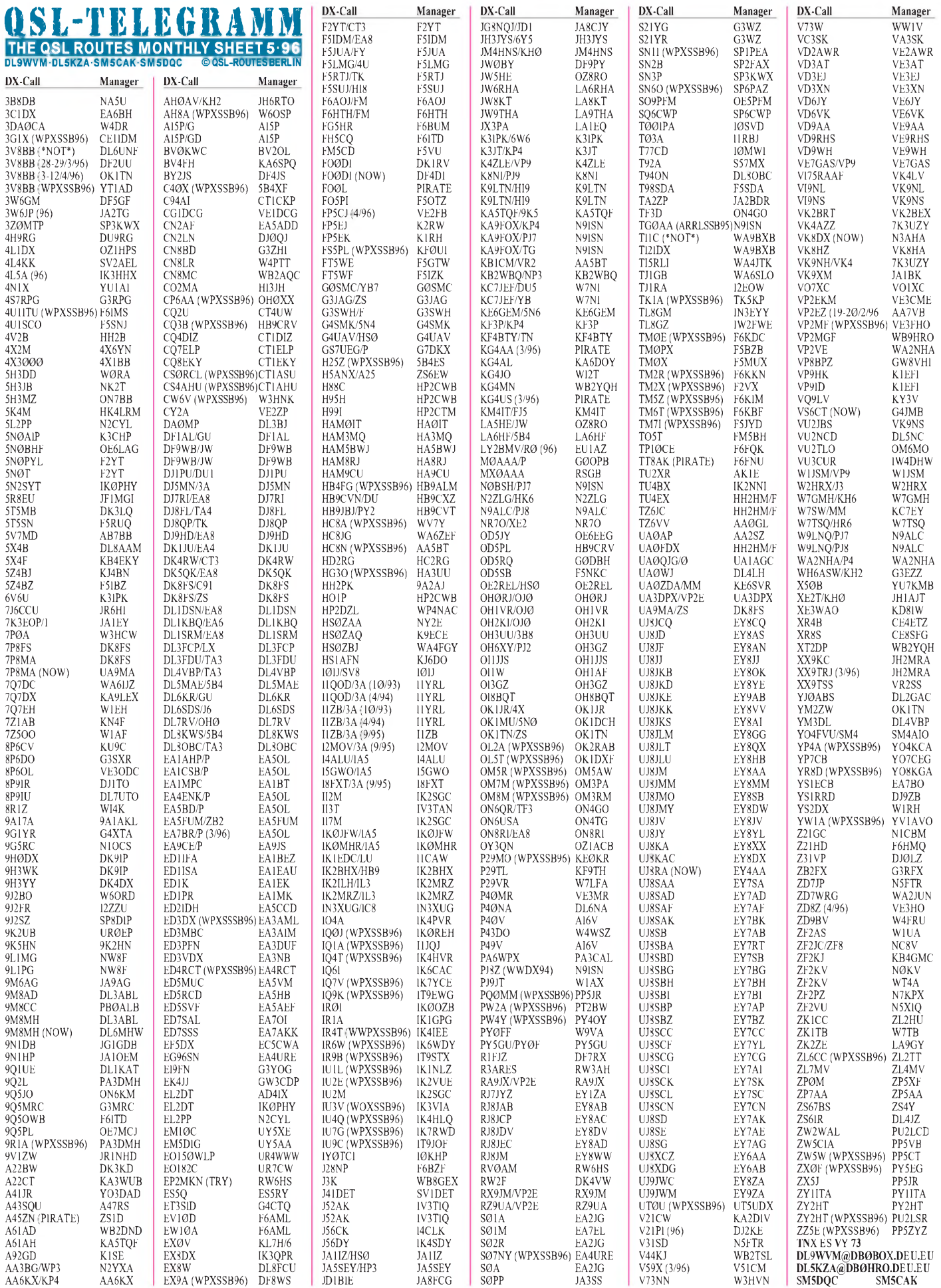

**Call Adresse**

# *QSL-Splitter*

Vom 7.3. bis 3.4. gab es u.a. folgende QSL-Eingänge via **direkt:** 9Y4/LA4LN, JW4LN, T30DP/T31, D44BC, PJ9Z, XR0Y, XZ1A. Via **Büro** kamen: 3D2PN, 5V7DB, 8P9II, A61AD, AH0K, C6AFT, CU2/DL3KUD, LA0CX/CU2, D68TA, ET3BN, H44XF, HS0AC, HS1NGR, J79AA, JT1BH, JT5DX, KC6EU, P29VMS, S21ZO, SV5TH, T30RE, AA7VB/TI3, TY1DX, VP2EWW, VP2MEM, VP5/JA1FUI, ZL7ZB.

Gegenüber derletzten Veröffentlichung muß ich mich berichtigen; die QSLs via **LA4LN** kamen nach 7 Monaten und etliche DLs erhielten Direktpost von **OH8SR,** der offensichtlich seine Post der letzten zwei Jahre aufarbeitet!

#### **(tnx DL7VEE)**

Peter beantwortet alle Verbindungen als **3B8/ DK1RP** automatisch via Büro.

Die Karten für **3V8BB** vom November 1995 sind nach Angaben von Hein, DL2OBF, noch nicht gedruckt. Sie werden automatisch beantwortet, sowohl direkt als auch über das Büro.

Nach der Bewältigung einiger Hindernisse hat Steve, PA3GBQ, seine Karten für die **9G5BQ-**Aktivität aus der Druckerei auf dem Tisch und bearbeitet derzeit die Direktpost.

Andrea, DL3ABL, **9M8AD,** und Michael, DL6MHW, **9M8MH,** sind erst Mitte April zu Hause, um ihre QSL-Post bearbeiten zu können.

9A2AJ übernimmt nach neuesten Informationen das Managen von QSLs für **HH2PK.**

Claude, F5GTW, hat Ende Februar einen ersten Teil der Logs für **FT5WE** für den Zeitraum 28.11.95 bis 8.1.96 erhalten. Sämtliche direkt eingegangenen Karten sind bereits bestätigt.

Al, N9ISN, hat folgende Logs von **KA9FOX** übernommen und bearbeitet ab sofort entsprechende QSL-Anfragen: TG/KA9FOX (1995 und 1996), PJ8Z (WWDX1994), KA9FOX/PJ7 & /KP4, PJ7/N0BSH, TG0AA (ARRL SSB 1995) und TD9IGI (ARRL SSB 1996).

Mandoca, PY1UP, schickte einen Teil seiner Logs von **PY0TI** bereits nach Hause, so daß Verbindungen schon vor seiner Rückkehr von Trindade bestätigt werden können. Hoffentlich ist er dem Problem des Postverlusts in seinem Postamt Herr geworden.

Stephan, N2MAU, verfügt derzeit noch nicht über Logs für QSOs von **T94EU** nach dem 19.11.95. Bitte QRX!

**TA2ZW-**Karten sollten nicht an das TA-Büro geschickt werden. Der einzige Weg, an QSLs zu kommen, ist der via OK-DX-Foundation oder via OK1TN.

Bruno, F5JYD, versandte alle 6000 Karten für die **TM7I-**Aktivierung.

Auch die **V5/ZS6YG-**Karten können *nicht* über das ZS-Büro bezogen werden. Bitte alle QSL-Wünsche direkt oder via US-Büro an KY0A.

PA3ERC erwartete die Karten für die **VP5-**Expedition (VP5C, VP5/PA3BBP, VP5/PA3ERC, VP5/PA3EWP, VP5/PA3FQA) Ende März aus der Druckerei. Selbstverständlich beantwortet er auch jede über das Büro eingehende Karte.

Willi, DJ8CR, zum DL-DXCC-Stand: "1995 habe ich 584 (!) Direkt-QSLs für QSOs in den letzten Jahren versandt, um in der 9-Band-Wertung weiter nach oben zu kommen. Dabei lag der Rücklauf bei über 85%; bei den Karten für QSOs der WWDX-Conteste 1992/1993 bei 62 %. Die Erfolgsquote bei Büroversand dürfte bei 40 % liegen - abgesehen von den erheblich längeren Laufzeiten."

Für folgende "Aktivitäten" zum 1. **April** sollten Sie Zeit, Mühe und Geld sparen: 7O1FUL via AP1RIL, 9S1APR, AP0IL, AP1FUN, AP1KUD via DL3KUD, AP1RL, CE9APR ,CN5Z, FO0L (Marquesas), FT5WEB, H2SO4, HL0RIZ, KW0TRUK via F0PA, NH4CL (Midway), NO1LIS, P51BAQ via ON4BCN, P51XX, P5BH, R23QSY, SP3SUX via F0OL, SV1APR/P (Kimonos new IOTA), UA1FUN, UA3FUN, VK0AA, VK0APR, VK0MR (April-Reef), VP8ORK (South Orkney), ZL8DX u.ä.

#### **Tnx für die QSL-Karten via JF1VXB**

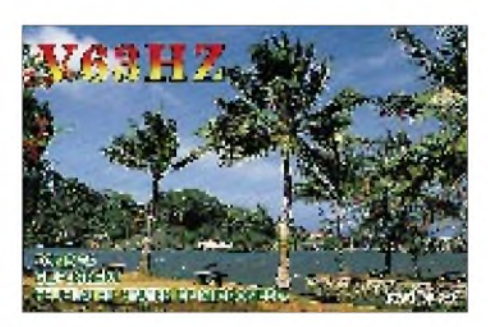

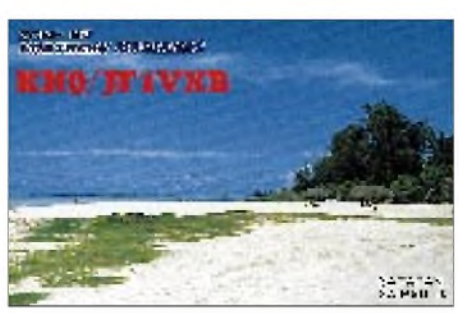

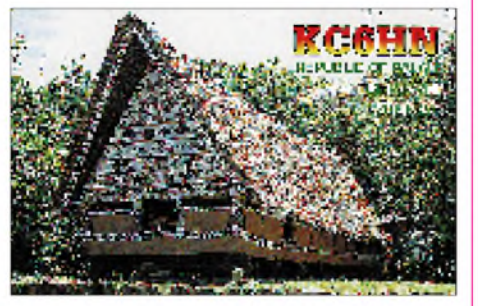

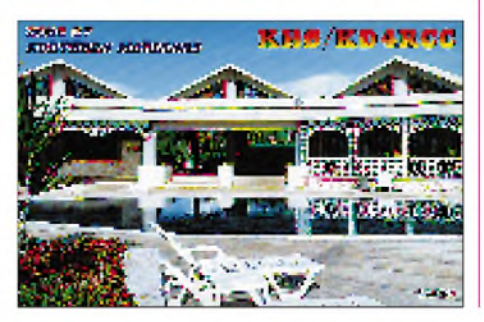

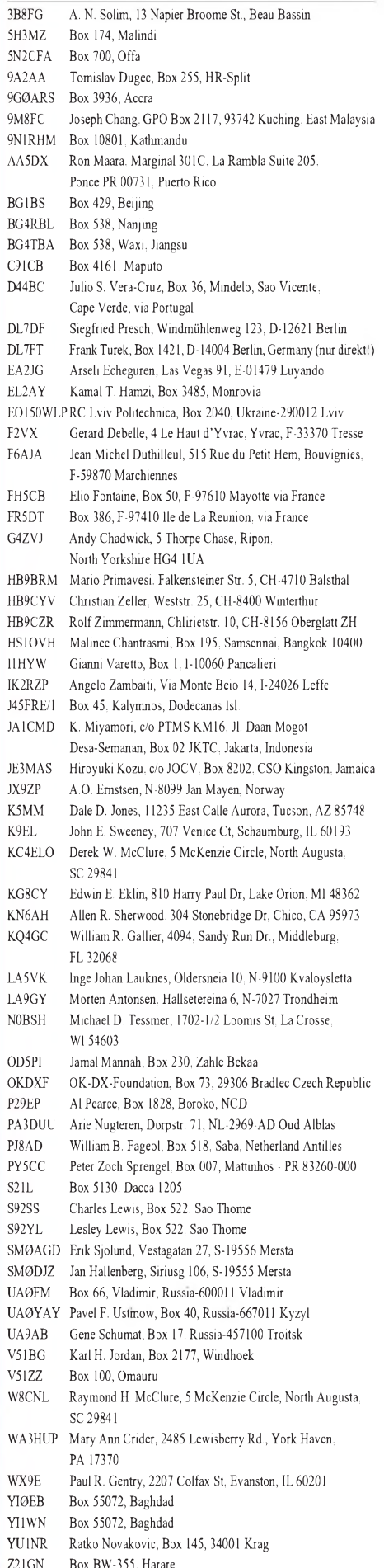

## *Termine - Mai <sup>1996</sup>*

**1.5.96**

AGCW-DL-QRP/QRP-Party

#### **3. bis 5.5.96**

7. YL-OM-Treffen in Ostrhauderfehn

#### **4.5.96**

6. VHF/UHF/SHF-Tagung des Distrikts Ruhrgebiet, OV Essen, L 05, in Essen, Gaststätte "Heimatdank", Fulerumer Straße, ab 10 Uhr

#### **4. bis 5.5.96**

DARC-VHF/UHF/Mikrowellen-Wettbewerb

#### **11.5.96**

DIG-QSO-Party

Amateurfunk- und Elektronik-Flohmarkt in Baden-Baden, Information: Ralf Stölzel, DG4IAG, Tel. (0 72 21) 6 79 56

3. Gelsenkirchener Amateurfunk- und Elektronik-Flohmarkt des OV Gelsenkirchen, N 06, Katholisches Pfarrheim, Kemnastr. 14., Bochum-Wattenscheid, 9 bis 15 Uhr, Tischreservierungen (Tisch 15 DM): Karin Wilde, DB7EB, Kruckenkamp 21, 45309 Essen, Tel. (02 01) 55 29 69

1. Amateurfunk- und Elektronik-Flohmarkt des OV Hochrhein-Klettgau, A 13, und des OV Bad Säckingen, A 17, in Laufenburg-Luttingen, Möslehalle, 9 bis 17 Uhr, Information und Tischreservierung: Johannes Eschbach, DF5GS, Tel. (0 77 63) 16 56 Peilwettkampf des Distrikts Sachsen-Anhalt im Ziegelrodaer Forst, Treffpunkt: Grillplatz Ziegelrodaer Forst, 80-m-Start: 10 Uhr, 2-m-Start: 14 Uhr, Information: Steffen Bolling, DL2HYM, Tel. (03 45) 70 21 48

#### **12.5.96**

Amateurfunktreffen mit Flohmarkt in Leer, Schützenhaus, Gromiger Straße, Beginn 10 Uhr, Tischreservierung: Michael Lampe, Bremer Str. 36 a, 26789 Leer

#### **13. bis 19.5.96**

Internationale Luft- und Raumfahrtausstellung mit Beteiligung des DARC in Berlin

#### **15.5.96**

Aktivitäts-Kurzcontest Rheinland-Pfalz, 2 m

#### **16. bis 19.5.96**

Bundesjugendtreffen des TJFBV e.V. in Berlin (Ausschreibung siehe FA 3/96, S. 342), Informationen: TJFBV e.V. (0 30) 63 88 72 41

Feldtag des Landesjugendverbandes Mecklenburg-Vorpommern in Feldberg; Anmeldungen, Anfragen, Hinweise: Tel./Fax (03 87 35) 5 39 Überregionales Zeltlager des Landesjugendverbands

Hessen in Reichenbach

#### **17. bis 19.5.96**

Hamvention '96 in Dayton, Ohio, USA

#### **18.5.96**

2-m-Mobil-Fuchsjagd in Syke

Digipeater-Treffen bei DB0DAU in Dreis-Brück bei Dau, Alte Schule, Information: Hans-Peter Fuchs, DG6PY

15. Rheinhessischer Amateurfunk-Flohmarkt des OV Nieder-Olm, K 46, in Nieder-Olm, Festhalle am Schwimmbad, 9 bis 14 Uhr, Tischreservierung: Adolf Dott, DF9PS, Heinrich-von-Brentano-Straße 11, 55130 Mainz, Tel. (0 61 31) 8 28 72

#### **19.5.96**

Funk-, Computer- und Elektronik-Flohmarkt des OV Teufelsmoor, <sup>I</sup> 23, in Bremen, Schützenhalle, 28777 Bremen-Farge, Betonstraße, 9 bis 15 Uhr, Tischbestellung: Dieter Schmidt, DK2PO, Tel. (04 21) 68 28 11

#### **24. bis 27.5.96**

2. Funkamateurtreffen Klein-Vink in Arcen/Niederlande, Campingplatzreservierung: Herr Deiman, Spinozahof 116, NL-1216 JZ Hilversum

Tel. ++31-35-624990; Radioflohmarkt-Reservierung: Herr Hoefsmit, Schillerstraat 74, NL-5924 CR Venlo-Blerick, Tel. ++31-77-382968

#### **26. bis 27.5.96**

CQ WW WPX Contest CW

#### **27.5.96**

Deutsch-Polnischer Aktivitätstag auf KW und UKW

## O *DL-QTC*

#### **Tagung der CEPT Arbeitsgruppe "Radio Regulatory"**

Auf ihrer Tagung in Sofia am 23.1.96 beschäftigte sich die CEPT-Arbeitsgruppe "Radio Regulatory" mit einer Aufstellung der CEPT-Länder und deren Beteiligung an den CEPT-Empfehlungen T/R 61.01 und 61.02. Die erarbeitete Liste soll auf der nächsten Sitzung Ende Mai in Prag vervollständigt werden.

Eine Übersicht in der CQ DL, Heft 3/95, S. 167, führt 40 Mitgliedsländer auf, die Zahl hat sich inzwischen jedoch durch die Aufnahme von Andorra, der Ukraine und Mazedonien auf 43 Mitgliedsländer erhöht. Von den Mitgliedsländern beteiligen sich 30 an der Vereinbarung über dieCEPT-Lizenz. Hinzu kommen die drei "Externen" Israel, Neuseeland und Peru.

**DL-Rundspruch des DARC 11/96**

#### **Tagung des Amateurrates des DARC**

Ebenfalls zu einer Arbeitstagung traf sich der Amateurrat, das höchste Gremium des DARC e.V., am dritten Märzwochenende in Gladbeck. In der Veranstaltung, die öffentlich abgehalten wurde, berieten der Amateurrat, der Vorstand und der Geschäftsführer des DARC wichtige, den Amateurfunk betreffende Themen.

Der Vorstand informierte über die vielen aktuellen Fragen und erläuterte Gedanken darüber, welche Wege dem Amateurfunk in Zukunft offenstehen könnten. Der Referent für Normen und angewandelte Technik des DARC, Manfred Dudde, DL5KCZ, berichtete über die Fortschritte der EMV/EMVU-Arbeitsgruppen der Distrikte. Der stellvertretende Vorsitzende des DARC, Dr. Walter Schlink, DL3OAP, gab einen Zwischenbericht zur Bildung des DARC-Frequenzausschusses. Der Amateurrat selbst stellt sich der Diskussion, ob und wie er seine Aufgaben effizienter wahrnehmen könne.

**DL-Rundspruch des DARC 11/96**

#### **Tagung des Auslandsreferates des DARC**

Unter der Leitung des Auslandsreferenten des DARC und Verbindungsbeauftragten zur LARU, Hans Berg, DJ6TJ, fand vom 8. bis 10.3.96 die diesjährige Tagung des DARC-Auslandsreferates in Boltenhagen statt. Auf ihr berichteten die einzelnen Sachgebietsleiter über ihre Tätigkeit im vergangenen Jahr.

RolfRahne, DL6ZFG, informierte u.a. über die Arbeiten der Baltischen Staaten, der Ukraine und Belorußlands zum Beitritt zur CEPT bezüglich der Gastlizenzen. Hans Ehlers, DF5UG, machte u.a. darauf aufmerksam, daß die Teilnahme an der Seanet-Convention oder der Region-3-Konferenz eine gute Möglichkeit bietet, mit den Verbandspräsidenten dieser Region intensive Gespräche zu führen. Mustapha Landoulsi, DL1BDF, übernimmt als neuer Sachgebietsleiter die Koordination für die arabischsprachigen Länder. Von allen Mitgliedern des Auslandsreferates des DARC wurde bedauert, daß viele Funkamateure ihre Gastlizenzanträge nicht in der DARC-Geschäftstelle, sondern bei den Mitarbeitern des Auslandsreferates anfordern.

Zusätzlich zu den allgemeinen Aktivitäten nimmt das Referat in diesem Jahr an der IARU-Konferenz in Israel teil. Die vom DARC eingebrachten Anträge hat das Referat bereits übersetzt und an das IARU-Hauptquartier weitergeleitet.

**DL-Rundspruch des DARC 10/96**

#### **Besucherlizenzen in Deutschland**

Im vergangenen Jahr erteilte das BAPT insgesamt 166 Amateurfunk-Kurzzeitgenehmigungen an Funkamateure aus 21 Staaten von sechs Kontinenten. Davon stammten 89 Funkamateure aus den USA, 24 aus Japan, 17 aus den Staaten der GUS und 10 aus Kanada. Die höchste Zahl solcher Kurzzeitgenehmigungen wurde 1981 mit 1156 Lizenzen verzeichnet. Nach der schrittweisen Einführung der CEPT-Lizenz ab 1986 nahm die Zahl kon-

#### **DL-Rundspruch des DARC 11/96**

#### **Philatelisten und Funkamateure verbinden die Welt**

tinuierlich ab.

Am 7.1.96, dem Tag der Briefmarke, veranstalteten der Philatelisten-Club München e.V., die Forschungsgemeinschaft Münchener Postgeschichte e.V. sowie die Forschungsgemeinschaft Tag der Briefmarke e.V. gemeinsam mit den Funkamateuren des OV München, C 12, eine Briefmarkenausstellung unter dem Motto "Philatelisten und Funkamateure verbinden die Welt".

Die Amateurfunkstation DK0MN/p mit dem Sonder-DOK RTA tätigte im Rahmen der Veranstaltung "60 Jahre Tag der Briefmarke" und "50 Jahre Bund der Philatelisten" ungefähr 350 Verbindungen.

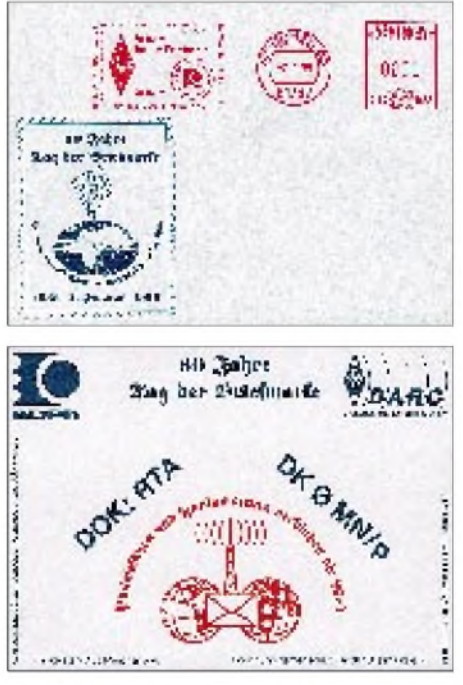

Das umfangreiche Belegprogramm umfaßt einen Sonderumschlag, eine Klappkarte im Format DIN A4 mit Belegen, ein Markenheft sowie eine QSL-Karte mit Sonderstempel, die gegen einen (mit <sup>1</sup> DM frankierten) Rückumschlag bei Hans Preiß, Rainfarnstraße 24, 80935 München, angefordert werden können.

#### **Amateurfunk auf der ILA in Berlin**

Neben den großen Luftfahrtausstellungen in Frankreich und Großbritannien hat sich die internationale Luft- und Raumfahrtausstellung in Berlin, die in diesem Jahr von 13. bis 19.5. stattfindet, etabliert.

Im Rahmen dieser Veranstaltung stellt der DARC in Zusammenarbeit mit der Deutschen Gesellschaft für Luft- und Raumfahrt e. V. in München der Öffentlichkeit den Amateurfunkdienst vor. Des weiteren sind Ballonstarts mit Amateurfunkgeräten vorgesehen. Astronauten, die als Funkamateur aus der Weltraumstation MIR QRV waren, sind voraussichtlich ebenfalls anwesend.

Die Betreuung der Besucher während der gesamten Ausstellungszeit wird u.a. durch den Distrikt Berlin gewährleistet.

**DL-Rundspruch des DARC 1/96**

#### **Deutsch-Polnischer Aktivitätstag**

Der Distriktsvorstand Brandenburg des DARC gibt seit dem 1.1.94 das "DL-SP-Freundschaftsdiplom" heraus (siehe auch FA 12/94, S. 1157). Um möglichst vielen Funkamateuren die Gelegenheit zu geben, die notwendigen Diplompunkte zu erwerben, ruft der Distriktsvorstand Brandenburg alle Funkamateure diesseits und jenseits an Oder und Neiße auf, am 27.5.96, in der Zeit vom 9 bis 12 Uhr, auf Kurzwelle und Ultrakurzwelle aktiv zu werden.

Läßt das Wetter es zu, sollten auch Stationen im Portabel-Betrieb Orte an Oder und Neiße aktivieren, wobei das QTH unbedingt zu nennen ist. Werden an dem Aktivitätstag die Diplombedingungen erfüllt, genügt zur Beantragung des Diploms der Logauszug.

Die Diplomgebühren betragen 10 DM, 7 IRC oder US-\$ 7. Die Adresse des Diplommanagers lautet Wolf-Dieter Czernitzky, DL1BRA, Hansastraße 79, 15234 Frankfurt (Oder).

**Wolf-Dieter Czernitzky, DL1BRA**

#### **Rheinland-Pfalz-Aktivitätsabende**

Der Distrikt Rheinland-Pfalz veranstaltet auch in diesemJahr wieder Aktivitätsabende in Form von Kurzcontesten. Der erste findet am 15.5.96 auf 2 m statt, der zweite am 1.6.96 auf 70 cm (und der dritte am 18.9.96 auf 80 m); jeweils von 1800 bis 2000 UTC.

Teilnahmeberechtigt sind alle lizenzierten YLs und OMs, die OV-Wertung beschränkt sich auf die OVs in Rheinland-Pfalz (einschließlich VFDB). Mehrmannbetrieb ist unzulässig. Jeder Funkamateur darf je Abend nur unter einem Rufzeichen starten.

Verbindungen erfolgen in den Betriebsarten CW, SSB und FM. Der Kontakt über Umsetzer ist nicht gestattet. Auf die Einhaltung der Bandpläne ist zu achten! Der Anruf in CW lautet "CQ RPL-Test". Ausgetauscht werden der Rapport und der DOK.

Die Gesamtpunktzahl bei jedem Contest ergibt sich aus der Anzahl der QSOs, multipliziert mit der Anzahl der gearbeiteten Multiplikatoren. Als Multiplikator zählen je einmal pro Band alle rheinland-pfälzischen DOKs (K-DOKs, Z11, Z22, Z23, Z74, Z77, Z82) sowie die Sonderstationen des Distrikts (DA0RP, DL0RP und DF0RPJ).

Bei der Abrechnung eines Logs mit ausschließlich CW-Verbindungen zählt jedes QSO fünf Punkte. Alle drei Tage werden getrennt voneinander gewertet.

Einsendeschluß für die 2-m- und 70-cm-Contest-Logs sind der 15.6.96 (für den Contest auf 80 m der 30.9.96). Die Logs gehen an Werner Theis, DH1PAL, Tilsiter Straße 16, 53879 Euskirchen. **Werner Theis, DH1PAL**

#### **Schulstation DL0OBL des Gymnasiums Herrnhut**

Zur festlichen Eröffnung der Schulstation DL0OBL am 27.10.95 kamen auf Einladung des Schulleiters, Herrn Neumann, der OVV des OV Löbau, S 04, Hartmuth Riedel, DG7DNL, und der OVV des OV Zittau, S 24, Gunter Trompler, DL2DRG. Natürlich waren aus den beiden OVs auch Funkamateure anwesend, die beimAufbau der Station mitgeholfen hatten.

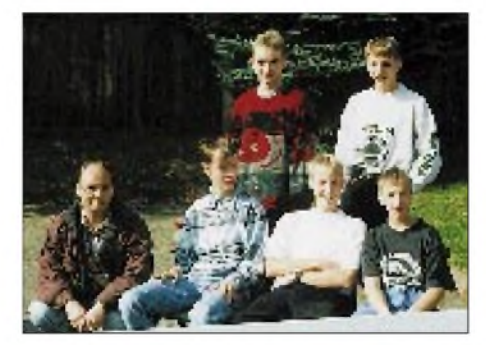

**Reinhard Günzel, DL4DRG, (links im Bild) leitet die Klubstation des Gymnasiums Herrnhut. Bernd, DG3VV, Stefan, DG5VC, (hinten, v.l.n.r) Andreas, DG3VW, Robin, DG4VK, und Andreas, DG5WA, haben die Prüfung der Genehmigungsklasse C auf Anhieb bestanden.**

Für den Eröffnungstermin der Klubstation Ende November gab es zwei Gründe: Zum einen hatten die fünf Gymnasiasten aus der 9. und 11. Klasse (Bernd, DG3VV; Andreas, DG3VW; Robin, DG4VK; Stefan, DG5VC, und Andreas, DG5WA) ihre Prüfung der Genehmigungsklasse C bestanden; zum anderen waren die Antennenanlage und die technische Ausrüstung des Shacks gerade abgeschlossen worden. Reinhard Günzel, DL4DRG, aus Bernstedt leitet die Klubstation, die Arbeitsgruppe "Amateurfunk" betreut Günter Jänicke, DL3VXX.

Auf dem UKW-Platz steht nun ein TM 255 E und neben dem PC ein EK 12, der den Empfang von RTTY, SSTV und Wetterfax ermöglicht. Dietmar Burkhardt, DL2VDB, hat uns mit Softund Hardware auf die Sprünge geholfen. In Packet-Radio sind wir QRV, sofern ein Funkamateur sein 70-cm-Gerät mitbringt. Der KW-Betrieb erfolgt mit einem Teltow 215 D an einer W3 2000.

Ohne das persönliche Engagement des Schulleiters wäre diese Klubstation nie entstanden. Er war nicht nur bei der Planung behilflich, sondern legte gemeinsam mit seinen Schülern beim Errichten der Antennenanlage und dem Einrichten des Shacks Hand an.

Wir wünschen uns Kontakte zu Klubstationen und Schulstationen, besonders aus Ostsachsen, um gemeinsamzu experiementieren (Wettersatellitenempfang, Auswertung der Messungen, usw.). Unsere Anschrift lautet: Klubstation DL0OBL, Gymnasium Herrnhut, Zittauer Straße 2, 02747 Herrnhut.

**Text und Foto: Günter Jänicke, DL3VXX**

#### **15. Rheinhessischer Amateurfunk-Flohmarkt**

Am Samstag, dem 18.5.96, findet von 9 bis 14 Uhr in Nieder-Olm in der Festhalle am Schwimmbad der 15. Rheinhessische Amateurfunk-Flohmarkt statt. Veranstalter ist der OV Nieder-Olm, K 46.

Neben Kurzwellen- und UKW-Handfunksprechgeräten, Scannern, Morsekursen und Antennen werden auch NC-Akkus sowie Bauteile professioneller Elektronikanbieter zu haben sein.

Eine Einweisung erfolgt durch die Klubstation DF0NO auf 145,500 MHz. Parkplätze und der Eintritt sind für Besucher kostenlos.

Tischreservierungen können über Adolf Dott, DF9PS, Heinrich-von-Brentano-Straße 11, 55130 Mainz, Tel. (0 61 31) 8 28 72, vorgenommen werden.

#### **Reinhard Wilfert, DC8WV**

#### **Hamburger Funk-Flohmarkt**

Der von DARC und VFDB gemeinsam veranstaltete Funkflohmarkt findet in Verbindung mit einem Funkamateurtreffen am Sonnabend, dem 1.6.96, von 11 bis 17 Uhr auf dem Gelände der Deutschen Telekom AG in Hamburg-Wandsbek, Walddörfer Straße/Holzmühlenstraße, statt.

Stände können ab 9 Uhr aufgebaut werden, Tische sind mitzubringen. Parkplätze stehen auf dem Gelände (Einfahrt nur von der Holzmühlenstraße) in ausreichender Zahl zur Verfügung. Das Programm sieht des weiteren Vorträge vor.

Nähere Informationen gibt Ingrid Hast, DL2HAI, Wentorfer Straße 7, 21029 Hamburg, Tel. (0 40) 7 24 84 10.

**Schleswig-Holstein-Rundspruch 10/96**

#### **HAM-Börse '96**

 $An$ zeige

Am Samstag, dem 1.6.96, findet zum dritten Mal die Ham-Börse, eine Funk-, Elektronikund Computerbörse zum An- und Verkauf mit Händlerausstellung, statt. Veranstaltungsort ist die Gutheil-Halle in Hettenleidelheim, Kreis Bad Dürkheim.

Auf etwa 750 m<sup>2</sup> bieten Aussteller aus dem In- und Ausland von 9 bis 16 Uhrihre Produkte an. Zum Sortiment gehören Amateurfunkgeräte und Antennen, Computer, Software und elektronische Bauteile, Literatur, Zusatzgeräte sowie Zubehör und vieles mehr. Eine Einweisung findet auf 145,500 MHz statt. Parkmöglichkeiten sind vorhanden.

Tischbestellungen werden unter folgender Anschrift entgegengenommen: Ham-Börse'96, Heido Amos, DD0UM, Brunnenwiesenstr. 44, 67310 Hettenleidelheim, Tel. (0 63 51) 4 40 82 oder Fax (0 63 56) 63 27.

#### **Heido Amos, DD0UM**

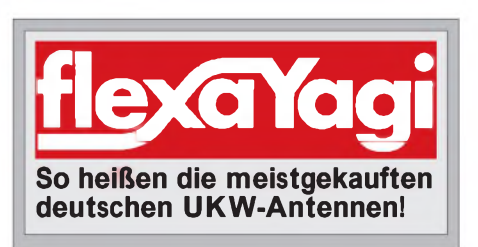

# *= OE-QTC*

#### **Bearbeiter: Ing. Claus Stehlik OE6CLD Murfeldsiedlung 39, A-8111 Judendorf**

#### **10. Funkausstellung in Laa**

Auf dem Messegelände in Laa an der Thaya findet von Freitag, den 17., bis Sonntag, den 19.5.96, die 10. Internationale Funkausstellung statt. Der Freitag ist für die Anreise und den Aufbau gedacht. Am Samstag öffnen dann Ausstellung und Flohmarkt um 9 Uhr ihre Pforten. Auf Österreichs größtem Funk- und Elektronikflohmarkt werden die neuesten Geräte und Antennen, Elektronikbauteile und Bausätze sowie Computer samt Zubehör erhältlich sein. Neben namhaften österreichischen Firmen sind auch viele ausländische Verbände mit ihren Informationsständen vertreten.

Ein Treffen der QCWA ist am Samstag geplant (Ansprechpartner OE4BKU), genaue Zeiten und Räumlichkeiten sind vor Ort ausgeschrieben. Außer Vorträgen gibt es zahlreiche Aktivitäten wie beispielsweise Funkbetrieb von der Klubstation OEM3XLA, SSTV- und ATV-Vorführungen, eine Oldtimer-Geräteschau sowie eine Ausstellung der QSL-Collection. Zentraler Treffpunkt ist das Funkcafe, wo auch die QSL-Pinnwand steht.

Auch heuer besteht die Möglichkeit, kostenlos am Messegelände zu campen bzw. dort den Wohnwagen oder das Wohnmobil abzustellen. Weitere Attraktionen in und um Laa sind die Laaer Festtage mit zahlreichen Kulturveranstaltungen. Genauere Informationen sind bei der Auskunft der Messeleitung, Herr Gschwindl, Tel. ++43-2522-2638, und bei der Fremdenverkehrsinformation der Stadt Laa in der Ausstellungshalle erhältlich.

#### **Fahrt zur Funkausstellung**

Anläßlich der Funkausstellung in Laa/Thaya organisiert die Ortsstelle ADL 612, Deutschlandsberg, am Samstag, dem 18.5.96, eine Busfahrt zur Messe. Die Abfahrt erfolgt um 5.30 Uhr in Deutschlandsberg, eine Zusteigemöglichkeit besteht um 6 Uhr vor dem Brauhaus Puntigam in Graz. Die Rückfahrt ist für 16 Uhr geplant. Die Fahrtkosten betragen je nach Teilnehmeranzahl ungefähr öS 300. Detaillierte Informationen sind bei Alois Reinprecht, OE6AID, Tel.: ++43-3462-62 58, erhältlich.

**Anzeige** 

#### **AOEC-80/40-m-Contest**

Am 1.5.96 findet von 0500 bis 0800 UTC und von 1400 bis 1700 UTC der AOEC-80/40-m-Contest in den Kategorien CW, SSB oder Mixed statt. Innerhalb der angegebenen Zeiten sind möglichst viele österreichische Stationen zu arbeiten, es zählen nur innerösterreichische Kontakte. Ausgetauscht werden der Rapport und der Bezirk. Jedes QSO mit einer OE-Station zählt einen Punkt je Band und Modus, jeder Bezirk je Band einen Multiplikatorpunkt, jedes Bundesland je Band zwei Multiplikatorpunkte.

#### **Ausschreibung Salzburger ARDF-Landesmeisterschaft 1996**

Die Salzburger Landesmeisterschaft im Amateurfunkpeilen wird in Form eines Cup-Bewerbs ausgetragen, wobei folgende Bewerbe für die Wertung herangezogen werden:

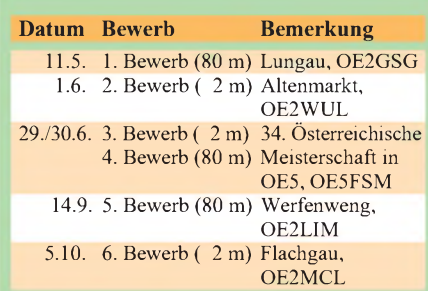

Die Bewertung erfolgt in der allgemeinen Klasse (Mitglieder des LV Salzburg) und der Gästeklasse (in- und ausländische Teilnehmer). Von den sechs Bewerben wird ein Bewerb als Streichresultat gewertet. Veranstalter, die an den Bewerben teilnehmen, erhalten für die Ausrichtung eines Bewerbes zusätzlich 5 Punkte zum Gesamtergebnis. Bei gleicher Punktzahl gewinnt der Teilnehmer, der die besseren Einzelergebnisse aufweist. In die Gesamtwertung der Gästeklasse werden nur Teilnehmer aufgenommen, die an mindestens zwei Bewerben im Land Salzburg teilgenommen haben.

Bei jedem Einzelbewerb werden für die Plazierungen folgende Punkte vergeben: 1. Platz 15 Punkte, 2. Platz 12 Punkte, 3. Platz 10 Punkte, 4. Platz 8 Punkte, 5. Platz 6 Punkte, 6. Platz 5 Punkte, 7. Platz 4 Punkte, 8. Platz 3 Punkte, 9. Platz 2 Punkte, 10. Platz und alle folgenden <sup>1</sup> Punkt. Bei Überschreitung des Zeitlimits <sup>1</sup> Punkt.

#### **Inserentenverzeichnis**

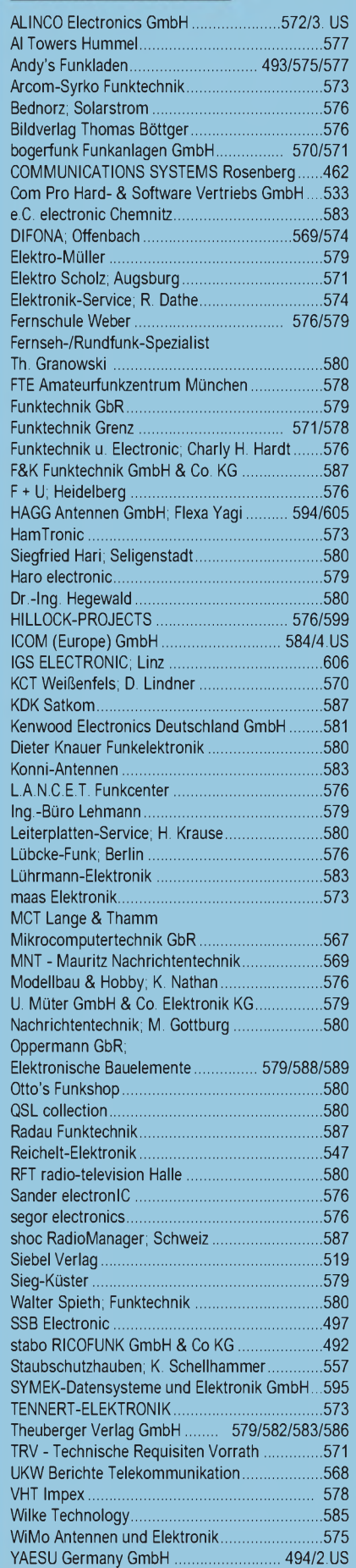